**CEN/TC 278** 

Date: 2017-03

TC 278 TS 16614-2

**CEN/TC 278** 

Secretariat: NEN

# Public transport — Network and Timetable Exchange (NeTEx) — Part 2: Public transport scheduled timetables exchange format

NeTEx — Haupt-Element — Teil 2: Teil-Titel

Transport Public — Echanges des informations planifiées (NeTEx) — Partie 2 : Description de l'offre de transport

ICS:

Descriptors:

## Final DRAFT for NeTEx v1.1

| 2019.03.17 | CD Updates for review CRS.                                             | Final_1 |
|------------|------------------------------------------------------------------------|---------|
| 2019.04.18 | NJSK Remaining CRs and comments and update UML. Extensive Corrections. | Final_2 |
| 2019.04.24 | NJSK Further small Corrections.                                        | Final_4 |

| Cont         | ents                                                            | Page |
|--------------|-----------------------------------------------------------------|------|
| Forew        | ord                                                             | . 4  |
| Introdu      | uction                                                          | . 5  |
| 1            | Scope                                                           | . 6  |
| 2            | Normative references                                            | 6    |
| _<br>2.1     | General                                                         | _    |
| 2.2          | Transport modes                                                 |      |
| 2.3          | Compatibility with existing standards and recommendations       | . 6  |
| 3            | Terms and definitions                                           | . 7  |
| 4            | Symbols and abbreviations                                       | . 7  |
| 5            | Use Cases for Journey & Journey Time Exchange                   | . 7  |
| 6            | Generic Physical Model and XSD mapping rules                    | . 7  |
| 7            | Timing Information – Conceptual and physical data model         | . 7  |
| 7.1<br>7.1.1 | Introduction                                                    |      |
| 7.1.1<br>7.2 | Journey and Journey Times – Model dependencies  Explicit Frames |      |
| 7.2.1        | Timetable Frame                                                 |      |
| 7.2.1<br>7.3 | Journey and Journey Times                                       |      |
| 7.3.1        | Vehicle Journey                                                 |      |
| 7.3.1        | Vehicle Journey Assignment                                      |      |
| 7.3.3        | Service Journey                                                 |      |
| 7.3.4        | Time Demand Times                                               |      |
| 7.3.5        | Journey Timing                                                  |      |
| 7.3.6        | Journey Pattern Times                                           |      |
| 7.3.7        | Vehicle Journey Times                                           | 94   |
| 7.3.8        | Vehicle Journey Frequency10                                     | 01   |
| 7.3.9        | Interchange 1                                                   |      |
| 7.3.10       |                                                                 |      |
| 7.3.11       | Coupled Journey                                                 |      |
| 7.3.12       |                                                                 |      |
| 7.3.13       |                                                                 |      |
| 7.3.14       | Dated Journey                                                   |      |
|              | Call                                                            |      |
|              | Dated Call                                                      |      |
| 8            | Vehicle Scheduling                                              |      |
| 8.1          | Vehicle Scheduling – Model dependencies                         |      |
| 8.2          | Vehicle Scheduling — Woder dependencies                         |      |
| 8.2.1        | Vehicle Schedule Frame                                          |      |
| 8.2.2        | Vehicle Service                                                 |      |
| 8.2.3        | Train Service                                                   |      |
| Annex        | A (informative) Monitoring & Control2                           | 30   |
| A.1          | Introduction                                                    |      |
| A.2          | Monitoring & Control                                            |      |
| A.2.1        | Monitored Vehicle Journey                                       |      |
| A.2.2        | Dated Passing Times – Physical Model23                          |      |
| Annex        | B (informative) Driver Scheduling                               | 42   |
| B.1          | Introduction24                                                  |      |
| B.2          | Driver Scheduling24                                             |      |
| B.2.1        | Driver Schedule Frame24                                         |      |
| B.2.2        | Duty                                                            |      |
| R 2 3        | Duty Stratch                                                    | 53   |

| Annex  | C (informative) Changes in NeTEx Version 1.1 | 256 |
|--------|----------------------------------------------|-----|
| C.1    | Introduction                                 | 256 |
| C.2    | General Changes                              | 256 |
| C.3    | List of changes                              |     |
| Biblio | graphy                                       | 259 |

#### **Foreword**

This document (TC 278 TS 16614-2) has been prepared by Technical Committee CEN/TC 278 "Road transport and traffic telematics", the secretariat of which is held by NEN.

This document is currently submitted to the Formal Vote.

This document presents Part 2 of the European Technical Specification known as "NeTEx". NeTEx provides a framework for specifying communications and data exchange protocols for organisations wishing to exchange scheduled Information relating to public transport operations.

This Technical Specification is made up of three parts defining a single European Standard, which provides a complete exchange format for public transport networks, timetable description and fare information.

- Part 1 is the description of the public transport network topology exchange format. It also contains use
  case shared with part 2, and modelling rules and the description of a framework shared by all parts.
- Part 2 is the description of the scheduled timetables exchange format.
- Part 3 is the description of the fare information exchange format.

Part 1 is fully standalone, and parts 2 and 3 rely on part 1.

The XML schema can be downloaded from <a href="http://netex-cen.eu">http://netex-cen.eu</a>, along with available guidance on its use, example XML files, and case studies of national and local deployments.

This document is highly technical, and a special care has been taken on keeping the text readable. This has been done through a set of editorial rules enhancing usual CEN writing rules:

- To avoid confusion with usual wording, Transmodel terms are in capital letters (JOURNEY PATTERN for example).
- To avoid confusion with usual wording, attributes names are in bold/italic style and use camelcase style with no spaces (*JourneyPattern* for example).
- To avoid confusion with usual wording, attributes types are in italic style and use camelcase style with no spaces (*TypeOfEntity* for example).

#### Introduction

Public transport services rely increasingly on information systems to ensure reliable, efficient operation and widely accessible, accurate passenger information. These systems are used for a range of specific purposes: setting schedules and timetables; managing vehicle fleets; issuing tickets and receipts; providing real-time information on service running, and so on.

This European Technical Specification specifies a Network and Timetable Exchange (NeTEx) about public transport. It is intended to be used to exchange data relating to scheduled public transport between the systems of PT organisations. It can also be seen as a complement to the SIRI (Service Interface for Real-time Information) standard, as SIRI needs a prior exchange of reference data from NeTEx's scope to provide the necessary context for the subsequent exchange of a real-time data.

Well-defined, open interfaces have a crucial role in improving the economic and technical viability of public transport Information Systems of all kinds. Using standardised interfaces, systems can be implemented as discrete pluggable modules that can be chosen from a wide variety of suppliers in a competitive market, rather than as monolithic proprietary systems from a single supplier. Interfaces also allow the systematic automated testing of each functional module, vital for managing the complexity of increasing large and dynamic systems. Furthermore, individual functional modules can be replaced or evolved, without unexpected breakages of obscurely dependent function.

This standard will improve a number of features of public transport information and service management: Interoperability – the standard will facilitate interoperability between information processing systems of the transport operators by: (i) introducing common architectures for message exchange; (ii) introducing a modular set of compatible information services for real-time vehicle information; (ii) using common data models and schemas for the messages exchanged for each service; and (iv) introducing a consistent approach to data management.

Technical advantages include the following: reusing a common communication layer shared with SIRI for all the various technical services enables cost-effective implementations, and makes the standard readily extensible in future.

#### 1 Scope

#### 2 Normative references

The following documents, in whole or in part, are normatively referenced in this document and are indispensable for its application. For dated references, only the edition cited applies. For undated references, the latest edition of the referenced document (including any amendments) applies.

EN 15531-1, Public transport - Service interface for real-time information relating to public transport operations - Part 1: Context and framework

EN 15531-2, Public transport - Service interface for real-time information relating to public transport operations - Part 2: Communications infrastructure

EN 15531-3, Public transport - Service interface for real-time information relating to public transport operations - Part 3: Functional service interfaces

CEN/TS 15531-4, Public transport - Service interface for real-time information relating to public transport operations - Part 4: Functional service interfaces: Facility Monitoring

CEN/TS 15531-5, Public transport - Service interface for real-time information relating to public transport operations - Part 5: Functional service interfaces - Situation Exchange

EN 12896, Road transport and traffic telematics - Public transport - Reference data model

EN 28701, Intelligent transport systems - Public transport - Identification of Fixed Objects in Public Transport (IFOPT)

#### 2.1 General

NeTEx is dedicated to the exchange of scheduled data (network, timetable and fare information) based on Transmodel V6 (EN 12986) and SIRI (CEN/TS 15531-4/5 and EN 15531-1/2/3) and supports information exchange of relevance to public transport services for passenger information and AVMS systems.

NOTE Many NeTEx concepts are taken directly from Transmodel and IFOPT; the definitions and explanation of these concepts are extracted directly from the respective standards and reused in NeTEx, sometimes with further adaptions in order to fit the NeTEx context.

The data exchanges targeted by NeTEx are predominantly oriented towards passenger information and also for data exchange between transit scheduling systems and AVMS (Automated Vehicle Monitoring Systems). However, it is not restricted to these purposes, and NeTEx can provide an effective solution to many other use cases for transport exchange.

#### 2.2 Transport modes

Most public transport modes are taken into account by NeTEx, including train, bus, coach, metro, tramway, ferry, and their submodes. It is possible to describe airports and air journeys, but there has not been any specific consideration of any additional provisions that apply especially to air transport.

#### 2.3 Compatibility with existing standards and recommendations

The concepts covered in NeTEx that relate in particular to long-distance train travel include; rail operators and related organizations; stations and related equipment; journey coupling and journey parts; train composition and facilities; planned passing times; timetable versions and validity conditions.

In the case of long-distance train, the NeTEx takes into account the requirements formulated by the ERA (European Rail Agency) – TAP/TSI (Telematics Applications for Passenger/ Technical Specification for Interoperability, entered into force on 13 May 2011 as the Commission Regulation (EU) No 454/2011), based on UIC directives.

As regards the other exchange protocols, a formal compatibility is ensured with TransXChange (UK), VDV 452 (Germany), NEPTUNE (France), UIC Leaflet, BISON (The Netherlands) and NOPTIS (Nordic Public Transport Interface Standard).

The data exchange is possible either through dedicated web services, through data file exchanges, or using the SIRI exchange protocol as described in part 2 of the SIRI documentation.

#### 3 Terms and definitions

For the purposes of this document, the terms and definitions given in CEN/TS 16614-1 apply.

## 4 Symbols and abbreviations

For the purposes of this document, the symbols and abbreviations given in CEN/TS 16614-1 apply.

## 5 Use Cases for Journey & Journey Time Exchange

NeTEx Part 2 shares its use cases with NeTEx Part 1 since many use cases involve both part 1 and part 2 entities. Please refer to NeTEx Part 1 for a detailed use case description.

#### 6 Generic Physical Model and XSD mapping rules

For consistency, the mapping rules for transforming a Conceptual Model to Physical Model and then to XSD are shared between all parts of NeTEx.

Please refer to NeTEx Part 1 for a detailed description of the Physical Model and XSD mapping rules.

#### 7 Timing Information – Conceptual and physical data model

#### 7.1 Introduction

The NeTEx Part 2 timing information model is split into four main submodels defined as UML packages.

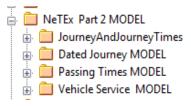

Figure 1 - NeTEx Part 2 main packages

 The Journey and Journey Times model: describes the model planned services and dead runs and their timings

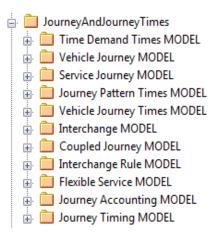

Figure 2 - JourneyAndJourneyTimes packages

- The dated journey model: describes the services for a single operating day
- The passing times model: describes all the different types of passing times
- The vehicle service model: describes the information related to vehicles and their services

#### 7.1.1 Journey and Journey Times - Model dependencies

The JOURNEY AND JOURNEY TIMES Model describes the VEHICLE JOURNEYs and other components making up a timetable and is itself divided into a number of separate submodels covering different aspects of VEHICLE JOURNEYs. For ease of understanding, the submodels are presented one at a time, each describing only a small set of related concepts.

The submodels depend on a number of general NeTEx framework models and reusable components described elsewhere (for example, the GENERIC POINT AND LINK model, NOTICE model, etc.,) – See NeTEx Part 1 for further details.

The following figure shows the dependencies between the JOURNEY AND JOURNEY TIMES physical submodels. The terminal packages contain the SERVICE FRAME and the TIMETABLE FRAME. These two VERSION FRAMEs are containers that organise the other payload elements into a coherent set of elements suitable for exchange as a serialised file. The payload elements are contained in the following packages:

#### TIMETABLE FRAME

- VEHICLE JOURNEY: models journeys that vehicles make.
- SERVICE JOURNEY: additionally models the properties of journeys that carry passengers.
- TIME DEMAND TIMEs: models the times of the different demand levels found during a day.
- PASSING TIMEs: describes the times of vehicles at points in their journey.
- JOURNEY TIMINGs: describes the common timing properties for journeys.
- JOURNEY PATTERN TIMEs: describes the timings of JOURNEY PATTERNs.
- VEHICLE JOURNEY TIMEs: describes the timings of VEHICLE JOURNEYS.
- INTERCHANGE: describes interchanges between journeys.

- COUPLED JOURNEY: describes multipart journeys which join and split.
- FLEXIBLE SERVICE: additional describes demand responsive transport services.
- JOURNEY ACCOUNTING: assigns a cost basis for journeys.

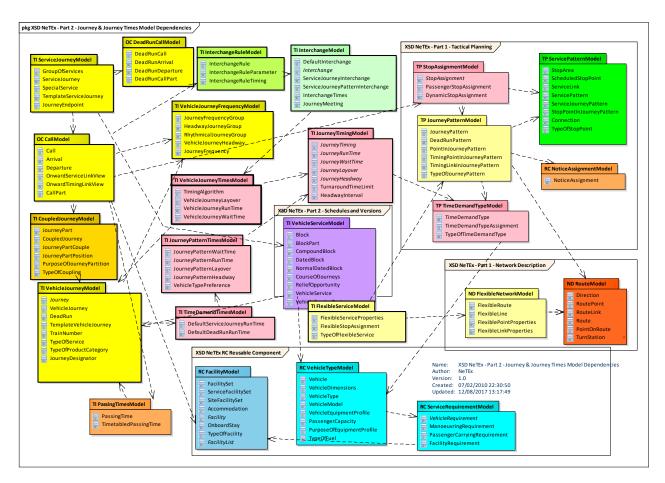

Figure 3 — Journey - Model Dependencies

#### 7.2 Explicit Frames

#### 7.2.1 Timetable Frame

#### 7.2.1.1 TIMETABLE FRAME – Conceptual MODEL

The elements of the JOURNEY AND JOURNEY TIMES model can be grouped with a TIMETABLE FRAME which holds a coherent set of timetable related elements for data exchange (see VERSION FRAME in the NeTEx Framework section for general concepts relating to version frames).

The primary component exchanged by a TIMETABLE FRAME is a SERVICE JOURNEY, which describes an individual journey. This and other components of a TIMETABLE FRAME are described in detail in the following sections.

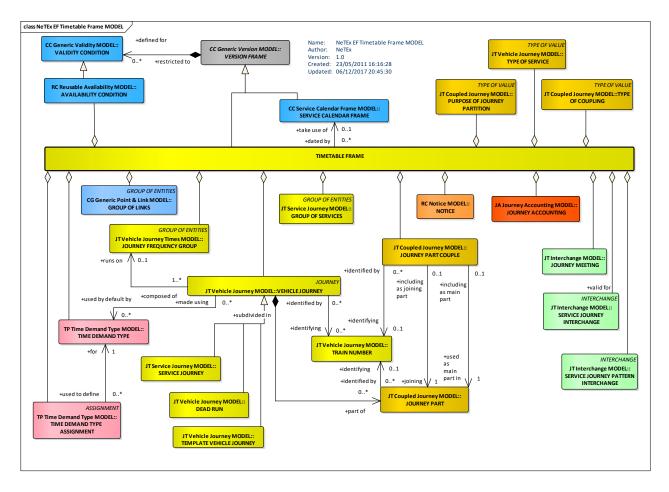

Figure 4 — Timetable Frame – Conceptual MODEL (UML)

## 7.2.1.2 Timetable Frame – Physical Model

The following diagram gives an overview of the contents of a TIMETABLE FRAME.

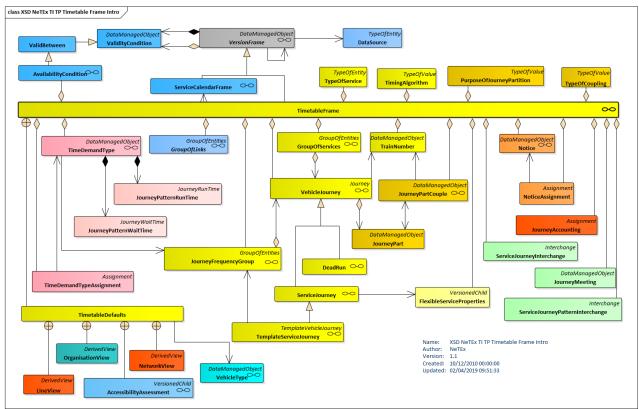

Figure 5 — Timetable Frame Contents – Physical Model (UML)

#### 7.2.1.3 Timetable Frame Details - Physical Model

The following diagram shows the Physical model for a TIMETABLE FRAME.

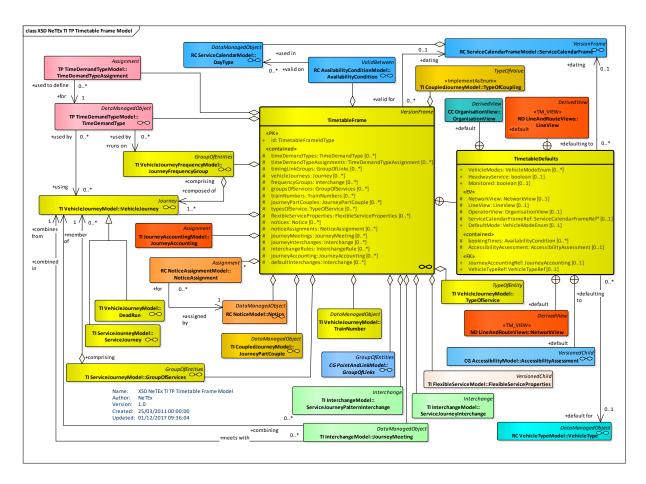

Figure 6 — Timetable Frame – Physical Model Detail (UML)

#### 7.2.1.4 Timetable Frame – XSD and attributes

#### 7.2.1.4.1 TimetableFrame – Model Element

A set of timetable data (VEHICLE JOURNEYs, etc.) to which the same VALIDITY CONDITIONs have been assigned.

| Classification | Name         | Туре                 | Cardi-<br>nality | Description                                         |
|----------------|--------------|----------------------|------------------|-----------------------------------------------------|
| ::>            | ::>          | <u>VersionFrame</u>  | ::>              | TIMETABLE FRAME inherits from VERSION FRAME.        |
| «PK»           | id           | TimetableFrameIdType | 1:1              | Identifier of TIMETABLE FRAME.                      |
| «enum»         | VehicleModes | VehicleModeEnum      | 0:*              | Reference to vehicle transport MODEs for TIMETABLE. |

Table 1 - TimetableFrame - Element

|        | HeadwayService                    | xsd:boolean                   | 0:1 | Whether services of TIMETA-BLE are operated a headway services.    |
|--------|-----------------------------------|-------------------------------|-----|--------------------------------------------------------------------|
|        | Monitored                         | xsd:boolean                   | 0:1 | Whether services of TIMETA-BLE are monitored in real time.         |
| XGRP   | TimetableDefaultsGroup            | <u>xmlGroup</u>               | 0:1 | Elements specifying shared defaults for timetable.                 |
| «cntd» | timeDemandTypes                   | <u>TimeDemandType</u>         | 0:* | TIME DEMAND TYPEs in the frame.                                    |
| «cntd» | timeDemandTypeAssign-<br>ments    | TimeDemandType-<br>Assignment | 0:* | TIME DEMAND TYPE AS-<br>SIGNMENTS in the frame.                    |
| «cntd» | timingLinkGroups                  | <u>GroupOfLinks</u>           | 0:* | TIMING LINK GROUPs in the frame.                                   |
| XGRP   | TimetableJourneyIn-<br>FrameGroup | xmlGroup                      | 0:1 | Elements describing VEHICLE JOURNEYs in timetable.                 |
| «cntd» | notices                           | <u>Notice</u>                 | 0:* | NOTICEs in the frame.                                              |
| «cntd» | noticeAssignments                 | <u>NoticeAssignment</u>       | 0:* | NOTICE ASSIGNMENTs in the frame.                                   |
| XGRP   | InterchangesInFrameGroup          | xmlGroup                      | 0:1 | Elements describing INTER-CHANGEs in timetable.                    |
| «cntd» | vehicleTypes                      | <u>VehicleType</u>            | 0:* | VEHICLE TYPEs in the frame.                                        |
| «cntd» | journeyAccountings                | <u>JourneyAccounting</u>      | 0:* | Default JOURNEY AC-<br>COUNTING values for JOUR-<br>NEYs in frame. |

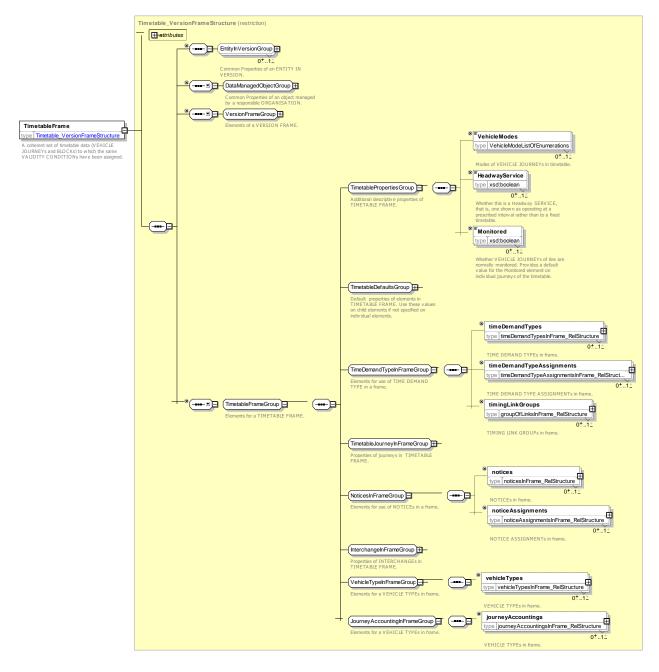

Figure 7 — TimetableFrame — XSD

#### 7.2.1.4.1.1 TimetableDefaultsGroup – Model Group

The *TimetableDefaultsGroup* specifies default values that apply to all journeys in the TIMETABLE FRAME timetable unless explicitly overridden by a specific journey.

Table 2 – TimetableDefaultsGroup – Group

| Classifi-<br>cation | Name        | Туре        | Car-<br>dinal-<br>ity | Description                                                               |
|---------------------|-------------|-------------|-----------------------|---------------------------------------------------------------------------|
| «EV»                | NetworkView | NetworkView | 0:1                   | Reference to default NETWORK for TIMETABLE and derived values of NETWORK. |

| «EV»   | LineView                     | LineView                       | 0:1  | Reference to default LINE for TIMETA-BLE and derived values of LINE.             |
|--------|------------------------------|--------------------------------|------|----------------------------------------------------------------------------------|
| «EV»   | OperatorView                 | OrganisationView               | 0:1  | Reference to default OPERATOR for TIMETABLE and derived values of OPERATOR.      |
| «FK»   | ServiceCalendar-<br>FrameRef | ServiceCalendarFrameRef        | 0:1  | Reference to default Service CALEN-<br>DAR for TIMETABLE.                        |
| «enum» | DefaultMode                  | VehicleModeEnum                | 0:1  | Reference to default Transport MODE for TIMETABLE. See Part1 for allowed values. |
| «FK»   | JourneyAc-<br>countingRef    | JourneyAccountingRef           | 0:1* | Default JOURNEY ACCOUNTING values for JOURNEYs in frame.                         |
| «cntd» | bookingTimes                 | <u>AvailabilityCondition</u>   | 0:*  | Times at which bookings can be made for the services in the Timetable.           |
| «cntd» | AccessibilityAs-<br>sessment | <u>AccessibilityAssessment</u> | 0:1  | Default ACCESSIBILITY ASSESSMENT to assume for journeys in frame. +v1.1          |
| «FK»   | VehicleTypeRef               | VehicleTypeRef                 | 0:1  | Default ACCESSIBILITY ASSESSMENT to assume for journeys in frame. +V1.1          |

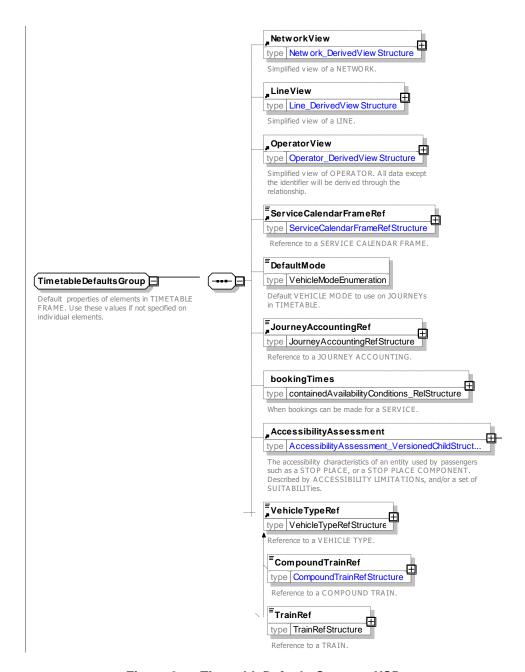

Figure 8 — TimetableDefaultsGroup — XSD

#### 7.2.1.4.1.2 TimetableJourneyInFrameGroup – XML Group

The *TimetableJourneyInFrameGroup* specifies the journeys in the TIMETABLE.

Table 3 – TimetableJourneyInFrameGroup – Group

| Classification | Name            | Туре                  | Cardi-<br>nality | Description                                               |
|----------------|-----------------|-----------------------|------------------|-----------------------------------------------------------|
| «cntd»         | vehicleJourneys | <u>Journey</u>        | 0:*              | VEHICLE JOURNEYS & SER-<br>VICE JOURNEYS in the<br>frame. |
| «cntd»         | frequencyGroups | <u>FrequencyGroup</u> | 0:*              | FREQUENCY GROUPs in the frame.                            |

| «cntd» | groupsOfServices          | <u>GroupOfServices</u>           | 0:* | GROUP OF SERVICEs in the frame.                |
|--------|---------------------------|----------------------------------|-----|------------------------------------------------|
| «cntd» | trainNumbers              | <u>TrainNumber</u>               | 0:* | TRAIN NUMBERs in the frame.                    |
| «cntd» | journeyPartCouples        | <u>JourneyPartCouple</u>         | 0:* | JOURNEY PART COUPLEs in the frame.             |
| «cntd» | coupledJourneys           | <u>CoupledJourney</u>            | 0:* | COUPLED JOURNEYs in the frame.                 |
| «cntd» | serviceFacilitySets       | <u>ServiceFacilitySet</u>        | 0:* | SERVICE FACILITY SETs in the frame.            |
| «cntd» | typesOfService            | <u>TypeOfService</u>             | 0:* | TYPEs OF SERVICE in the frame.                 |
| «cntd» | flexibleServiceProperties | <u>FlexibleServiceProperties</u> | 0:* | FLEXIBLE SERVICE PROP-<br>ERTIES in the frame. |

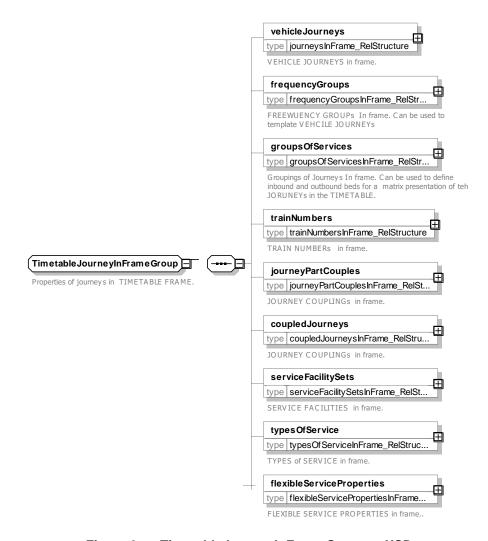

Figure 9 — TimetableJourneyInFrameGroup — XSD

## 7.2.1.4.1.3 InterchangeInFrameGroup—XML Group

The *InterchangeInFrameGroup* specifies the interchanges in the TIMETABLE.

| Classification | Name                | Туре                      | Cardi-<br>nality | Description                        |
|----------------|---------------------|---------------------------|------------------|------------------------------------|
| «cntd»         | journeyMeetings     | <u>JourneyMeeting</u>     | 0:*              | JOURNEY MEETINGs in the frame.     |
| «cntd»         | journeyInterchanges | <u>Interchange</u>        | 0:*              | INTERCHANGEs in the frame.         |
| «cntd»         | defaultInterchanges | <u>DefaultInterchange</u> | 0:*              | DEFAULT INTERCHANGES in the frame. |
| «cntd»         | interchangeRules    | <u>InterchangeRule</u>    | 0:*              | INTERCHANGE RULEs in the frame.    |

Table 4 - InterchangeInFrameGroup - Group

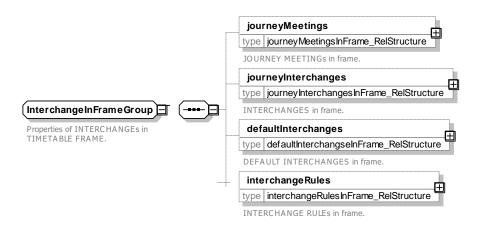

Figure 10 — InterchangeInFrameGroup — XSD

#### 7.3 Journey and Journey Times

The JOURNEY and JOURNEY TIMEs model exchanges planned services and dead runs and their timings.

#### 7.3.1 Vehicle Journey

#### 7.3.1.1 VEHICLE JOURNEY – Conceptual MODEL

NOTE The following explanations use excerpts from Transmodel.

The daily operation of a vehicle is described by VEHICLE JOURNEYS. A VEHICLE JOURNEY is the defined movement of a vehicle using a specified JOURNEY PATTERN on a particular ROUTE. This movement is hence made between the first and the last POINTS IN JOURNEY PATTERN. Being defined for a DAY TYPE, a VEHICLE JOURNEY is a class of journeys that would take place at the same time on each day of a specific DAY TYPE.

#### 7.3.1.1.1 Basic Vehicle Journey - Conceptual MODEL

There are two different main types of VEHICLE JOURNEYs: passenger-carrying SERVICE JOURNEYs and non-service DEAD RUNs.

- A SERVICE JOURNEY is a VEHICLE JOURNEY on which passengers will be allowed to board or alight from vehicles at stops. These journeys are usually published and known by passengers.
- A DEAD RUN may be necessary for the vehicle to proceed, from the PARKING POINT it was parked at, to the first STOP POINT of the JOURNEY PATTERN where it will start its service operation. On the

opposite direction, a DEAD RUN may relate the last STOP POINT the vehicle has stopped at (finishing its service) to the PARKING POINT where it will be parked. A DEAD RUN may also occur when a vehicle changes from one ROUTE to another one in order to continue its service there, or for other various reasons.

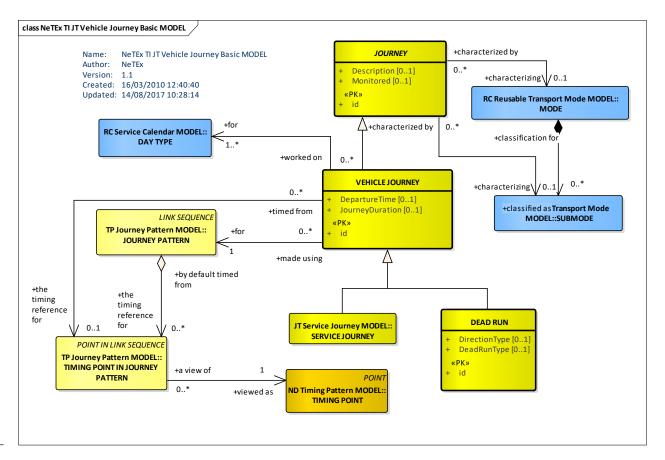

Figure 11 — Basic Vehicle Journey - Conceptual MODEL (UML)

## 7.3.1.1.2 Vehicle Journey Details - Conceptual MODEL

A VEHICLE JOURNEY may be further defined by a number of other elements, as shown in the following figure. These include interactions with other journeys (JOURNEY PART, JOURNEY MEETING, etc.); temporal and other conditions (DAY TYPE, VALIDITY CONDITION); further descriptive and classification information (TRAIN NUMBER, PRODUCT CATEGORY, TYPE OF SERVICE, stops etc.); and operational data (BLOCK).

A TEMPLATE JOURNEY allows a set of VEHICLE JOURNEYs to be defined that follow a common temporal pattern – See FREQUENCY GROUPs below.

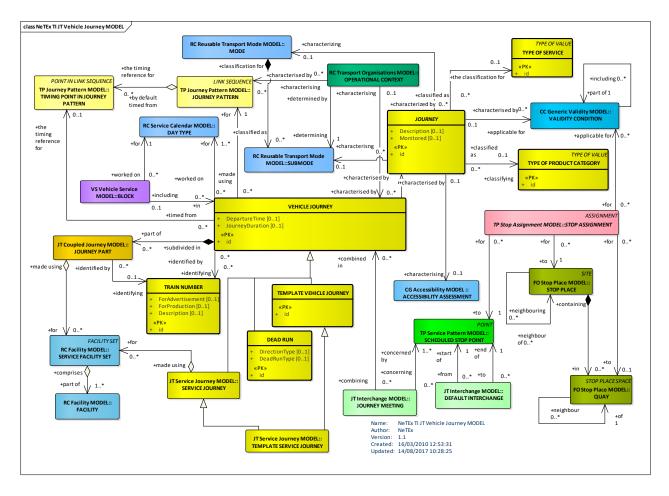

Figure 12 — Vehicle Journey – Conceptual MODEL (UML)

## 7.3.1.2 Vehicle Journey – Physical Model

## 7.3.1.2.1 Journey - Physical Model

The JOURNEY physical model describes common properties of all types of JOURNEY.

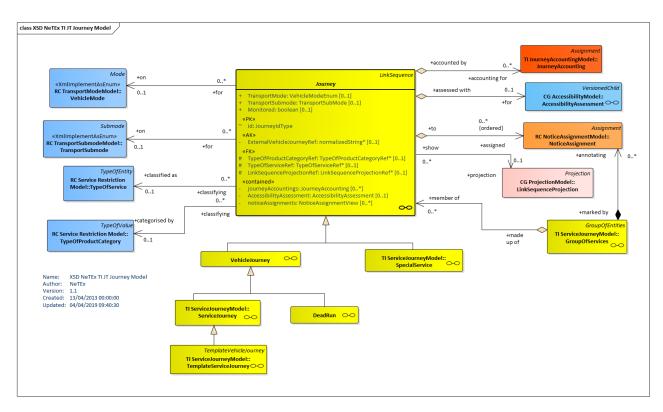

Figure 13 — Journey – Journey MODEL (UML)

## 7.3.1.2.2 Vehicle Journey Details – Physical Model

The VEHICLE JOURNEY physical model adds detailed attributes for VEHICLE JOURNEYs.

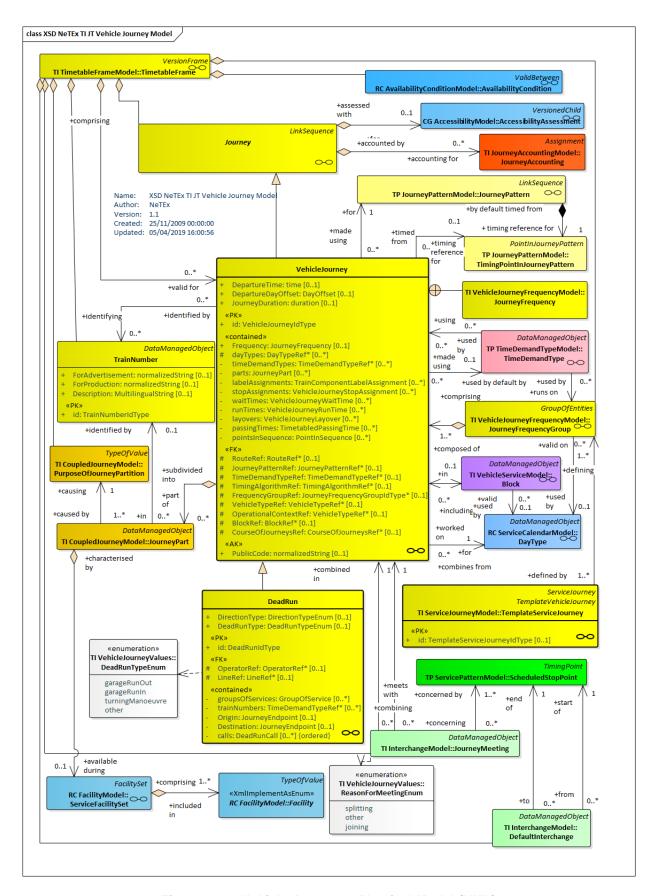

Figure 14 — Vehicle Journey – Physical Model (UML)

#### 7.3.1.2.3 Journey Identification – Physical Model

Sometimes it is useful to be able to reference a service journey without specifying an identifier. A **JourneyDesignator** allows a JOURNEY to be identified using a combination of attributes.

For example, "the SNCF operated Train that arrives in Paris from Lyon at 16:52"

A particular case in point is to arrange interchange between services on two different networks that are not privy to each other's service identifiers or TRAIN NUMBERs.

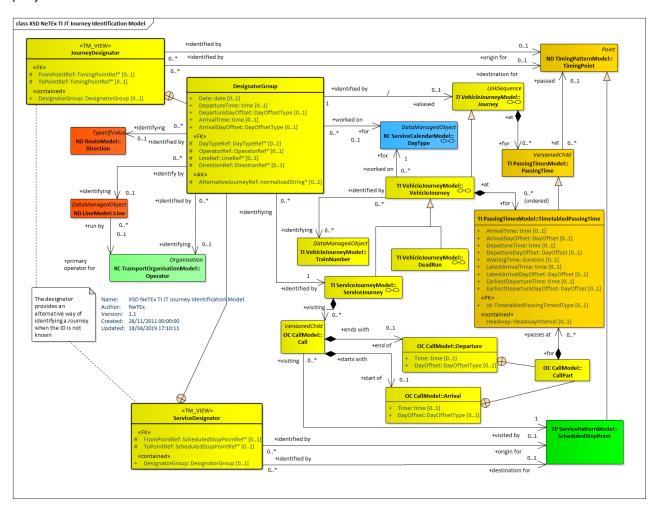

Figure 15 — Journey Identification – Physical Model (UML)

#### 7.3.1.3 Vehicle Journey – Attributes and XSD

#### 7.3.1.3.1 Journey – Model Element

JOURNEY defines common properties of a journey, such as TYPE OF SERVICE, JOURNEY ACCOUNTING, etc.

| Classi-<br>fication | Name | Туре                | Cardi-<br>nality | Description                          |
|---------------------|------|---------------------|------------------|--------------------------------------|
| ::>                 | ::>  | <u>LinkSequence</u> | ::>              | JOURNEY inherits from LINK SEQUENCE. |
| «PK»                | id   | JourneyIdType       | 1:1              | Identifier of JOURNEY.               |

Table 5 - Journey - Element

# TC 278 TS 16614-2:2017 (E)

|                                    | Description                    |                               | MultilingualString             | 0:1 | Description of JOURNEY.                                                                                                    |
|------------------------------------|--------------------------------|-------------------------------|--------------------------------|-----|----------------------------------------------------------------------------------------------------|
| «enum»                             | Tra                            | ansportMode                   | VehicleMode                    | 0:1 | Transport MODE of JOURNEY. See Part1.                                                                                        |
| «enum»                             | n» TransportSub-<br>mode       |                               | TransportSubmode               | 0:1 | Transport Sub MODE of JOURNEY. See Part1 for allowed values.                                                                 |
| «AK»                               | AK» ExternalJourney-<br>Ref    |                               | ExternalObjectRef              | 0:1 | An alternative code that uniquely identifies the JOURNEY, specifically for use in AVMS systems.  NOTE For VDV compatibility. |
|                                    |                                |                               |                                |     | TOTE TO VEV Companion.                                                                                                    |
| «FK» TypeOfProduct-<br>CategoryRef |                                |                               | TypeOfProductCate-<br>goryRef  | 0:1 | PRODUCT CATEGORY of a JOURNEY. See Part1.                                                                                    |
| «FK»                               | TypeOfServiceRef               |                               | TypeOfServiceRef               | 0:1 | TYPE OF SERVICE of JOURNEY. See Part1.                                                                                       |
| «FK»                               | а                              | LinkSequence<br>ProjectionRef | LinkSequenceProjection-<br>Ref | 0:1 | Reference to LINK SEQUENCE PROJECTION to use to project JOURNEY onto map, etc.                                               |
| «cntd»                             | b                              | LinkSequence<br>Projection    | LinkSequenceProjection         | 0:1 | LINK SEQUENCE PROJECTION to use to project JOURNEY onto map, etc.                                                            |
|                                    | Мс                             | onitored                      | xsd:boolean                    | 0:1 | Whether the JOURNEY will be monitored in real time.                                                                          |
| «cntd»                             |                                | cessibilityAs-<br>ssment      | <u>AccessibilityAssessment</u> | 0:1 | ACCESSIBILITY ASSESSMENT that applies to JOURNEY.                                                                            |
| «cntd»                             | icntd» journeyAc-<br>countings |                               | <u>JourneyAccounting</u>       | 0:* | JOURNEY ACCOUNTINGs that apply to JOURNEY.                                                                                   |
| «cntd»                             |                                | ticeAssign-<br>ents           | <u>NoticeAssignment</u>        | 0:* | NOTICEs relevant for the JOURNEY.                                                                                            |
|                                    |                                |                               |                                |     |                                                                                                    |

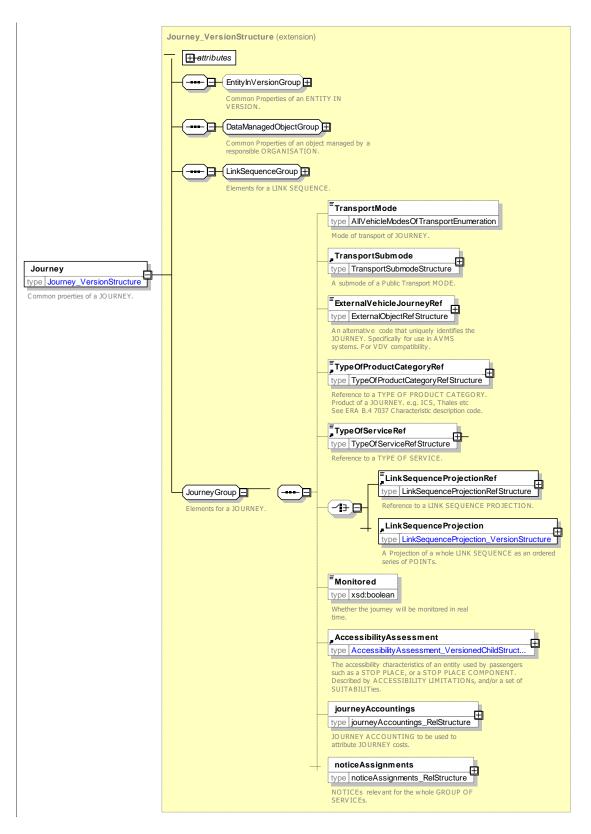

Figure 16 — Journey — XSD

#### 7.3.1.3.2 VehicleJourney - Model Element

The planned movement of a public transport vehicle on a DAY TYPE from the start point to the end point of a JOURNEY PATTERN on a specified ROUTE.

| Table 6 - | VehicleJourne | y – Element |
|-----------|---------------|-------------|
|-----------|---------------|-------------|

| Classi-<br>fication | Name                               | Туре                      | Cardi-<br>nality | Description                                                                                          |
|---------------------|------------------------------------|---------------------------|------------------|----------------------------------------------------------------------------------------------------|
| ::>                 | ::>                                | <u>Journey</u>            | ::>              | VEHICLE JOURNEY inherits from JOURNEY.                                                               |
| «PK»                | id                                 | VehicleJourney IdType     | 1:1              | Identifier of VEHICLE JOURNEY.                                                                       |
|                     | DepartureTime                      | xsd:time                  | 1:1              | Departure time of VEHICLE JOURNEY.                                                                   |
|                     | DepartureDayOff-<br>set            | DayOffsetType             | 0:1              | Day offset if day of departure time of VEHICLE JOURNEY differs from the current OPERATING DAY. +V1.1 |
| «cntd»              | Frequency                          | <u>FrequencyStructure</u> | 0:1              | Frequency of VEHICLE JOURNEY.                                                                        |
|                     | JourneyDuration                    | xsd:duration              | 0:1              | Duration of VEHICLE JOURNEY.                                                                         |
| XGRP                | VehicleJourney-<br>ReferencesGroup | <u>xmlGroup</u>           | 0:1              | References to other entities relevant for specifying a VEHICLE JOURNEY.                              |
| XGRP                | VehicleJourney-<br>PartsesGroup    | <u>xmlGroup</u>           | 0:1              | JOURNEY PARTs of a VEHICLE JOURNEY.                                                                  |
| XGRP                | VehicleJourney-<br>TimesGroup      | xmlGroup                  | 0:1              | Timing elements for a VEHICLE JOURNEY.                                                               |

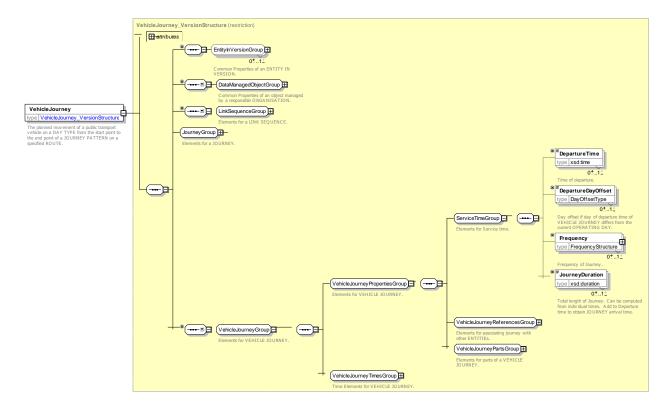

Figure 17 — VehicleJourney — XSD

## 7.3.1.3.2.1 VehicleJourneyReferencesGroup – XML Group

Table 7 - VehicleJourneyReferencesGroup - Group

| Classi-  | Name | Туре | Cardi- | Description |
|----------|------|------|--------|-------------|
| fication |      |      | nality |             |

| «cntd» | dayTypes                      | DayTypeRef                    | 1:* | Reference to DAY TYPE on which VEHICLE JOURNEY runs.                               |
|--------|-------------------------------|-------------------------------|-----|------------------------------------------------------------------------------------|
| «FK»   | RouteRef                      | RouteRef                      | 0:1 | Reference to ROUTE on which VEHICLE JOURNEY runs.                                  |
| «FK»   | JourneyPattern-<br>Ref        | JourneyPatternRef             | 0:1 | Reference to JOURNEY PATTERN over which VEHICLE JOURNEY runs.                      |
| «FK»   | TimeDemandRef                 | TimeDemandTypeRef             | 0:1 | Reference to TIME DEMAND TYPE during which VEHICLE JOURNEY starts.                 |
| «FK»   | TimingAlgorithm-<br>Ref       | TimingAlgorithmRef            | 0:1 | Reference to TIMING ALGORITHM to use to compute passing times for VEHICLE JOURNEY. |
| «FK»   | JourneyFrequen-<br>cyGroupRef | JourneyFrequency-<br>GroupRef | 0:1 | FREQUENCY GROUP of VEHICLE JOURNEY.                                                |
| «FK»   | VehicleTypeRef                | VehicleTypeRef                | 0:1 | Reference to VEHICLE TYPE which VEHICLE JOURNEY runs.                              |
| «FK»   | OperationalCon-<br>textRef    | OperationalContextRef         | 0:1 | Reference to OPERATIONAL CONTEXT in which VEHICLE JOURNEY runs.                    |
| «FK»   | BlockRef                      | BlockRef                      | 0:1 | Reference to BLOCK under which VEHICLE JOURNEY runs.                               |
| «FK»   | CourseOfJour-<br>neysRef      | CourseOfJourneysRef           | 0:1 | Reference to COURSE OF JOURNEYs under which VEHICLE JOURNEY runs.                  |
| «AK»   | PublicCode                    | xsd:normalizedString          | 0:1 | Public Code for VEHICLE JOURNEY.                                                   |

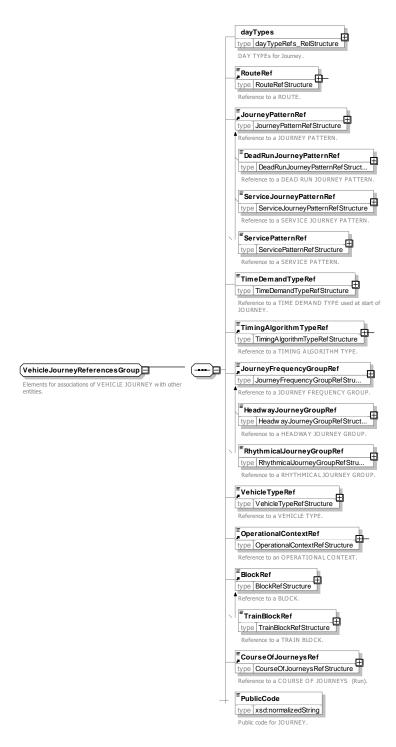

Figure 18 — VehicleJourneyReferencesGroup — XSD

## 7.3.1.3.3 VehicleJourneyPartsGroup – XML Group

Elements specifying related components for a VEHICLE JOURNEY.

Table 8 - VehicleJourneyPartsGroup - Group

| Classi-<br>fication | Name                 | Туре              | Cardi-<br>nality | Description                                      |
|---------------------|----------------------|-------------------|------------------|--------------------------------------------------|
| «cntd»              | timeDemand-<br>Types | TimeDemandTypeRef | 0:*              | TIME DEMAND TYPEs referenced by VEHICLE JOURNEY. |

| «cntd» | parts                                    | <u>JourneyPart</u>                    | 0:* | JOURNEY PARTs for VEHICLE JOURNEY.                     |
|--------|------------------------------------------|---------------------------------------|-----|--------------------------------------------------------|
| «cntd» | trainComponent-<br>LabelAssign-<br>ments | <u>TrainComponentLabelAs-signment</u> | 0:* | TRAIN COMPONENT LABEL ASSIGNMENTS for VEHICLE JOURNEY. |
| «cntd» | vehicleJourney-<br>StopAssignments       | VehicleJourneyStop-<br>Assignment     | 0:* | VEHICLE JOURNEY STOP ASSIGNMENTS for VEHICLE JOURNEY.  |

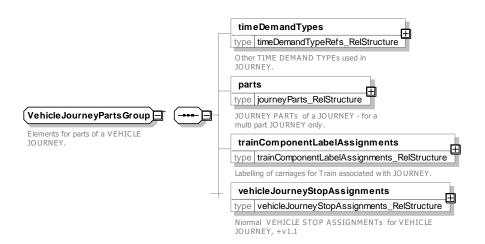

Figure 19 — VehicleJourneyPartsGroup — XSD

## 7.3.1.3.3.1 VehicleJourneyTimesGroup – XML Group

Elements specifying timings for VEHICLE JOURNEY.

Table 9 - VehicleJourneyTimesGroup - Group

| Classi-<br>fication | Name         | Туре                                         | Cardi-<br>nality | Description                                   |
|---------------------|--------------|----------------------------------------------|------------------|-----------------------------------------------|
| «cntd»              | waitTimes    | <u>VehicleJourneyWaitTime</u>                | 0:*              | WAIT TIMEs for VEHICLE JOURNEY.               |
| «cntd»              | runTimes     | <u>VehicleJourneyRunTime</u>                 | 0:*              | RUN TIMEs for VEHICLE JOURNEY.                |
| «cntd»              | layovers     | <u>VehicleJourneyLayover-</u><br><u>Time</u> | 0:*              | VEHICLE JOURNEY LAYOVERs for VEHICLE JOURNEY. |
| «cntd»              | passingTimes | <u>TimetabledPassingTime</u>                 | 0:*              | TIMETABLED PASSING TIMES for VEHICLE JOURNEY. |

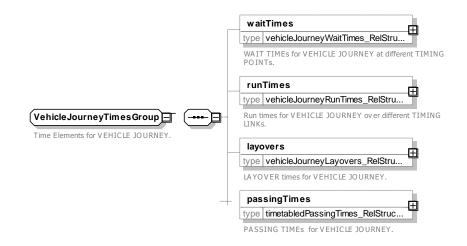

## Figure 20 — VehicleJourneyTimesGroup — XSD

#### 7.3.1.3.4 DeadRun - Model Element

A non-service VEHICLE JOURNEY (i.e. to position a vehicle to start a service or return it to the depot after service.).

| Classi-<br>fication | Name             | Туре                   | Cardi-<br>nality | Description                                      |
|---------------------|------------------|------------------------|------------------|--------------------------------------------------|
| ::>                 | ::>              | <u>VehicleJourney</u>  | ::>              | DEAD RUN inherits from VEHICLE JOURNEY.          |
| «PK»                | id               | DeadRunIdType          | 1:1              | Identifier of DEAD RUN.                          |
| «EV»                | OperatorRef      | OperatorRef            | 0:1              | Reference to OPERATOR of DEAD RUN.               |
| «EV»                | LineRef          | LineRef+               | 0:1              | Reference to LINE of DEAD RUN.                   |
| «enum»              | DirectionType    | DirectionType          | 0:1              | Type of DIRECTION. See Part1 for allowed values. |
| «cntd»              | groupsOfServices | GroupOfServicesRef     | 0:*              | GROUP OF SERVICEs to which DEAD RUN belongs.     |
| «cntd»              | trainNumbers     | <u>TrainNumber</u>     | 0:*              | TRAIN NUMBERs associated with DEAD RUN.          |
| «cntd»              | Origin           | <u>DeadRunEndpoint</u> | 0:1              | Origin of DEAD RUN.                              |
| «cntd»              | Destination      | <u>DeadRunEndpoint</u> | 0:1              | Destination of DEAD RUN.                         |
| «enum»              | DeadRunType      | DeadRunType            | 1:1              | Type of DEAD RUN. See allowed values below       |
| «cntd»              | calls            | <u>DeadRunCall</u>     | 0:*              | CALLs making up DEAD RUN.                        |

Table 10 - DeadRun - Element

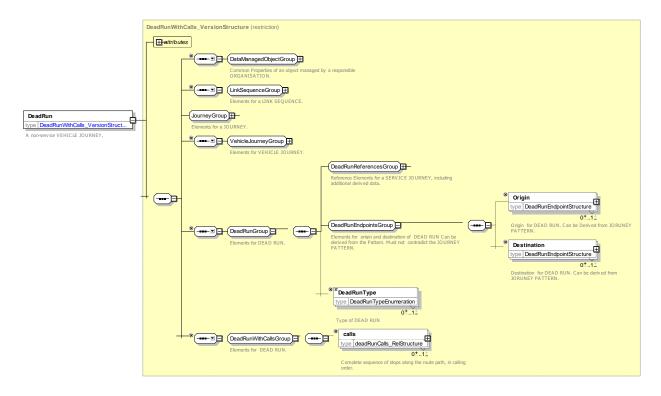

Figure 21 — DeadRun — XSD

#### 7.3.1.3.4.1 DeadRunReferencesGroup – XML Group

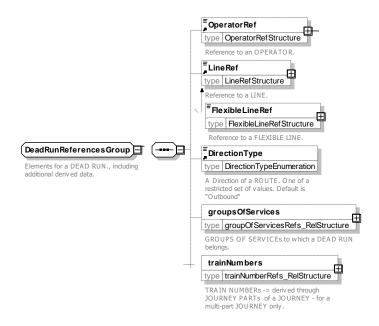

Figure 22 — DeadRunReferencesGroup — XSD

## 7.3.1.3.4.1 DeadRunType – Allowed values

The following figure shows the allowed values for **DeadRunType** (DeadRunTypeEnumeration).

Table 11 - DeadRunType - Allowed values

| Value        | Description    |
|--------------|----------------|
| garageRunOut | Garage run out |
| garageRunIn  | Garage run in  |

| turningManoeuvre | Turning manoeuvre |
|------------------|-------------------|
| other            | Other             |

## 7.3.1.3.5 DeadRunEndPoint - Model Element

Elements for origin and destination of DEAD RUN can be derived from the Pattern. Must not contradict the JOURNEY PATTERN.

Table 12 - DeadRunEndPoint - Structure

| Classi-<br>fication | Name           | Туре           | Cardi-<br>nality | Description                                             |
|---------------------|----------------|----------------|------------------|---------------------------------------------------------|
| «EV»                | PointRef       | PointRef       | 0:1              | Reference to POINT at end of DEAD RUN.                  |
| «EV»                | TypeOfPointRef | TypeOfPointRef | 0:1              | Reference to TYPE OF POINT of POINT at end of DEAD RUN. |

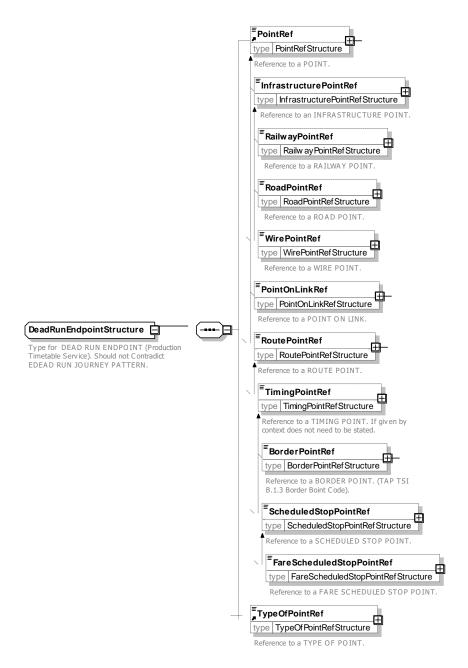

Figure 23 — DeadRunEndPoint — XSD

#### 7.3.1.3.6 TemplateVehicleJourney – Model Element

A repeating VEHICLE JOURNEY for which a frequency has been specified, either as a HEADWAY JOURNEY GROUP (e.g. every 20 minutes) or a RHYTHMICAL JOURNEY GROUP (e.g. at 15, 27 and 40 minutes past the hour). It may thus represent multiple journeys or it could also be used simply as a template for adding single extra DATED VEHICLE JOURNEYs after the planning phase.

The frequency of the journey could be defined by a FREQUENCY GROUP. See later.

The TEMPLATE VEHICLE JOURNEY of a RHYTHMICAL JOURNEY GROUP needs passing times, where only the minute part is meaningful (passing times are repeated every hour with the same minutes), therefore the hour part of passing times will be ignored (a "00" value is recommended)

Table 13 - TemplateVehicleJourney - Element

| Classi-<br>fication | Na  | ame                                 | Туре                              | Cardi-<br>nality | Description                                                                                            |
|---------------------|-----|-------------------------------------|-----------------------------------|------------------|----------------------------------------------------------------------------------------------------|
| .::>                | ::> | •                                   | <u>Journey</u>                    | ::>              | TEMPLATE VEHICLE JOURNEY inherits from JOURNEY.                                                        |
| «PK»                | id  |                                     | TemplateVehicleJourney-<br>IdType | 0:1              | Identifier of TEMPLATE VEHICLE JOURNEY.                                                                |
| «enum»              |     | emplateVehicle-<br>ourneyType       | TemplateVehicleJourney-<br>Type   | 0:1              | Type of TEMPLATE VEHICLE JOURNEY. See allowed values below.                                            |
| «cntd»              | fre | equencyGroups                       | (JourneyFrequencyGroup)           | 0:*              | FREQUENCY GROUPs defining TEMPLATE VEHI-CLE JOURNEY.                                                   |
| «FK»                | а   | HeadwayJour-<br>neyGroupRef         | HeadwayJourneyGroupRef            | 0:1              | Reference to a HEADWAY JOURNEY GROUP element specifying headway for service.                           |
| «cntd»              | b   | HeadwayJour-<br>neyGroup            | <u>HeadwayJourneyGroup</u>        | 0:1              | HEADWAY JOURNEY GROUP element specifying headway for service.                                          |
| «FK»                | С   | Rhythmical-<br>Journey-<br>GroupRef | RhythmicalJourneyGroup-<br>Ref    | 0:1              | Reference to a RHYTHMICAL JOURNEY GROUP element specifying times past the hour for service departures. |
| «cntd»              | d   | Rhythmical-<br>JourneyGroup         | RhythmicalJourneyGroup            | 0:1              | RHYTHMICAL JOURNEY GROUP element specifying times past the hour for service departures.                |

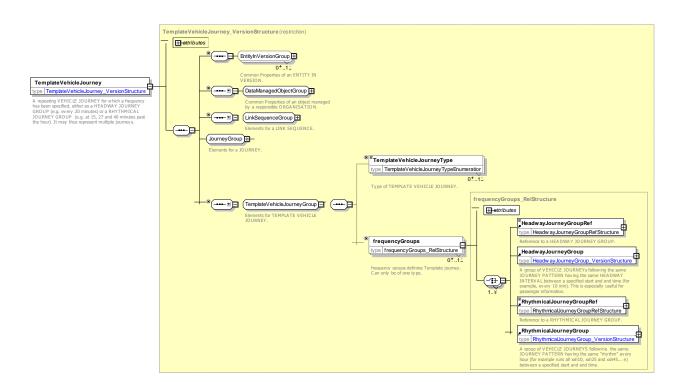

Figure 24 — TemplateVehicleJourney — XSD

## 7.3.1.3.6.1 TemplateVehicleJourneyType – Allowed values

The following table shows the allowed values for **TemplateVehicleJourneyType** (*TemplateVehicleJourneyType*.

Table 14 - TemplateVehicleJourneyType - Allowed values

| Value   | Description               |  |
|---------|---------------------------|--|
| headway | Journeys run at intervals |  |

| rhythmic | Journeys run according to a pattern of start times, e.g. at 10, 32 and 49 minutes past the hour. |
|----------|--------------------------------------------------------------------------------------------------|
| other    | Other                                                                                            |

## 7.3.1.3.7 TrainNumber - Model Element

Specification of codes assigned to particular VEHICLE JOURNEYs when operated by TRAINs of COMPOUND TRAINs according to a functional purpose (passenger information, operation follow-up, etc.).

Table 15 - TrainNumber - Element

| Classi-<br>fication | Name             | Туре                     | Cardi-<br>nality | Description                                                                                                    |
|---------------------|------------------|--------------------------|------------------|----------------------------------------------------------------------------------------------------|
| ::>                 | ::>              | <u>DataManagedObject</u> | ::>              | TRAIN NUMBER inherits from DATA MANAGED OBJECT                                                                                                    |
| «PK»                | id               | TrainNumberIdType        | 1:1              | Identifier of TRAIN NUMBER.                                                                                                    |
|                     | Description      | MultilingualString       | 0:1              | Description of TRAIN NUMBER.                                                                                                    |
|                     | ForAdvertisement | xsd:normalizedString     | 0:1              | TRAIN NUMBER to use for advertisement to public if different from ID.                                                                                                    |
|                     | ForProduction    | xsd:normalizedString     | 0:1              | TRAIN NUMBER to use for production purposes, for instance towards technical systems that require an odd or even value according to safety regulations, if different from ID. |

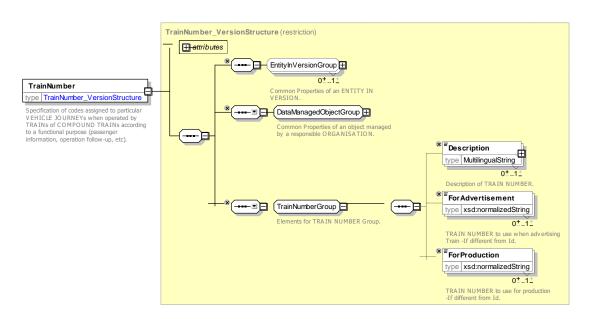

Figure 25 — TrainNumber — XSD

#### 7.3.1.3.8 JourneyDesignator - Model Element

A set of descriptive attributes of a JOURNEY between any two TIMING POINTs that may be used to identify it by value, for example "10:22 from Kings Cross". This is of use in particular when describing journeys from a foreign system for which the identifiers are not known.

| Classi-<br>fication | Name            | Туре            | Cardi-<br>nality | Description                                                                          |
|---------------------|-----------------|-----------------|------------------|--------------------------------------------------------------------------------------|
| «FK»                | FromPointRef    | TimingPointRef+ | 0:1              | Origin TIMING POINT to use to identify a JOURNEY. May also be a SCHEDULED STOP POINT |
| «FK»                | ToPointRef      | TimingPointRef+ | 0:1              | Destination TIMING POINT to use to identify JOURNEY.                                 |
| XGRP                | DesignatorGroup | xmlGroup        | 0:1              | Common Designator elements.                                                          |

Table 16 - JourneyDesignator - Element

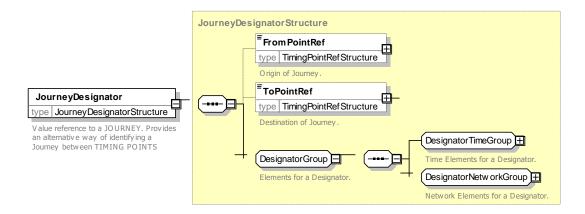

Figure 26 — JourneyDesignator — XSD

# 7.3.1.3.9 DesignatorGroup – XML Group

Time and network elements that can be used to identify a JOURNEY by value.

Table 17 - Designator Group - Group

| Classi-<br>fication | Name                  | Туре                                                          | Cardi-<br>nality | Description                                                                           |
|---------------------|-----------------------|---------------------------------------------------------------|------------------|---------------------------------------------------------------------------------------|
|                     | Date                  | xsd:date                                                      | 0:1              | Departure date of VEHICLE JOURNEY from origin point.                                  |
|                     | DepartureTime         | xsd:time                                                      | 0:1              | Departure time of VEHICLE JOURNEY from origin point.                                  |
|                     | DepartureDayOffset    | DayOffsetType                                                 | 0:1              | Departure day offset from current OPERATING DAY of VEHICLE JOURNEY from origin point. |
|                     | ArrivalTime           | xsd:time                                                      | 0:1              | Arrival time of VEHICLE JOURNEY at destination point.                                 |
|                     | ArrivalDayOffset      | ArrivalOffsetType                                             | 0:1              | Arrival day offset from current OPERATING DAY of VEHICLE JOURNEY from origin point.   |
| «FK»                | DayTypeRef            | DayTypeRef                                                    | 0:1              | DAY TYPE to use to identify JOURNEY.                                                  |
| «FK»                | TransportOperatorRef  | (TransportOrganisa-<br>tionRef) OperatorRef<br>  AuthorityRef | 0:1              | OPERATOR or AUTHORITY to use to identify JOURNEY. +v1.1                               |
| «FK»                | LineRef               | LineRef                                                       | 0:1              | LINE to use to identify JOURNEY.                                                      |
| «FK»                | DirectionRef          | DirectionRef                                                  | 0:1              | DIRECTION to use to identify JOURNEY.                                                 |
| «AK»                | AlternativeJourneyRef | xsd:normalizedString                                          | 0:1              | Alternative identifier of JOURNEY. May possibly be unique only in a limited context.  |

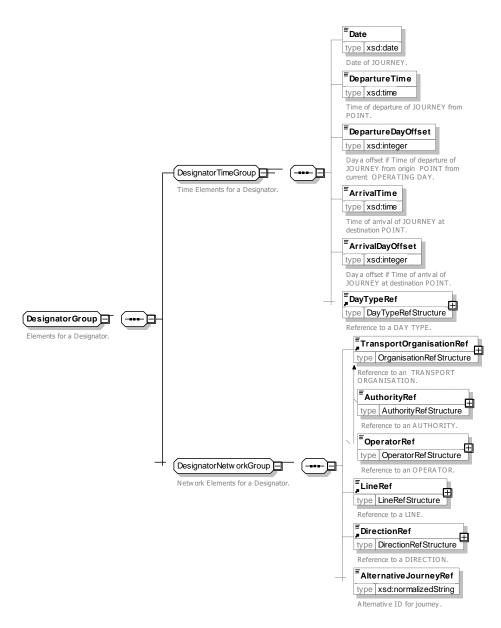

Figure 27 — Designator Group — XSD

### 7.3.1.4 XML Examples of Vehicle Journey

See SERVICE JOURNEY for examples of a VEHICLE JOURNEY.

### 7.3.1.4.1 Dead Run XML Example with passing times and calls

The following code fragment shows a DEAD RUN to position a vehicle at the first stop of a service.

## For EXAMPLE

# TC 278 TS 16614-2:2017 (E)

```
<passingTimes>
      <TimetabledPassingTime id="kx:tpt_dr_L24_01o_001">
         <TimingPointInJourneyPatternRef version="any" ref="kx:pijp_drjp_L24_01o_001"/>
         <DepartureTime>11:00:00.0Z
      </TimetabledPassingTime>
      <ArrivalTime>11:10:00.0Z</ArrivalTime>
         <WaitingTime>PT5M</WaitingTime>
      </TimetabledPassingTime>
   </passingTimes>
   <DirectionType>outbound
   <Origin>
      <PointRef version="any" ref="mybus:grgpt1"/>
   </Origin>
   <Destination>
      <PointRef version="any" ref="mybus:ssp 001"/>
   </Destination>
   <DeadRunType>garageRunOut
</DeadRun>
```

## 7.3.2 Vehicle Journey Assignment

## 7.3.2.1 Vehicle Journey Assignment - Conceptual MODEL

Sometimes it is necessary to specify specific information about the use of a stop for a specific VEHICLE JOURNEY.

## 7.3.2.1.1 VEHICLE JOURNEY STOP ASSIGNMENT – Conceptual MODEL

The VEHICLE JOURNEY STOP ASSIGNMENT specifies changes to a PASSENGER STOP ASSIGNMENT for a specific VEHICLE JOURNEY.

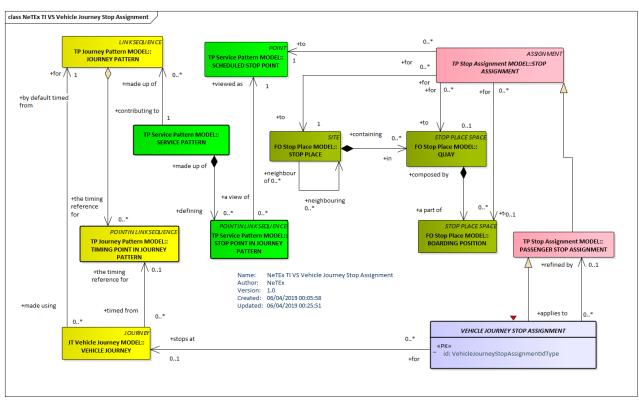

Figure 28 — Vehicle Journey Stop Assignment – Conceptual MODEL (UML)

### 7.3.2.1.2 VEHICLE TYPE STOP ASSIGNMENT – Conceptual MODEL

The VEHICLE TYPE STOP ASSIGNMENT element specifies the allocation of a stopping position of a VEHICLE TYPE for a particular VEHICLE JOURNEY and./or VEHICLE TYPE.

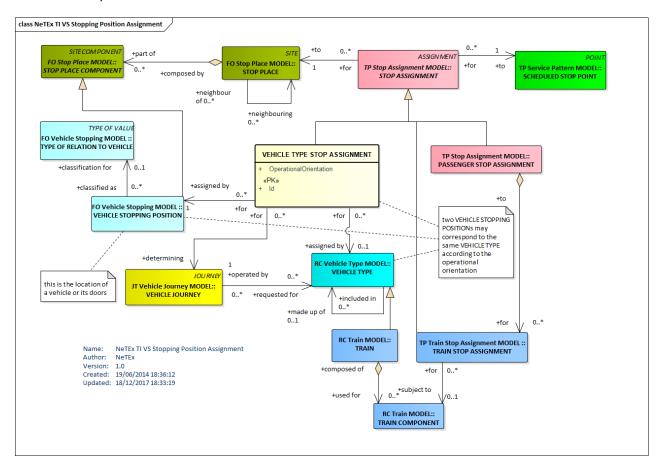

Figure 29 — Vehicle Type Stop Assignment - Conceptual MODEL (UML)

### 7.3.2.1.3 TRAIN COMPONENT LABEL ASSIGNMENT - Conceptual MODEL

The TRAIN COMPONENT LABEL ASSIGNMENT element specifies the allocation of an advertised designation for a vehicle or vehicle element for passengers.

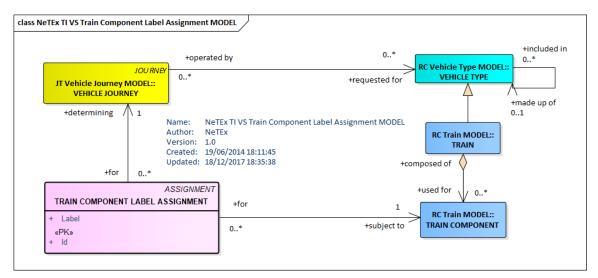

# Figure 30 — Train Component Label Assignment – Conceptual MODEL (UML)

## 7.3.2.2 Vehicle Journey Assignment- Physical MODEL

### 7.3.2.2.1 Vehicle Journey Stop Assignment – Physical Model

The VEHICLE JOURNEY specifies change to a PASSENGER STOP ASSIGNMENT for a specific VEHICLE JOURNEY

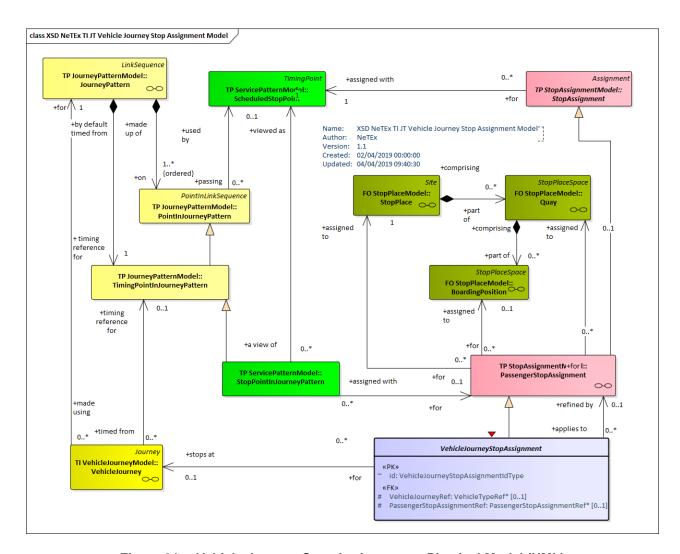

Figure 31 — Vehicle Journey Stop Assignment - Physical Model (UML)

# 7.3.2.2.2 Vehicle Type Stop Assignment – Physical Model

Sometimes it is necessary to specific information about the use of a stop for a specific VEHICLE JOURNEY.

The VEHICLE TYPE STOP ASSIGNMENT specifies the allocation of a stopping position of a VEHICLE TYPE for a particular VEHICLE JOURNEY and/or VEHICLE TYPE.

THE TRAIN COMPONENT LABEL ASSIGNMENT specifies the allocation of an advertised designation for a vehicle or vehicle element for passengers.

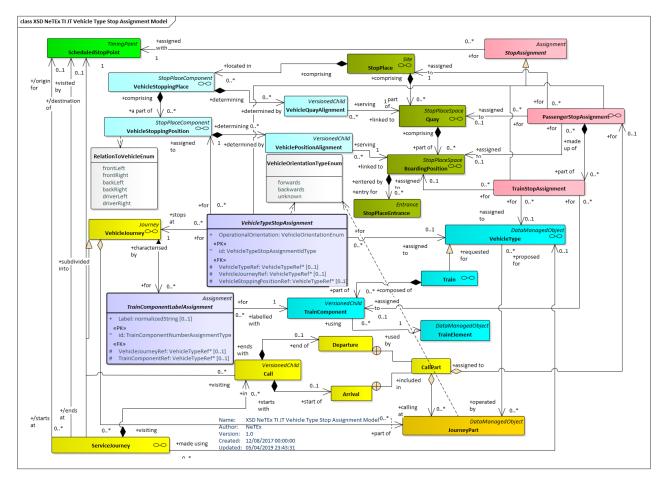

Figure 32 — Vehicle Type Stop Assignment - Physical Model (UML)

# 7.3.2.3 Vehicle Journey Assignment – Attributes and XSD

## 7.3.2.3.1 VehicleJourneyStopAssignment – Model Element

Change to a PASSENGER STOP ASSIGNMENT for a specific VEHICLE JOURNEY.

Table 18 - VehicleJourneyStopAssignment - Element

| Classifi-<br>cation | Name                            | Туре                                    | Cardinality | Description                                                                                         |
|---------------------|---------------------------------|-----------------------------------------|-------------|----------------------------------------------------------------------------------------------------|
| ::>                 | ::>                             | PassengerStopAssign-<br>ment            | ::>         | VEHICLE JOURNEY STOP ASSIGNMENT inherits from PASSENGER STOP ASSIGNMENT.                            |
| «PK»                | id                              | VehicleJourney-<br>StopAssignmentIdType | 1:1         | Identifier of a VEHICLE JOURNEY STOP AS-SIGNMENT.                                                   |
| «FK»                | VehicleJour-<br>neyRef          | VehicleJourneyRef+                      | 0:1         | Reference to a VEHICLE JOURNEY to which the VEHICLE STOPPING POSITION and VEHICLE TYPE is assigned. |
| «FK»                | PassengerStop-<br>AssignmentRef | PassengerStopAssign-<br>mentRef+        | 0:1         | Reference to a PASSENGER STOP ASSIGN-MENT that this assignment overrides.                           |

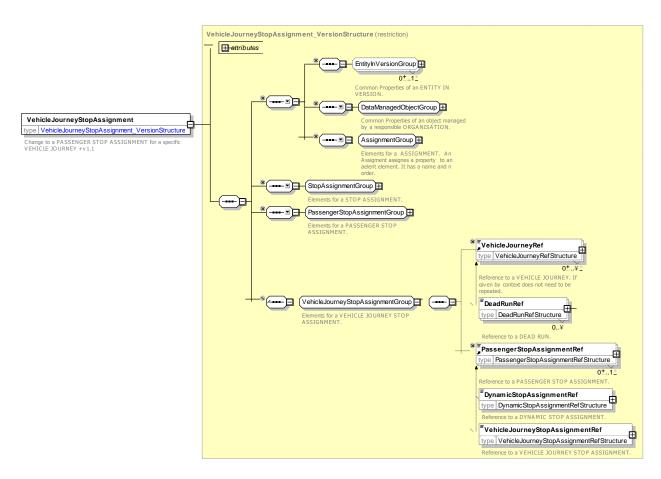

Figure 33 — VehicleJourneyStopAssignment — XSD

# 7.3.2.3.2 VehicleTypeStopAssignment - Model Element

The allocation of a stopping position of a VEHICLE TYPE for a particular VEHICLE JOURNEY.

Table 19 - VehicleTypeStopAssignment - Element

| Classifi-<br>cation | Name                            | Туре                                 | Cardin-<br>ality | Description                                                                                         |
|---------------------|---------------------------------|--------------------------------------|------------------|----------------------------------------------------------------------------------------------------|
| ::>                 | ::>                             | StopAssignment                       | ::>              | VEHICLE TYPE STOP ASSIGNMENT inherits from PASSENGER STOP ASSIGNMENT.                               |
| «PK»                | id                              | VehicleTypeStopAssign-<br>mentIdType | 1:1              | Identifier of a VEHICLE TYPE STOP ASSIGN-MENT.                                                      |
| «enum»              | VehicleOrienta-<br>tion         | VehicleOrientationEnum               | 0:1              | Whether TRAIN is operating forwards or backwards at this point. See Part1 for allowed values.       |
| «FK»                | VehicleStopping-<br>PositionRef | VehicleStoppingPositionRef           | 0:1              | Reference to a VEHICLE STOPPING POSITION to which the VEHICLE JOURNEY and VEHICLE TYPE is assigned. |
| «FK»                | VehicleJourney-<br>Ref          | VehicleTypeRef                       | 0:1              | Reference to a VEHICLE JOURNEY to which the VEHICLE STOPPING POSITION and VEHICLE TYPE is assigned. |

| «FK» | VehicleTypeRef | VehicleTypeRef | 0:1 | Reference to a VEHICLE TYPE to which the VEHI- |
|------|----------------|----------------|-----|------------------------------------------------|
|      |                |                |     | CLE JOURNEY and STOPPING POSITION is assigned. |
|      |                |                |     |                                                |

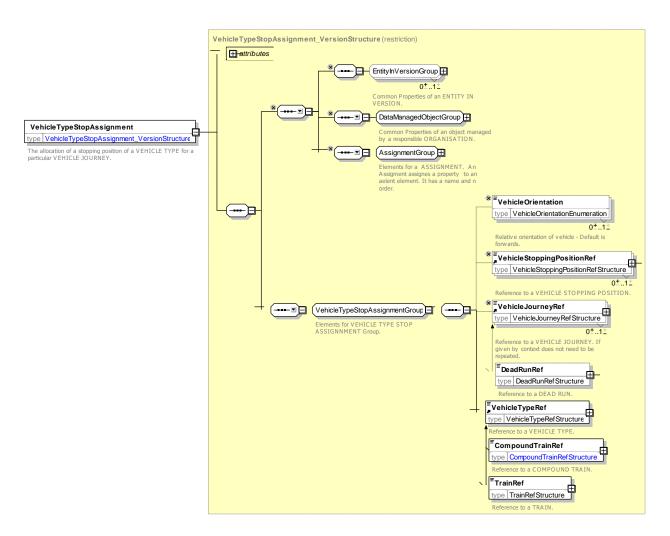

Figure 34 — VehicleTypeStopAssignment — XSD

# 7.3.2.3.3 TrainComponentLabelAssignment – Model Element

The allocation of an advertised designation for a vehicle or vehicle element for passengers.

Table 20 - TrainComponentLabelAssignment- Element

| Classifi-<br>cation | Name  | Туре                                   | Cardinality | Description                                                               |
|---------------------|-------|----------------------------------------|-------------|---------------------------------------------------------------------------|
| ::>                 | ::>   | <u>Assignment</u>                      | ::>         | TRAIN COMPONENT LABEL ASSIGNMENT inherits from PASSENGER STOP ASSIGNMENT. |
| «PK»                | id    | TrainComponentLabel-<br>AssignmentType | 1:1         | Identifier of a TRAIN COMPONENT LABEL AS-SIGNMENT.                        |
|                     | Label | MultilingualString                     | 0:1         | Label on TRAIN COMPONENT.                                                 |

| «FK» | VehicleJour-<br>neyRef | VehicleJourneyRef+ | 0:1 | Reference to a VEHICLE JOURNEY to which the LABEL is assigned. |
|------|------------------------|--------------------|-----|----------------------------------------------------------------|
| «FK» | TrainComponent-<br>Ref | TrainComponentRef  | 0:1 | Reference to a TRAIN COMPONENT to which the LABEL is assigned. |

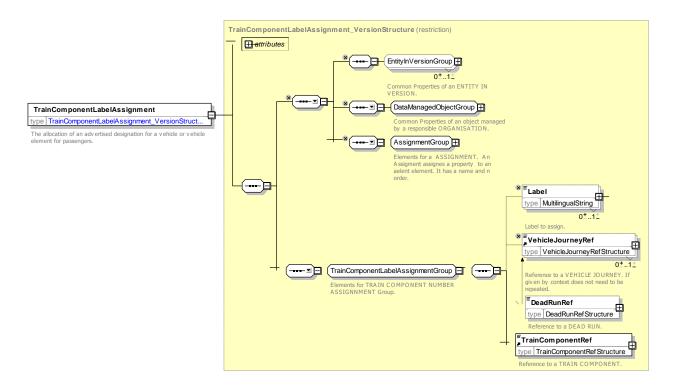

Figure 35 — TrainComponentLabelAssignment — XSD

### 7.3.3 Service Journey

## 7.3.3.1 SERVICE JOURNEY - Conceptual MODEL

NOTE The following explanations use excerpts from Transmodel.

A SERVICE JOURNEY is a VEHICLE JOURNEY on which passengers will be allowed to board or alight from vehicles at stops. There are several different possible ways to define SERVICE JOURNEYs, in particular the two following:

- As the service between an origin and a destination, as advertised to the public.
- As the longest service during which a passenger is allowed to stay on the same vehicle.

In addition to the distinction between SERVICE JOURNEYs and DEAD RUNs, operators may wish to classify VEHICLE JOURNEYs by further criteria. For these purposes a TYPE OF SERVICE may be assigned to a VEHICLE JOURNEY, which would express other common properties (e.g. "journey at the maximum load period").

A default VEHICLE TYPE may be proposed for a journey chosen according to the time of day at which a SERVICE JOURNEY takes place, and the ROUTE and JOURNEY PATTERN it covers. The proposed VEHICLE TYPE will preferably be taken into account by the scheduling algorithm used to compile blocks of vehicle operation. The choice of such a preference may take into account a ranked list of VEHICLE TYPEs for each SERVICE JOURNEY PATTERN. This is described by the entity VEHICLE TYPE PREFERENCE,

## TC 278 TS 16614-2:2017 (E)

depending on a particular SERVICE JOURNEY PATTERN, for which a priority 'rank' is given for each VEHI-CLE TYPE, for each DAY TYPE and TIME DEMAND TYPE.

SERVICE JOURNEY INTERCHANGE (the scheduled possibility for transfer of passengers between two SERVICE JOURNEYs at the same or different STOP POINTs) occurring on the SERVICE JOURNEY and facilities (grouped in a SERVICE FACILITY SET) available for the SERVICE JOURNEY, are also important related information, especially when advertising to the public.

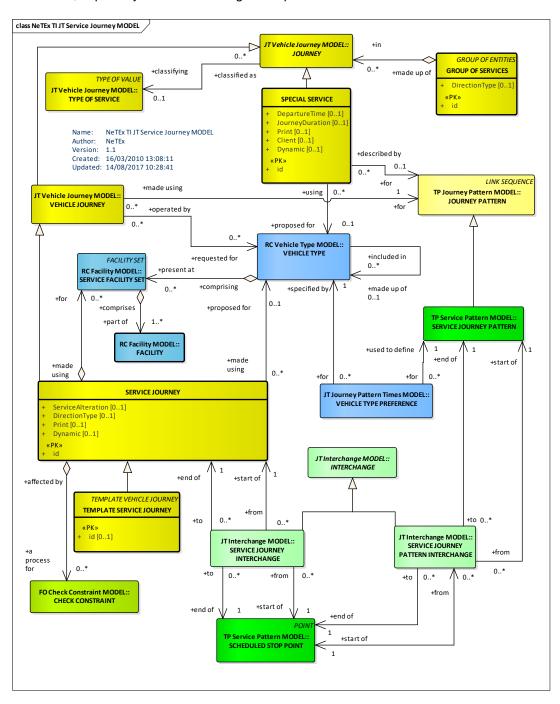

Figure 36 — Service Journey - Conceptual MODEL (UML)

#### 7.3.3.1.1 Special Services

Most of public transport services are operated in a classical way, on a LINE grouping two or more SERVICE JOURNEY PATTERNs, along which passengers may board or alight at fixed stop points, paying fares according to the fare system in use. However, some other types of service may be offered (school services, occasional services, demand-responsive services, etc.). They are usually named "special" services.

The differences between classical services and special services may refer to a number of different aspects, the most important being that the access rights to SPECIAL SERVICEs may differ from the others. Besides occasional services for which the usual fare system applies (e.g. a football match), there are other services using a different system: special fares, access restricted to certain population groups (e.g. pupils from a particular school), etc. In some cases, the service is not directly ordered by the authority in charge of the classical services, but by another authority or by a particular client (which for instance books a bus for a trip or a whole day). Special services are generally not planned in a schedule designed for a DAY TYPE, though it may be the case for very regular services (e.g. school service planned between two SERVICE JOURNEYs). More often, they are added to the production plan for each particular operating day, according to the requirements for that day. The mission for a special service is usually not described using classical ROUTEs and JOURNEY PATTERNs. Regular special services may have only a rough indication of their origin and destination, which is the case for most occasional services. Some places may play the role of STOP POINT for a special service but are not registered as such by the operator, because no equipment (post or shelter) is installed, etc.

The entity SPECIAL SERVICE describes a service that is not operated in the classical way, i.e. differing from a VEHICLE JOURNEY by some characteristics. A SPECIAL SERVICE is a regular service planned for a DAY TYPE. It has as main attributes a 'start time' and an 'end time'.

A SPECIAL SERVICE is characterised by a TYPE OF SERVICE, which allows distinguishing various categories of services, according to the needs of the user. This classification allows as well distinguishing the DEAD RUNs necessary to perform the sold services. SPECIAL SERVICEs are usually grouped into GROUPs OF SERVICEs, which may be sometimes advertised (e.g. the school services may have a published number).

The mission corresponding to a special service may be described by a JOURNEY PATTERN, as classical VEHICLE JOURNEYS. This is the case for some relatively frequent services, using normal STOP POINTS (e.g. service for football match). More frequently, they are only described by a ROUTE, often reduced to origin and a destination POINTs. However, as these end points shall be TIMING POINTs, the mission of a SPECIAL SERVICE is described by a simplified JOURNEY PATTERN.

# 7.3.3.2 Service Journey - Physical Model

SERVICE JOURNEY is used extensively to provide passenger information about journeys. The following diagram shows the core elements/.

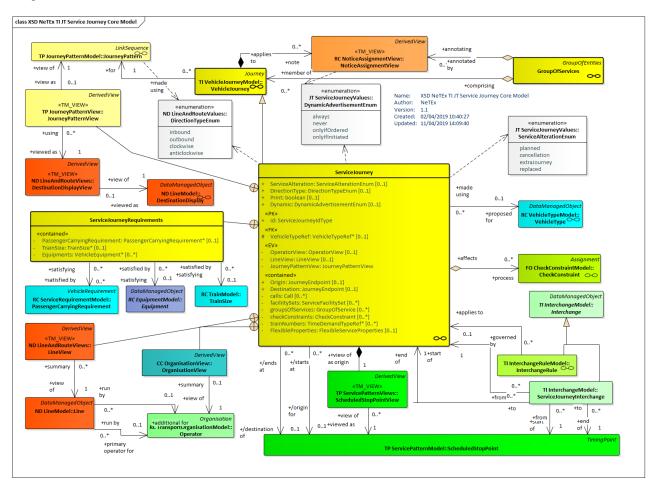

Figure 37 — Service Journey – Physical Model (UML)

## 7.3.3.2.1 Service Journey with embedded views - Physical Model

SERVICE JOURNEY is used extensively to provide passenger information about journeys. As well as having a number of immediate attributes it is also used to assemble a number of derived attributes that are useful for presentation and that are available through relationships to related elements such as LINE, OPERATOR and JOURNEY PATTERN. As such the SERVICE JOURNEY in the physical model is in effect an expanded view of the normalised SERVICE JOURNEY from the conceptual model. These additional views are shown below.

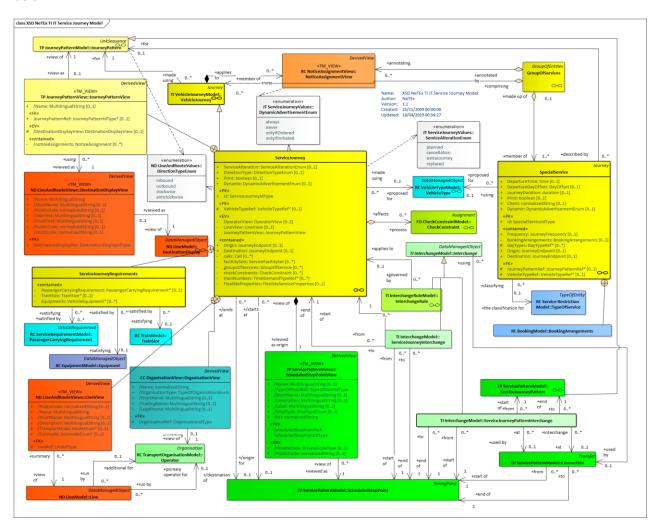

Figure 38 — Service Journey – Physical Model (UML)

### 7.3.3.2.2 Group of Service Journeys - Physical Model

GROUPs of SERVICEs can be used to organize similar journeys into coherent groups – for example the services for a LINE in a particular DIRECTION on a specified route on a specified DAY TYPE.

They are also of

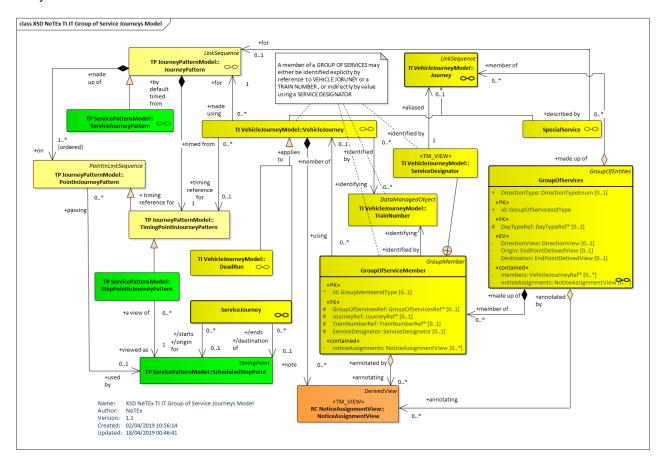

Figure 39 — Group of Services – Physical Model (UML)

### 7.3.3.2.3 Service Endpoints- Physical Model

When presenting a journey or a group of journeys to a user, it is often helpful to indicate the origin and destination. The start and end SCHEDULED STOP POINTs can be derived from the first and the last stops in the JOURNEY PATTERN; however, it may require some processing to determine them. Furthermore, often the TOPOGRAPHICAL PLACE of the origin and destination is also of interest (as opposed to just the stop point). For example, a group of journeys might be described as 'Oxford to Cambridge'; though running specifically between central bus station. For convenience, it is also possible to include origin and destination 'endpoint' views for a SERVICE JOURNEY and a GROUP OF SERVICE JOURNEYs that indicate the start and end points directly, and the TOPOGRAPHICAL PLACEs concerned.

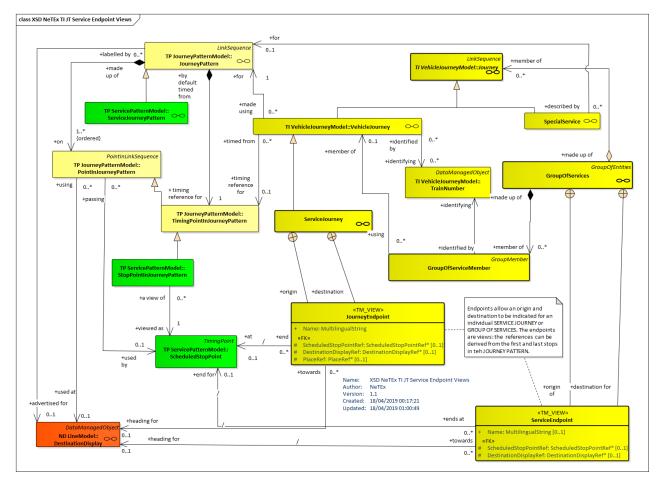

Figure 40 — Service Endpoints – Physical Model (UML)

## 7.3.3.3 Service Journey – Attributes and XSD

### 7.3.3.3.1 ServiceJourney – Model Element

A passenger carrying VEHICLE JOURNEY for one specified DAY TYPE. The pattern of working is in principle defined by a SERVICE JOURNEY PATTERN.

Classi-Name **Type** Cardi-Description fication nality SERVICE JOURNEY inherits from JOURNEY. It in-::> ::> :::> **Journey** cludes elements from VEHICLE JOURNEY. «PK» Identifier of SERVICE JOURNEY. id ServiceJourneyIdType 1:1 ServiceAlteration 0:1 ServiceAlterationEnum Status to journey - planned, cancelled, etc. See Al-«enum» lowed values below. **XGRP** ServiceTime-<u>xmlGroup</u> 0:1 Elements specifying departure time and frequency of Group SERVICE JOURNEY. See VEHICLE JOURNEY **ABOVE** 

Table 21 - ServiceJourney - Element

# TC 278 TS 16614-2:2017 (E)

| XGRP   |    | ehicleJourney-<br>eferencesGroup       | <u>xmlGroup</u>                   | 0:1 | References to other entities relevant for specifying a VEHICLE JOURNEY. See VEHICLE JOURNEY ABOVE  |
|--------|----|----------------------------------------|-----------------------------------|-----|----------------------------------------------------------------------------------------------------|
| XGRP   |    | erviceJourney-<br>eferencesGroup       | <u>xmlGroup</u>                   | 0:1 | References to entities relevant for specifying a SER-VICE JOURNEY.                                 |
| «cntd» | O  | rigin                                  | JourneyEndpoint                   | 0:1 | Origin of SERVICE JOURNEY.                                                                         |
| «cntd» | De | estination                             | JourneyEndpoint                   | 0:1 | Destination of SERVICE JOURNEY.                                                                    |
|        | Pı | rint                                   | xsd:boolean                       | 0:1 | Whether this journey should be visible to public in print channels. +v1.1                          |
| «enum» | D  | ynamic                                 | DynamicAdvertisement              | 0:1 | When this journey should be visible to public in dynamic channels. See allowed values below. +v1.1 |
| XGRP   |    | ehicleJourney-<br>mesGroup             | <u>xmlGroup</u>                   | 0:1 | Elements specifying timings for SERVICE JOUR-<br>NEY. See VEHICLE JOURNEY ABOVE                    |
| XGRP   |    | erviceJourney-<br>artsGroup            | <u>xmlGroup</u>                   | 0:1 | Elements specifying component parts of SERVICE JOURNEY.                                            |
| XGRP   |    | erviceRequire-<br>entTypeGroup         | <u>xmlGroup</u>                   | 0:1 | Elements specifying vehicle requirements for SER-VICE JOURNEY.                                     |
|        |    |                                        | CHOICE                            |     | Inline or reference to properties for a flexible service.                                          |
| «FK»   | а  | FlexibleServ-<br>iceProper-<br>tiesRef | FlexibleServiceProper-<br>tiesRef | 0:1 | Reference to a FLEXIBLE SERVICE PROPERTIES.                                                        |
| «cntd» | b  | FlexibleServ-<br>iceProperties         | FlexibleServiceProperties         | 0:1 | Flexible properties of SERVICE JOURNEY.                                                            |

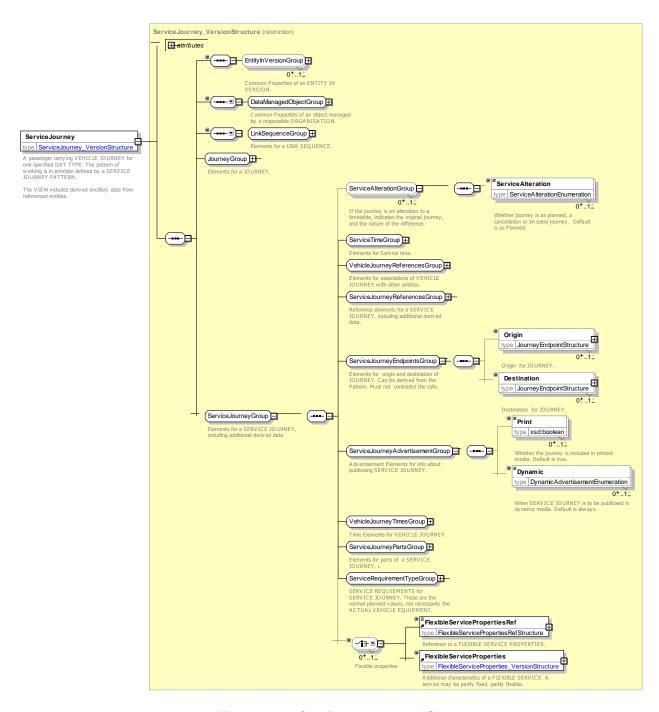

Figure 41 — ServiceJourney — XSD

### ServiceAlteration - Allowed values

The following figure shows the allowed values for **ServiceAlteration** (ServiceAlterationEnumeration).

Table 22 - ServiceAlteration - Allowed values

| Value        | Description                                                        |
|--------------|--------------------------------------------------------------------|
| extraJourney | Journey is a short-term addition to the original planned schedule. |
| cancellation | Journey is a cancellation of a journey in the planned schedule.    |
| planned      | Journey is as planned.                                             |

# TC 278 TS 16614-2:2017 (E)

| replaced | Journey is a replacement. +v1.1 |
|----------|---------------------------------|
|----------|---------------------------------|

# 7.3.3.3.1.1 ServiceJourneyReferencesGroup – XML Group

Elements specifying details of SERVICE JOURNEY.

Table 23 – ServiceJourneyReferencesGroup – Group

| Classi-<br>fication | Na  | ame                   | Туре                     | Cardi-<br>nality | Description                                                                                                    |
|---------------------|-----|-----------------------|--------------------------|------------------|----------------------------------------------------------------------------------------------------|
|                     |     |                       | CHOICE                   |                  | OPERATOR for SERVICE JOURNEY.                                                                                                    |
| «FK»                | а   | OperatorRef           | OperatorRef              | 0:1              | Reference to an OPERATOR.                                                                                                    |
| «EV»                | b   | OperatorView          | OperatorView             | 0:1              | Simplified view of OPERATOR. All data except the identifier will be derived through the relationship.                                                                           |
|                     |     | <u> </u>              | CHOICE                   |                  | LINE for SERVICE JOURNEY.                                                                                                    |
| «FK»                | а   | LineRef               | LineRef                  | 0:1              | Reference to a LINE.                                                                                                    |
| «EV»                | b   | LineView              | LineView                 | 0:1              | Reference to LINE of SERVICE JOURNEY. May include derived values of LINE.                                                                                                    |
| «FK»                | С   | FlexibleLine-<br>View | FlexibleLine_DerivedView | 0:1              | A group of FLEXIBLE ROUTEs of which is generally known to the public by a similar name or number and which have common booking arrangements.                                    |
| «enum»              | Di  | rectionType           | DirectionType            | 0:1              | Type of DIRECTION. See Part1 Line and Route model for allowed values.                                                                                                    |
| «EV»                |     | ourney-<br>atternView | JourneyPatternView       | 0:1              | Reference to JOURNEY PATTERN of SERVICE JOURNEY and derived values of PATTERN.  NOTE: To be used as an alternative to Journey-PatternRef above in VehicleJourneyReferencesGroup |
| «cntd»              | gr  | oupsOfServices        | GroupOfServicesRef       | 0:*              | GROUPs of SERVICEs that journey belongs to - for a multi-part journey only.                                                                                                    |
| «cntd»              |     | neDemand-<br>/pes     | TimeDemandTypeRef        | 0:*              | Other TIME DEMAND TYPEs used in journey.  NOTE: To be used as an alternative to <i>TimeDemandTypeRef</i> above in <i>VehicleJourneyReferencesGroup</i>                          |
| «cntd»              | tra | ainNumbers            | TrainNumberRef           | 0:*              | TRAIN NUMBERs -= derived through JOURNEY PARTs of a journey - for a multi-part journey only.                                                                                    |

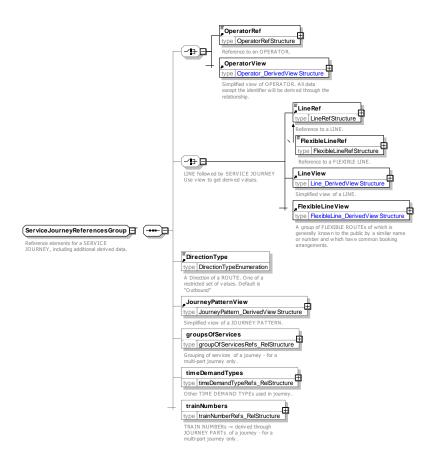

Figure 42 — ServiceJourneyReferencesGroup — XSD

# 7.3.3.3.1.2 ServiceJourneyPartsGroup – XML Group

Elements specifying component parts of SERVICE JOURNEY.

Table 24 - ServiceJourneyPartsGroup - Group

| Classi-<br>fication | Name             | Туре                       | Cardi-<br>nality | Description                                                                                                    |
|---------------------|------------------|----------------------------|------------------|----------------------------------------------------------------------------------------------------|
| «cntd»              | parts            | <u>JourneyPart</u>         | 0:*              | JOURNEY PARTs of a journey - for a multi-part journey only.                                                                      |
| «cntd»              | calls            | Call                       | 0:*              | CALLs made by SERVICE JOURNEY.                                                                                                   |
| «cntd»              | facilities       | <u>ServiceFacilitrySet</u> | 0:*              | Facilities on SERVICE JOURNEY.                                                                                                   |
| «cntd»              | checkConstraints | <u>CheckConstraint</u>     | 0:*              | CHECK CONSTRAINTs which apply to SERVICE JOURNEY, check in time, security time. These are advisory and not for journey planning. |

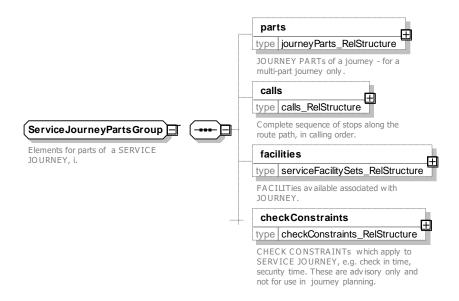

Figure 43 — ServiceJourneyPartsGroup — XSD

## 7.3.3.3.1.3 ServiceRequirementTypeGroup – XML Group

Elements specifying vehicle requirements for SERVICE JOURNEY.

Table 25 - ServiceRequirementTypeGroup - Group

| Classi-<br>fication | Na | ame                                         | Туре                                 | Cardi-<br>nality | Description                                        |
|---------------------|----|---------------------------------------------|--------------------------------------|------------------|----------------------------------------------------|
|                     |    |                                             | CHOICE                               |                  | Requirements may be embedded in-line or referenced |
| «FK»                | а  | PassengerCar-<br>ryingRequire-<br>mentRef   | PassengerCarryingRequire-<br>mentRef | 0:1              | Reference to a PASSENGER CARRYING REQUIREMENT.     |
| «EV»                | b  | PassengerCar-<br>ryingRequire-<br>mentsView | PassengerCarryingRequire-<br>ment    | 0:1              | Requirements for carrying passengers.              |
| «cntd»              | Tı | rainSize                                    | TrainSize                            | 0:1              | Requirements for TRAIN SIZE.                       |
| «cntd»              | ec | quipments                                   | vehicleEquipment                     | 0:*              | VEHICLE EQUIPMENT available on service.            |

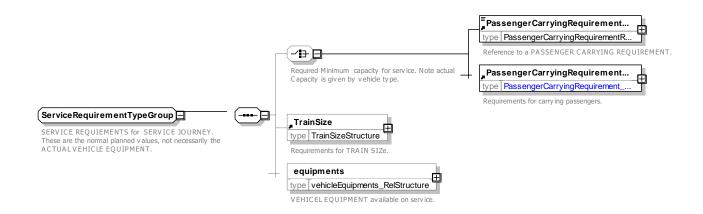

## Figure 44 — ServiceRequirementTypeGroup — XSD

## **DynamicAdvertisement - Allowed values**

The following table shows the allowed values for **DynamicAdvertisement** (DynamicAdvertisementEnumeration).

Table 26 - DynamicAdvertisement - Allowed values

| Value          | Description                                                      |
|----------------|------------------------------------------------------------------|
| onlyIfSignedOn | Only show journey in public displays if driver has signed in     |
| onlyIfOrdered  | Only show journey in public displays if journey has been ordered |
| always         | Always show journey in public displays                           |
| never          | Never show journey in public displays                            |

# 7.3.3.3.2 SpecialService – Model Element

A work of a vehicle that is not planned in a classical way, i.e. that is generally not based on VEHICLE JOUR-NEYs using JOURNEY PATTERNs. It involves specific characteristics (such as specific access rights) and/or may be operated under specific circumstances.

Table 27 - SpecialService - Element

| Classi-<br>fication | Name                          | Туре                 | Cardi-<br>nality | Description                                                                                    |
|---------------------|-------------------------------|----------------------|------------------|------------------------------------------------------------------------------------------------|
| ::>                 | ::>                           | <u>Journey</u>       | ::>              | SPECIAL SERVICE inherits from JOURNEY.                                                         |
| «PK»                | id                            | SpecialServiceIdType | 1:1              | Identifier of SPECIAL SERVICE.                                                                 |
| XGRP                | ServiceTime-<br>Group         | xmlGroup             | 0:1              | Elements specifying departure time and frequency of SERVICE JOURNEY. See VEHICLE JOURNEY ABOVE |
|                     | Client                        | xsd:normalizedString | 1:1              | Client for SPECIAL SERVICE.                                                                    |
| «cntd»              | dayTypes                      | DayTypeRef           | 0:*              | DAY TYPEs for SPECIAL SERVICE.                                                                 |
| «FK»                | JourneyPattern-<br>Ref        | JourneyPatternRef+   | 0:1              | JOURNEY PATTERN for SPECIAL SERVICE.                                                           |
| «FK»                | VehicleTypeRef                | VehicleTypeRef       | 0:1              | VEHICLE TYPE for SPECIAL SERVICE.                                                              |
| «cntd»              | Origin                        | JourneyEndpoint      | 0:1              | Origin of SERVICE JOURNEY.                                                                     |
| «cntd»              | Destination                   | JourneyEndpoint      | 0:1              | Destination of SERVICE JOURNEY.                                                                |
|                     | Print                         | xsd:boolean          | 0:1              | Whether this journey should be visible to public in print channels.                            |
| «enum»              | Dynamic                       | DynamicAdvertisement | 0:1              | When this journey should be visible to public in dynamic channels. See allowed values above    |
| «FK»                | VehicleTypeRef                | VehicleTypeRef       | 0:1              | VEHICLE TYPE for SPECIAL SERVICE.                                                              |
| XGRP                | BookingArrange-<br>mentsGroup | xmlGroup             | 0:1              | BOOKING ARRANGEMENTs for SPECIAL SER-VICE. See Part1 RC Service Restrictions model.            |

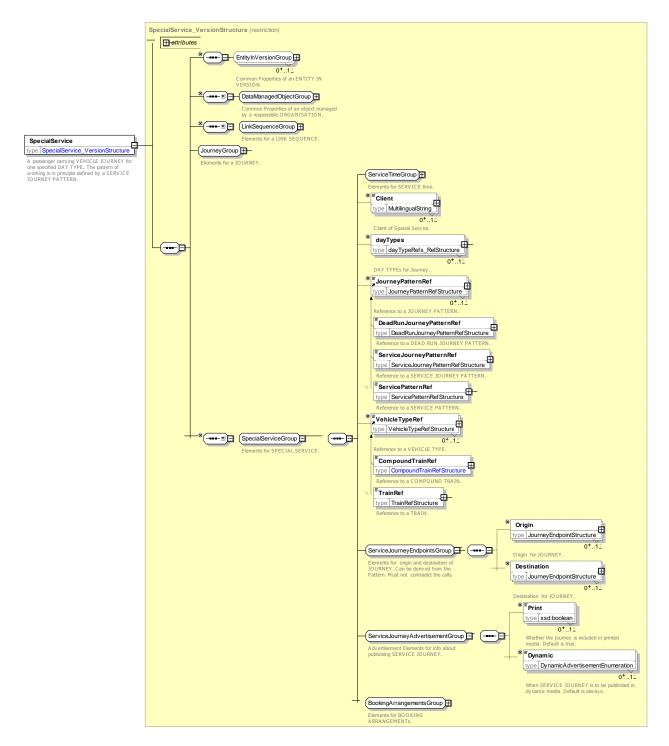

Figure 45 — SpecialService — XSD

## 7.3.3.3.2.1 BookingArrangements – XML Group

Information about booking a flexible journey. See also Part1 for details.

Table 28 - BookingArrangementsGroup - Group

| Classi-<br>fication | Name           | Туре    | Cardi-<br>nality | Description          |
|---------------------|----------------|---------|------------------|----------------------|
| «cntd»              | BookingContact | Contact | 0:1              | Contact for Booking. |

| «enum» | BookingMethods            | BookingMethodEnum  | 0:* | Booking method for FLEXIBLE LINE.                                                 |
|--------|---------------------------|--------------------|-----|-----------------------------------------------------------------------------------|
| «enum» | BookingAccess             | BookingAccessEnum  | 0:1 | Who can make a booking? See Part1.                                                |
| «enum» | BookWhen                  | PurchaseWhenEnum   | 0:1 | When booking can be made. See Part1                                               |
| «enum» | BuyWhen                   | PurchaseMomentEnum | 0:* | When purchase can be made. See Part1.                                             |
|        | LatestBooking-<br>Time    | MultilingualString | 0:1 | Latest time in day that booking can be made.                                      |
|        | MinimumBook-<br>ingPeriod | xsd:duration       | 0:1 | Minimum interval in advance of departure day or time that service may be ordered. |
|        | BookingUrl                | xsd:anyURI         | 0:1 | URL for booking.                                                                  |
|        | BookingNote               | MultilingualString | 0:1 | Note about booking the FLEXIBLE LINE.                                             |

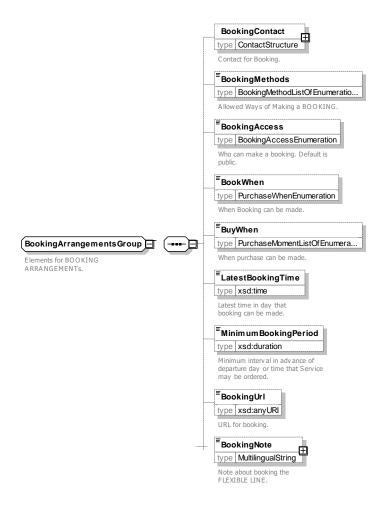

Figure 46 — BookingArrangementsGroup — XSD

## 7.3.3.3.3 ServiceDesignator - Model Element

A set of descriptive attributes of a JOURNEY between any two SCHEDULED STOP POINTs that may be used to identify it by value, for example "10:22 from Kings Cross". This is of use in particular when describing journeys from a foreign system for which the identifiers are not known.

It differs from a *JourneyDesignator* only in that it is between two SCHEDULED STOP POINTs rather than two TIMING POINTs.

| Classi-<br>fication | Name            | Туре                       | Cardi-<br>nality | Description                                                  |
|---------------------|-----------------|----------------------------|------------------|--------------------------------------------------------------|
| «FK»                | FromPointRef    | ScheduledStop-<br>PointRef | 0:1              | Origin SCHEDULED STOP POINT to use to identify a JOURNEY.    |
| «FK»                | ToPointRef      | ScheduledStop-<br>PointRef | 0:1              | Destination SCHEDULED STOP POINT to use to identify JOURNEY. |
| XGRP                | DesignatorGroup | xmlGroup                   | 0:1              | Common Designator elements.                                  |

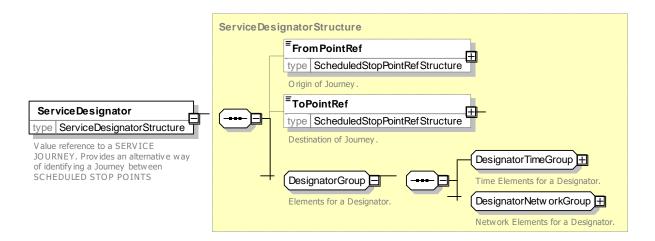

Figure 47 — ServiceDesignator — XSD

### 7.3.3.3.4 TemplateServiceJourney - Model Element

A repeating SERVICE JOURNEY for which a frequency has been specified, either as a HEADWAY JOURNEY GROUP (e.g. every 20 minutes) or a RHYTHMICAL JOURNEY GROUP (e.g. at 15, 27 and 40 minutes past the hour). It may thus represent multiple journeys or it could be used simply as a template for adding single extra DATED VEHICLE JOURNEYs after the planning phase.

The frequency of the journey could be defined by a FREQUENCY GROUP. See later

The TEMPLATE SERVICE JOURNEY of a RHYTHMICAL JOURNEY GROUP needs passing times, where only the minute part is meaningful (passing times are repeated every hour with the same minutes), therefore the hour part of passing times will be ignored (a "00" value is recommended).

Table 30 - TemplateServiceJourney - Element

| Classi-<br>fication | Name | Туре                              | Cardi-<br>nality | Description                                                           |
|---------------------|------|-----------------------------------|------------------|-----------------------------------------------------------------------|
| ::>                 | ::>  | <u>TemplateVehicleJourney</u>     | ::>              | TEMPLATE SERVICE JOURNEY inherits from TEM-<br>PLATE VEHICLE JOURNEY. |
| «PK»                | id   | TemplateServiceJourney-<br>IdType | 0:1              | Identifier of TEMPLATE SERVICE JOURNEY.                               |

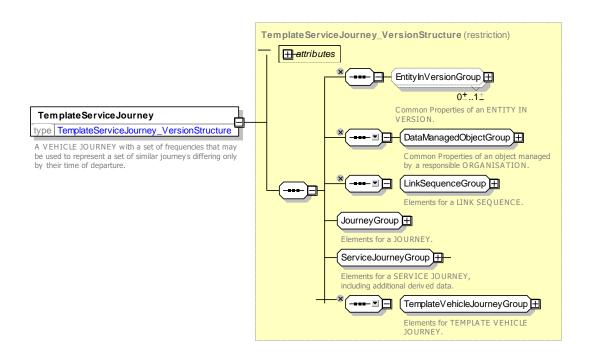

Figure 48 — TemplateServiceJourney — XSD

# 7.3.3.3.5 GroupOfServices - Model Element

A group of SERVICEs, often known to its users by a name or a number.

Table 31 - GroupOfServices - Element

| Classi-<br>fication | Na  | ame           | Туре                                     | Cardi-<br>nality | Description                                                                                      |
|---------------------|-----|---------------|------------------------------------------|------------------|--------------------------------------------------------------------------------------------------|
| ::>                 | ::> | >             | <u>GroupOfEntities</u>                   | ::>              | GROUP OF SERVICEs inherits from GROUP OF ENTITies.                                               |
| «PK»                | id  | 1             | GroupOfServicesIdType                    | 1:1              | Identifier of GROUP OF SERVICEs.                                                                 |
| «cntd»              | da  | ayTypes       | DayTypeRef                               | 0:*              | Reference DAY TYPEs applying to the GROUP OF SERVICEs.                                           |
| «enum»              | D   | irectionType  | DirectionType                            | 1:1              | Type of DIRECTION. See Part 1.                                                                   |
|                     |     |               | CHOICE                                   |                  | Can use simple reference or a view                                                               |
| «FK»                | а   | DirectionRef  | DirectionRef                             | 0:1              | Reference to a common DIRECTION for the GROUP OF SERVICEs.                                       |
| «FV»                | b   | DirectionView | DirectionView                            | 0:1              | Reference to common DIRECTION of SERVICE JOURNEYs in the GROUP OF SERVICEs, with derived values. |
| «cntd»              | 0   | rigin         | GroupOfServices-<br>EndPoint_DerivedView | 0:1              | View of derived data about origin of journey. See below +v1.1                                    |
| «cntd»              | D   | estination    | GroupOfServices-<br>EndPoint_DerivedView | 0:1              | View of derived data about destination of journey.<br>See below. +v1.1                           |

| «cntd» | destinationDis-<br>plays | <u>DestinationDisplay</u> | 0:* | DESTINATION DISPLAYs associated with the GROUP OF SERVICEs. |
|--------|--------------------------|---------------------------|-----|-------------------------------------------------------------|
| «cntd» | members                  | VehicleJourneyRef+        | 0:* | Members of a GROUP OF SERVICEs.                             |
| «cntd» | noticeAssign-<br>ments   | NoticeAssignmentView      | 0:* | NOTICE ASSIGNMENTs that apply to a GROUP OF SERVICE.        |

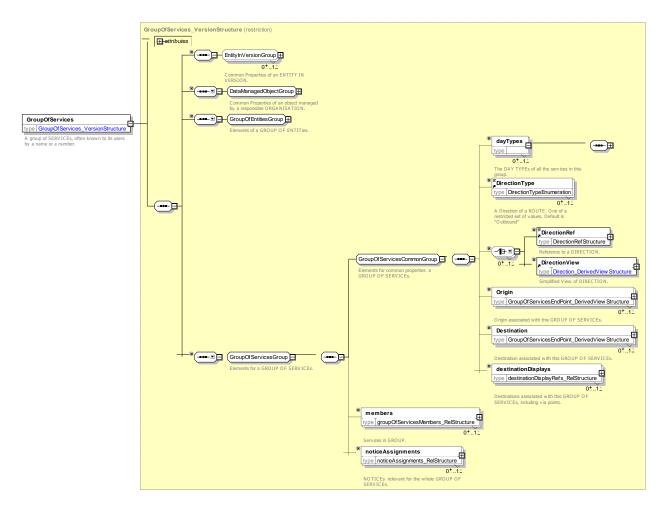

Figure 49 — GroupOfServices — XSD

## 7.3.3.3.5.1 GroupOfServicesMember – Model Element

An association that records membership of a GROUP OF SERVICES by a JOURNEY.

The reference to the JOURNEY may be direct (e.g. a **ServiceJourneyRef**), or indirect (e.g. a **TrainNumber-Ref** or a ServiceDesignator).

| Classi-<br>fication | Name | Туре                   | Cardi-<br>nality | Description                                                      |
|---------------------|------|------------------------|------------------|------------------------------------------------------------------|
| ::>                 | ::>  | <u>GroupOfEntities</u> | ::>              | GROUP OF SERVICES MEMBER inherits from GROUP OF ENTITIES MEMBER. |

Table 32 - GroupOfServicesMember - Element

| «PK»   | id |                        | GroupOfServicesMem-<br>besIdType | 1:1 | Identifier of GROUP OF SERVICEs MEMBER.                               |
|--------|----|------------------------|----------------------------------|-----|-----------------------------------------------------------------------|
| «FK»   |    | roupOf-<br>ervicesRef  | GroupOfServicesRef               | 0:1 | Reference to a parent GROUP OF SERVICEs.                              |
|        |    |                        | CHOICE                           | 1:1 | Reference to a JOURNEY.                                               |
| «FK»   | а  | JourneyRef             | JourneyRef+                      | 0:1 | Direct Reference to a JOURNEY                                         |
| «FK»   | b  | TrainNumber-<br>Ref    | TrainNumberRef                   | 0:1 | Reference to a JOURNEY by means of a TRAIN NUMBER REF.                |
| «cntd» | С  | JourneyDesig-<br>nator | <u>JourneyDesignator</u>         | 0:1 | Reference to JOURNEY by value. See JOURNEY DESIGNATOR earlier.        |
| «cntd» | d  | ServiceDesig-<br>nator | <u>ServiceDesignator</u>         | 0:1 | Reference to SERVICEJOURNEY by value. See SERVICE DESIGNATOR earlier. |
| «cntd» |    | oticeAssign-<br>ents   | NoticeAssignmentView             | 0:* | NOTICE ASSIGNMENTs that apply to a GROUP OF SERVICE.                  |

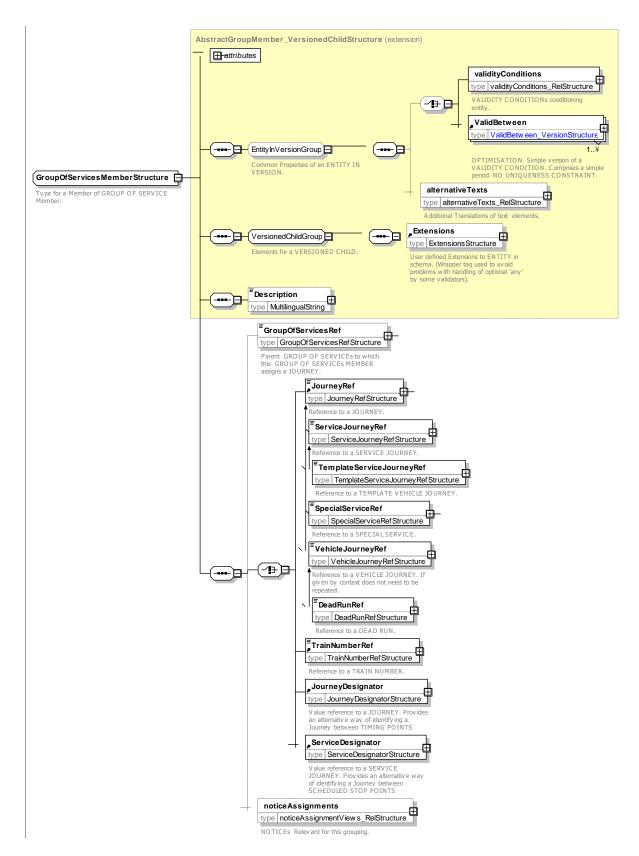

Figure 50 — GroupOfServicesMember — XSD

## 7.3.3.3.5.2 GroupOfServicesEndPointView - Model Structure

The *Origin* and *Destination* elements of a *GroupOfService*s allow information about a common origin and destination of the journeys in the group to be given for passenger information purposes. In principle these can be derived from the journey patterns of the journeys in the group.

| rabi | ie 33 – Gro | upOtServices | EnaPoir | itview – Structure |
|------|-------------|--------------|---------|--------------------|
|      |             |              |         |                    |

| Classi-<br>fication | Name                        | Туре                    | Cardi-<br>nality | Description                                                 |
|---------------------|-----------------------------|-------------------------|------------------|-------------------------------------------------------------|
| ::>                 | ::>                         | <u>DerivedView</u>      | ::>              | GROUP OF SERVICES ENDPOINT VIEW inherits from DERIVED VIEW. |
|                     | Name                        | MultilingualString      | 0:1              | Name for GROUP OF SERVICES origin or destination endpoint.  |
| «FK»                | ScheduledStop-<br>PointRef  | GroupOfServicesRef      | 0:1              | Reference to a SCHEDULED STOP POINT for endpoint.           |
| «FK»                | DestinationDis-<br>playRef  | DestinationDisplayRef   | 0:1              | Reference to a DESTINATION DISPLAY for endpoint.            |
| «cntd»              | Topographical-<br>PlaceView | Topographical-PlaceView | 0:1              | View of TOPOGRAPHICAL PLACE for endpoint.                   |

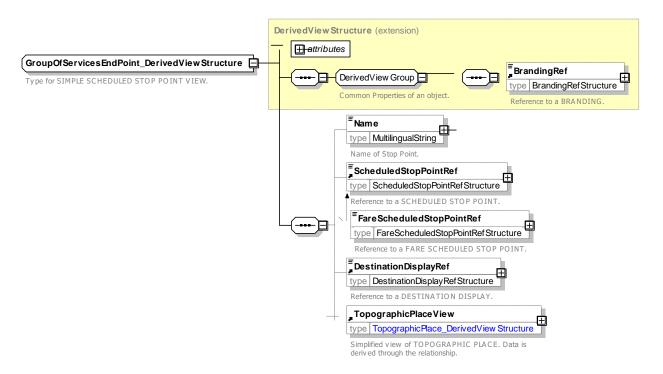

Figure 51 — GroupOfServicesEndPointView — XSD

### 7.3.3.4 XML Examples of Service Journey

### 7.3.3.4.1 Service Journey XML Example with passing times and calls

The following code fragment shows a SERVICE JOURNEY with just three stops – but five timing points.

For EXAMPLE:

```
<ServiceJourney version="any" id="hde:sj 240 02 AxxD">
   <DepartureTime>14:20:00.0Z</DepartureTime>
   <dayTypes>
        <DayTypeRef version="any" ref="hde:DT 01-MF-NH"/>
   </dayTypes>

<ServicePatternRef version="any" ref="hde:svp_24o_AxxD"/>
<TimeDemandTypeRef version="any" ref="mybus:td_01"/>

   <LineRef version="any" ref="mybus:LN_24"/>
    <JourneyPatternView>
       <RouteRef version="any" ref="mybus:RT 240"/>
       <DirectionType>outbound/DirectionType>
<DestinationDisplayRef version="any" ref="mybus:DST_Delta"/>
    <passingTimes>
       <TimetabledPassingTime version="any" id="mybus:tpt 240 02 AxxD SSP 001">
            <StopPointInJourneyPatternRef version="any" ref="hde:spijp 240 AxxD 01"/>
            <DepartureTime>14:20:00.0Z</DepartureTime>
       </TimetabledPassingTime>
       <DepartureTime>14:30:00.0Z
       </TimetabledPassingTime>
       <TimetabledPassingTime version="any" id="hde:tpt_24o_02_AxxD_SSP_001_t2">
            <TimingPointInJourneyPatternRef version="any" ref="hde:tpijp_24o_AxxD_03"/>
            <DepartureTime>14:40:00.0Z
       </TimetabledPassingTime>
       <DepartureTime>14:50:00.0Z
       </TimetabledPassingTime>
        <TimetabledPassingTime version="any" id="mybus:tpt 240 02 AxxD SSP 078">
            <StopPointInJourneyPatternRef version="any" ref="hde:spijp_24o_AxxD_04"/>
            <ArrivalTime>15:40:00.0Z</ArrivalTime>
       </TimetabledPassingTime>
    </passingTimes>
    <calls>
       <Call id="hde:Call:sj_24o_02_001" order="1">
            <ScheduledStopPointRef version="any" ref="mybus:SSP 001"/>
            <Arrival>
               <ForAlighting>false/ForAlighting>
            </Arrival>
            <Departure>
               <Time>14:20:00.0Z</Time>
            </Departure>
       </Call>
       <Call id="hde:Call:sj 240 02 002" order="2">
            <ScheduledStopPointRef version="any" ref="mybus:SSP 002"/>
                <ForAlighting>false</ForAlighting>
            </Arrival>
           <Departure>
               <Time>14:50:00.0Z</Time>
            </Departure>
       </Call>
       <Call id="hde:Call:sj_24o_02_003" order="3">
            <ScheduledStopPointRef version="any" ref="mybus:SSP 078"/>
               <Time>15:40:00.07</Time>
            </Arrival>
           <Departure>
                <ForBoarding>false</ForBoarding>
            </Departure>
       </Call>
    </calls>
</ServiceJourney>
```

### 7.3.3.4.2 Service Journey XML Example with run times

The following code fragment shows a SERVICE JOURNEY.

For EXAMPLE

```
<ServiceJourney version="any" id="hde:sj_24o_01">
```

```
<DepartureTime>14:20:00.0Z
<dayTypes>
     <DayTypeRef version="any" ref="hde:DT 02-Everyday-NotHoliday"/>
    ChayTypeRef version="any" ref="hde:DT_ChristmasEve"/>
CDayTypeRef version="any" ref="hde:DT_ChristmasDay"/>
CDayTypeRef version="any" ref="hde:DT_ChristmasDay"/>
CDayTypeRef version="any" ref="hde:DT_ChristmasDayDisplacement"/>
    <DayTypeRef version="any" ref="hde:DT_NewYearsDay"/>
<DayTypeRef version="any" ref="hde:DT_NewYearsDay"/>
     <DayTypeRef version="any" ref="hde:DT_2ndJanuary"/>
     <DayTypeRef version="any" ref="hde:DT_GoodFriday"/>
<DayTypeRef version="any" ref="hde:DT_EasterSunday"/>
     <DayTypeRef version="any" ref="hde:DT EasterMonday"/>
</dayTypes>
<ServicePatternRef version="any" ref="hde:svp 240"/>
<TimeDemandTypeRef version="any" ref="mybus:tdt 01"/>
<BlockRef ref="mybus:Block:BLK 2405">EXTERNAL</BlockRef>
<LineRef version="any" ref="mybus:LN 24"/>
<JourneyPatternView>
     <RouteRef version="any" ref="mybus:RT 240"/>
     <DirectionType>outbound
     <DestinationDisplayRef version="any" ref="mybus:DST Charley"/>
</JourneyPatternView>
<runTimes>
     <VehicleJourneyRunTime id="hde:vjrt sj 240 01">
          <Name>Overall run time</Name>
          <TimeDemandTypeRef version="any" ref="mybus:tdt 01"/>
          <TimingLinkRef version="any" ref="mybus:SSP_001 to SSP 077"/>
          <RunTime>PT70M</RunTime>
     </VehicleJourneyRunTime>
</rinTimes>
```

### 7.3.3.4.3 Service Journey XML Example with passing times and calls

The following code fragment shows two different GROUPS of SERVICE JOURNEYs for the same route, one with the regular joruneys and one with the epress journeys only.

#### For EXAMPLE:

```
<groupsOfServices>
   <GroupOfServices version="any" id="hde:240 regular">
       <Name>Monday to Friday
       <Description>Line 24 Monday to Friday timetable - Outbound services 
          <DayTypeRef version="any" ref="hde:DT 01-MF-NH"/>
       </dayTypes>
       <DirectionType>outbound
       <members>
          <GroupOfServicesMember version="any" id="hde:GSM 240@out 01" order="1">
              <ServiceJourneyRef version="any" ref="hde:sj 240@01@ABCD"/>
          </GroupOfServicesMember>
          </GroupOfServicesMember>
          <GroupOfServicesMember version="any" id="hde:GSM 240@out 03" order="3">
              <ServiceJourneyRef version="any" ref="hde:sj_24o@04@ABxD"/>
          </GroupOfServicesMember>
          <GroupOfServicesMember version="any" id="hde:GSM 240@out ZQo 04" order="4">
              <ServiceJourneyRef version="any" ref="hde:sj 240@06@AxCD"/>
          </GroupOfServicesMember>
          </GroupOfServicesMember>
       </members>
   </GroupOfServices>
   <GroupOfServices version="any" id="hde:240 express">
       Name>Monday to Friday EXPRESS 
       <Description>Line 24 EXPRESS Monday to Friday - Outbound/Description>
       <dayTypes>
          <DayTypeRef version="any" ref="hde:DT 01-MF-NH"/>
       </dayTypes>
       <DirectionType>outbound/DirectionType>
       <members>
          <GroupOfServicesMember version="any" id="hde:GSM_240@express_01" order="1">
              <ServiceJourneyRef version="any" ref="hde:sj 240@02@AxxD"/>
```

### TC 278 TS 16614-2:2017 (E)

#### 7.3.4 Time Demand Times

### two TIME DEMAND Times - Conceptual MODEL

NOTE The following explanations use excerpts from Transmodel.

Run times and wait times vary during the day, depending in particular on traffic conditions and on the number of passengers boarding or alighting from vehicles at stops. A classification of these conditions into arbitrary levels of demand is defined by the TIME DEMAND TYPE entity.

The TIME DEMAND TYPEs mainly indicate situations like "peak hour traffic conditions", "off-peak traffic", "night-owl traffic" etc. In bus operation for instance, the duration of run times usually differs between these situations. Wait times at stops rather depend on the passenger demand, which also varies with the time of day, but in a very similar pattern to the traffic conditions on the roads. Therefore, the TIME DEMAND TYPE serves as an indicator to classify standard run times as well as wait times, depending on specific conditions.

Each VEHICLE JOURNEY takes place at a defined time which can be characterised by specific traffic conditions and a certain passenger demand level. To express these characteristics, a TIME DEMAND TYPE may be assigned to a VEHICLE JOURNEY, in order to choose easily the appropriate run and wait times.

TIME DEMAND TYPEs, built from a CALENDAR DAY and a TIME BAND through an ASSIGNMENT mechanism, have already been introduced in NeTEx Part 1, as part of the tactical planning component: the following figure represents the associated timing information, which are RUN TIMEs, WAIT TIMEs, and a few other timing information like HEADWAY frequency, TURNAROUND TIME LIMIT and JOURNEY PATTERN LAY-OVER.

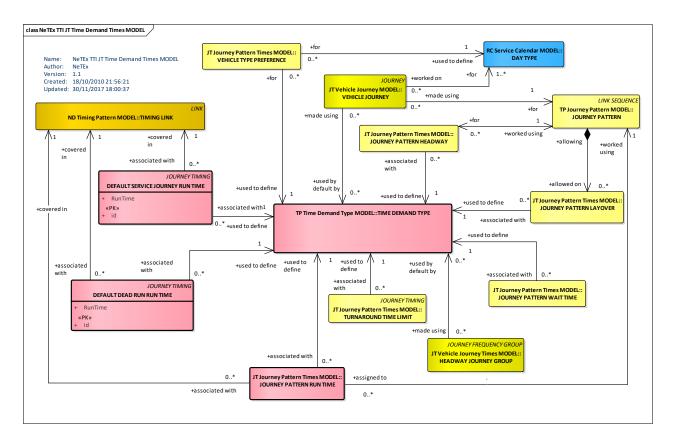

Figure 52 — Time Demand Times - Conceptual MODEL (UML)

A set of DEFAULT RUN TIMEs (for SERVICE JOURNEYs and DEAD RUNs) may be recorded for any TIMING LINK, one run time corresponding to one TIME DEMAND TYPE. If the TIMING LINK is used by several JOURNEY PATTERNs, the default times may be applied any time it is covered by a VEHICLE JOURNEY, regardless the JOURNEY PATTERN.

A more precise control of run times is possible: a JOURNEY PATTERN RUN TIME is a run time for a TIMING LINK that will be valid only for VEHICLE JOURNEYs made on the specified JOURNEY PATTERN. It will override the default run times for this TIMING LINK.

JOURNEY PATTERN RUN TIMEs are sets of run times for different TIME DEMAND TYPEs. The TIME DEMAND TYPE for a particular VEHICLE JOURNEY is used to select the appropriate time, from the set recorded for a particular TIMING LINK belonging to the JOURNEY PATTERN covered.

A JOURNEY PATTERN WAIT TIME may be recorded to define the time a vehicle will have to wait at a specified TIMING POINT, e.g. to allow a large number of passengers to board or alight, or to wait for a connecting vehicle on another LINE. These wait times depend on the JOURNEY PATTERN that the VEHICLE JOURNEY covers, and on the TIME DEMAND TYPE.

JOURNEY PATTERN WAIT TIMEs may occur on DEAD RUNs also, e.g. at a certain TIMING POINT in a DEAD RUN PATTERN where the driver will be relieved.

A minimum layover time may be defined separately at the end of each JOURNEY PATTERN. This will be stored in the JOURNEY PATTERN LAYOVER entity, depending on a TIME DEMAND TYPE.

A turnaround time is the time taken by a vehicle to proceed from the end of a ROUTE to the start of another. The TURNAROUND TIME LIMIT is dependent on a TIME DEMAND TYPE and is stored against a pair of TIMING POINTs.

The VEHICLE TYPE PREFERENCE, depending on a particular SERVICE JOURNEY PATTERN, defines a priority 'rank' given for each VEHICLE TYPE, for each DAY TYPE and TIME DEMAND TYPE.

# TC 278 TS 16614-2:2017 (E)

Lastly, HEADWAY JOURNEY GROUP and JOURNEY PATTERN HEADWAY, used to define services based on headway frequencies, are both potentially depending on TIME DEMAND TYPE.

# 7.3.4.1 Time Demand Times - Physical Model

The following figure shows the TIME DEMAND TIMEs physical model.

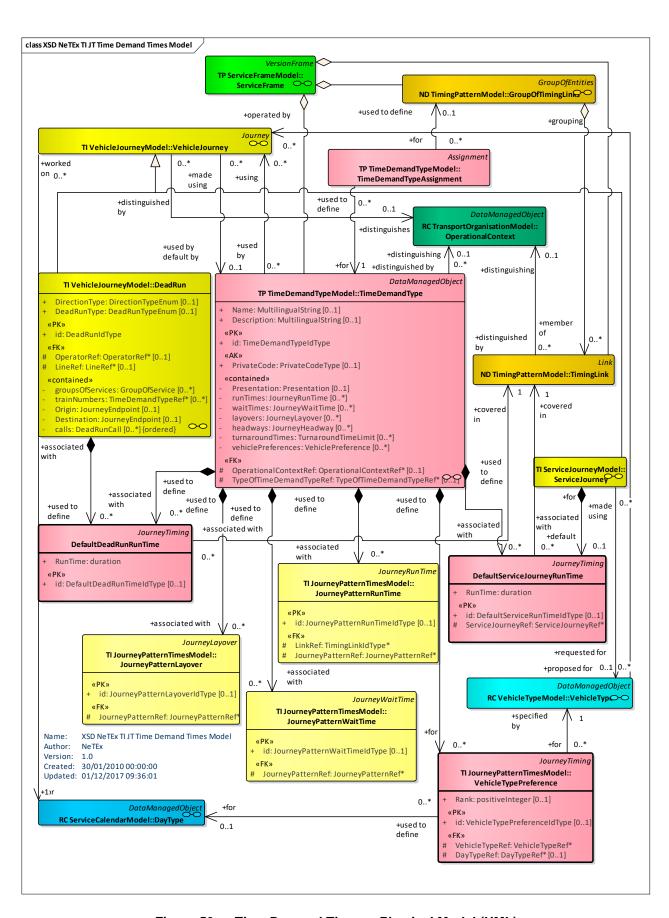

Figure 53 — Time Demand Times – Physical Model (UML)

### 7.3.4.1.1 Using Time Demand Times - Physical Model

The following figure shows how timing information is associated with TIMING POINTs and TIMING LINKs for a given TIME DEMAND TYPE. The **JourneyTiming** element holds common association properties: it is specialised to create a number of different types of timing.

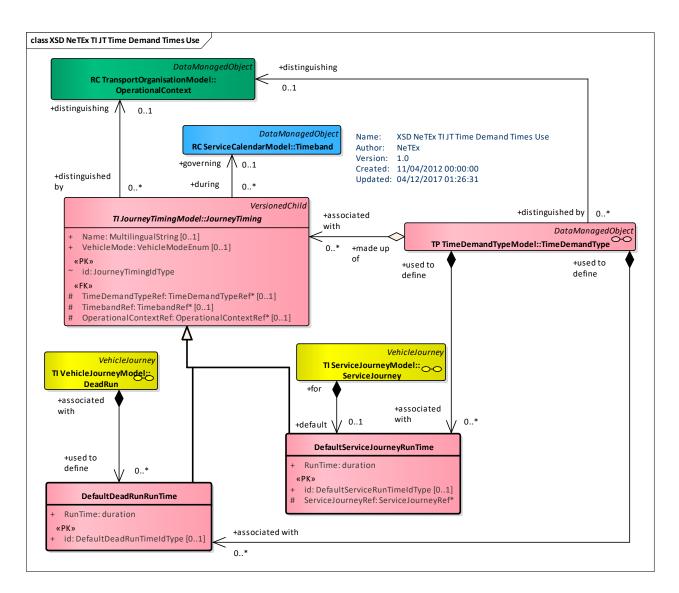

Figure 54 — Time Demand Times Use - Physical Model (UML)

## 7.3.4.2 Time Demand Times – Attributes and XSD

### 7.3.4.2.1 DefaultServiceJourneyRunTime – Model Element

The default time taken by a vehicle to traverse a TIMING LINK during a SERVICE JOURNEY, for a specified TIME DEMAND TYPE. This time may be superseded by the JOURNEY PATTERN RUN TIME or VEHICLE JOURNEY RUN TIME if these exist.

Table 34 - DefaultServiceJourneyRunTime - Element

| Classi-  | Name | Туре | Cardi- | Description |
|----------|------|------|--------|-------------|
| fication |      |      | nality |             |

| ::>  | ::>               | JourneyTiming                    | ::> | DEFAULT SERVICE JOURNEY RUN TIME inherits from JOURNEY TIMING. |
|------|-------------------|----------------------------------|-----|----------------------------------------------------------------|
| «PK» | id                | DefaultService-<br>RunTimeIdType | 0:1 | Identifier of DEFAULT SERVICE JOURNEY RUN TIME.                |
|      | RunTime           | xsd:duration                     | 1:1 | Run time as a duration.                                        |
| «PK» | ServiceJourneyRef | ServiceJourneyRef+               | 1:1 | SERVICE JOURNEY with which DEFAULT RUN TIME is associated.     |

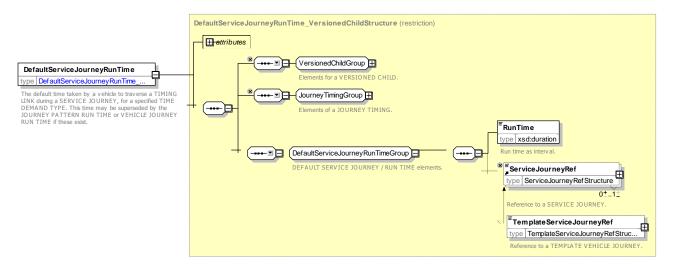

Figure 55 — DefaultServiceJourneyRunTime — XSD

## 7.3.4.2.2 DefaultDeadRunRunTime - Model Element

The time taken to traverse a TIMING LINK during a DEAD RUN, for a specified TIME DEMAND TYPE. This time may be superseded by the JOURNEY PATTERN RUN TIME or VEHICLE JOURNEY RUN TIME if these exist.

Table 35 - DefaultDeadRunRunTime - Element

| Classi-<br>fication | Name    | Туре                     | Cardi-<br>nality | Description                                             |
|---------------------|---------|--------------------------|------------------|---------------------------------------------------------|
| ::>                 | ::>     | <u>JourneyTiming</u>     | ::>              | DEFAULT DEAD RUN RUN TIME inherits from JOURNEY TIMING. |
| «PK»                | id      | DefaultDeadRunTimeIdType | 0:1              | Identifier of DEFAULT DEAD RUN RUN TIME.                |
|                     | RunTime | xsd:duration             | 1:1              | Default time to make a DEAD RUN.                        |

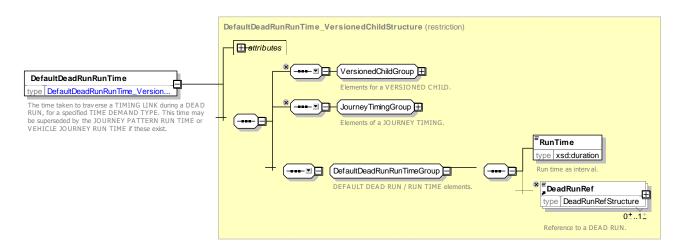

Figure 56 — DefaultDeadRunRunTimeTime — XSD

# 7.3.4.3 Time Demand Profile —Physical Model

The following figure introduces the Physical Model for a TIME DEMAND PROFILE. It provides a convenient way of handling a set of JOURNEY PATTERN RUN TIMEs using the same TIME DEMAND TYPE.

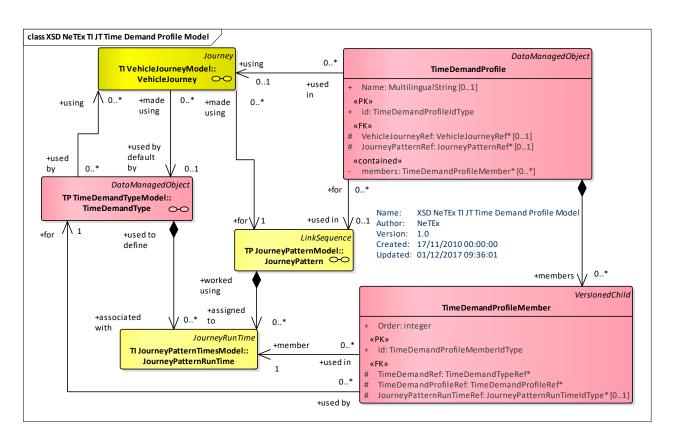

Figure 57 — Time Demand Profile – Physical Model (UML)

#### 7.3.4.4 Time Demand Profile – Attributes and XSD

## 7.3.4.4.1 TimeDemandProfile - Model Element

An indicator of traffic conditions or other factors which may affect vehicle run or wait times. It may be entered directly by the scheduler or defined by the use of TIME BANDs.

Table 36 - TimeDemandProfile - Element

| Classi-<br>fication | Name                   | Туре                         | Car-<br>dinal-<br>ity | Description                                            |
|---------------------|------------------------|------------------------------|-----------------------|--------------------------------------------------------|
| ::>                 | ::>                    | <u>DataManagedObject</u>     | ::>                   | TIME DEMAND PROFILE inherits from DATA MANAGED OBJECT  |
| «PK»                | id                     | TimeDemandProfileIdType      | 1:1                   | Identifier of TIME DEMAND PROFILE.                     |
|                     | Name                   | MultilingualString           | 0:1                   | VEHICLE JOURNEY associated with TIME DE-MAND PROFILE.  |
| «FK»                | TimeDemand-<br>TypeRef | TimeDemandTypeRef            | 0:1                   | TIME DEMAND TYPE associated with TIME DE-MAND PROFILE. |
| «FK»                | TimebandRef            | TimebandRef                  | 0:1                   | Reference to a TIME BAND.                              |
| «FK»                | JourneyPatternRef      | JourneyPatternRef+           | 0:1                   | JOURNEY PATTERN associated with TIME DE-MAND PROFILE.  |
| «FK»                | VehicleJourneyRef      | VehicleJourneyRef+           | 0:1                   | VEHICLE JOURNEY associated with TIME DE-MAND PROFILE.  |
| «cntd»              | members                | TimeDemandProfileMem-<br>ber | 0:*                   | Members of TIME DEMAND PROFILE.                        |

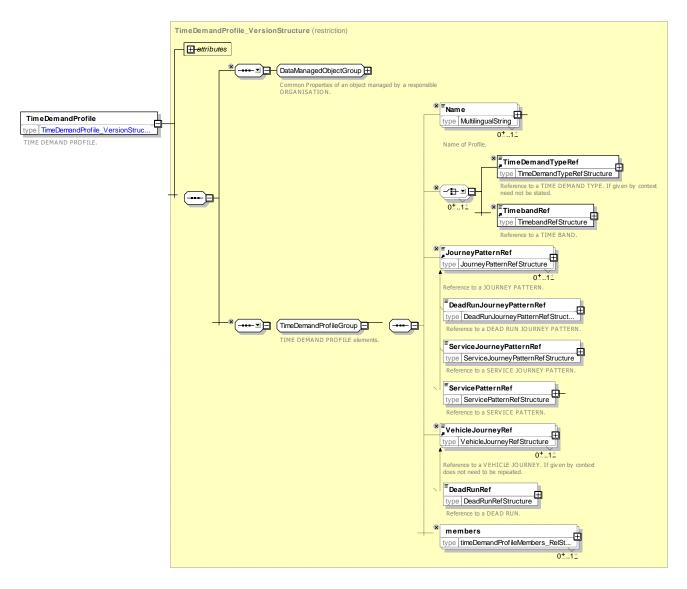

Figure 58 — TimeDemandProfile — XSD

## 7.3.4.4.2 TimeDemandProfileMember - Model Element

A member of the TIME DEMAND PROFILE described above.

Table 37 - TimeDemandProfileMember - Element

| Classi-<br>fication | Name                       | Туре                               | Cardi-<br>nality | Description                                            |
|---------------------|----------------------------|------------------------------------|------------------|--------------------------------------------------------|
| ::>                 | ::>                        | <u>GroupMember</u>                 | ::>              | TIME DEMAND PROFILE MEMBER inherits from GROUP MEMBER. |
| «PK»                | id                         | TimeDemandProfileMem-<br>berIdType | 1:1              | Identifier of TIME DEMAND PROFILE MEMBER.              |
| «PK»                | order                      | xsd:integer                        | 1:1              | Order of member within profile.                        |
| «FK»                | TimeDemand-Pro-<br>fileRef | TimeDemandProfileRef               | 1:1              | TIME DEMAND PROFILE of PROFILE MEMBER.                 |
| «PK»                | TimeDemand-<br>TypeRef     | TimeDemandTypeRef                  | 1:1              | TIME DEMAND TYPE of PROFILE MEMBER.                    |

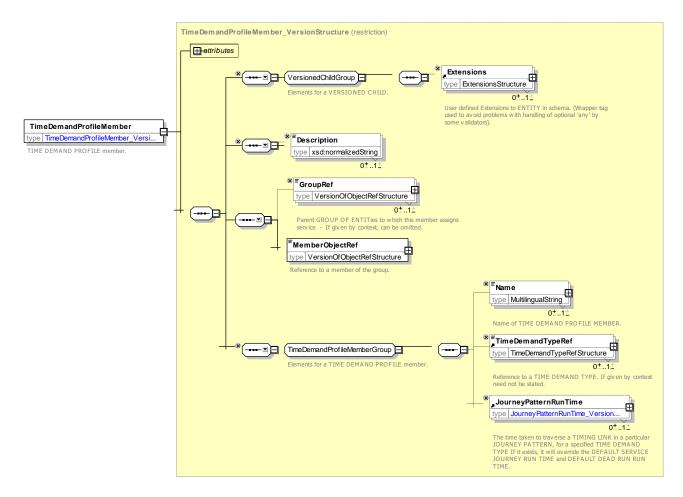

Figure 59 — TimeDemandProfileMember — XSD

# 7.3.4.5 XML Example of Time Demand Timings

The following code fragment shows a TIME DEMAND TYPE with several RUN TIMEs associated with it for particular links.

## For EXAMPLE

```
<timeDemandTypes>
    <TimeDemandType version="any" id="kx:tdt 45 Day">
        <Name>Normal Time demand </Name>
        <runTimes>
            <!--- ====Outbound=== -->
            <JourneyRunTime version="any" id="kx:jprt_sjp_L24o_ssp_001-ssp_002_tdt_45">
                <Name>Run Time from 001 to 002: 10 minutes</Name>
                <TimingLinkRef version="any" ref="kx:tl_ssp_001_to_ssp_002"/>
                 <RunTime>PT10M</RunTime>
            </JourneyRunTime>
            <JourneyRunTime version="any" id="kx:jprt sjp L240 ssp 002-ssp 077 tdt 45">
                <Name>Run Time from 002 to 007: 20 minutes</Name>
                 <TimingLinkRef version="any" ref="kx:tl ssp 002 to ssp 077"/>
                 <RunTime>PT20M</RunTime>
            </JourneyRunTime>
            <JourneyRunTime version="any" id="kx:jprt sjp L240 ssp 077-ssp 002 tdt 45">
                <Name>Time from 077 to 002: 20 minutes</Name>
                 <TimeDemandTypeRef version="any" ref="kx:tdt 45 Day"/>
                <TimingLinkRef version="any" ref="kx:tl_ssp_077_to_ssp_002"/>
                <RunTime>PT20M</RunTime>
            </JourneyRunTime>
```

## TC 278 TS 16614-2:2017 (E)

#### 7.3.5 Journey Timing

## 7.3.5.1 JOURNEY TIMING – Conceptual MODEL

The JOURNEY TIMING model defines common properties for timing elements that can be specialised in the VEHICLE JOURNEY and JOURNEY PATTERN timing models.

A JOURNEY TIMING provides an abstract type for a number of different specialised types of timing information:

- JOURNEY LAYOVER:
- JOURNEY WAIT TIME;
- JOURNEY HEADWAY;
- JOURNEY RUN TIME;
- TURNAROUND TIME LIMIT;
- DEFAULT DEAD RUN TIME;
- DEFAULT SERVICE JOURNEY RUN TIME.

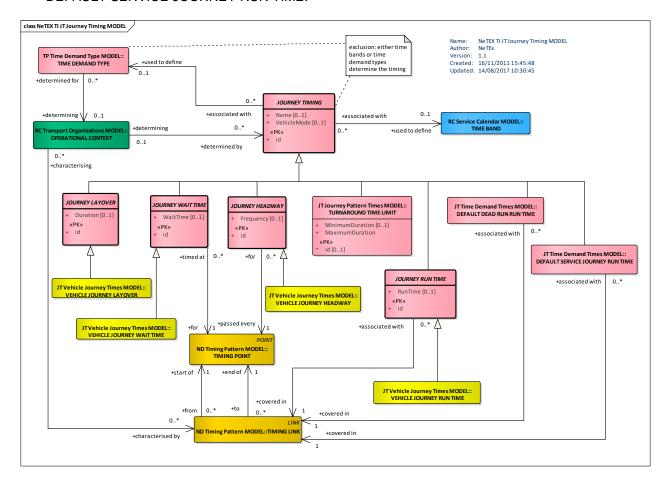

Figure 60 — Journey Timing – Conceptual MODEL (UML)

## **7.3.5.1.1** Layover times

LAYOVER TIMEs describe a certain time allowance that may be given at the end of each VEHICLE JOUR-NEY, before starting the next one, to compensate delays or for other purposes (e.g. rest time for the driver). This "layover time" can be regarded as a buffer time, which may or may not be actually consumed in real time operation.

A minimum layover time may be defined separately at the end of each JOURNEY PATTERN. This will be stored in the JOURNEY PATTERN LAYOVER entity, depending on a TIME DEMAND TYPE.

Such standard layover times may be superseded by a layover time defined for a specific VEHICLE JOUR-NEY.

#### 7.3.5.1.2 Wait times

A WAIT TIME may be recorded to define the time a vehicle will have to wait at a specified TIMING POINT, e.g. to allow a large number of passengers to board or alight, or to wait for a connecting vehicle on another LINE. These wait times depend on the JOURNEY PATTERN that the VEHICLE JOURNEY covers, and on the TIME DEMAND TYPE. JOURNEY PATTERN WAIT TIMEs may occur on DEAD RUNs also, e.g. at a certain TIMING POINT in a DEAD RUN PATTERN where the driver will be relieved.

A JOURNEY WAIT TIME may be stored for each individual VEHICLE JOURNEY, at any TIMING POINT IN JOURNEY PATTERN, in the covered JOURNEY PATTERN.

A VEHICLE JOURNEY WAIT TIME, if it exists, overrides any JOURNEY PATTERN WAIT TIMEs that may have been stored for the TIMING POINT in question.

## 7.3.5.1.3 Headway times

Headway frequency information that is available for a VEHICLE JOURNEY supersedes the JOURNEY PATTERN HEADWAY. It has to be understood as the delay between the previous and the next VEHICLE JOURNEY. This information shall be consistent with HEADWAY JOURNEY GROUP if available (HEADWAY JOURNEY GROUP being a more detailed way of describing headway services).

#### 7.3.5.1.4 Run times

A precise control of run times is possible by using the JOURNEY RUN TIME. It defines a run time for a TIMING LINK that will be valid only for specific VEHICLE JOURNEYs and overrides the default run times for this TIMING LINK.

JOURNEY RUN TIMEs are sets of run times for different TIME DEMAND TYPEs. The TIME DEMAND TYPE for a particular VEHICLE JOURNEY is used to select the appropriate time, from the set recorded for a particular TIMING LINK belonging to the JOURNEY PATTERN covered.

A VEHICLE JOURNEY RUN TIME is specific to one VEHICLE JOURNEY and applies to a particular TIMING LINK. If it exists, it overrides any run time that may have been stored for the TIMING LINK in question.

### 7.3.5.1.5 Turnaround times

Another constraint to be taken into account in fixing layover times may be a maximal or minimal turnaround time. A turnaround time is the time taken by a vehicle to proceed from the end of a ROUTE to the start of another. There are some limitations for turnaround times, which are used as parameters by scheduling systems for the vehicle scheduling procedure.

The TURNAROUND TIME LIMIT is dependent on a TIME DEMAND TYPE and is stored against a pair of TIMING POINTs. These points represent a TIMING POINT where a vehicle may end a SERVICE JOURNEY and a TIMING POINT where it may start from, for a subsequent SERVICE JOURNEY. The duration of a DEAD RUN (relating the two TIMING POINTs) possibly scheduled between these two SERVICE JOURNEYs is included in the turnaround time.

#### 7.3.5.1.6 Times for Dead Runs

The path to proceed from the end point of a SERVICE JOURNEY to the start point of the following is normally described by a DEAD RUN PATTERN. However, it is often not worth to model explicitly a short movement as a DEAD RUN, covering an explicit DEAD RUN PATTERN. In such a case, a 'minimum duration' may be stored in the TURNAROUND TIME LIMIT, as the minimum time needed by a vehicle to cover this short path. This minimum duration will of course be superseded by the run times (plus wait times, if any) associated with an explicitly modelled DEAD RUN between the two TIMING POINTs concerned.

In the case of a SERVICE JOURNEY, there are STOP POINTs in the JOURNEY PATTERN where passengers can board or alight from the vehicle. Therefore, run times will probably be different if a vehicle crosses a TIMING LINK during a SERVICE JOURNEY or a DEAD RUN. Default run times are hence recorded in two different entities: DEFAULT SERVICE JOURNEY RUN TIME and DEFAULT DEAD RUN RUN TIME.

Using these default run times, the timing information for each VEHICLE JOURNEY can be derived by looking for the TIMING POINTs in the associated JOURNEY PATTERN, accessing the TIMING LINKs between these TIMING POINTs and choosing the appropriate run time. These times will be found, for each TIMING LINK, in the DEFAULT SERVICE JOURNEY RUN TIME or DEFAULT DEAD RUN RUN TIME entity, according to the type of journey.

The choice among the run times recorded for one TIMING LINK is determined by the TIME DEMAND TYPE which has been assigned to the VEHICLE JOURNEY.

#### 7.3.5.2 Journey Timing – Physical Model

The following figure shows the JOURNEY TIMING physical model and its attributes.

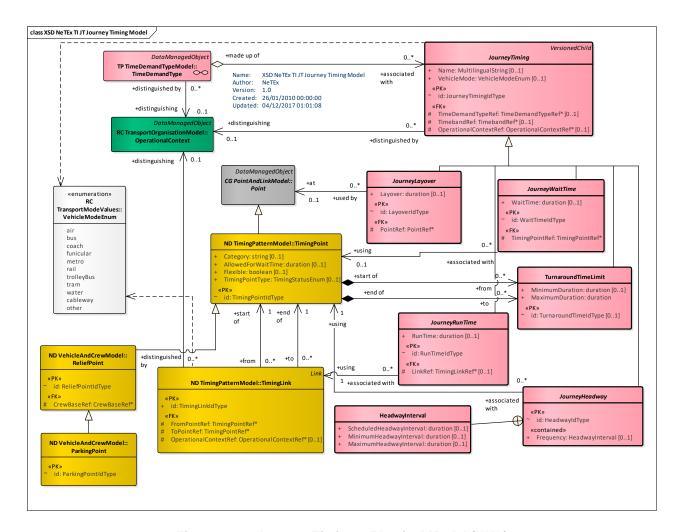

Figure 61 — Journey Timing – Physical Model (UML)

## 7.3.5.3 Journey Timing – Attributes and XSD

## 7.3.5.3.1 JourneyTiming - Model Element

A time-related information referring to journey timing whose value depends on the time of use and so can be associated with a TIME DEMAND TYPE, TIME BAND or OPERATIONAL CONTEXT.

| Classi-<br>fication | Name                   | Туре                 | Cardi-<br>nality | Description                                                  |
|---------------------|------------------------|----------------------|------------------|--------------------------------------------------------------|
| ::>                 | ::>                    | <u>JourneyTiming</u> | ::>              | JOURNEY TIMING inherits from VERSIONED CHILD.                |
| «PK»                | id                     | JourneyTimingIdType  | 1:1              | Identifier of JOURNEY TIMING.                                |
|                     | Name                   | MultilingualString   | 0:1              | Name of JOURNEY TIMING.                                      |
| «FK»                | TimeDemand-<br>TypeRef | TimeDemandTypeRef    | 0:1              | Reference to a TIME DEMAND TYPE to which timing is assigned. |
| «FK»                | TimebandRef            | TimebandRef          | 0:1              | Reference to a TIME BAND to which timing isassigned.         |

Table 38 - JourneyTiming - Element

| «enum» | VehicleMode                | VehicleMode           | 01  | VEHICLE MODE of JOURNEY TIMING.                                    |
|--------|----------------------------|-----------------------|-----|--------------------------------------------------------------------|
| «FK»   | OperationalCon-<br>textRef | OperationalContextRef | 0:1 | Reference to an OPERATIONAL CONTEXTPE to which timing is assigned. |

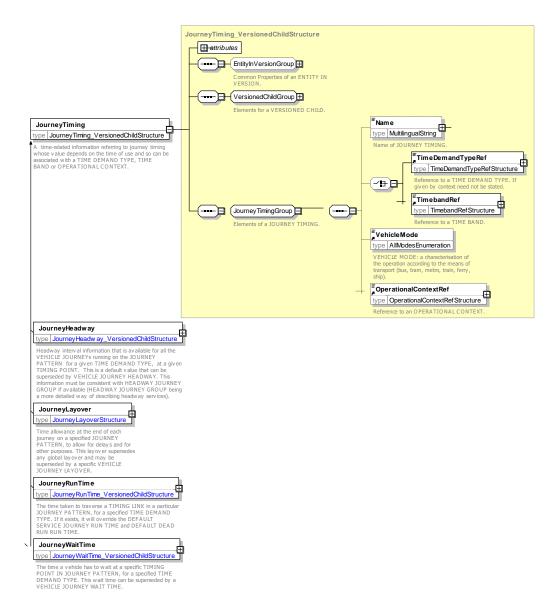

Figure 62 — JourneyTiming — XSD

## 7.3.5.3.2 JourneyWaitTime - Model Element

The time a vehicle has to wait at a specific TIMING POINT IN JOURNEY PATTERN, for a specified TIME DEMAND TYPE. This wait time can be superseded by a VEHICLE JOURNEY WAIT TIME.

Table 39 - JourneyWaitTime - Element

| Classi-<br>fication | Name | Туре                 | Cardi-<br>nality | Description                                     |
|---------------------|------|----------------------|------------------|-------------------------------------------------|
| ::>                 | ::>  | <u>JourneyTiming</u> | ::>              | JOURNEY WAIT TIME inherits from JOURNEY TIMING. |

| «PK» | id             | JourneyWaitTimeIdType | 1:1 | Identifier of JOURNEY WAIT TIME.            |
|------|----------------|-----------------------|-----|---------------------------------------------|
| «FK» | TimingPointRef | TimingPointRef+       | 1:1 | POINT associated with of JOURNEY WAIT TIME. |
|      | WaitTime       | xsd:duration          | 1:1 | Wait time of JOURNEY WAIT TIME.             |

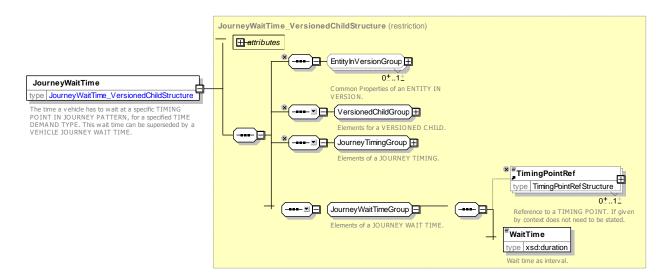

Figure 63 — JourneyWaitTime — XSD

# 7.3.5.3.3 JourneyRunTime - Model Element

The time taken to traverse a TIMING LINK in a particular JOURNEY PATTERN, for a specified TIME DE-MAND TYPE. If it exists, it will override the DEFAULT SERVICE JOURNEY RUN TIME and DEFAULT DEAD RUN RUN TIME.

Table 40 - JourneyRunTime - Element

| Classi-<br>fication | Name          | Туре                 | Cardi-<br>nality | Description                                     |
|---------------------|---------------|----------------------|------------------|-------------------------------------------------|
| ::>                 | ::>           | <u>JourneyTiming</u> | ::>              | JOURNEY RUN TIME inherits from JOURNEY TIM-ING. |
| «PK»                | id            | JourneyRunTimeIdType | 1:1              | Identifier of JOURNEY RUN TIME.                 |
| «FK»                | TimingLinkRef | TimingLinkRef+       | 0:1              | TIMING LINK associated with JOURNEY RUN TIME.   |
|                     | RunTime       | xsd:duration         | 1:1              | Run time of JOURNEY RUN TIME.                   |

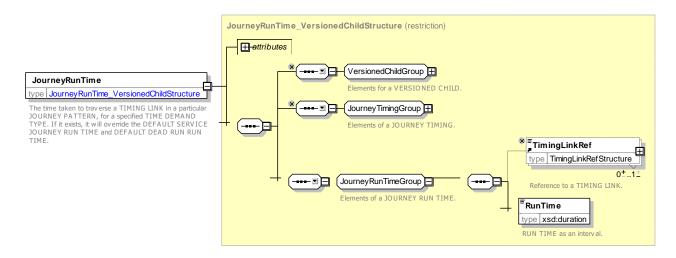

Figure 64 — JourneyRunTime — XSD

## 7.3.5.3.4 JourneyLayover – Model Element

Time allowance at the end of each journey on a specified JOURNEY PATTERN, to allow for delays and for other purposes. This layover supersedes any global layover and may be superseded by a specific VEHICLE JOURNEY LAYOVER.

| Classi-<br>fication | Name     | Туре                 | Cardi-<br>nality | Description                                    |
|---------------------|----------|----------------------|------------------|------------------------------------------------|
| ::>                 | ::>      | JourneyTiming        | ::>              | JOURNEY LAYOVER inherits from JOURNEY TIM-ING. |
| «PK»                | id       | JourneyLayoverIdType | 1:1              | Identifier of JOURNEY LAYOVER.                 |
|                     | Layover  | xsd:duration         | 0:1              | Time spent on JOURNEY LAYOVER.                 |
| «FK»                | PointRef | PointRef+            | 1:1              | POINT associated with of JOURNEY LAYOVER.      |

Table 41 - JourneyLayover - Element

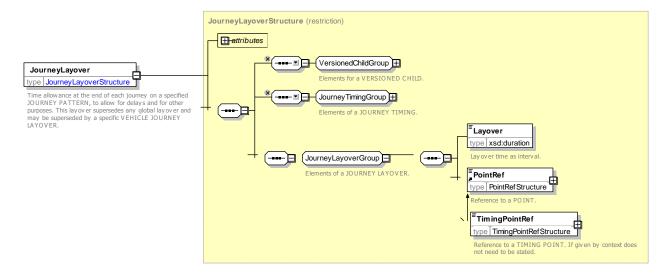

Figure 65 — JourneyLayover — XSD

## 7.3.5.3.5 JourneyHeadway - Model Element

Headway frequency information that is available for all the VEHICLE JOURNEYs running on the JOURNEY PATTERN for a given TIME DEMAND TYPE, for the journey or at a run at a given TIMING POINT.

This is a default value that can be superseded by VEHICLE JOURNEY HEADWAY. This information shall be consistent with HEADWAY JOURNEY GROUP if available (HEADWAY JOURNEY GROUP being a more detailed way of describing headway services).

| Classi-<br>fication | Name                      | Туре                 | Cardi-<br>nality | Description                                               |
|---------------------|---------------------------|----------------------|------------------|-----------------------------------------------------------|
| ::>                 | ::>                       | <u>JourneyTiming</u> | ::>              | JOURNEY HEADWAY inherits from JOURNEY TIM-ING.            |
| «PK»                | id                        | HeadwayldType        | 1:1              | Identifier of JOURNEY HEADWAY.                            |
| XGRP                | HeadwayInterval-<br>Group | HeadwayIntervalGroup | 1:1              | Set of HEADWAY INTERVALs describing frequency of JOURNEY. |

Table 42 - JourneyHeadway - Element

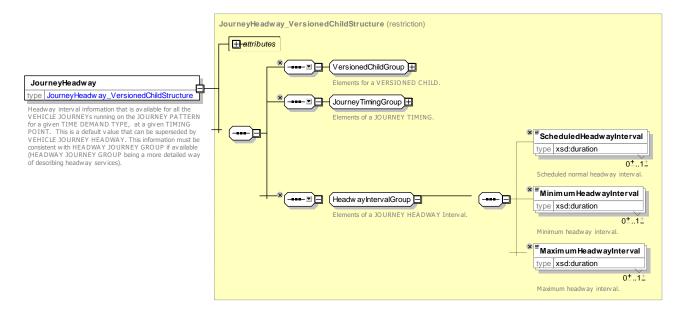

Figure 66 — JourneyHeadway — XSD

## 7.3.5.3.6 HeadwayInterval – XML Group

Set of Headway intervals to use to define a headway period.

Table 43 – HeadwayInterval – Group

Classification

Type

Cardinality

Description

| fication | Name                     | туре         | nality | Description                 |
|----------|--------------------------|--------------|--------|-----------------------------|
|          | ScheduledHeadwayInterval | xsd:duration | 0:1    | Scheduled HEADWAY INTERVAL. |
|          | MinimumHeadwayInterval   | xsd:duration | 0:1    | Minimum HEADWAY INTERVAL.   |
|          | MaximumHeadwayInterval   | xsd:duration | 0:1    | Maximum HEADWAY INTERVAL.   |

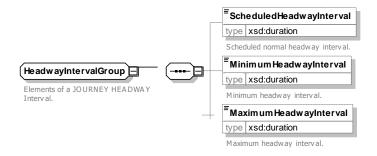

Figure 67 — HeadwayInterval — XSD

#### 7.3.5.3.7 TurnaroundTimeLimitTime – Model Element

The maximum time for which a vehicle may be scheduled to wait at a particular TIMING POINT (often included in a TURN STATION) without being returned to a PARKING POINT. A minimum time for a vehicle to turn its direction may also be recorded. This may be superseded by a DEAD RUN.

| Classi-<br>fication | Name            | Туре                           | Cardi-<br>nality | Description                                         |
|---------------------|-----------------|--------------------------------|------------------|-----------------------------------------------------|
| ::>                 | ::>             | <u>JourneyTiming</u>           | ::>              | TURNAROUND TIME LIMIT inherits from JOURNEY TIMING. |
| «PK»                | id              | TurnaroundTimeLim-<br>itIdType | 0:1              | Identifier of TURNAROUND TIME LIMIT.                |
|                     | MinimumDuration | xsd:duration                   | 0:1              | Minimum time needed for turnaround.                 |
|                     | MaximumDuration | xsd:duration                   | 1:1              | Maximum time needed for turnaround.                 |

Table 44 - TurnaroundTimeLimitTime - Element

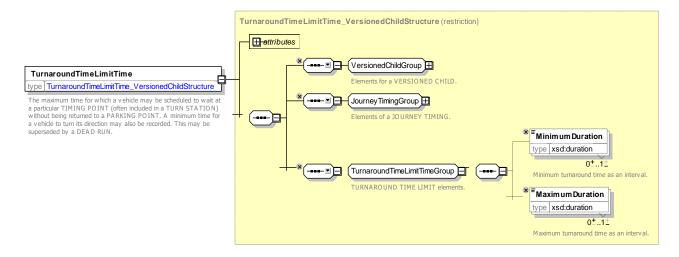

Figure 68 — TurnaroundTimeLimitTime — XSD

## 7.3.6 Journey Pattern Times

#### 7.3.6.1 JOURNEY PATTERN TIMES - Conceptual MODEL

NOTE The following explanations use excerpts from Transmodel.

For any TIMING LINK, run times corresponding to one TIME DEMAND TYPE may be recorded. In some cases, such run times are default run times and if the TIMING LINK is used by several JOURNEY PATTERNS, the default times may be applied any time it is covered by a VEHICLE JOURNEY, regardless the JOURNEY PATTERN.

However, NeTEx allows for a more precise control of run times than is possible by using default times at TIMING LINK level, namely JOURNEY PATTERN RUN TIMEs. A JOURNEY PATTERN RUN TIME is a run time for a TIMING LINK that will be valid only for VEHICLE JOURNEYs made on the specified JOURNEY PATTERN. It overrides the default run times that might have been defined for this TIMING LINK.

JOURNEY PATTERN RUN TIMEs are sets of run times for different TIME DEMAND TYPEs. The TIME DEMAND TYPE for a particular VEHICLE JOURNEY is used to select the appropriate time, from the set recorded for a particular TIMING LINK belonging to the JOURNEY PATTERN covered.

A JOURNEY PATTERN WAIT TIME may be recorded to define the time a vehicle will have to wait at a specified TIMING POINT, e.g. to allow a large number of passengers to board or alight, or to wait for a connecting vehicle on another LINE. These wait times depend on the JOURNEY PATTERN that the VEHICLE JOURNEY covers, and on the TIME DEMAND TYPE.

A certain time allowance may be given at the end of each VEHICLE JOURNEY, before starting the next one, to compensate delays or for other purposes (e.g. rest time for the driver). This "layover time" can be regarded as a buffer time on a specified JOURNEY PATTERN for the different TIME DEMAND TYPEs. This layover may be superseded by a specific VEHICLE JOURNEY LAYOVER (cf. 7.3.7.3.3).

In the case of frequency-based services, another type of information is needed, namely headway duration information. It is given by JOURNEY PATTERN HEADWAY that is available for all the VEHICLE JOURNEYs running on the JOURNEY PATTERN at the TIMING POINTs IN JOURNEY PATTERN depending upon the different TIME DEMAND TYPEs. A more detailed modelling of frequency-based services is described in 7.3.7.3.3.

The VEHICLE TYPE PREFERENCE represents a default VEHICLE TYPE proposed for the journeys, depending on the JOURNEY PATTERN covered and the TIME DEMAND TYPE. It is not a truly temporal concept but has to be understood as a proposal to be taken into account for BLOCK compilation. It may be a ranked list of VEHICLE TYPEs for each SERVICE JOURNEY PATTERN and for each DAY TYPE and TIME DEMAND TYPE.

The diagram reminds that all this timing information is to be considered in a specific OPERATIONAL CONTEXT, that expresses the characterization of a set of operational objects, such as timing or links determined either by a DEPARTMENT or by an ORGANISATIONAL UNIT.

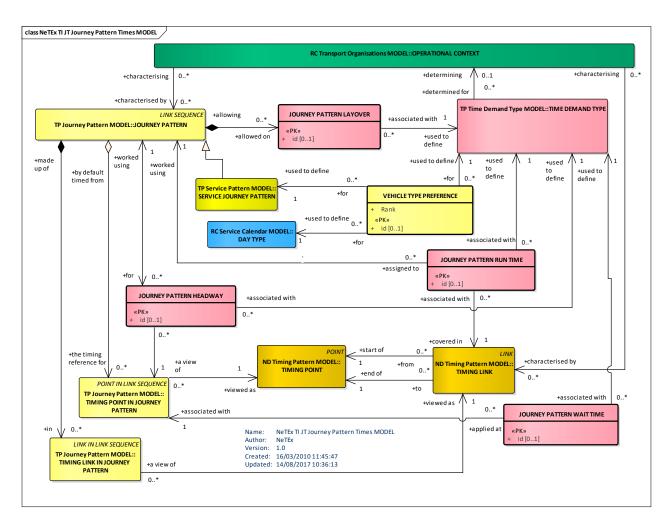

Figure 69 — Journey Pattern Times – Conceptual MODEL (UML)

# 7.3.6.2 Journey Pattern Times - Physical Model

The physical model is derived from the conceptual model and specialises elements of the JOURNEY TIMING model.

In this case, the value 'duration' represents the duration of the different times for the whole JOURNEY PATTERN. In other words, the different 'durations' represent time elements (run times, wait times, etc.) for all the VEHICLE JOURNEYs of a certain JOURNEY PATTERN, depending on the time of use, i.e. associated with a TIME DEMAND TYPE or, for users working with TIME BANDs, associated to a particular TIME BAND.

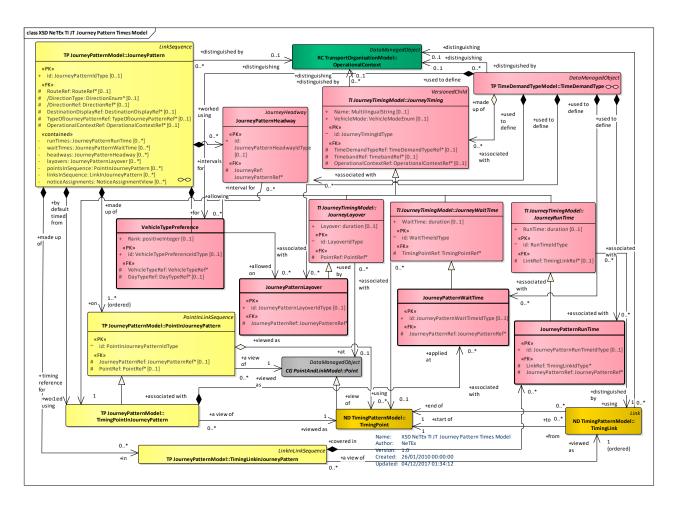

Figure 70 — Journey Pattern Times – Physical Model (UML)

## 7.3.6.2.1 Journey Pattern Time hierarchies - Physical Model

The following figures shows the inherited attributes of the various journey timings.

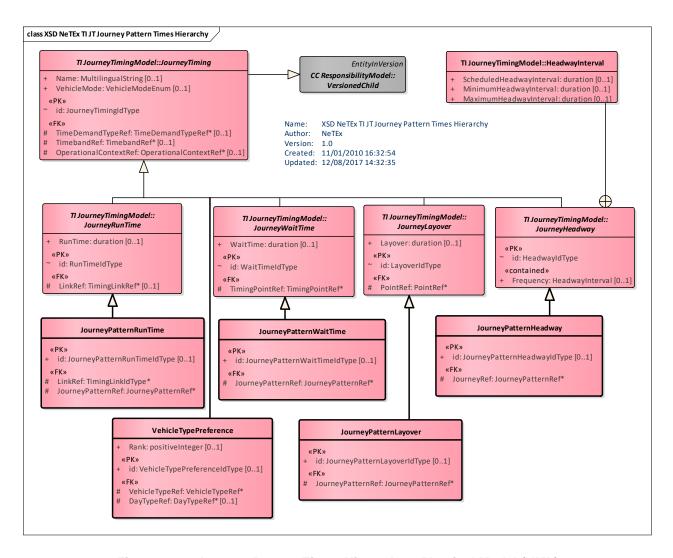

Figure 71 — Journey Pattern Times Hierarchy – Physical Model (UML)

## 7.3.6.3 Journey Pattern Times – Attributes and XSD

# 7.3.6.3.1 JourneyPatternWaitTime - Model Element

The JOURNEY PATTERN WAIT TIME represents the time a vehicle has to wait at a specific TIMING POINT IN JOURNEY PATTERN, for a specified TIME DEMAND TYPE. This wait time can be superseded by a VEHICLE JOURNEY WAIT TIME.

| Classi-<br>fication | Name                   | Туре                         | Cardi-<br>nality | Description                                                |
|---------------------|------------------------|------------------------------|------------------|------------------------------------------------------------|
| ::>                 | ::>                    | <u>JourneyWaitTime</u>       | :::>             | JOURNEY PATTERN WAIT TIME inherits from JOURNEY WAIT TIME. |
| «PK»                | id                     | JourneyPatternWaitTimeIdType | 0:1              | Identifier of JOURNEY PATTERN WAIT TIME.                   |
| «FK»                | Journey-<br>PatternRef | JourneyPatternRef+           | 1:1              | JOURNEY PATTERN with which WAIT TIME is associated.        |

Table 45 - JourneyPatternWaitTime - Element

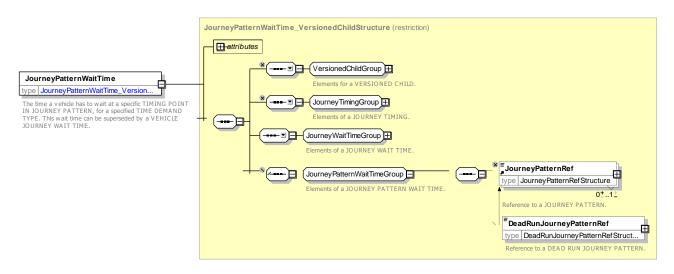

Figure 72 — JourneyPatternWaitTime — XSD

## 7.3.6.3.2 JourneyPatternRunTime - Model Element

The JOURNEY PATTERN RUN TIME is the time taken to traverse a TIMING LINK in a particular JOURNEY PATTERN, for a specified TIME DEMAND TYPE. If it exists, it will override the DEFAULT SERVICE JOURNEY RUN TIME and DEFAULT DEAD RUN RUN TIME.

| Classi-<br>fication | Name                   | Туре                        | Cardi-<br>nality | Description                                              |
|---------------------|------------------------|-----------------------------|------------------|----------------------------------------------------------|
| ::>                 | ::>                    | <u>JourneyRunTime</u>       | ::>              | JOURNEY PATTERN RUN TIME inherits from JOURNEY RUN TIME. |
| «PK»                | id                     | JourneyPatternRunTimeIdType | 0:1              | Identifier of JOURNEY PATTERN RUN TIME.                  |
| «FK»                | Journey-<br>PatternRef | JourneyPatternRef+          | 1:1              | JOURNEY PATTERN with which RUN TIME is associated.       |

Table 46 - JourneyPatternRunTime - Element

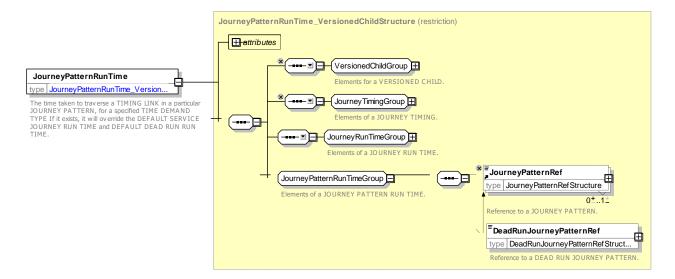

Figure 73 — JourneyPatternRunTime — XSD

## 7.3.6.3.3 JourneyPatternLayover - Model Element

The JOURNEY PATTERN LAYOVER is the time allowance at the end of each journey on a specified JOURNEY PATTERN, to allow for delays and for other purposes. This layover supersedes any global layover and may be superseded by a specific VEHICLE JOURNEY LAYOVER.

| Classi-<br>fication | Name                   | Туре                        | Cardi-<br>nality | Description                                            |
|---------------------|------------------------|-----------------------------|------------------|--------------------------------------------------------|
| ::>                 | ::>                    | <u>JourneyLayover</u>       | ::>              | JOURNEY PATTERN LAYOVER inherits from JOURNEY LAYOVER. |
| «PK»                | id                     | JourneyPatternLayoverIdType | 0:1              | Identifier of JOURNEY PATTERN LAYOVER.                 |
| «FK»                | Journey-<br>PatternRef | JourneyPatternRef+          | 1:1              | JOURNEY PATTERN with which LAYOVER is associated.      |

Table 47 - JourneyPatternLayover - Element

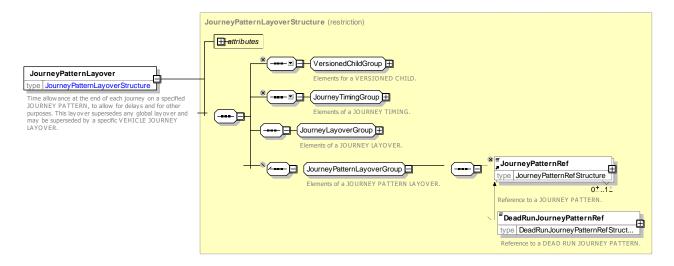

Figure 74 — JourneyPatternLayover — XSD

# 7.3.6.3.4 JourneyPatternHeadway - Model Element

The JOURNEY PATTERN HEADWAY is the headway frequency information that is available for all the VE-HICLE JOURNEYs running on the JOURNEY PATTERN at the different TIMING POINTS IN JOURNEY PATTERN. This is a default value that can be superseded by the VEHICLE JOURNEY HEADWAY on a specific journey.

This information shall be consistent with HEADWAY JOURNEY GROUP if available (HEADWAY JOURNEY GROUP being a more detailed way of describing headway services, cf. 7.3.8.3.2).

| Classi-<br>fication | Name | Туре                        | Cardi-<br>nality | Description                                                |
|---------------------|------|-----------------------------|------------------|------------------------------------------------------------|
| ::>                 | ::>  | <u>TimeDemandHeadway</u>    | :::>             | JOURNEY PATTERN HEADWAY inherits from TIME DEMAND HEADWAY. |
| «PK»                | id   | JourneyPatternHeadwayIdType | 0:1              | Identifier of JOURNEY PATTERN HEADWAY.                     |

Table 48 - JourneyPatternHeadway - Element

| «FK» | Journey-<br>PatternRef | JourneyPatternRef+ | 1:1 | JOURNEY PATTERN with which HEADWAY is associated. |
|------|------------------------|--------------------|-----|---------------------------------------------------|
| «FK» | TimingPoint-<br>RefRef | TimingPointRef+    | 1:1 | TIMING POINT with which HEADWAY is associated.    |

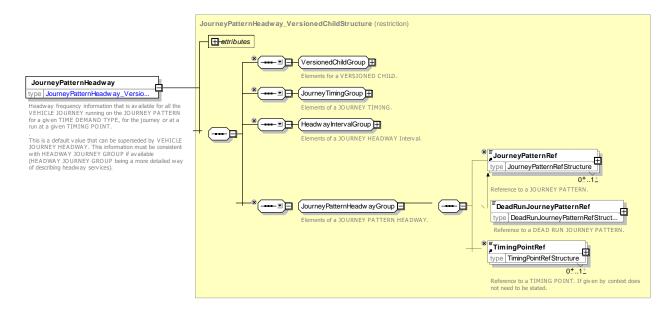

Figure 75 — JourneyPatternHeadway — XSD

# 7.3.6.3.5 VehicleTypePreference – Model Element

The preference for the use of a particular VEHICLE TYPE for a SERVICE JOURNEY PATTERN, depending on the DAY TYPE and TIME DEMAND TYPE. The rank of preferences shall be recorded. Different VEHICLE TYPEs may be given the same rank.

Table 49 - VehicleTypePreference - Element

| Classi-<br>fication | Name           | Туре                             | Cardi-<br>nality | Description                                               |
|---------------------|----------------|----------------------------------|------------------|-----------------------------------------------------------|
| ::>                 | ::>            | <u>TimeDemandTiming</u>          | ::>              | JOURNEY PATTERN HEADWAY inherits from TIME DEMAND TIMING. |
| «PK»                | id             | VehicleTypePrefer-<br>enceIdType | 0:1              | Identifier of VEHICLE TYPE PREFERENCE.                    |
|                     | Rank           | xsd:positiveInteger              | 0:1              | Ranking of VEHICLE TYPE PREFERENCE.                       |
| «FK»                | DayTypeRef     | DayTypeRef                       | 0:1              | DAY TYPE with which PREFERENCE is associated.             |
| «FK»                | VehicleTypeRef | VehicleTypeRef                   | 1:1              | VEHICLE TYPE with which PREFERENCE is associated.         |

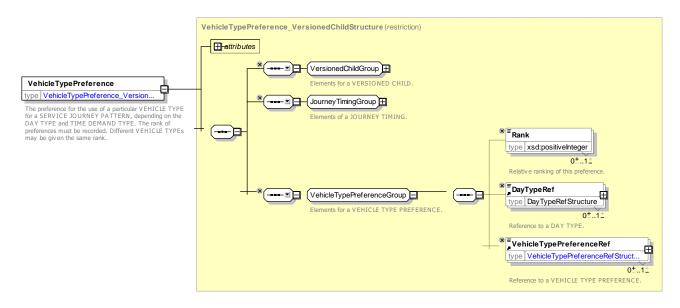

Figure 76 — VehicleTypePreference — XSD

## 7.3.7 Vehicle Journey Times

#### 7.3.7.1 VEHICLE JOURNEY TIMEs – Conceptual MODEL

There may be reasons for needing a more precise control of run and wait times than is possible using the standard times at JOURNEY PATTERN level. Some exception times may be required for a single VEHICLE JOURNEY. For instance, a vehicle may be slowed intentionally on a particular VEHICLE JOURNEY to meet a scheduled interchange. Some companies adjust the times (e.g. wait times, but even run times) to cope with driver scheduling regulations. In the case of a very long VEHICLE JOURNEY, e.g. in a rural area, a single TIME DEMAND TYPE may not apply to the whole journey, because traffic conditions change substantially between its start and end.

It is hence necessary to be able to override the standard times by times for a specific VEHICLE JOURNEY.

A number of specialisations of JOURNEY TIMING are used to provide VEHICLE JOURNEY:

- VEHICLE JOURNEY RUN TIME is the time taken to traverse a specified TIMING LINK IN JOURNEY PATTERN on a specified VEHICLE JOURNEY. This gives the most detailed control over times and overrides the DEFAULT SERVICE JOURNEY RUN TIME and JOURNEY PATTERN RUN TIME and the DEFAULT DEAD RUN RUN TIME.
- VEHICLE JOURNEY WAIT TIME is the time for a vehicle to wait at a particular TIMING POINT IN JOURNEY PATTERN on a specified VEHICLE JOURNEY. This wait time will override the JOURNEY PATTERN WAIT TIME.
- VEHICLE JOURNEY LAYOVER is time allowance at the end of a specified VEHICLE JOURNEY. This
  time supersedes any global layover or JOURNEY PATTERN LAYOVER.
- VEHICLE JOURNEY HEADWAY is the headway frequency information that is available for a VEHICLE JOURNEY (to be understood as the delay between the previous and the next VEHICLE JOURNEY).

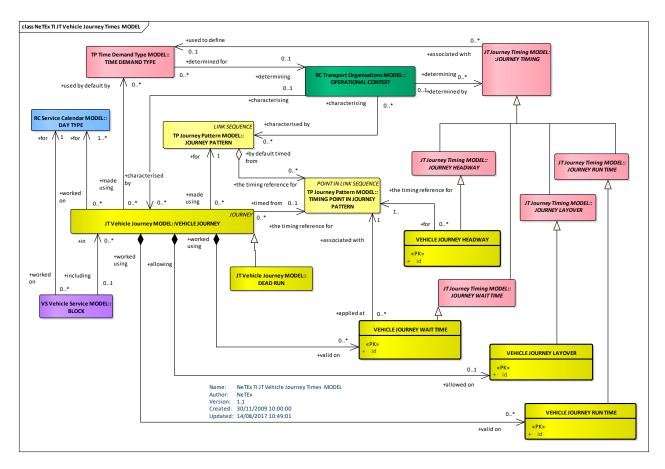

Figure 77 — Vehicle Journey Times — Conceptual MODEL (UML)

#### 7.3.7.1.1 TEMPLATE VEHICLE JOURNEY – Conceptual MODEL

A more detailed model of frequency-based services is represented in the diagram below. Two different types of services are commonly found, representing journeys with a particular behaviour as to the regularity of their timing.

One of them is the common frequency-based service, based on the concept of HEADWAY INTERVAL, i.e. a regular interval duration between the journeys 'every 10 minutes' for example. The other possibility is a set of particular 'rhythm' services occurring over every hour, for example, services running at 'xxh10', 'xxh25', 'xxh45' past the hour. In either case a TEMPLATE VEHICLE JOURNEY is associated with a JOURNEY FREQUENCY GROUP to represents a group of JOURNEYs running at the given frequency.

Such a behaviour can be conditional upon the TIME DEMAND TYPE and TIME BAND.

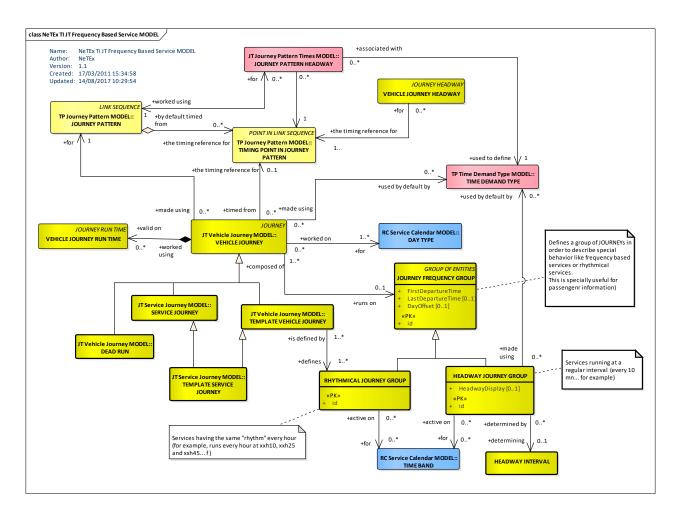

Figure 78 — Frequency Based Service – Conceptual MODEL (UML)

## 7.3.7.2 Vehicle Journey Times – Physical Model

The physical model is derived from the conceptual model. For the frequency-based services the concept of JOURNEY FREQUENCY is introduced. It is the frequency at which a given VEHICLE will run at a given TIMING POINT for a given TIME DEMAND TYPE. This frequency supersedes any global frequency or JOURNEY PATTERN FREQUENCY. HEADWAY INTERVAL gives a set of headway intervals to use to define a headway duration.

The physical model allows for a link between every VEHICLE JOURNEY with the timing algorithm used to compute times at timing points.

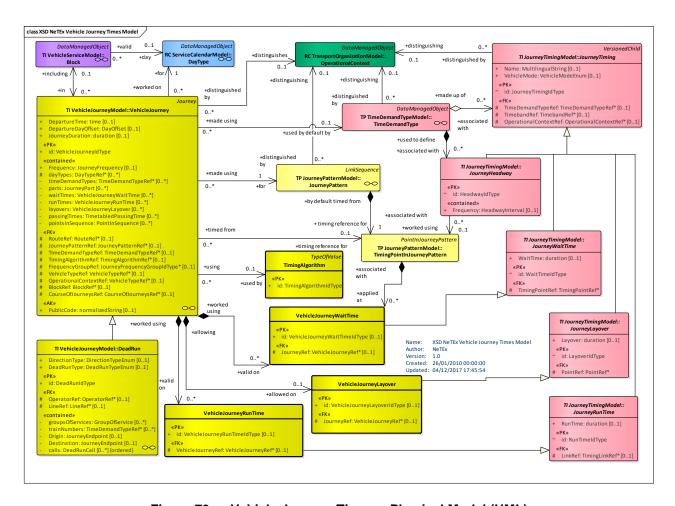

Figure 79 — Vehicle Journey Times – Physical Model (UML)

## 7.3.7.2.1 Call Overview – Physical Model

The VEHICLE JOURNEY TIMES physical model is directly derived from the conceptual model. However, for convenience of implementation purposes, an additional view element, a CALL is introduced, see later. This assembles data related to a POINT IN JOURNEY PATTERN, as part of a VEHICLE JOURNEY.

In particular a CALL incorporates information concerning the time a vehicle passes a SCHEDULED STOP POINT or other POINT IN JOURNEY PATTERN. In the case where the PASSING TIMEs are known, this is represented by 'arrival times' and 'departure times'. In the case of frequency-based services, although at an operational level there may still be known arrival and departure times for each journey, they are not necessarily exposed to the user, but rather the timings of vehicles at a stop may be presented as intervals, for example 'Every 5 to 10 minutes'.

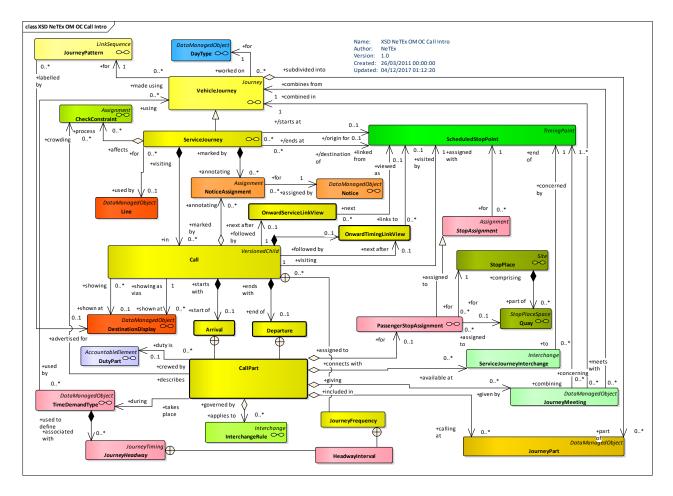

Figure 80 — Call: Overview – Physical Model (UML)

# 7.3.7.3 Vehicle Journey Times – Attributes and XSD

## 7.3.7.3.1 VehicleJourneyWaitTime - Model Element

The VEHICLE JOURNEY WAIT TIME is the time for a vehicle to wait at a particular TIMING POINT IN JOURNEY PATTERN on a specified VEHICLE JOURNEY. This wait time will override the JOURNEY PATTERN WAIT TIME.

| Classi-<br>fication | Name                   | Туре                         | Car-<br>dinal-<br>ity | Description                                                             |
|---------------------|------------------------|------------------------------|-----------------------|-------------------------------------------------------------------------|
| ::>                 | ::>                    | <u>JourneyWaitTime</u>       | ::>                   | VEHICLE JOURNEY WAIT TIME inherits from JOURNEY WAIT TIME.              |
| «PK»                | id                     | VehicleJourneyWaitTimeIdType | 0:1                   | Identifier of VEHICLE JOURNEY WAIT TIME.                                |
| «FK»                | VehicleJour-<br>neyRef | VehicleJourneyRef+           | 0:1                   | Reference to a VEHICLE JOURNEY with which this WAIT TIME is associated. |

Table 50 - VehicleJourneyWaitTime - Element

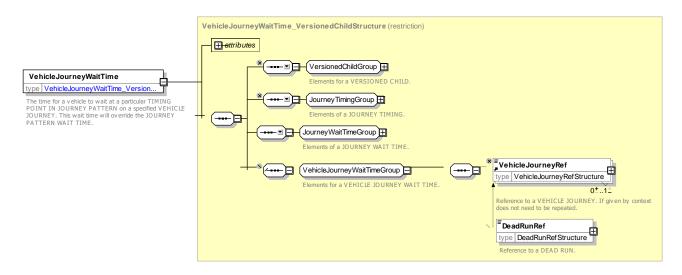

Figure 81 — VehicleJourneyWaitTime — XSD

## 7.3.7.3.2 VehicleJourneyRunTime – Model Element

The VEHICLE JOURNEY RUN TIME is the time taken to traverse a specified TIMING LINK IN JOURNEY PATTERN on a specified VEHICLE JOURNEY. This gives the most detailed control over times and overrides the DEFAULT SERVICE JOURNEY RUN TIME and JOURNEY PATTERN RUN TIME and the DEFAULT DEAD RUN RUN TIME.

| Classi-<br>fication | Name                   | Туре                             | Cardi-<br>nality | Description                                              |
|---------------------|------------------------|----------------------------------|------------------|----------------------------------------------------------|
| ::>                 | ::>                    | <u>JourneyRunTime</u>            | ::>              | VEHICLE JOURNEY RUN TIME inherits from JOURNEY RUN TIME. |
| «PK»                | id                     | VehicleJourneyRun-<br>TimeldType | 0:1              | Identifier of VEHICLE JOURNEY RUN TIME.                  |
| «FK»                | VehicleJourney-<br>Ref | VehicleJourneyRef+               | 0:1              | VEHICLE JOURNEY for which this is a RUN TIME.            |

Table 51 - VehicleJourneyRunTime - Element

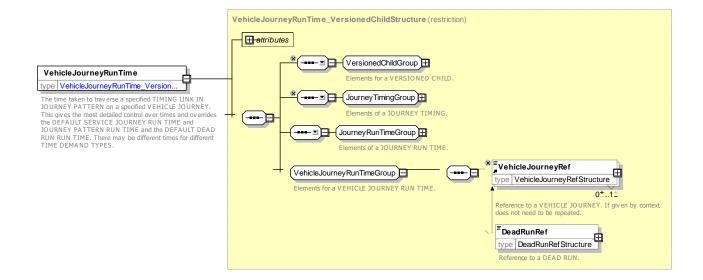

## Figure 82 — VehicleJourneyRunTime — XSD

## 7.3.7.3.3 VehicleJourneyLayover - Model Element

VEHICLE JOURNEY LAYOVER is a time allowance at the end of a specified VEHICLE JOURNEY. This time supersedes any global layover or JOURNEY PATTERN LAYOVER.

| Classi-<br>fication | Name                   | Туре                        | Car-<br>dinal-<br>ity | Description                                                           |
|---------------------|------------------------|-----------------------------|-----------------------|-----------------------------------------------------------------------|
| ::>                 | ::>                    | <u>JourneyLayover</u>       | ::>                   | VEHICLE JOURNEY LAYOVER inherits from JOURNEY LAYOVER.                |
| «PK»                | id                     | VehicleJourneyLayoverldType | 0:1                   | Identifier of VEHICLE JOURNEY LAYOVER.                                |
| «FK»                | VehicleJour-<br>neyRef | VehicleJourneyRef+          | 0:1                   | Reference to a VEHICLE JOURNEY with which this LAYOVER is associated. |

Table 52 - VehicleJourneyLayover - Element

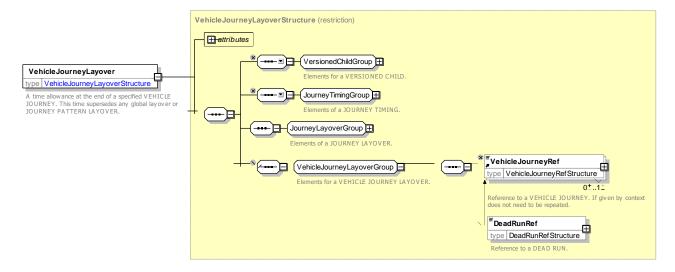

Figure 83 — VehicleJourneyLayover — XSD

# 7.3.7.3.4 TimingAlgorithmType – Model Element

Timing algorithm used to compute times at timing points.

Table 53 - TimingAlgorithm - Element

| Classi-<br>fication | Name | Туре                  | Cardi-<br>nality | Description                                   |
|---------------------|------|-----------------------|------------------|-----------------------------------------------|
| ::>                 | ::>  | <u>TypeOfValue</u>    | ::>              | TIMING ALGORITHM inherits from TYPE OF VALUE. |
| «PK»                | id   | TimingAlgorithmIdType | 1:1              | Identifier of TIMING ALGORITHM.               |

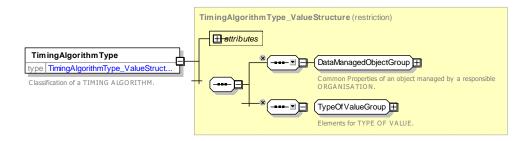

Figure 84 — TimingAlgorithmType — XSD

## 7.3.8 Vehicle Journey Frequency

# 7.3.8.1 Vehicle Journey Frequency - Conceptual MODEL

Often in passenger information systems there is a requirement to show multiple journeys as a single column in a timetable for example "And then every 20 minutes until 6 pm". The JOURNEY FREQUENCY model allows groups of journeys to be aggregated using a TEMPLATE JOURNEY and an overall frequency to be specified for them, using either a HEADWAY JOURNEY GROUP (e.g. 'every 10 minutes') or a RHYTHMI-CAL JOURNEY GROUP – one that runs at a regular interval past the hour (for example 'xxh10', 'xxh25' and 'xxh45').

Even though every scheduled VEHICLE JOURNEY has a specific set of PASSING TIMEs that it will run to, these will not necessarily be revealed to the passenger and a JOURNEY FREQUENCY can be used to present the journey as frequency based.

For passenger information purposes it is possible to exchange a TEMPLATE VEHICLE JOURNEY without any concrete VEHICLE JOURNEYs.

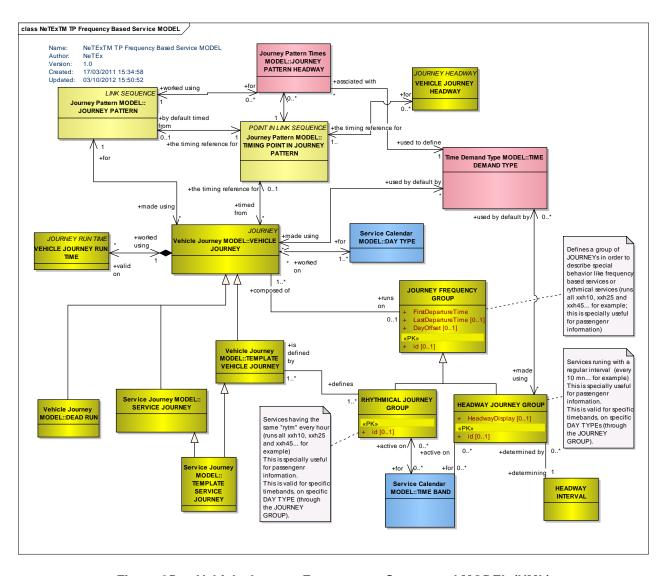

Figure 85 — Vehicle Journey Frequency – Conceptual MODEL (UML)

# 7.3.8.2 Vehicle Journey Frequency – Physical Model

The following figure shows the Physical model for VEHICLE JOURNEY FREQUENCY with detailed attributes.

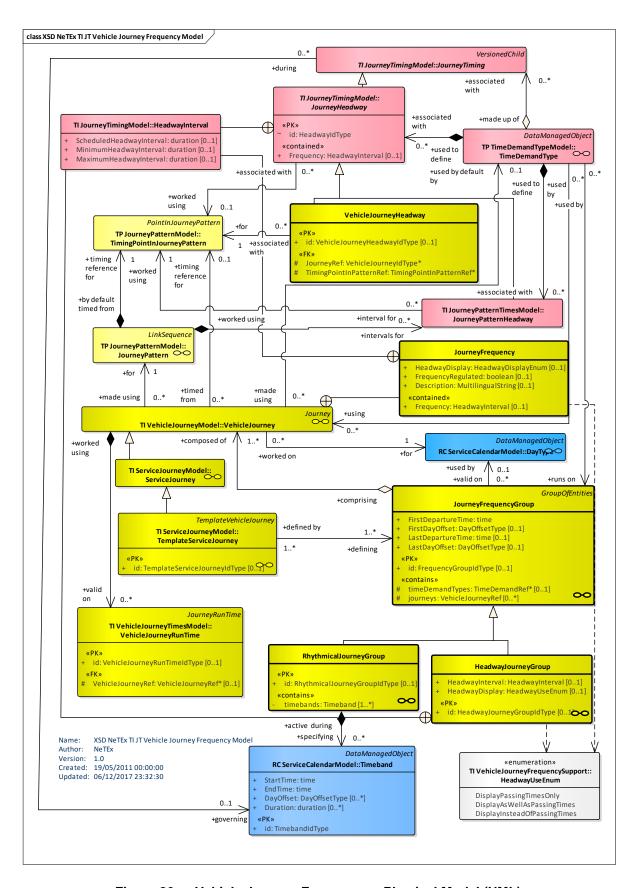

Figure 86 — Vehicle Journey Frequency – Physical Model (UML)

# 7.3.8.3 Vehicle Journey Frequency – Attributes and XSD

# 7.3.8.3.1 JourneyFrequencyGroup - Model Element

JOURNEY FREQUENCY GROUP defines a set of JOURNEYs in order to describe special frequency behaviour like frequency-based services or rhythmical services (one that runs at a regular interval past the hour, for example 'xxh10', 'xxh25' and 'xxh45'; this is especially useful for passenger information).

Table 54 - JourneyFrequencyGroup - Element

| Classi-<br>fication | Name                    | Туре                             | Cardi-<br>nality | Description                                               |
|---------------------|-------------------------|----------------------------------|------------------|-----------------------------------------------------------|
| ::>                 | ::>                     | <u>GroupOfEntities</u>           | ::>              | JOURNEY FREQUENCY GROUP inherits from GROUP OF ENTITies.  |
| «PK»                | id                      | JourneyFrequencyGroup-<br>IdType | 0:1              | Identifier of FREQUENCY GROUP.                            |
|                     | FirstDeparture-<br>Time | xsd:time                         | 1:1              | Time of first departure in FREQUENCY GROUP.               |
|                     | FirstDayOffset          | DayOffsetType                    | 0:1              | Offset of start day time day from firsttime.              |
|                     | LastDeparture-<br>Time  | xsd:time                         | 0:1              | Time of last departure in FREQUENCY GROUP.                |
|                     | LastDayOffset           | DayOffsetType                    | 0:1              | Offset of end time day from start time.                   |
| «cntd»              | timeDemand-<br>Types    | TimeDemandRef                    | 0:*              | TIME DEMAND TYPEs for which this FREQUENCY GROUP applies. |
| «cntd»              | journeys                | VehicleJourneyRef+               | 0:*              | VEHICLE JOURNEYs belonging to FREQUENCY GROUP.            |

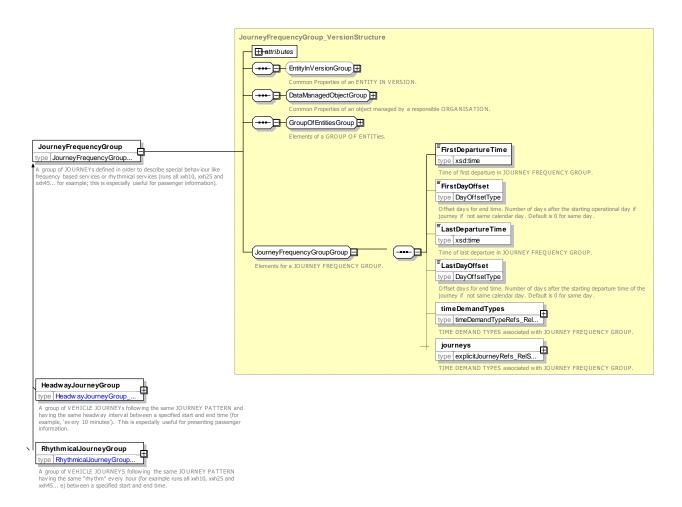

Figure 87 — JourneyFrequencyGroup — XSD

## 7.3.8.3.2 HeadwayJourneyGroup - Model Element

A group of VEHICLE JOURNEYs following the same JOURNEY PATTERN and having the same headway interval between a specified start and end time (for example, 'every 10 minutes'). This is especially useful for presenting passenger information.

Table 55 - Headway Journey Group - Element

| Classi-<br>fication | Name                          | Туре                           | Cardi-<br>nality | Description                                                  |
|---------------------|-------------------------------|--------------------------------|------------------|--------------------------------------------------------------|
| ::>                 | ::>                           | <u>JourneyFrequencyGroup</u>   | ::>              | HEADWAY JOURNEY GROUP inherits from JOURNEY FREQUENCY GROUP. |
| «PK»                | id                            | HeadwayJourneyGroup-<br>IdType | 0:1              | Identifier of HEADWAY JOURNEY GROUP.                         |
|                     | ScheduledHead-<br>wayInterval | xsd:duration                   | 0:1              | Scheduled normal HEADWAY INTERVAL.                           |
|                     | MinimumHead-<br>wayInterval   | xsd:duration                   | 0:1              | Minimum HEADWAY INTERVAL.                                    |
|                     | MaximumHead-<br>wayInterval   | xsd:duration                   | 0:1              | Maximum HEADWAY INTERVAL.                                    |

| «enum» | HeadwayDisplay | HeadwayUseEnum     | 0:1 | How headway is to be displayed to passengers. See allowed values below. |
|--------|----------------|--------------------|-----|-------------------------------------------------------------------------|
|        | Description    | MultilingualString | 0:1 | Description of Headway Journey Group.                                   |

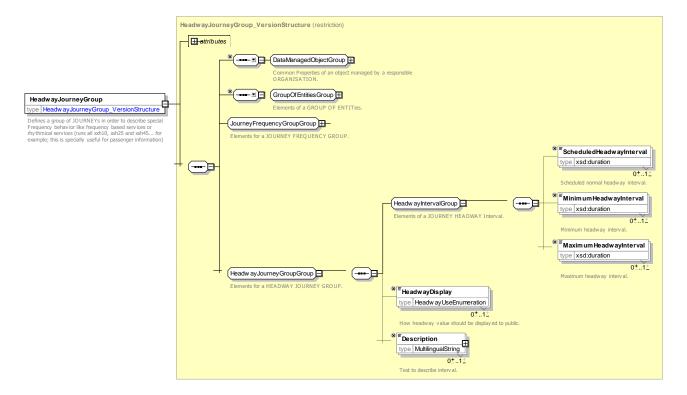

Figure 88 — Headway Journey Group — XSD

#### 7.3.8.3.2.1 HeadwayDisplay - Allowed values

The following table shows the allowed values for *HeadwayDisplay (HeadwayDisplayEnumeration)*.

| Value                        | Description                                 |
|------------------------------|---------------------------------------------|
| displayInsteadOfPassingTimes | Display intervals instead of passing times. |
| displayAsWellAsPassingTimes  | Display intervals as well as passing times. |
| displayPassingTimesOnly      | Display only passing times.                 |

Table 56 - Headway Display - Allowed values

#### 7.3.8.3.3 RhythmicalJourneyGroup - Model Element

A group of VEHICLE JOURNEYs following the same JOURNEY PATTERN having the same "rhythm" every hour (for example, 'runs at xxh10, xxh25 and xxh45 past the hour') between a specified start and end time.

Table 57 - RhythmicalJourneyGroup - Element

| Classi-  | Name | Туре | Cardi- | Description |
|----------|------|------|--------|-------------|
| fication |      |      | nality |             |

| ::>    | ::>       | <u>JourneyFrequencyGroup</u>      | ::> | RHYTHMICAL JOURNEY GROUP inherits from JOURNEY FREQUENCY GROUP.                             |
|--------|-----------|-----------------------------------|-----|---------------------------------------------------------------------------------------------|
| «PK»   | id        | RhythmicalJourneyGroup-<br>IdType | 0:1 | Identifier of RHYTHMICAL JOURNEY GROUP.                                                     |
| «cntd» | timebands | <u>Timeband</u>                   | 0:* | Timebands describing RHYTHMICAL FREQUENCY GROUP. Each specifies some minutes past the hour. |

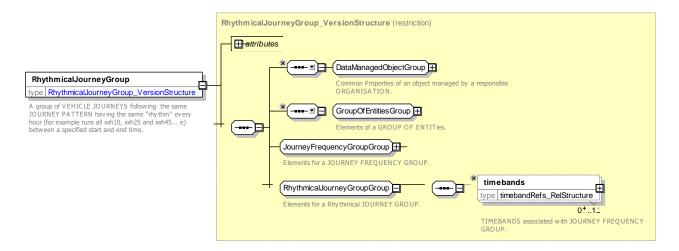

Figure 89 — Rhythmical Journey Group — XSD

## 7.3.8.3.4 VehicleJourneyHeadway – Model Element

VEHICLE JOURNEY HEADWAY describes the headway frequency information to use when presenting an individual VEHICLE JOURNEY (to be understood as the delay between the previous and the next VEHICLE JOURNEY). This information shall be consistent with HEADWAY JOURNEY GROUP if the JOURNEY is part of a FREQUENCY GROUP.

| • | Table 58 <b>–</b> | VehicleJourn | eyH | leadv | vay - | - Elemen | t |
|---|-------------------|--------------|-----|-------|-------|----------|---|
|   | _                 |              |     |       | )     |          |   |

| Classi-<br>fication | Name                                     | Туре                                | Cardi-<br>nality | Description                                                                             |
|---------------------|------------------------------------------|-------------------------------------|------------------|-----------------------------------------------------------------------------------------|
| :::>                | ::>                                      | <u>HeadwayInterval</u>              | ::>              | VEHICLE JOURNEY HEADWAY inherits from HEADWAY INTERVAL.                                 |
| «PK»                | id                                       | VehicleJourneyHead-<br>wayIdType    | 0:1              | Identifier of VEHICLE JOURNEY HEADWAY.                                                  |
| «FK»                | VehicleJourney-<br>Ref                   | VehicleJourneyRef+                  | 0:1              | Reference to JOURNEY associated with VEHICLE JOURNEY HEADWAY.                           |
| «FK»                | TimingPointIn-<br>JourneyPattern-<br>Ref | TimingPointInJourney-<br>PatternRef | 0:1              | Reference to a TIMING POINT in JOURNEY PATTERN associated with VEHICLE JOURNEY HEADWAY. |

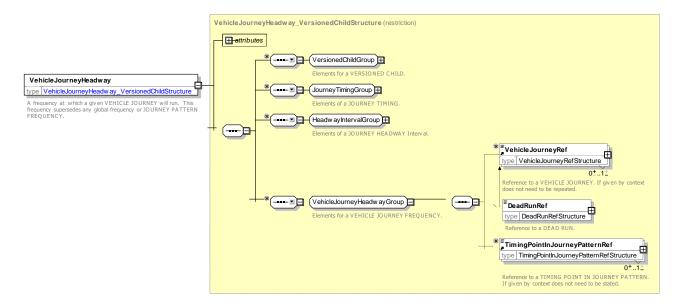

Figure 90 — VehicleJourneyHeadway — XSD

# 7.3.8.3.5 JourneyFrequency - Model Element

JOURNEY FREQUENCY describes a frequency at which a given VEHICLE will run at a given TIMING POINT for a given TIME DEMAND TYPE. This frequency supersedes any global frequency or JOURNEY PATTERN FREQUENCY.

Table 59 - JourneyFrequency - Structure

| Classi-<br>fication | Name                          | Туре               | Cardi-<br>nality | Description                                                                                                    |
|---------------------|-------------------------------|--------------------|------------------|----------------------------------------------------------------------------------------------------|
|                     | ScheduledHead-<br>wayInterval | xsd:duration       | 0:1              | Scheduled normal HEADWAY INTERVAL.                                                                                                    |
|                     | MinimumHead-<br>wayInterval   | xsd:duration       | 0:1              | Minimum HEADWAY INTERVAL.                                                                                                    |
|                     | MaximumHead-<br>wayInterval   | xsd:duration       | 0:1              | Maximum HEADWAY INTERVAL.                                                                                                    |
| «e»num              | HeadwayDisplay                | HeadwayUseEnum     | 0:1              | Use to be made of HEADWAY INTERVAL information when displaying to public. The default is 'displayInsteadOfPassingTimes'. See allowed values above. |
|                     | FrequencyRegu-<br>lated       | xsd:boolean        | 0:1              | Whether frequency falls under regulatory agreement or not.                                                                                         |
|                     | Description                   | MultilingualString | 0:1              | Text description to use for frequency. E.g. 'Every five minutes'.                                                                                  |

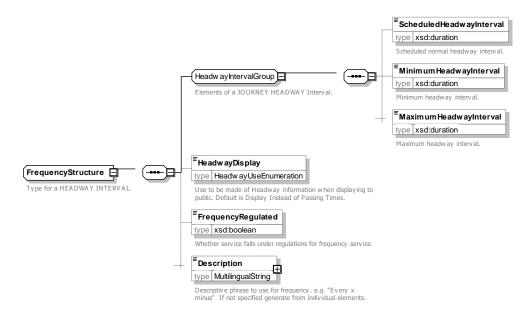

Figure 91 — JourneyFrequency — XSD

# 7.3.8.4 XML Example of Frequency Journeys

# 7.3.8.4.1 Frequency Journey Group - XML Example

The following code fragment shows a TEMPLATE VEHICLE JOURNEY with two different frequency groups.

#### For EXAMPLE

```
<TemplateServiceJourney version="any" id="hde:tvjh 240 01">
            <DepartureTime>10:00:00.0Z
            <dayTypes>
                <DayTypeRef version="any" ref="hde:DT 01MTWTFSS"/>
            </dayTypes>
                <ServicePatternRef ref="hde:svp 240">EXTERNAL</ServicePatternRef>
            <LineRef version="any" ref="mybus:Line:LN 234"/>
            <calls>
                <Call id="hde:tvjh_24o_02_001" version="any" order="1">
                    <ScheduledStopPointRef version="any" ref="mybus:SSP 001"/>
                        <ForAlighting>false/ForAlighting>
                    </Arrival>
                    <Departure>
                        <Time>10:20:00.0Z</Time>
                    </Departure>
                </Call>
                <Call id="hde:tvjh 240 02 002" version="any" order="2">
                    <ScheduledStopPointRef version="any" ref="mybus:SSP 002"/>
                    <Arrival>
                         <Time>11:20:00.0Z</Time>
                    </Arrival>
                    <Departure>
                         <Time>11:22:00.0Z</Time>
                         <WaitTime>PT2M</WaitTime>
                    </Departure>
                </Call>
                <Call id="hde:tvjh 240 02 003" version="any" order="3">
                    <ScheduledStopPointRef version="any" ref="mybus:SSP 077"/>
                    <Arrival>
                         <Time>12:20:00.0Z</Time>
                    </Arrival>
                    <Departure>
                         <ForBoarding>false/ForBoarding>
                    </Departure>
                </Call>
            </calls>
            <frequencyGroups>
                <HeadwayJourneyGroup version="any" id="hde:hjg 240 01">
```

```
<Name>Regular Interval service between 10am and 12:00 pm</Name>
            <Description>About every 12 minutes/Description>
            <FirstDepartureTime>10:00:00/FirstDepartureTime>
            <LastDepartureTime>12:00:00</LastDepartureTime>
            <ScheduledHeadwayInterval>PT12M</ScheduledHeadwayInterval>
            <HeadwayDisplay>DisplayInsteadOfPassingTimes/HeadwayDisplay>
        </HeadwayJourneyGroup>
        <HeadwayJourneyGroup version="any" id="hde:hjg_24o_02">
            <Name>Regular Interval service between 12am and 18:00 pm</Name>
            <Description>About every 20 minutes/Description>
            <FirstDepartureTime>12:00:00</FirstDepartureTime>
            <LastDepartureTime>18:00:00</LastDepartureTime>
            <ScheduledHeadwayInterval>PT20M</ScheduledHeadwayInterval>
            <HeadwayDisplay>DisplayInsteadOfPassingTimes/HeadwayDisplay>
        </HeadwayJourneyGroup>
   </frequencyGroups>
</TemplateServiceJourney>
```

# 7.3.8.4.2 Rhythmical Journey Group - XML Example

The following code fragment shows a TEMPLATE VEHICLE JOURNEY with a RHYTHMICAL JOURNEY GROUP.

For EXAMPLE

```
<TemplateServiceJourney version="any" id="hde:tvj 240 02">
            <DepartureTime>10:20:00.0Z/DepartureTime>
            <dayTypes>
                <DayTypeRef version="any" ref="hde:DT 01MTWTFSS"/>
            </dayTypes>
            <ServicePatternRef ref="hde::jp_240"/>
            <LineRef version="any" ref="mybus:LN 234"/>
            <calls>
                 <Call id="hde:tvj_24o 02 001" version="any" order="1">
                     <ScheduledStopPointRef version="any" ref="mybus:SSP 001"/>
                     <Arrival>
                         <ForAlighting>false/ForAlighting>
                     </Arrival>
                     <Departure>
                         <Time>10:20:00.0Z</Time>
                     </Departure>
                     <Frequency>
                         <ScheduledHeadwayInterval>PT8M</ScheduledHeadwayInterval>
                     </Frequency>
                </Call>
                <Call id="hde:Ca:tvj 24o 02 002" version="any" order="2">
                     <ScheduledStopPointRef version="any" ref="mybus:SSP 002"/>
                     <Departure>
                         <Time>11:22:00.0Z</Time>
                     </Departure>
                     <Frequency>
                         <ScheduledHeadwayInterval>PT8M</ScheduledHeadwayInterval>
                     </Frequency>
                <Call id="hde:tvj 240 02 003" version="any" order="3">
                     <ScheduledStopPointRef version="any" ref="mybus:SSP 077"/>
                     <Arrival>
                         <Time>12:20:00.0Z</Time>
                     </Arrival>
                     <Departure>
                         <ForBoarding>false</ForBoarding>
                     </Departure>
                     <Frequency>
                         <ScheduledHeadwayInterval>PT8M</ScheduledHeadwayInterval>
                     </Frequency>
                </Call>
            </calls>
            <frequencyGroups>
                 <RhythmicalJourneyGroup version="any" id="hde:rjg 240 01">
                     <Name>Regular Interval service between 10am and 17:00 pm</Name>
                     <Description>At 20 &amp; 45 Minutes past the hour /Description>
```

# 7.3.9 Interchange

#### 7.3.9.1 INTERCHANGE - Conceptual MODEL

NOTE The following explanations use excerpts from Transmodel.

In order to reach the destination of a trip if there is no direct service between the origin and the destination SCHEDULED STOP POINTs, a passenger will have to interchange between vehicles. A transfer will be necessary where the passenger will leave the vehicle at a particular SCHEDULED STOP POINT and enter another vehicle (which serves another SERVICE JOURNEY, usually on a different LINE) at the same or another SCHEDULED STOP POINT.

Each SERVICE JOURNEY INTERCHANGE involves two different SERVICE JOURNEYs. The passenger makes the transfer from a feeder SERVICE JOURNEY to a distributor ("fetcher") SERVICE JOURNEY.

Sometimes both SERVICE JOURNEYs are planned to stop at exactly the same SCHEDULED STOP POINT but usually there are two different (but nearby) SCHEDULED STOP POINTs involved. In such a case, these SCHEDULED STOP POINTs will often (but need not necessarily) belong to the same STOP AREA. Passengers will have to walk a certain distance after disembarking from the feeder SERVICE JOURNEY to reach the stop position of the distributor SERVICE JOURNEY.

A CONNECTION expresses that there is a possible walking link that is suitable for a passenger to interchange from one public transport vehicle to another between two specified SCHEDULED STOP POINTs and the time allocated for a passenger to traverse the link.

Software used to control guaranteed interchanges can use the time information given to use a CONNECTION link as to assist calculating how long a distributor SERVICE JOURNEY needs to wait after a fetcher SERVICE JOURNEY has arrived before it can depart. If no specific CONNECTION link is available, timings from a DEFAULT CONNECTION may be used.

The connection time information could also be used for passenger information such as in travel planners, however sometimes more detailed information about timings and suitable paths adapted to the individual traveller's specific preferences and capabilities is necessary. In that case additional information can be retrieved from attributes related to the physical model, such as PATH LINKs and NAVIGATION PATHs (see NeTEx Part 1).

In some cases, a SERVICE JOURNEY INTERCHANGE expresses an interchange between two SERVICE JOURNEYs specifically planned to be operated by the same physical vehicle. This concept is for instance used for circular lines and coupled journeys. This means that passenger information should be adapted to the fact that the passenger should not change vehicle as the transfer is implicit. In this case it is also important that operation control staff is aware of the consequences to passengers if the operation is altered in such a way that two different vehicles are used for the two involved SERVICE JOURNEYs.

In real-time operation, interchanges that are advertised to the public should be controlled. For instance, vehicles may sometimes have to wait if the arriving vehicle in an interchange is delayed. The company will probably define certain rules and instructions for drivers on how to react in case of deviations from the planned schedule.

The SERVICE JOURNEY INTERCHANGE may be used to store some information on the planned interchange between two SERVICE JOURNEYs such as if it is advertised or not, if it is guaranteed or not and the maximum time a vehicle may wait for a connecting vehicle, beyond the planned departure time.

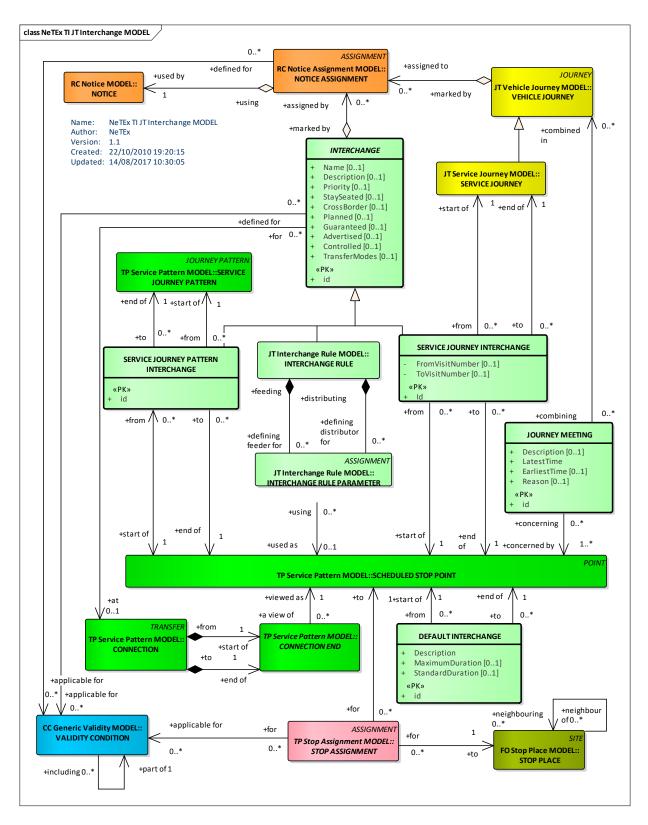

Figure 92 — Interchange - Conceptual MODEL (UML)

# 7.3.9.1.1 Default Timings for Interchanges

Some timing values for SERVICE JOURNEY INTERCHANGES may be derived from other NeTEx elements during the planning and scheduling processing.

When optimising the start times of the SERVICE JOURNEYs, the scheduler has to take into account certain parameters affecting service quality, for example the influence of passenger waiting times at interchanges on their total travel times. Ideally the waiting times for passengers at interchanges resulting from the journey schedule should be as short as possible, allowing for necessary transfer time. But on the other hand, the public transport company has to provide its service efficiently, according to a limited number of vehicles available. Thus, the waiting times of passengers at interchanges, resulting from the schedule, will be a compromise between what is desirable and what is possible. In order to find the best compromise, certain quality parameters are defined that have to be taken into account by the journey optimisation and synchronisation process, and by journey planning engines when computing possible journeys. The entity DEFAULT INTER-CHANGE is used to store such quality parameters. It is recorded against a SCHEDULED STOP POINT where passengers may leave a vehicle and a second SCHEDULED STOP POINT where they can proceed to enter a second vehicle. It may be used for any pair of SERVICE JOURNEYs serving respectively the first and the second SCHEDULED STOP POINT.

One of the stored parameters is the maximum duration that would be allowed for an interchange. If this maximum duration is exceeded for a pair of SERVICE JOURNEYs serving the two SCHEDULED STOP POINTs, this will no longer be regarded as a possible interchange between these journeys. In this situation, the scheduler will perhaps be warned by the system and be asked to retime these journeys; otherwise these journeys may not be advertised as connected at the specified SCHEDULED STOP POINTs. Another parameter is the standard duration that is aimed at, when planning an interchange. This should be taken into account as a reference value when timing the SERVICE JOURNEYs.

## 7.3.9.1.2 Use of Interchange times

**MaximumWaitTime** expresses the maximum duration a distributor SERVICE JOURNEY should delay its departure time waiting for a feeder **ServiceJourney**.

If specified, the **ExplicitTransferTime** attribute of the SERVICE JOURNEY INTERCHANGE overrides the **DefaultDuration** for the CONNECTION. This value expresses the default duration allocated for a passenger to transfer, normally by walking, from the SCHEDULED STOP POINT of the feeder SERVICE JOURNEY to the SCHEDULED STOP POINT of the distributor SERVICE JOURNEY. The default transfer time of the passenger should be added to the feeder SERVICE JOURNEY forecasted arrival time to decide if the distributor Service Journey will exceed the **MaximumWaitTime** when waiting for passengers from the delayed distributor.

## 7.3.9.1.3 Journey meetings and Interchanges

A JOURNEY MEETING describes the possibility to plan the schedules according to various interchange possibilities:

- Interchange with another service, of which only the arrival or departure time is known.
- More generally, service scheduled according to the time fixed for an external event, which will feed, or be fed by, this service (school, spectacle, etc.).
- Organisation of a meeting (hub) between several services, during a defined time band; this is a simplified specification of several interchanges. If needed this could be described in detail using several INTER-CHANGE RULEs or SERVICE JOURNEY INTERCHANGES.
- Specification of a rendez-vous (time and place) for any journey that can meet the appointment.

A JOURNEY MEETING may be related to one or several SERVICE JOURNEYs, which are planned according to this JOURNEY MEETING. It may be timed by an earliest time (e.g. the arrival time of a feeder line, plus the duration of a possible transfer) or by a latest time (e.g. the opening hour of the school served by the journey), or both (e.g. the time band of a hub).

# TC 278 TS 16614-2:2017 (E)

A JOURNEY MEETING is located at one or several STOP POINTs, which shall be also classified as TIMING POINTs. It is planned in principle for VEHICLE JOURNEYS specified for the same DAY TYPE. The timing reference of these VEHICLE JOURNEYS will probably be chosen according to the JOURNEY MEETING specified.

In NeTEx consequences of any DEFAULT INTERCHANGE or JOURNEY MEETING used in the planning phase that needs to be exchanged should be expressed as the resulting SERVICE JOURNEY timings, INTERCHANGE RULEs and/or SERVICE JOURNEY INTERCHANGES.

#### 7.3.9.1.4 Service Journey Pattern Interchange

Sometimes, the scheduled possibility to interchange needs to be differentiated, depending on the SERVICE JOURNEY PATTERNs involved. The SERVICE JOURNEY PATTERN INTERCHANGE specifies such an interchange between two particular SERVICE JOURNEY PATTERNs and a corresponding pair of SCHED-ULED STOP POINTs, which shall be served by the respective JOURNEY PATTERNs. The quality level to be aimed at will certainly depend on the service frequency on each SERVICE JOURNEY PATTERN. If these frequencies are more or less similar, the default values can be used as maximum and standard duration of interchange times. If the frequency is very low on one SERVICE JOURNEY PATTERN and considerably higher on another, the situation is different. An interchange waiting time of 13 minutes may be acceptable for passengers if the buses only run every two hours on a particular SERVICE JOURNEY PATTERN, but would not be a good solution if the buses run every 15 minutes.

The SERVICE JOURNEY PATTERN INTERCHANGE may be used to store some information on the planned interchange between two SERVICE JOURNEY PATTERNs (level of priority, advertised or not, guaranteed or not). It allows as well to store the quality parameters (maximum and standard duration) to be used for scheduling of SERVICE JOURNEYs, which will override any default parameter.

Thus the SERVICE JOURNEY PATTERN INTERCHANGE could in some instances be used during the planning phase to decide the actual timings of involved SERVICE JOURNEYs to be exchanged.

It is possible to exchange the SERVICE JOURNEY PATTERN INTERCHANGE through NeTEx using the INTERCHANGE RULE (see later chapter). Alternatively, the consequences of the SERVICE JOURNEY PATTERN INTERCHANGE could be applied and exchanged as the resulting SERVICE JOURNEY INTERCHANGES.

# 7.3.9.1.4.1 Interchange Rule

There is also a close relation between SERVICE JOURNEY INTERCHANGE and INTERCHANGE RULE. In the physical model the SERVICE JOURNEY INTERCHANGE expresses an interchange between two specified SERVICE JOURNEYS, while the INTERCHANGE RULE (which is described in a later chapter) expresses interchanges where only one or none of the both SERVICE JOURNEYS are specified explicitly.

## 7.3.9.2 Interchange – Physical Model

The INTERCHANGE physical model describes SERVICE JOURNEY INTERCHANGES and CONNECTION links and how they relate to the SERVICE JOURNEY and SCHEDULED STOP POINT. It includes detailed attributes:

- StaySeated expresses that the distributor and feeder SERVICE JOURNEYs are the same physical vehicle.
- Planned expresses that the interchange is planned.
- Advertised expresses that the interchange should be advertised to the public.
- Guaranteed expresses that it is guaranteed that the feeder SERVICE JOURNEY will wait for the distributor SERVICE JOURNEY.

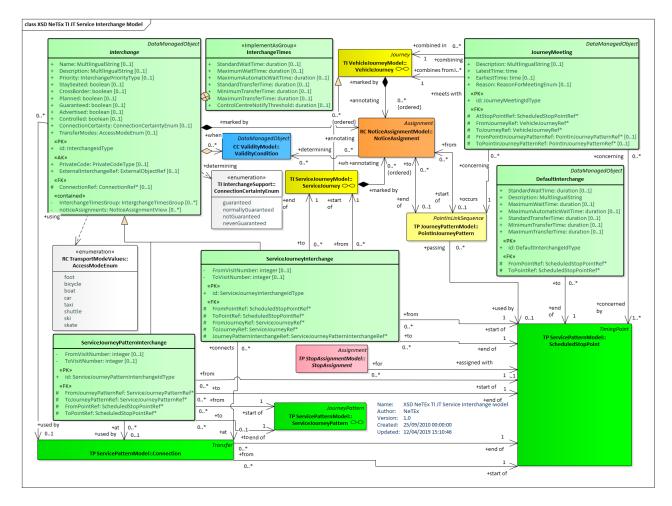

Figure 93 — Service Interchange – Physical Model (UML)

\_\_\_

## 7.3.9.3 Interchange – Attributes and XSD

# 7.3.9.3.1 DefaultInterchange – Model Element

A quality parameter fixing the acceptable duration (standard and maximum) for an interchange to be planned between two STOP POINTs. This parameter will be used to control whether any two VEHICLE JOURNEYs serving those points may be in connection.

Table 60 - DefaultInterchange - Element

| Classi-<br>fication | Name         | Туре                     | Cardi-<br>nality | Description                                                      |
|---------------------|--------------|--------------------------|------------------|------------------------------------------------------------------|
| ::>                 | ::>          | <u>DataManagedObject</u> | ::>              | DEFAULT INTERCHANGE inherits from DATA MANAGED OBJECT            |
| «PK»                | id           | DefaultInterchangeIdType | 1:1              | Identifier of DEFAULT INTERCHANGE.                               |
| «FK»                | FromPointRef | ScheduledStopPointRef    | 1:1              | SCHEDULED STOP POINT from which the DE-FAULT INTERCHANGE starts. |
| «FK»                | ToPointRef   | ScheduledStopPointRef    | 1:1              | SCHEDULED STOP POINT at which the DEFAULT INTERCHANGE ends.      |

# TC 278 TS 16614-2:2017 (E)

| Description                           | MultilingualString | 1:1 | Description of DEFAULT INTERCHANGE.                                    |
|---------------------------------------|--------------------|-----|------------------------------------------------------------------------|
| StandardWaitTime                      | xsd:duration       | 0:1 | Standard wait time for DEFAULT INTERCHANGE.                            |
| MaximumWait-<br>Time                  | xsd:duration       | 0:1 | Maximum wait time for DEFAULT INTERCHANGE.                             |
| Maximum-<br>AuomaticWait-<br>Duration | xsd:duration       | 0:1 | Maximum wait time that DISTRIBUTOR will wait. for DEFAULT INTERCHANGE. |
| StandardTransfer-<br>Time             | xsd:duration       | 0:1 | Standard transfer time for DEFAULT INTER-CHANGE.                       |
| MinimumTransfer-<br>Time              | xsd:duration       | 0:1 | Minimum transfer time for DEFAULT INTER-CHANGE.                        |
| MaximumTrans-<br>ferTime              | xsd:duration       | 0:1 | Maximum transfer time for DEFAULT INTER-CHANGE.                        |

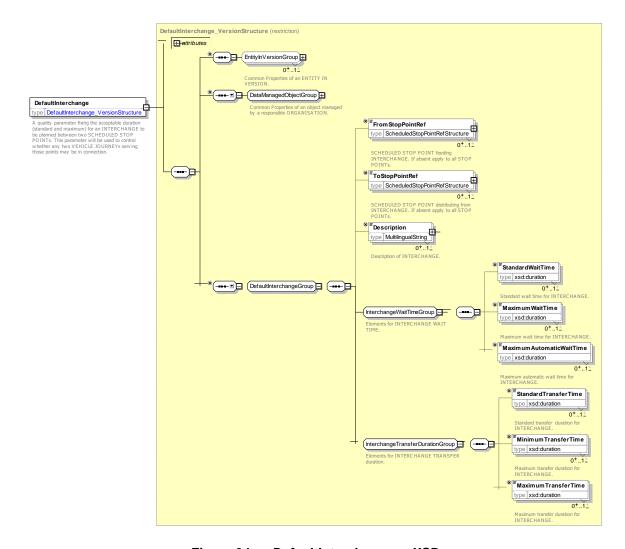

Figure 94 — DefaultInterchange — XSD

# 7.3.9.3.2 Interchange – Model Element

The scheduled possibility for transfer of passengers between two SERVICE JOURNEYs at the same or different STOP POINTs.

Table 61 - Interchange - Element

| Classi-<br>fication | Name                          | Туре                     | Cardi-<br>nality | Description                                                                                                    |
|---------------------|-------------------------------|--------------------------|------------------|----------------------------------------------------------------------------------------------------|
| ::>                 | ::>                           | <u>DataManagedObject</u> | ::>              | INTERCHANGE inherits from DATA MANAGED OBJECT.                                                                                  |
| «PK»                | id                            | InterchangeIdType        | 1:1              | Identifier of INTERCHANGE.                                                                                                    |
|                     | Name                          | MultilingualString       | 0:1              | Name of INTERCHANGE.                                                                                                    |
|                     | Description                   | MultilingualString       | 0:1              | Description of INTERCHANGE.                                                                                                    |
| «AK»                | PrivateCode                   | xsd:normalizedString     | 0:1              | Alternative key for INTERCHANGE.                                                                                                |
| «AK»                | ExternalInter-<br>changeRef   | ExternalObjectRef        | 0:1              | An alternative code that uniquely identifies the INTERCHANGE specifically for use in AVMS systems.  NOTE For VDV compatibility. |
| «FK»                | ConnectionRef                 | ConnectionRef            | 0:1              | CONNECTION link over which the interchange takes place.                                                                         |
|                     | Priority                      | InterchangePriorityType  | 0:1              | Priority assigned to INTERCHANGE. (xsd:integer)                                                                                 |
| XGRP                | InterchangeProper-<br>tyGroup | xmlGroup                 | 0:1              | Elements describing properties of INTERCHANGE.                                                                                  |
| XGRP                | Interchange-<br>TimesGroup    | xmlGroup                 | 0:1              | Timings that apply to the INTERCHANGE.                                                                                          |
| «enum»              | TransferModes                 | AccessModeEnum           | 0:*              | ACCESS MODEs by which transfer at the interchange can be made. See Reusable components in Part1.                                |
| «cntd»              | noticeAssignments             | NoticeAssignmentView     | 0:*              | NOTICE ASSIGNMENTs that apply to the INTER-CHANGE.                                                                              |

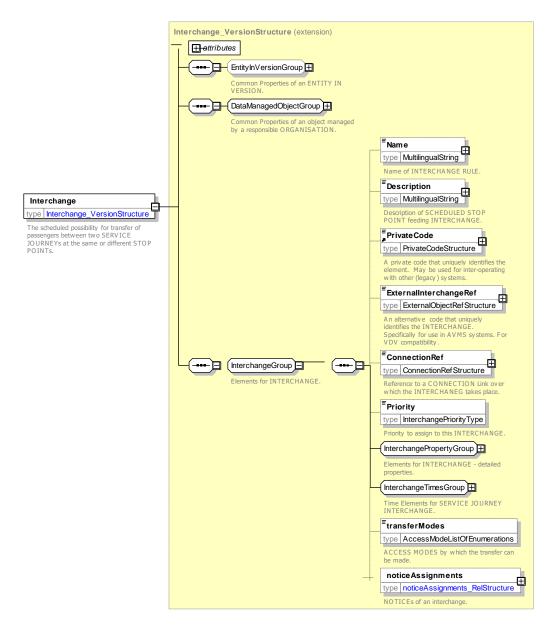

Figure 95 — Interchange — XSD

# 7.3.9.3.2.1 InterchangePropertyGroup – XML Group

Elements describing properties of INTERCHANGE.

Table 62 - InterchangePropertyGroup - Group

| Classi-<br>fication | Name        | Туре        | Cardi-<br>nality | Description                                              |
|---------------------|-------------|-------------|------------------|----------------------------------------------------------|
|                     | StaySeated  | xsd:boolean | 0:1              | Whether passengers can stay seated to make INTERCHANGE.  |
|                     | CrossBorder | xsd:boolean | 0:1              | Whether INTERCHANGE involves crossing a national border. |
|                     | Planned     | xsd:boolean | 0:1              | Whether INTERCHANGE is planned.                          |

|        | Guaranteed               | xsd:boolean         | 0:1 | Whether INTERCHANGE is guaranteed, that is distributor services may be held in order to ensure the connection. |
|--------|--------------------------|---------------------|-----|----------------------------------------------------------------------------------------------------|
|        | Advertised               | xsd:boolean         | 0:1 | Whether INTERCHANGE is advertised to the public.                                                               |
|        | Controlled               | xsd:boolean         | 0:1 | Whether INTERCHANGE is controlled.                                                                             |
| «enum» | ConnectionCer-<br>tainty | ConnectionCertainty | 0:1 | Nature of guarantee. See allowed values below.                                                                 |

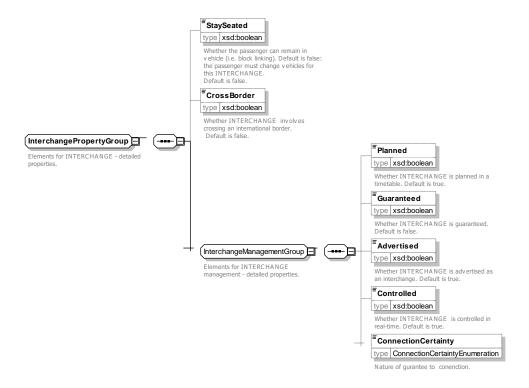

Figure 96 — InterchangePropertyGroup — XSD

# ConnectionCertainty - Allowed values

The following table shows the allowed values for ConnectionCertainty (ConnectionCertaintyEnumeration).

Table 63 - ConnectionCertainty - Allowed values

| Value              | Description                                                                                                    |
|--------------------|----------------------------------------------------------------------------------------------------|
| guaranteed         | The connection is guaranteed under any circumstances.                                                                       |
| normallyGuaranteed | The connection is normally guaranteed, although the connection time available is shorter than the location connection time. |
| notGuaranteed      | The connection is not guaranteed, although the connection time available is longer than the location connection time.       |
| neverGuaranteed    | The connection is never guaranteed, although the connection time available is longer than the location connection time      |

# 7.3.9.3.2.2 InterchangeTimesGroup – XML Group

Elements describing timings for INTERCHANGE.

Table 64 - InterchangeTimesGroup - Group

| Classi-<br>fication | Name                              | Туре         | Cardi-<br>nality | Description                                                                                     |
|---------------------|-----------------------------------|--------------|------------------|-------------------------------------------------------------------------------------------------|
|                     | StandardWaitTime                  | xsd:duration | 0:1              | Standard Time to wait at Interchange.                                                           |
|                     | MaximumWaitTime                   | xsd:duration | 0:1              | Maximum time that DISTRIBUTOR will wait after its planned departure time.                       |
|                     | MaximumAutomatic-<br>WaitTime     | xsd:duration | 0:1              | Maximum automatic wait time for INTERCHANGE.                                                    |
|                     | StandardTransferTime              | xsd:duration | 0:1              | Standard time needed for transfer.                                                              |
|                     | MinimumTransferTime               | xsd:duration | 0:1              | Minimum time needed for transfer.                                                               |
|                     | MaximumTransferTime               | xsd:duration | 0:1              | Maximum time needed for transfer.                                                               |
|                     | ControlCentreNotify-<br>Threshold | xsd:duration | 0:1              | Interval before CONTROL CENTRE should be notified associated with SERVICE JOURNEY INTER-CHANGE. |

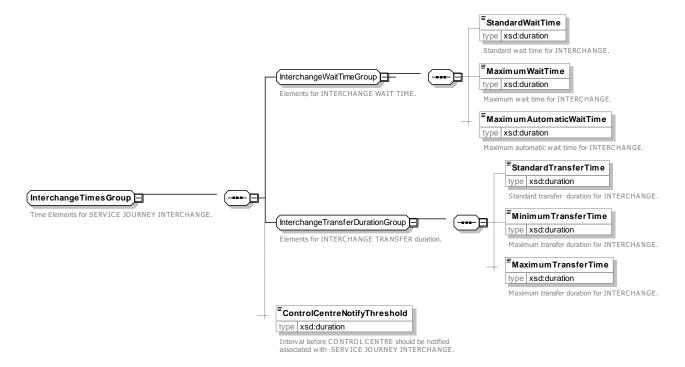

Figure 97 — InterchangeTimesGroup — XSD

# 7.3.9.3.3 ServiceJourneyInterchange – Model Element

The scheduled possibility for transfer of passengers between two SERVICE JOURNEYs at the same or different STOP POINTs.

Table 65 - ServiceJourneyInterchange - Element

| Classi-<br>fication | Name                                          | Туре                                     | Cardi-<br>nality | Description                                                                     |
|---------------------|-----------------------------------------------|------------------------------------------|------------------|---------------------------------------------------------------------------------|
| ::>                 | ::>                                           | <u>Interchange</u>                       | ::>              | SERVICE JOURNEY INTERCHANGE inherits from INTERCHANGE.                          |
| «PK»                | id                                            | ServiceJourneyInter-<br>changeIdType     | 1:1              | Identifier of SERVICE JOURNEY INTERCHANGE.                                      |
| «FK»                | FromPointRef                                  | ScheduledStopPointRef                    | 1:1              | SCHEDULED STOP POINT from which the interchange starts.                         |
|                     | FromVisitNumber                               | xsd:integer                              | 0:1              | Visit number of feeder journey (only needed if multiple visits).                |
| «FK»                | ToPointRef                                    | ScheduledStopPointRef                    | 1:1              | SCHEDULED STOP POINT to which the interchange goes.                             |
|                     | ToVisitNumber                                 | xsd:integer                              | 0:1              | Visit number of distributor journey (only needed if multiple visits).           |
| «FK»                | FromJourneyRef                                | ServiceJourneyRef+                       | 1:1              | Reference to feeder SERVICE JOURNEY from which interchange is made.             |
| «FK»                | ToJourneyRef                                  | ServiceJourneyRef+                       | 1:1              | Reference to distributor SERVICE JOURNEY to which interchange is made.          |
| «FK»                | ServiceJourney-<br>PatternInter-<br>changeRef | ServiceJourneyPatternIn-<br>terchangeRef | 0:1              | Reference to SERVICE JOURNEY PATTERN INTERCHANGE for which interchange is made. |

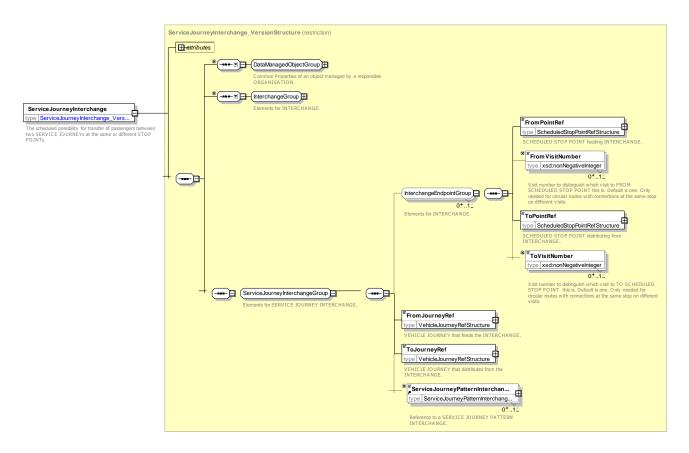

Figure 98 — ServiceJourneyInterchange — XSD

# 7.3.9.3.4 ServiceJourneyPatternInterchange – Model Element

A recognised/organised possibility for passengers to change public transport vehicles using two STOP POINTs (which may be identical) on two particular SERVICE JOURNEY PATTERNs, including the maximum wait duration allowed and the standard to be aimed at. These may supersede the times given for the DEFAULT INTERCHANGE. Schedulers may use this entity for synchronisation of journeys.

Table 66 – ServiceJourneyPatternInterchange – Element

| Classi-<br>fication | Name            | Туре                                        | Cardi-<br>nality | Description                                                           |
|---------------------|-----------------|---------------------------------------------|------------------|-----------------------------------------------------------------------|
| ::>                 | ::>             | <u>Interchange</u>                          | ::>              | SERVICE JOURNEY PATTERN INTERCHANGE inherits from INTERCHANGE.        |
| «PK»                | id              | ServiceJourneyPatternIn-<br>terchangeIdType | 1:1              | Identifier of SERVICE JOURNEY PATTERN INTER-<br>CHANGE.               |
| «FK»                | FromPointRef    | ScheduledStopPointRef                       | 1:1              | SCHEDULED STOP POINT from which the interchange starts.               |
|                     | FromVisitNumber | xsd:integer                                 | 0:1              | Visit number of feeder journey (only needed if multiple visits).      |
| «FK»                | ToPointRef      | ScheduledStopPointRef                       | 1:1              | SCHEDULED STOP POINT to which the interchange goes.                   |
|                     | ToVisitNumber   | xsd:integer                                 | 0:1              | Visit number of distributor journey (only needed if multiple visits). |

| «FK» | FromJourney-<br>PatternRef | ServiceJourneyPatternRef | 1:1 | Feeder SERVICE JOURNEY PATTERN from which SERVICE JOURNEY PATTERN INTERCHANGE is made.    |
|------|----------------------------|--------------------------|-----|-------------------------------------------------------------------------------------------|
| «FK» | ToJourney-<br>PatternRef   | ServiceJourneyPatternRef | 1:1 | Distributor SERVICE JOURNEY PATTERN to which SERVICE JOURNEY PATTERN INTERCHANGE is made. |

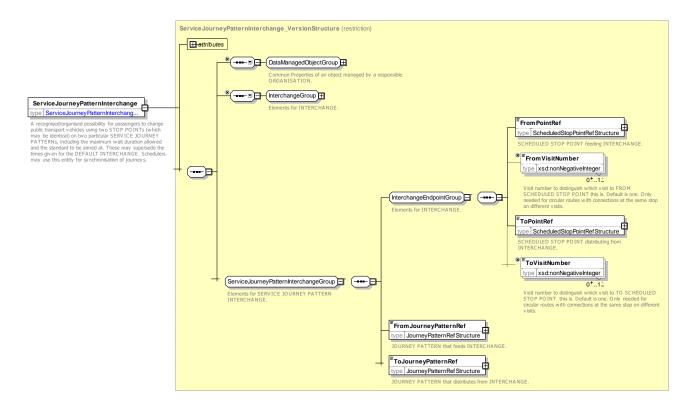

Figure 99 — ServiceJourneyPatternInterchange — XSD

## 7.3.9.3.5 JourneyMeeting – Model Element

A time constraint for one or several SERVICE JOURNEYs fixing interchanges between them and/or an external event (e.g. arrival or departure of a feeder line, opening time of the theatre, etc.).

Classi-Name Cardi-**Description** Type fication nality JOURNEY MEETING inherits from DATA MANAGED ::> **DataManagedObject** ::> :::> **OBJECT** «PK» JourneyMeetingIdType 1:1 Identifier of JOURNEY MEETING. id Name of JOURNEY MEETING. MultilingualString Name 1:1 «FK» **AtStopPointRef** ScheduledStopPointRef 0:1 POINT at which MEETING can take place. «FK» FromJourneyRef VehicleJourneyRef++ 1:1 VEHICLE JOURNEY that feeds JOURNEY MEET-ING.

Table 67 - JourneyMeeting - Element

# TC 278 TS 16614-2:2017 (E)

| «FK» | ToJourneyRef                       | VehicleJourneyRef        | 1:1 | VEHICLE JOURNEY that distributes from JOURNEY MEETING.                                    |
|------|------------------------------------|--------------------------|-----|-------------------------------------------------------------------------------------------|
| «FK» | FromPointInJour-<br>neyPatternRef  | PointInJourneyPatternRef | 0:1 | POINT IN JOURNEY PATTERN for VEHICLE JOURNEY that feeds to JOURNEY MEETING. +v1.1         |
| «FK» | ToPointInJourney-<br>PatternRef    | PointInJourneyPatternRef | 0:1 | POINT IN JOURNEY PATTERN for VEHICLE JOURNEY that distributes from JOURNEY MEETING. +v1.1 |
| XGRP | JourneyMeeting-<br>ConnectionGroup | xmlGroup                 | 0:1 | Elements describing properties of JOURNEY MEET-ING.                                       |
| XGRP | JourneyMeeting-<br>ConnectionGroup | xmlGroup                 | 0:1 | Elements describing connecting journey for JOUR-<br>NEY MEETING                           |

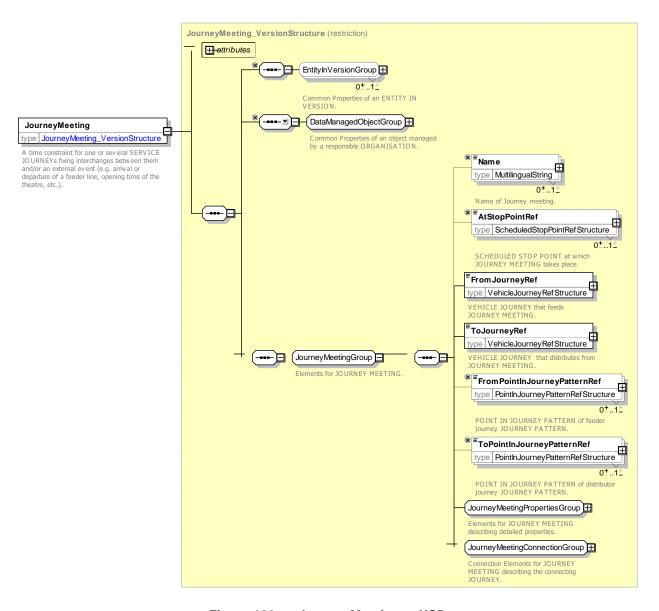

Figure 100 — JourneyMeeting — XSD

# 7.3.9.3.5.1 *JourneyMeetingPropertiesGroup* – XML Group

Table 68 - JourneyMeetingPropertiesGroup - Group

| Classi-<br>fication | Name                       | Туре                 | Cardi-<br>nality | Description                                               |
|---------------------|----------------------------|----------------------|------------------|-----------------------------------------------------------|
|                     | Description                | MultilingualString   | 0:1              | Description of JOURNEY MEETING.                           |
|                     | EarliestTime               | xsd:time             | 0:1              | Latest time at which MEETING can take place.              |
|                     | EarliestTimeDay-<br>Offset | DayOffsetType        | 0:1              | Day offset for eEarliest time from start of FROM JOURNEY. |
|                     | LatestTime                 | xsd:time             | 0:1              | Earliest time at which MEETING can take place.            |
|                     | LatestTime-<br>DayOffset   | DayOffsetType        | 0:1              | Day oofset for Latest time from start of FROM JOURNEY.    |
| «enum»              | Reason                     | ReasonForMeetingEnum | 0:1              | Reason for JOURNEY MEETING. See allowed values.           |

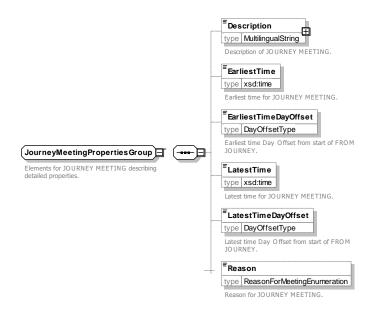

Figure 101 — JourneyMeetingPropertiesGroup — XSD

# ReasonForMeeting - Allowed values

The following table shows the allowed values for *ReasonForMeeting (ReasonForMeetingEnumeration)*.

Table 69 - ReasonForMeeting - Allowed values

| Value     | Description                           |
|-----------|---------------------------------------|
| joining   | Meeting is joining of two services.   |
| splitting | Meeting is splitting of two services. |

| tariffSection   | Meeting is for start of a Tariff Section    |
|-----------------|---------------------------------------------|
| serviceFacility | Meeting is for start of service Facilities. |

# 7.3.9.3.5.2 JourneyMeetingConnectionGroup— XML Group

Table 70 – JourneyMeetingConnectionGroup – Group

| Classi-<br>fication | Na                          | ame                             | Туре                                       | Cardi-<br>nality | Description                                                                   |
|---------------------|-----------------------------|---------------------------------|--------------------------------------------|------------------|-------------------------------------------------------------------------------|
| «FK»                | Co                          | onnectionRef                    | ScheduledStopConnection-<br>Ref PointRef   | 0:1              | CONNECTION link at which MEETING takes place.                                 |
| «FK»                | ConnectingStop-<br>PointRef |                                 | ScheduledStopPointRef                      | 0:1              | SCHEDULED STOP POINT at which MEETING takes place.                            |
|                     |                             | onnectingStop-<br>ointName      | MultilingualString                         | 0:1              | Name of SCHEDULED STOP POINT at which MEETING takes place.                    |
|                     |                             |                                 | CHOICE                                     |                  | Inbound connection: may be embedded in-line or referenced                     |
| «FK»                | а                           | JourneyRef                      | JourneyRef++                               | 0:1              | Reference to inbound feeder JOURNEY that meets at interchange                 |
| «EV»                | b                           | Connect-<br>ingJourney-<br>View | ConnectingJourney-<br>DerivedViewStructure | 0:1              | Further details on inbound feeder JOURNEY that meets. Can be derived.         |
|                     |                             |                                 | CHOICE                                     |                  | Inbound connection Lone : may be embedded in-line or referenced               |
| «FK»                | а                           | LineRef                         | LineRef                                    | 0:1              | Reference to LINE of inbound feeder JOURNEY that meets at interchange         |
| «EV»                | b                           | Connecting-<br>LineView         | Line_DerivedViewStructure                  | 0:1              | Further details on LINE of inbound feeder JOURNEY that meets. Can be derived. |

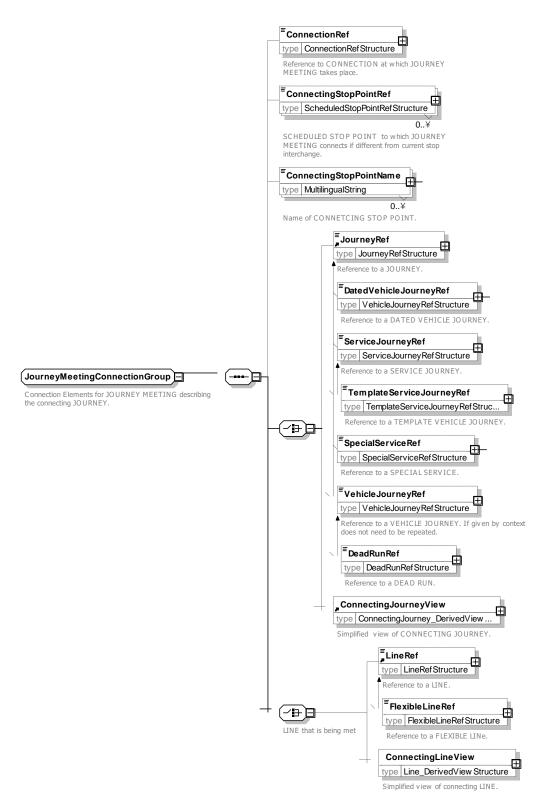

Figure 102 — JourneyMeetingConnectionGroup— XSD

# 7.3.9.3.6 JourneyMeetingView - Model Element

A **JourneyMeetingView** provides a view of a JOURNEY MEETING including derived attributes. See JOURNEY MEETING and INTERCHANGE for a description of attributes.

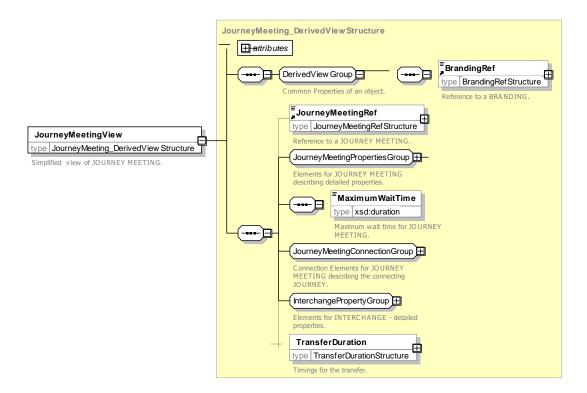

Figure 103 — JourneyMeetingView — XSD

# 7.3.9.3.7 ConnectingJourneyView - Model Element

**Connecting Journey View** provides a view of a CONNECTING JOURNEY including derived attributes. See VEHICLE JORUNEY for description of derived attributes.

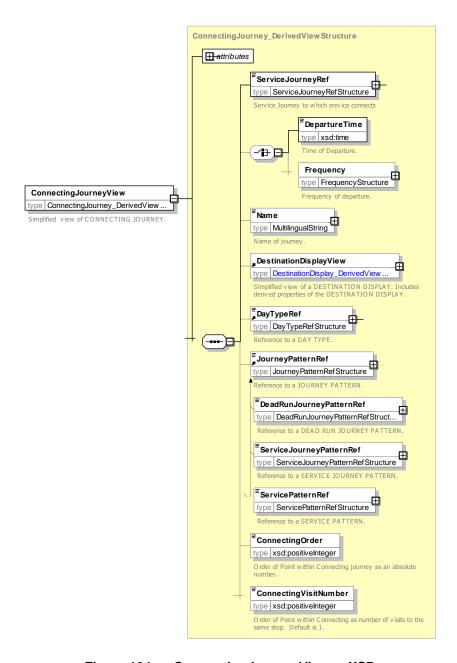

Figure 104 — Connecting Journey View — XSD

## 7.3.9.4 XML Example of Interchanges

## 7.3.9.4.1 Service Journey Interchange - XML Example

The following code fragment shows two SERVICE JOURNEY INTERCHANGES.

# For EXAMPLE

```
<StandardTransferTime>PT1M</StandardTransferTime>
    <MinimumTransferTime>PT1M</MinimumTransferTime>
    <FromPointRef version="any" ref="mybus:SSP 002"/>
    <ToPointRef version="any" ref="mybus:SSP_002"/>
<FromJourneyRef version="any" ref="hde:sj_24o_01"/>
    <ToJourneyRef version="any" ref="hde:sj_46o_01"/>
</ServiceJournevInterchange>
<ServiceJourneyInterchange version="any" id="hde:sji_24o_02_to_46o_02">
    <Description>16:00 Change for Romeo
                                             </Description>
    <ConnectionRef version="any" ref="mybus:cx SSP 002"/>
    <StaySeated>false</StaySeated>
    <Planned>true</Planned>
    <Guaranteed>false</Guaranteed>
    <Advertised>true</Advertised>
    <Controlled>false</Controlled>
    <StandardWaitTime>PT30M</StandardWaitTime>
    <MaximumWaitTime>PT35M</MaximumWaitTime>
    <StandardTransferTime>PT1M</StandardTransferTime>
    <MinimumTransferTime>PT1M</MinimumTransferTime>
    <FromPointRef version="any" ref="mybus:SSP_002"/>
    <ToPointRef version="any" ref="mybus:SSP_002"/>
<FromJourneyRef version="any" ref="hde:sj_24o_02"/>
    <ToJourneyRef version="any" ref="hde:sj_46o_02"/>
</ServiceJourneyInterchange>
```

#### 7.3.9.4.2 Journey Meeting - XML Example

The following code fragment shows two JOURNEY MEETINGs.

#### For EXAMPLE

```
<iournevMeetings>
    <JourneyMeeting version="any" id="hde:jm 240 460 01">
         <AtStopPointRef version="any" ref="mybus:SSP 002"/>
         <FromJourneyRef version="any" ref="hde:sj_24o_01"/>
         <ToJourneyRef version="any" ref="hde:sj 460 01"/>
         <Description>Transfer to route 46</>
         <EarliestTime>14:30:00.0Z</EarliestTime>
         <LatestTime>14:35:00.0Z</LatestTime>
    </JourneyMeeting>
    <JourneyMeeting version="any" id="hde:jm_24o_46o_02">
         <AtStopPointRef version="any" ref="mybus:SSP 002"/>
         <FromJourneyRef version="any" ref="hde:sj_24o_01"/>
<ToJourneyRef version="any" ref="hde:sj_46o_01"/>
         <Description>Transfer to route 46/Description>
         <EarliestTime>15:30:00.0Z</EarliestTime>
         <LatestTime>15:35:00.0Z</LatestTime>
    </JourneyMeeting>
</journeyMeetings>
```

## 7.3.10 Interchange Rule

#### 7.3.10.1 INTERCHANGE RULE - Conceptual MODEL

An INTERCHANGE RULE allows an intended interchange to be recorded in the schedule without having to specify the exact details of both SERVICE JOURNEYs involved in the interchange.

The INTERCHANGE RULE instead provides enough details so that eligible SERVICE JOURNEY INTER-CHANGEs can be determined at a later stage after the scheduling is completed. This later stage could be when two schedules from different sources are coordinated in an integrator system, or in real time in a system considering late re-scheduling and delays of involved LINEs.

As described earlier, a SERVICE JOURNEY INTERCHANGE involves two different SERVICE JOURNEYs. The passenger has the possibility to transfer from a *feeder* SERVICE JOURNEY at a SCHEDULED STOP POINT to a *distributor* SERVICE JOURNEY at the same or nearby SCHEDULED STOP POINT.

Often the two involved SERVICE JOURNEYs in the interchange are planned separately. Sometimes the SERVICE JOURNEYs are worked by different companies.

This means that it is not an easy task for a scheduler to keep track of the exact details of the SERVICE JOURNEY at the other end of an intended interchange as the SERVICE JOURNEY at the other end might be altered, deleted or replaced at any time.

Instead of trying to keep track of such external changes and continuously readjust the schedule with the details of the external SERVICE JOURNEY, it is easier in this case to use an INTERCHANGE RULE.

The INTERCHANGE RULE uses INTERCHANGE RULE PARAMETERs which will remain stable over time to identify the involved SERVICE JOURNEYs.

The INTERCHANGE RULE PARAMETER specifies criteria that a candidate SERVICE JOURNEY shall fulfil to be considered. Examples of such criteria are working on a certain LINE in a specific DIRECTION. There could also be criteria relating to time of day or matching a specified SERVICE JOURNEY identifier. Which criteria or combination of criteria that are used will differ for different use cases.

In the same way it is possible to filter on which SCHEDULED STOP POINTs the INTERCHANGE RULE applies. The SCHEDULED STOP POINT of the feeder and distributor SERVICE JOURNEY are defined separately. Instead of specifying a SCHEDULED STOP POINT, it is possible to specify a STOP AREA. This is interpreted as that any SCHEDULED STOP POINT within that STOP AREA is accepted for the related SERVICE JOURNEY. The STOP AREA construction is useful when the exact details of where the vehicle is planned to stop are not known in advance, or might change at a late stage.

Finally there is also a final matching criterion, the maximum interchange window duration. This is used to filter out pairs of feeder and distributor SERVICE JOURNEYs where the feeder is planned to arrive so much earlier than the distributor is planned to depart, that the combination is not of interest as a SERVICE JOURNEY INTERCHANGE.

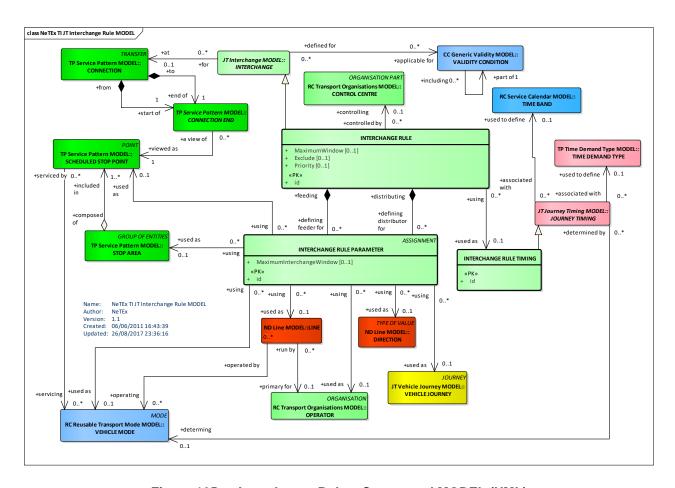

Figure 105 — Interchange Rule – Conceptual MODEL (UML)

#### 7.3.10.2 Interchange Rule – Physical Model

The following figure shows the physical model for an INTERCHANGE RULE.

Each INTERCHANGE RULE may have a feeder and distributor filter: that is, an INTERCHANGE RULE PARAMETER that constrains the rule only to apply to a specified set of journeys. Constraints include the LINE, DIRECTION, OPERATOR, connecting STOP POINT, connection STOP AREA, origin STOP POINT, and penultimate STOP POINT.

There may be different INTERCHANGE RULE TIMINGs for different times of day.

- MaximumWindow expresses the maximum duration between the feeder SERVICE JOURNEYs planned arrival time and the distributor SERVICE JOURNEYs planned departure time.
- MaximumWaitTime expresses the maximum duration a distributor SERVICE JOURNEY should delay its departure time waiting for a feeder SERVICE JOURNEY.

The default transfer time of the passenger should be added to the forecasted arrival time of the feeder SER-VICE JOURNEY to decide if the distributor SERVICE JOURNEY will exceed the *MaximumWaitTime* when waiting for passengers from the delayed distributor.

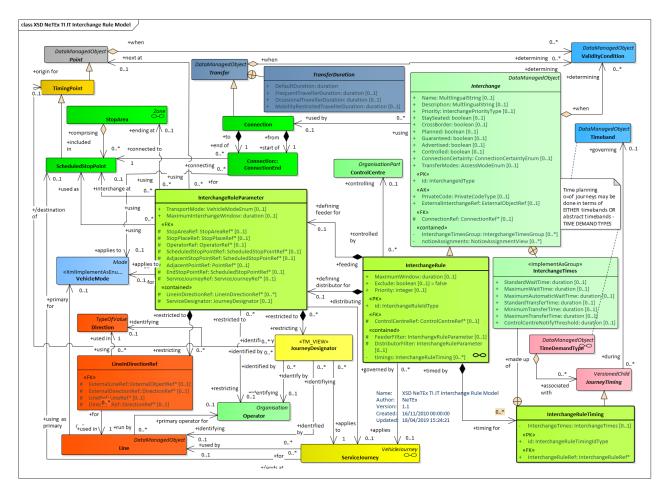

Figure 106 — Interchange Rule – Physical Model (UML)

# 7.3.10.3 Interchange Rule – Attributes and XSD

# 7.3.10.3.1 InterchangeRule – Model Element

INTERCHANGE RULE specifies conditions for considering JOURNEYs to meet or not to meet, specified indirectly: by a particular MODE, DIRECTION or LINE. Such conditions may alternatively be specified directly, indicating the corresponding services. In this case they are either a SERVICE JOURNEY PATTERN INTERCHANGE or a SERVICE JOURNEY INTERCHANGE.

Table 71 – InterchangeRule – Element

| Classi-<br>fication | Name                   | Туре                     | Cardi-<br>nality | Description                                                                         |
|---------------------|------------------------|--------------------------|------------------|-------------------------------------------------------------------------------------|
| ::>                 | ::>                    | <u>DataManagedObject</u> | ::>              | INTERCHANGE RULE inherits from INTERCHANGE                                          |
| «PK»                | id                     | InterchangeRuleIdType    | 1:1              | Identifier of INTERCHANGE RULE.                                                     |
| «FK»                | ConnectionZone-<br>Ref | ZoneRef                  | 0:1              | Reference to a CONNECTION ZONE area.                                                |
| «FK»                | ControlCentreRef       | ControlCentreRef         | 0:1              | Reference to a CONTROL CENTRE for which RULE applies.                               |
|                     | Exclude                | xsd:boolean              | 0:1              | Whether rule is to exclude interchanges of journeys that match the filter criteria. |
| «cntd»              | timings                | InterchangeRuleTiming    | 0:*              | Timings for INTERCHANGE RULE.                                                       |
| «cntd»              | FeederFilter           | InterchangeRuleParameter | 0:1              | Feeder journey INTERCHANGE RULE FILTER associated with INTERCHANGE RULE.            |
| «cntd»              | DistributorFilter      | InterchangeRuleParameter | 0:1              | Distributor journey INTERCHANGE RULE FILTER associated with INTERCHANGE RULE.       |

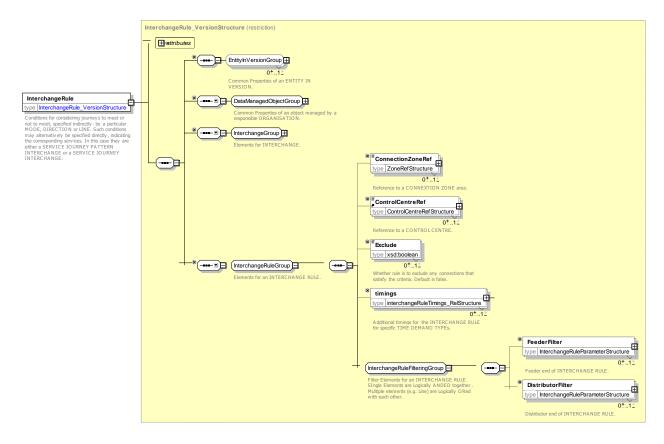

Figure 107 — InterchangeRule — XSD

## 7.3.10.3.2 InterchangeRuleParameter - Model Element

Assignment of parameters characterising an INTERCHANGE RULE.

A specification of the filtering criteria for the feeder or distributor end of an INTERCHANGE RULE.

Classi-Name Type Cardi-Description fication nality ::> **DataManagedObject** :::> INTERCHANGE RULE PARAMETER inherits from ::> DATA MANAGED OBJECT TransportMode VehicleMode 0:1 Mode of CONNECTING JOURNEYs to which INTER-«enum» CHANGE RULE applies. See Part1 for allowed values. «FK» **OperatorRef** OperatorRef 0:1 OPERATOR of JOURNEYs to which INTER-CHANGE RULE applies. «FK» StopAreaRef 0:1 StopAreaRef STOP AREA to which INTERCHANGE RULE applies. CHOICE LINE(s) for rule **AllLines** 0:1 Applies to all LINEs. +v1.1 (EmptyType) List of LINEs in a DIRECTION +v1.1 «cntd» linesInDirec-LineInDirectionRef 0:1 tionRefs «FK» LineDirectionRef 0:\* Reference to a LINE in a specific DIRECTION +v1.1 LineInDirectionRef xmlGroup **XGRP** InterchangeRule-0:1 POINT elements relating to filtering for INTER-**PointFilterGroup** CHANGE RULE/ «FK» TIME DEMAND TYPE to which INTERCHANGE TimeDe-TimeDemandTypeRef 0:1 mandTypeRef RULE applies.

Table 72 - InterchangeRuleParameter - Structure

|        |               |               | CHOICE                   |     | SERVICE JOURNEY for rule                     |
|--------|---------------|---------------|--------------------------|-----|----------------------------------------------|
| «FK»   | а             | ServiceJour-  | ServiceJourneyRef        | 0:1 | Reference to SERVICE JOURNEY to which INTER- |
|        |               | neyRef        |                          |     | CHANGE RULE applies.                         |
| «cntd» | b             | JourneyDesig- | <u>JourneyDesignator</u> | 0:1 | JOURNEY DESIGNATOR identifying by value the  |
|        |               | nator         |                          |     | JOURNEY to which INTERCHANGE RULE applies.   |
| «cntd» | С             | ServiceDesig- | <u>ServiceDesignator</u> | 0:1 | SERVICE DESIGNATOR identifying by value the  |
|        |               | nator         |                          |     | SERVICE JOURNEY to which INTERCHANGE         |
|        |               |               |                          |     | RULE applies. + v1.1                         |
|        | MaximumInter- |               | xsd:duration             | 0:1 | Maximum interval for making interchange.     |
|        | cha           | angeWindow    |                          |     |                                              |

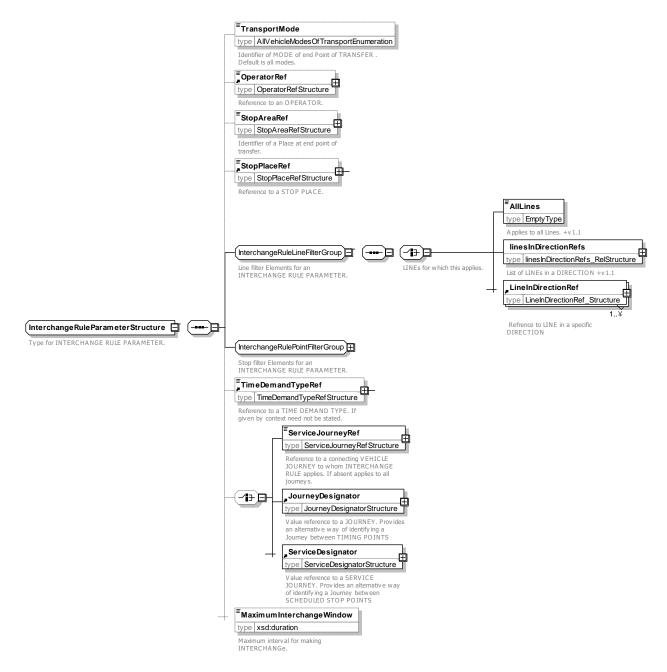

Figure 108 — InterchangeRuleParameter — XSD

# 7.3.10.3.2.1 InterchangeRulePointFilterGroup – XML Group

Elemants controlling filtering for anINTERCHANGE RULE.

| Table 73 – InterchangeRulePointFilterGroup – Group |
|----------------------------------------------------|
|----------------------------------------------------|

| Classi-<br>fication | Name                       | Туре                  | Cardi-<br>nality | Description                                                                                                    |
|---------------------|----------------------------|-----------------------|------------------|----------------------------------------------------------------------------------------------------|
| «FK»                | ScheduledStop-<br>PointRef | ScheduledStopPointRef | 0:1              | Start or end SCHEDULED STOP POINT in INTER-<br>CHANGE of connecting JOURNEY to which INTER-<br>CHANGE RULE applies.                                |
| «FK»                | AdjacentStop-<br>PointRef  | ScheduledStopPointRef | 0:1              | Prior (feeder) or onwards (distributor) STOP POINT before of journeys to which INTERCHANGE RULE applies.                                           |
| «FK»                | AdjacentStop-<br>PlaceRef  | StopPlaceRef          | 0:1              | Prior (feeder) or onwards (distributor) STOP PLACE before of journeys to which INTERCHANGE RULE applies.                                           |
| «FK»                | AdjacentPointRef           | PointRef              | 0:1              | Prior (feeder) or onwards (distributor) POINT before connection used by journey to which INTERCHANGE RULE applies.                                 |
| «FK»                | EndStopPointRef            | ScheduledStopPointRef | 0:1              | Origin (for feed journeys) or Destination (for distributor journeys) SCHEDULED STOP POINT of connecting JOURNEY to which INTERCHANGE RULE applies. |

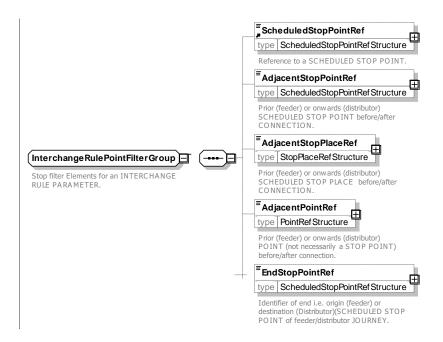

Figure 109 — InterchangeRuleParameter — XSD

## 7.3.10.3.3 LineInDirection - Model Element

A specification of the filtering criteria for LINE and line DIRECTION on the feeder or distributor end of an INTERCHANGE RULE.

Table 74 - LineInDirection - Element

| Classi-<br>fication | Name    | Туре     | Cardi-<br>nality | Description                                                       |
|---------------------|---------|----------|------------------|-------------------------------------------------------------------|
| «FK»                | LineRef | LineRef+ | -                | Reference to LINE of JOURNEYs to which INTER-CHANGE RULE applies. |

| «FK» | DirectionRef       | DirectionRef         | 0.1 | Deference to DIDECTION of TRANSFER to which     |
|------|--------------------|----------------------|-----|-------------------------------------------------|
| «rn» | Directionikei      | DirectionRei         | 0:1 | Reference to DIRECTION of TRANSFER to which     |
|      |                    |                      |     | INTERCHANGE RULE applies                        |
| «FK» | ExternalLineRef    | ExternalLineRef      | 0:1 | External reference to LINE of JOURNEYs to which |
|      |                    |                      |     | INTERCHANGE RULE applies.                       |
| «FK» | ExternalDirection- | ExternalDirectionRef | 0:1 | External reference to DIRECTION of TRANSFER to  |
|      | Ref                |                      |     | which INTERCHANGE RULE applies                  |

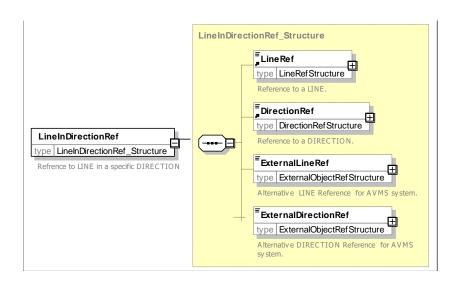

Figure 110 — LineInDirection — XSD

# 7.3.10.3.4 InterchangeRuleTiming - Model Element

Conditions for considering JOURNEYs to meet or not to meet, specified indirectly: by a particular MODE, DIRECTION or LINE. Such conditions may alternatively be specified directly, indicating the corresponding services. In this case they are either a SERVICE JOURNEY PATTERN INTERCHANGE or a SERVICE JOURNEY INTERCHANGE.

Table 75 - InterchangeRuleTiming - Element

| Classi-<br>fication | Name                 | Туре                             | Cardi-<br>nality | Description                                                  |
|---------------------|----------------------|----------------------------------|------------------|--------------------------------------------------------------|
| ::>                 | ::>                  | <u>VersionedChild</u>            | ::>              | INTERCHANGE RULE TIMING inherits from VER-SIONED CHILD.      |
| «PK»                | id                   | InterchangeRule-<br>TimingIdType | 1:1              | Identifier of INTERCHANGE RULE TIMING.                       |
| «FK»                | InterchangeRuleRef   | InterchangeRuleRef               | 1:1              | Identifier of INTERCHANGE RULE to which this timing belongs. |
|                     | MaximumWindow        | xsd:duration                     | 0:1              | Maximum window for holding DISTRIBUTOR will wait.            |
|                     | StandardWaitTime     | xsd:duration                     | 0:1              | Standard Time to wait at Interchange.                        |
|                     | MaximumWaitTime      | xsd:duration                     | 0:1              | Maximum time that DISTRIBUTOR will wait.                     |
|                     | StandardTransferTime | xsd:duration                     | 0:1              | Standard Time needed for transfer.                           |
|                     | MinimumTransferTime  | xsd:duration                     | 0:1              | Minimum Time needed for transfer.                            |

| <b>MaximumTransferTime</b> | xsd:duration | 0:1 | Maximum Time needed for transfer. |
|----------------------------|--------------|-----|-----------------------------------|
|                            |              |     |                                   |

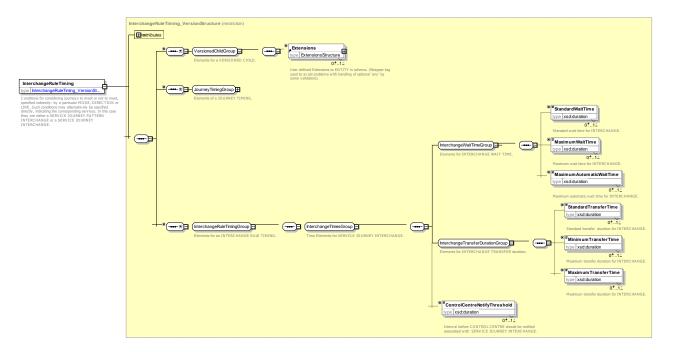

Figure 111 — InterchangeRuleTiming — XSD

# 7.3.10.4 XML Example of Interchange Rule

The following code fragment shows three INTERCHANGE RULEs.

#### For EXAMPLE

```
<interchangeRules>
    <InterchangeRule version="any" id="hde:IR 25 all f">
        <Name>Main Station - All inbound
        <ConnectionRef version="any" ref="mybus:Connection:CX_25"/>
        <Priority>5</Priority>
        <Planned>true</Planned>
        <Guaranteed>false</Guaranteed>
        <Advertised>true</Advertised>
        <Controlled>true</Controlled>
        <MaximumWaitTime>PT2M</MaximumWaitTime>
        <MaximumAutomaticWaitTime>PT2M</MaximumAutomaticWaitTime>
        <StandardTransferTime>PT5M</StandardTransferTime>
        <MinimumTransferTime>PT3M</MinimumTransferTime>
        <MaximumTransferTime>PT8M</MaximumTransferTime>
        <ControlCentreRef ref="hde:123"/>
        <FeederFilter>
            <TransportMode>bus</TransportMode>
            <MaximumInterchangeWindow>PT5M</MaximumInterchangeWindow>
        </FeederFilter>
    </InterchangeRule>
    <InterchangeRule version="any" id="hde:IR_25_LN1_f">
        <Name>Main Station - Line 1 inbound Special rule
        <ConnectionRef version="any" ref="mybus:CX 25"/>
        <Priority>1</Priority>
        <Planned>true</Planned>
        <Guaranteed>true</Guaranteed>
        <Advertised>true</Advertised>
        <Controlled>true</Controlled>
        <StandardWaitTime>PT3M</StandardWaitTime>
        <MaximumWaitTime>PT3M/MaximumWaitTime>
        <MaximumAutomaticWaitTime>PT1M</MaximumAutomaticWaitTime>
```

```
<ControlCentreRef ref="hde:123"/>
             <FeederFilter>
                 <TransportMode>bus</TransportMode>
                 <LineRef version="any" ref="mybus:Line:LN_1"/>
<DirectionRef version="any" ref="mybus:DR_hbf"/>
                 <ScheduledStopPointRef version="any" ref="mybus:SSP 025"/>
                 <NextStopPointRef version="any" ref="mybus:SSP 003"/>
                 <EndStopPointRef version="any" ref="mybus:SSP 002"/>
                 <MaximumInterchangeWindow>PT4M</MaximumInterchangeWindow>
             </FeederFilter>
         </InterchangeRule>
         <InterchangeRule version="any" id="hde:IR_25_LN6_d">
             <Name>Main Station - Line 6 outbound 
             <ConnectionRef version="any" ref="mybus:CX 25"/>
             <Priority>5</Priority>
             <Planned>true</Planned>
             <Guaranteed>true</Guaranteed>
             <Advertised>true</Advertised>
             <Controlled>true</Controlled>
             <StandardWaitTime>PT4M</StandardWaitTime>
             <MaximumWaitTime>PT4M/MaximumWaitTime>
             <MaximumAutomaticWaitTime>PT4M</MaximumAutomaticWaitTime>
             <StandardTransferTime>PT5M</StandardTransferTime>
             <MinimumTransferTime>PT3M</MinimumTransferTime>
             <MaximumTransferTime>PT8M</MaximumTransferTime>
             <ControlCentreRef ref="hde:ControlCentre:123"/>
             <DistributorFilter>
                 <TransportMode>bus</TransportMode>
                 <LineRef version="any" ref="mybus:Line:LN 6"/>
                 <DirectionRef version="any" ref="mybus:DR_Hospital"/>
                 <ScheduledStopPointRef version="any" ref="mybus:SSP 025"/>
                 <NextStopPointRef version="any" ref="mybus:SSP 011"/>
                 <EndStopPointRef version="any" ref="mybus:SSP 012"/>
                 <MaximumInterchangeWindow>PT5M</MaximumInterchangeWindow>
             </DistributorFilter>
         </InterchangeRule>
</interchangeRules>
```

#### 7.3.11 Coupled Journey

#### 7.3.11.1 COUPLED JOURNEY - Conceptual MODEL

An important additional issue for rail systems compared to conventional bus systems, is the operation of vehicles coupled in trains, rather than running as separate autonomous vehicles. One consequence is the additional possibility to adjust the service supply to the demand as regards the types of vehicle. Trains may be shortened or prolonged during the day, or even within one service journey.

Furthermore the description of journeys to the passenger is more complex as train may be separated in two (or more) parts at a particular branching point, where both train parts continue their journey on different routes towards separate destinations. Conversely, two short trains coming from different feeding routes may be scheduled to meet at a joining point, where they are coupled to continue their service as one long train on a common route.

NeTEx separately represents the coupling of vehicles in a TRAIN and the linking of JOURNEY PARTs of VEHICLE JOURNEYS.

The concept of a COUPLED JOURNEY is related to the action of vehicle coupling.

'Vehicle' is understood as a unit remaining stable all along a VEHICLE JOURNEY. Therefore, a 'vehicle' may be either a single vehicle (e.g. a single tramway vehicle) or a TRAIN composed of several TRAIN ELEMENTs or a COMPOUND TRAIN composed of elementary TRAINs.

The considerations related to the vehicle coupling actions are based on the concept of VEHICLE TYPE.

# TC 278 TS 16614-2:2017 (E)

The entity TRAIN describes an elementary train and is thus a VEHICLE TYPE. A TRAIN consists of TRAIN ELEMENTs assembled together. The composition of the TRAIN is provided by a TRAIN COMPONENT, giving the order of the TRAIN ELEMENT in the TRAIN.

Like any vehicle, a TRAIN operates VEHICLE JOURNEYs. If there is no coupling action during a VEHICLE JOURNEY, there is only one TRAIN for the journey. Two or more TRAINs may be coupled together for a part of a VEHICLE JOURNEY, or for longer periods, during which the composition of the compound train changes (thus the VEHICLE TYPE). Such coupled vehicles are represented by the concept of COMPOUND TRAINs.

Two distinct points of view of vehicle coupling need to be taken into account:

- For operational management, which will typically manage work periods for each VEHICLE TYPE. Such periods are described as BLOCKs, worked from a PARKING POINT to another, composed of sets of VEHICLE JOURNEYS. BLOCKs may be coupled (building COMPOUND BLOCKs, representing the work of a vehicle during the time it is coupled to another vehicle) or separated for a while, building BLOCK PARTs, i.e. the parts of a BLOCK corresponding to the different JOURNEY PARTs of the VEHICLE JOURNEYs in a BLOCK. In this modelling TYPE OF COUPLING allows for a classification of BLOCK PARTs, for example to indicate whether the coupling or the separation may occur at the start or at the end of a BLOCK.
- For passenger information, which is not concerned by the BLOCK description but by the fact that VEHI-CLE JOURNEYs are either coupled or not; these actions are occurring during a journey (at an intermediate point, e.g. where two routes meet, or separation where they diverge), JOURNEY PARTs are considered to describe the different journey parts. Any part of a VEHICLE JOURNEY that is coupled with another is qualified with a JOURNEY PART. In such a case, the PURPOSE OF JOURNEY PARTITION is "coupling". One of the coupled JOURNEY PARTs is considered to be the main part of the compound vehicle formed. The entity JOURNEY PART COUPLE represents the coupling of one JOURNEY PART to the main one. In the case of the separation of vehicles, JOURNEY PARTs are created and the PURPOSE OF JOURNEY PARTITION is "separation".

## 7.3.11.1.1 Train coupling - Conceptual MODEL

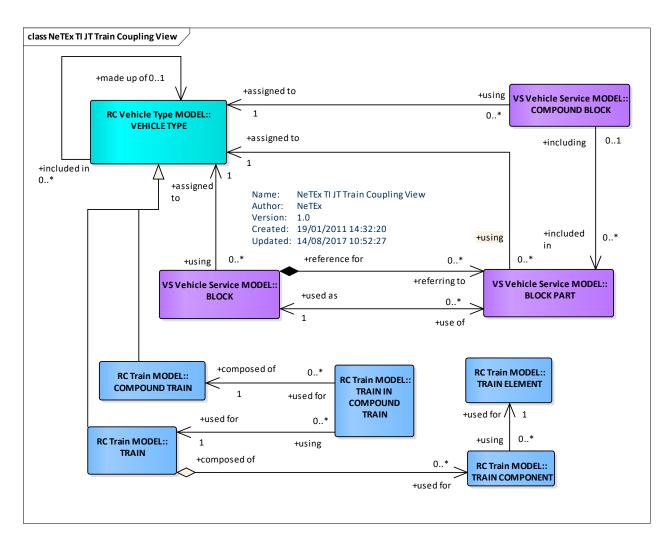

Figure 112 — Train Coupling – Conceptual MODEL (UML)

# 7.3.11.1.2 Journey Parts & Train Numbers

A COUPLED JOURNEY is a complete journey operated by a COMPOUND TRAIN, composed of two or more VEHICLE JOURNEYs remaining coupled together all along a JOURNEY PATTERN. A COUPLED JOURNEY may be viewed as a single VEHICLE JOURNEY. This view of a COUPLED JOURNEY as a single VEHICLE JOURNEY is used for passenger information, as the passenger does not care whether this journey is composite from the vehicle management point of view.

Both operational and passenger information points of view are linked to a concept of TRAIN NUMBER, which gives a specification of codes assigned to particular VEHICLE JOURNEYS, JOURNEY PARTS and JOURNEY PART COUPLES when operated by TRAINS or COMPOUND TRAINS according to a functional purpose (passenger information, operation follow-up, etc.). Two attributes control the exposing of numbers for use: *ForAdvertisement* and *ForProduction*.

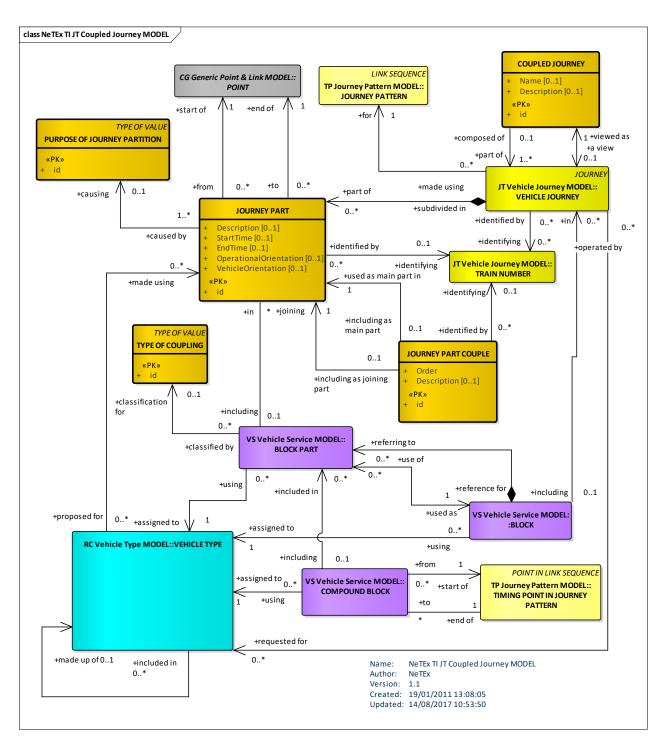

Figure 113 — Coupled Journey – Conceptual MODEL (UML)

# 7.3.11.2 Coupled Journey - Example

Both the joining and splitting of train journeys can be represented in NeTEx, with exact information about which carriage goes to which destination.

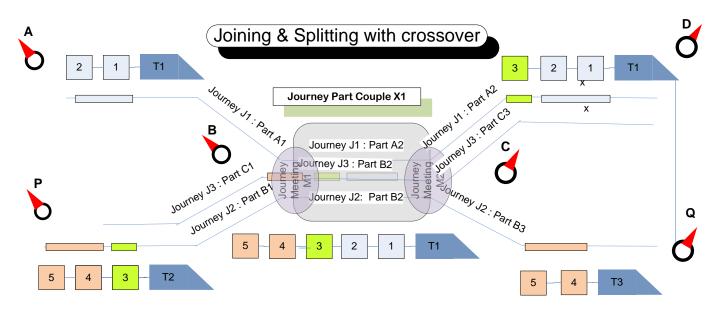

Figure 114 — Example – Joining and splitting Trains

## 7.3.11.2.1 Example of Joining and splitting: Amsterdam to Warsaw

In this example, we consider a train that starts in *Amsterdam* that has parts that run to three separate destinations, *Warsaw*, *Copenhagen* and *Prague*. *Hannover* and *Berlin* are the splitting points and another train (60467) joins the Berlin to Prague leg. There are multiple TRAIN NUMBERs associated with the respective trains

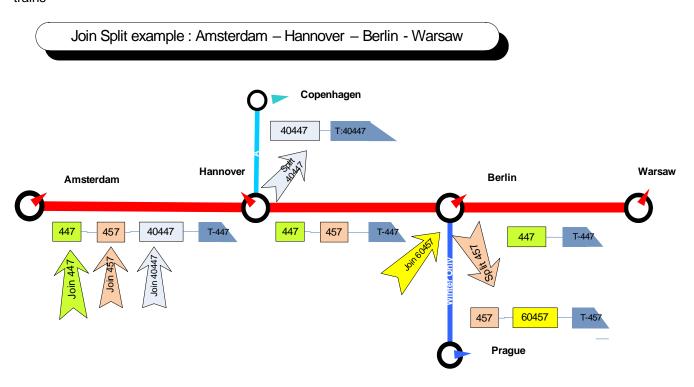

Figure 115 — Example – Joining and splitting: Amsterdam to Warsaw

This can be represented by three SERVICE JOURNEYs, each made up of several JOURNEY PARTs.

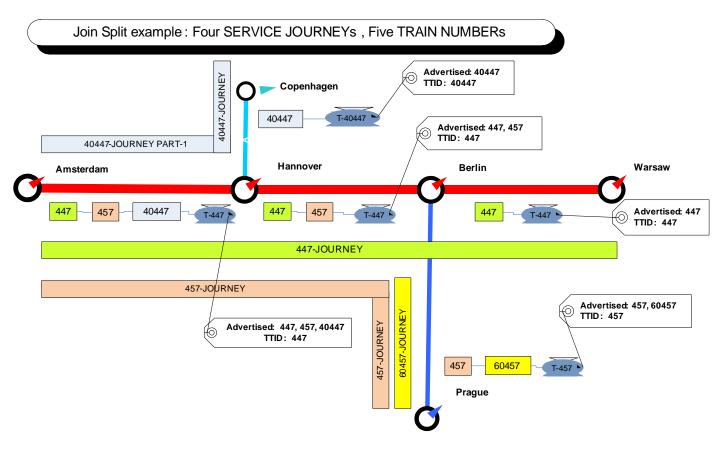

Figure 116 — Example – Journeys: Amsterdam to Warsaw

The JOURNEY PARTs are shown in the following diagram.

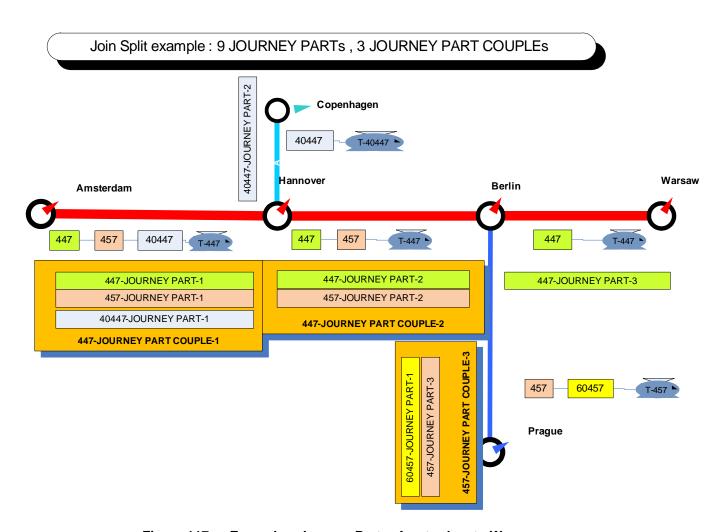

Figure 117 — Example – Journey Parts: Amsterdam to Warsaw

The points at which the journeys join or split can be represented by JOURNEY MEETINGs.

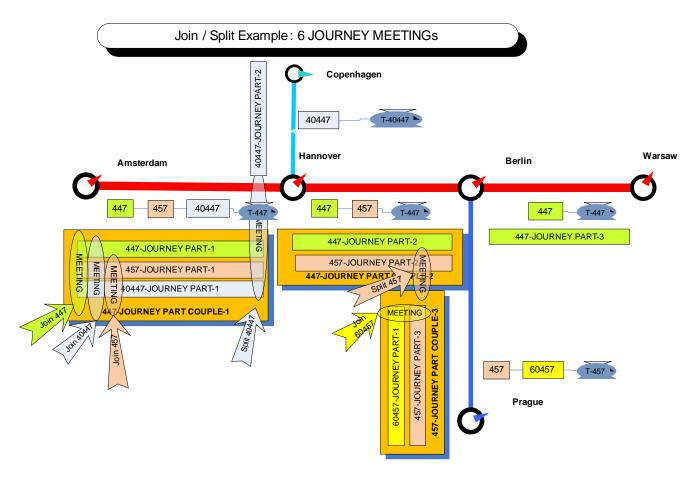

Figure 118 — Example – Journey Meetings: Amsterdam to Warsaw

The detailed train makeup of which carriages go to which destinations can be represented with TRAIN, TRAIN COMPONENT and TRAIN ELEMENTs.

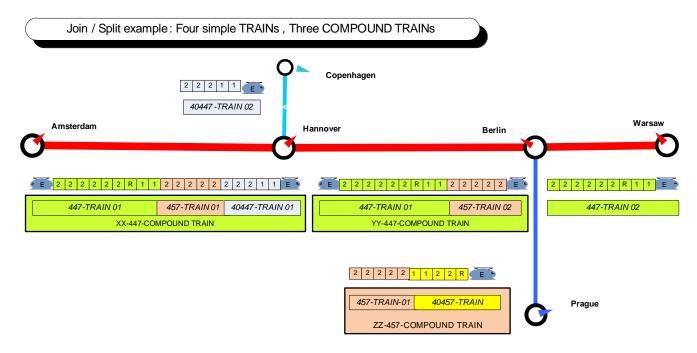

Figure 119 — Example – Journey Meetings: Amsterdam to Warsaw

The detailed train makeup can be related to the JOURNEY PARTs using JOURNEY PART COUPLEs and BOCK PARTs. Here we show the Amsterdam to Warsaw elements.

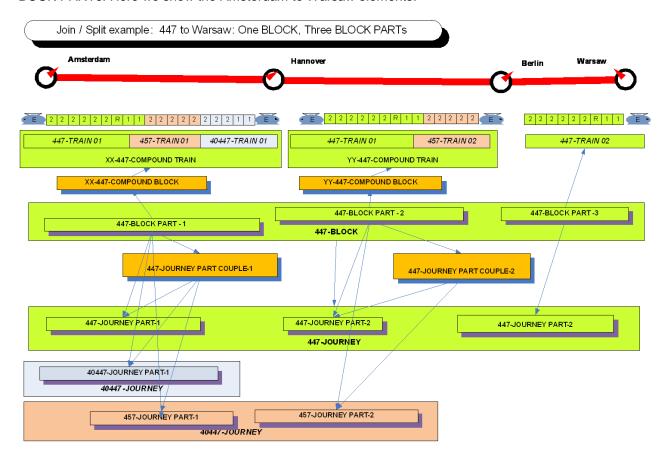

Figure 120 — Example - Train Block Parts and Journey Part Couples: Amsterdam to Warsaw

The detailed train makeup can be related to the JOURNEY PARTs using JOURNEY PART COUPLEs and BOCK PARTs. Here we show the Amsterdam to Prague elements.

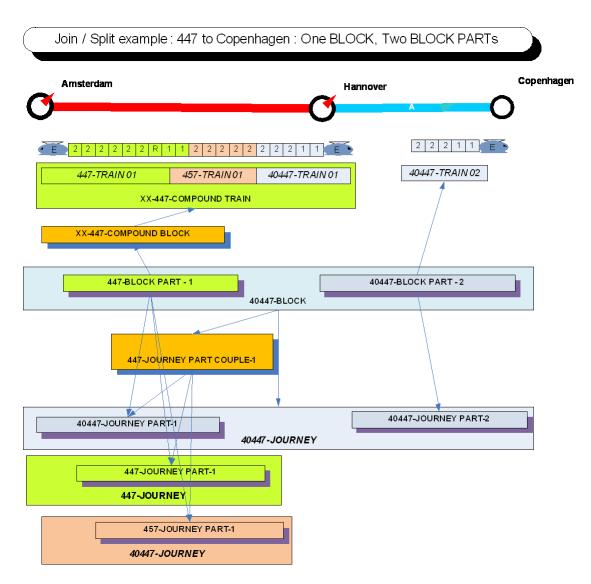

Figure 121 — Example – Train Block Parts and Journey Part Couples: Amsterdam to Copenhagen

# 7.3.11.3 Coupled Journey – Physical Model

The following figure shows the physical model for COUPLED JOURNEYs.

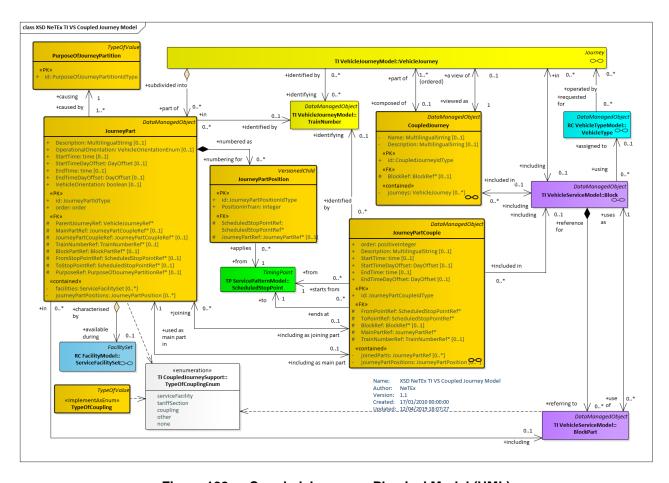

Figure 122 — Coupled Journey – Physical Model (UML)

### 7.3.11.3.1 Train Coupling - Physical Model

The following figure shows the relation between train elements and BLOCKS that work the journeyLED JOURNEYs.

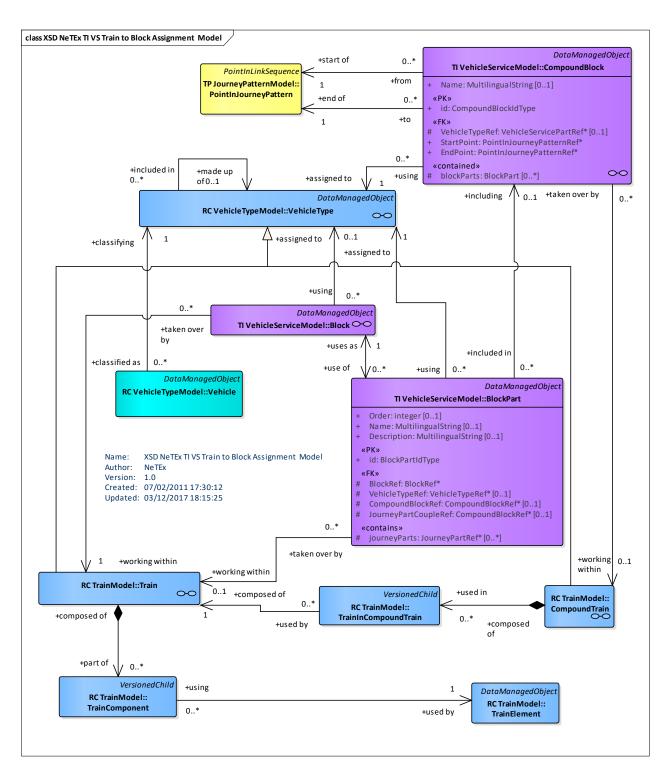

Figure 123 — Train to Block Assignment - Physical Model (UML)

# 7.3.11.4 Coupled Journey – Attributes and XSD

# 7.3.11.4.1 JourneyPart – Model Element

A part of a VEHICLE JOURNEY created according to a specific functional purpose, for instance in situations when vehicle coupling or separating occurs.

Table 76 - JourneyPart - Element

| Classi-<br>fication | Name                              | Туре                              | Cardi-<br>nality | Description                                                                                                    |
|---------------------|-----------------------------------|-----------------------------------|------------------|----------------------------------------------------------------------------------------------------|
| ::>                 | ::>                               | <u>DataManagedObject</u>          | ::>              | JOURNEY PART inherits from DATA MANAGED OBJECT                                                                                                    |
| attr                | order                             | xsd:nonNegativeInteger            | 0:1              | Order of JOURNEY PART within Journey.                                                                                                    |
| «PK»                | id                                | JourneyPartIdType                 | 1:1              | Identifier of JOURNEY PART.                                                                                                    |
|                     | Description                       | MultilingualString                | 0:1              | Description of a JOURNEY PART.                                                                                                    |
| «FK»                | ParentJourneyRef                  | VehicleJourneyRef+                | 0:1              | Parent VEHICLE JOURNEY to which JOURNEY PART belongs.                                                                                              |
| XGRP                | JourneyPartRefer-<br>encesGroup   | xmlGroup                          | 0:1              | Elements relating JOURNEY PART. To other components.                                                                                               |
|                     | StartTime                         | xsd:time                          | 1:1              | Start time of a JOURNEY PART.                                                                                                    |
|                     | StartTimeDayOff-<br>set           | DayOffsetType                     | 0:1              | Number of days after journey start time that start time is.                                                                                        |
|                     | EndTime                           | xsd:time                          | 1:1              | End time of a JOURNEY PART.                                                                                                    |
|                     | EndTimeDayOff-<br>set             | DayOffsetType                     | 0:1              | Number of days after journey start time that end time is.                                                                                          |
|                     | VehicleOrienta-<br>tion           | xsd:boolean                       | 0:1              | Orientation of the vehicle carrying out the JOURNEY PART compared to the definition of the corresponding VEHICLE TYPE. Value of 'true' is forward. |
| «FK»                | PurposeOfJour-<br>neyPartitionRef | PurposeOfJourneyParti-<br>tionRef | 0:1              | PURPOSE of JOURNEY PARTITION.                                                                                                    |
| «cntd»              | facilities                        | <u>ServiceFacilitySet</u>         | 0:*              | Facilities available during a JOURNEY PART.                                                                                                    |
| «cntd»              | journeyPartPosi-<br>tions         | <u>JourneyPartPosition</u>        | 0:1              | Position in Train of JOURNEY PART                                                                                                    |

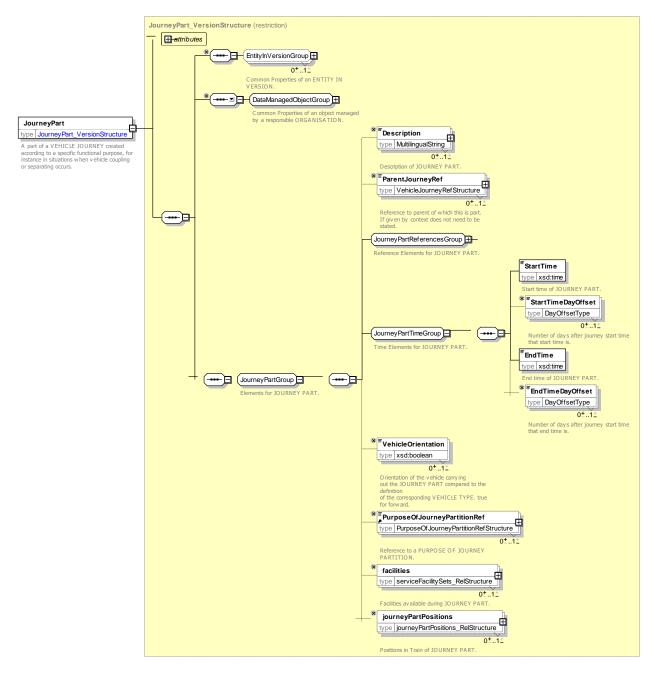

Figure 124 — JourneyPart — XSD

# 7.3.11.4.1.1 JourneyPartReferencesGroup – XML Group

Elements relating a JOURNEY PART to other components.

Table 77 - JourneyPartReferencesGroup - Group

| Classi-<br>fication | Name                      | Туре                 | Cardi-<br>nality | Description                                                          |
|---------------------|---------------------------|----------------------|------------------|----------------------------------------------------------------------|
| «FK»                | MainPartRef               | JourneyPartCoupleRef | 1:1              | Reference to JOURNEY PART COUPLE of main JOURNEY of a JOURNEY PART.  |
| «FK»                | JourneyPartCou-<br>pleRef | JourneyPartCoupleRef | 0:1              | Reference to JOURNEY PART COUPLE of JOURNEY that JOURNEY PART joins. |

| «FK» | TrainNumberRef   | TrainNumberRef        | 0:1 | Reference to TRAIN NUMBER of JOURNEY PART                      |
|------|------------------|-----------------------|-----|----------------------------------------------------------------|
| «FK» | BlockPartRef     | BlockPartRef          | 0:1 | Reference to BLOCK PART of JOURNEY that JOURNEY PART joins.    |
| «FK» | FromStopPointRef | ScheduledStopPointRef | 0:1 | Reference to from start SCHEDULED STOP POINT for JOURNEY PART. |
| «FK» | ToStopPointRef   | ScheduledStopPointRef | 0:1 | Reference to end SCHEDULED STOP POINT for JOURNEY PART.        |

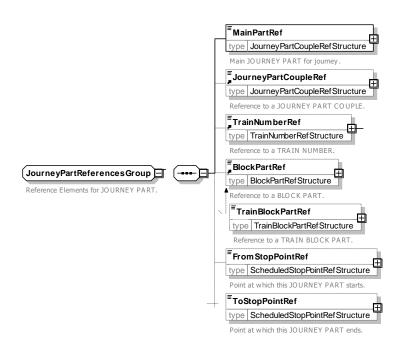

Figure 125 — JourneyPartReferencesGroup — XSD

## 7.3.11.4.2 CoupledJourney - Model Element

A complete journey operated by a coupled train, composed of two or more VEHICLE JOURNEYs remaining coupled together all along a JOURNEY PATTERN. A COUPLED JOURNEY may be viewed as a single VEHICLE JOURNEY.

| <b>Table 78 –</b> | CoupledJourney - | <b>Element</b> |
|-------------------|------------------|----------------|
|-------------------|------------------|----------------|

| Classi-<br>fication | Name          | Туре                     | Cardi-<br>nality | Description                                            |
|---------------------|---------------|--------------------------|------------------|--------------------------------------------------------|
| ::>                 | ::>           | <u>DataManagedObject</u> | ::>              | COUPLED JOURNEY inherits from DATA MAN-<br>AGED OBJECT |
| «PK»                | id            | CoupledJourneyIdType     | 1:1              | Identifier of COUPLED JOURNEY.                         |
|                     | Name          | MultilingualString       | 0:1              | Name of COUPLED JOURNEY. +v1.1                         |
|                     | Description   | MultilingualString       | 0:1              | Description of COUPLED JOURNEY.                        |
| «FK»                | TrainBlockRef | BlockRef                 | 0:1              | BLOCK supplying that COUPLE JOURNEY.                   |

| «cntd» | journeys | <u>VehicleJourney+</u> | 0:* | JOURNEYs linked by COUPLED JOURNEY. |
|--------|----------|------------------------|-----|-------------------------------------|
|        |          |                        |     |                                     |

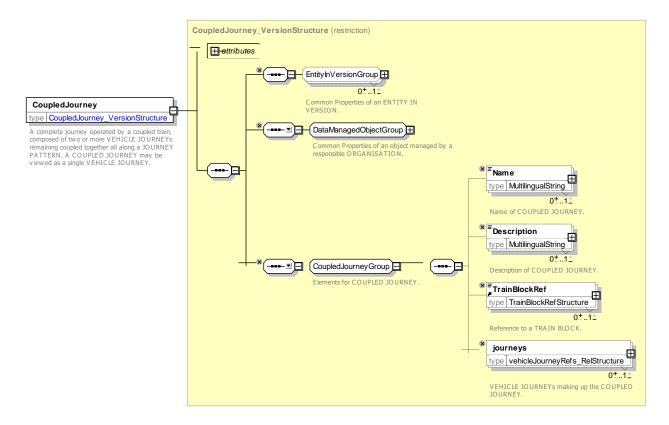

Figure 126 — Coupled Journey — XSD

### 7.3.11.4.3 JourneyPartCouple - Model Element

Two or more JOURNEY PARTs of different VEHICLE JOURNEYs served simultaneously by a train set up by coupling their single vehicles.

| Classi-<br>fication | Name            | Туре                     | Cardi-<br>nality | Description                                                                                                    |
|---------------------|-----------------|--------------------------|------------------|----------------------------------------------------------------------------------------------------|
| ::>                 | ::>             | <u>DataManagedObject</u> | ::>              | JOURNEY PART COUPLE inherits from DATA MANAGED OBJECT                                                                        |
| «PK»                | id              | JourneyPartIdType        | 1:1              | Identifier of JOURNEY PART COUPLE.                                                                                           |
|                     | Description     | MultilingualString       | 0:1              | Description of a JOURNEY PART COUPLE.                                                                                        |
|                     | StartTime       | xsd:time                 | 1:1              | Start time of a JOURNEY PART COUPLE.                                                                                         |
|                     | StartTimeOffset | DayOffsetType            | 0:1              | Number of days after the starting time of the journey if not same calendar day. The default value is '0' for same day. +v1.1 |
|                     | EndTime         | xsd:time                 | 1:1              | End time of a JOURNEY PART COUPLE.                                                                                           |

Table 79 - JourneyPartCouple - Element

|        | EndTimeOffset    | DayOffsetType         | 0:1 | Number of days after the starting time of the journey if not same calendar day. The default value is '0' for same day. +v1.1 |
|--------|------------------|-----------------------|-----|----------------------------------------------------------------------------------------------------|
| «FK»   | FromStopPointRef | ScheduledStopPointRef | 1:1 | Reference to start SCHEDULED STOP POINT for JOURNEY PART COUPLE.                                                             |
| «FK»   | ToStopPointRef   | ScheduledStopPointRef | 1:1 | Reference to end SCHEDULED STOP POINT for JOURNEY PART COUPLE.                                                               |
| «FK»   | MainPartRef      | JourneyPartCoupleRef  | 1:1 | Reference to JOURNEY PART COUPLE of main JOURNEY of a JOURNEY PART COUPLE.                                                   |
| «ctnd» | journeyParts     | JourneyPartRefs       | 0:* | JOURNEY PARTs of JOURNEY that JOURNEY PART COUPLE joins.                                                                     |
| «FK»   | TrainNumberRef   | TrainNumberRef        | 0:1 | Reference to TRAIN NUMBER of JOURNEY PART COUPLE.                                                                            |

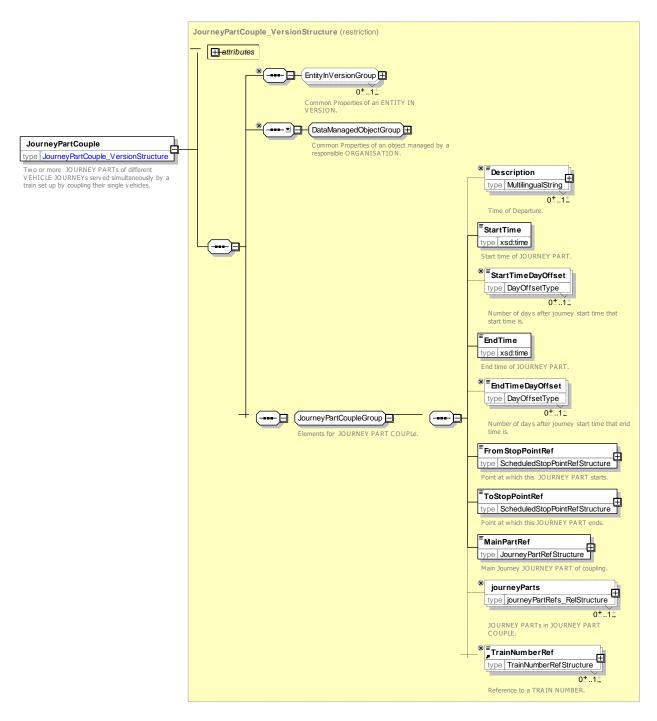

Figure 127 — JourneyPartCouple — XSD

## 7.3.11.4.4 PurposeOfJourneyPartition - Model Element

A classification of JOURNEY PARTITIONs according to their functional purpose.

Table 80 - JourneyPartPosition - Element

| Classi-<br>fication | Name |                    | Cardi-<br>nality | Description                                              |
|---------------------|------|--------------------|------------------|----------------------------------------------------------|
| ::>                 | ::>  | <u>TypeOfValue</u> | ::>              | PURPOSE OF JOURNEY PARTITION inherits from TYPE OF VALUE |

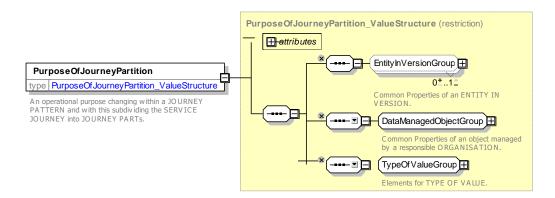

Figure 128 — PurposeOfJourneyPartition — XSD

# 7.3.11.4.5 JourneyPartPosition - Model Element

Position in train of JOURNEY PART from a given stop. May change in the course of the journey as train components are couple and uncoupled. +v1.1.

Table 81 - JourneyPartPosition- Element

| Classi-<br>fication | Name                       | Туре                           | Cardi-<br>nality | Description                                                                                     |
|---------------------|----------------------------|--------------------------------|------------------|-------------------------------------------------------------------------------------------------|
| .::>                | ::>                        | VersionedChild                 | ::>              | JOURNEY PART POSITION inherits from VER-SIONED CHILD.                                           |
| «PK»                | id                         | JourneyPartPosition-<br>IdType | 1:1              | Identifier of JOURNEY PART POSITION.                                                            |
| «FK»                | ParentJourney-<br>PartRef  | ParentJourneyPartRef           | 0:1              | Parent of JOURNEY PART in which the position of the part is defined.                            |
| «FK»                | ScheduledStop-<br>PointRef | ScheduledStopPointRef          | 0:1              | SCHEDULED STOP POINT from which the position is valid.                                          |
| »                   | PositionInTrain            | xsd:integer                    | 0:*              | Position of JOURNEY PART in TRAIN - from specified SCHEDULED STOP POINT until otherwise stated. |

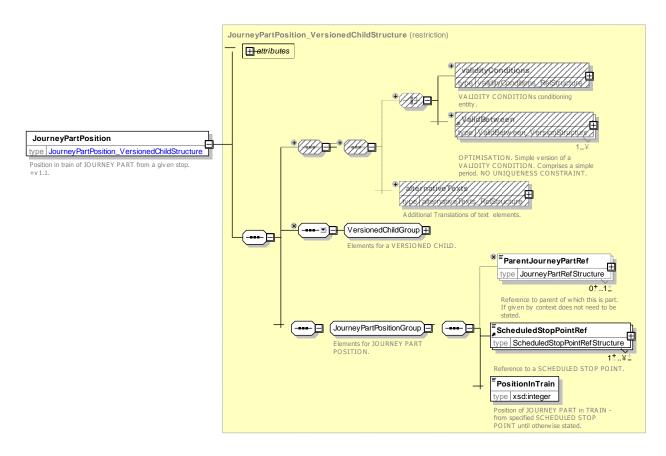

Figure 129 — JourneyPartPosition — XSD

# 7.3.11.5 XML Example of Journey Parts & Couple Journeys

The following code fragment shows a SERVICE JOURNEY with three parts.

### For EXAMPLE

```
<ServiceJourney version="any" id="hde:sj_447">
    <Description>447 Amsterdam to Warsaw
    <DepartureTime>09:00:00Z</DepartureTime>
    <ServiceJourneyPatternRef version="any" ref="hde:JP 447 amsterdam warsaw"/>
    <TrainRef version="any" ref="hde:trn_447"/>
<BlockRef version="any" ref="ops:blk_447_amsterdam-warsaw"/>
    <TineView>
         <PublicCode>447</PublicCode>
         <Name>Amsterdam to Warsaw Express
         <TransportMode>rail</TransportMode>
    </LineView>
    <JourneyPatternView>
         <RouteRef version="any" ref="myrail:RT 447"/>
         <DirectionType>outbound
        <DestinationDisplayRef version="any" ref="hde:DST_warsaw"/>
    </JourneyPatternView>
    <parts>
         <JourneyPart version="any" id="hde:jpt 447 01">
             <ParentJourneyRef version="any" ref="hde:sj_447"/>
<MainPartRef version="any" ref="hde:vjp_447_01"/>
             <JourneyPartCoupleRef version="any" ref="hde:jpc_01_amsterdam-hannover"/>
             <TrainNumberRef version="any" ref="hde:tn_447"/>
<BlockPartRef version="any" ref="ops:blkpt_447_01_amsterdam-hannover"/>
             <FromStopPointRef version="any" ref="uic:nl_amsterdam"/>
             <ToStopPointRef version="any" ref="uic:de hannover"/>
             <StartTime>09:00:00Z</StartTime>
             <EndTime>12:00:00Z</EndTime>
             <Description>Amsterdam to Hannover
             <PurposeOfJourneyPartitionRef ref="hde:coupling">coupling</PurposeOfJourneyPartition-</pre>
Ref>
```

```
</JourneyPart>
         <JourneyPart version="any" id="hde:jpt 447 02">
             <ParentJourneyRef version="any" ref="hde:sj 447"/>
             <MainPartRef version="any" ref="hde:JourneyPart:jpt_447_02"/>
             <JourneyPartCoupleRef version="any" ref="hde:jpc_02_hannover-berlin"/>
             <TrainNumberRef version="any" ref="hde:tn 447"/</pre>
             <BlockPartRef version="any" ref="ops:BlockPart:blkpt_447_02_hannover-berlin"/>
<FromStopPointRef version="any" ref="uic:de_hannover"/>
             <ToStopPointRef version="any" ref="uic:de_berlin"/>
             <StartTime>12:00:00Z</StartTime>
             <EndTime>15:00:00Z</EndTime>
             <Description>Hannover to Berlin/Description>
             <PurposeOfJourneyPartitionRef ref="hde:coupling">coupling</PurposeOfJourneyPartition-</pre>
Ref>
         </JourneyPart>
         <JourneyPart version="any" id="hde:jpt 447 03">
             <ParentJourneyRef version="any" ref="hde:sj 447"/>
<MainPartRef version="any" ref="hde:JourneyPart:jpt_447_03"/>
             <TrainNumberRef version="any" ref="hde:tn 447"/>
             <BlockPartRef version="any" ref="ops:blkpt 447 03 berlin-warsaw"/>
             <FromStopPointRef version="any" ref="uic:de berlin"/>
             <ToStopPointRef version="any" ref="uic:pl warsaw"/>
             <StartTime>15:10:00.0Z</StartTime>
             <EndTime>19:00:00Z</EndTime>
             <Description>Berlin to Warsaw
             <PurposeOfJourneyPartitionRef ref="hde:coupling">coupling</PurposeOfJourneyPartition-</pre>
Ref>
         </JourneyPart>
    </parts>
    <calls>
         <Call id="hde:sj 447 001" version="any" order="1">
             <ScheduledStopPointRef version="any" ref="uic:nl amsterdam"/>
                  <ForAlighting>false/ForAlighting>
             </Arrival>
             <Departure>
                  <Time>09:00:00.0Z</Time>
                  <ForBoarding>true/ForBoarding>
                  <journeyMeetings>
                      <JourneyMeetingView>
                           <JourneyMeetingRef version="any" ref="hde:jm 457 joinTo 447 dep amster-</pre>
dam"/>
                           <Description>Join with 457 /Description>
                           <EarliestTime>09:00:00Z</EarliestTime>
                           <Reason>joining</Reason>
                      </JourneyMeetingView>
                      <JourneyMeetingView>
                      <JourneyMeetingRef version="any" ref="hde:jm_40447_joinTo_477_dep_amsterdam"/>
                           <Description>Join with 40447/Description>
                           <EarliestTime>09:00:00Z</EarliestTime>
                           <Reason>joining</Reason>
                      </JourneyMeetingView>
                  </journeyMeetings>
                      <ServiceJourneyInterchangeView>
                           <ServiceJourneyInterchangeRef version="any"</pre>
ref="hde:sji_sj_447_to_sj_457"/>
                           <Description>In Amsterdam Trains join </Description>
                           <StaySeated>true</StaySeated>
                           <Planned>true</Planned>
                           <Guaranteed>true</Guaranteed>
                           <Advertised>true</Advertised>
                           <Controlled>true</Controlled>
                           <ConnectingJourneyView>
                                <ServiceJourneyRef version="any" ref="hde:sj 457"/>
                               <ConnectingVisitNumber>1</ConnectingVisitNumber>
                           </ConnectingJourneyView>
                           <StandardTransferTime>PTOM</StandardTransferTime>
                      </ServiceJourneyInterchangeView>
                  </interchanges>
                  <QuayAssignmentView>
                      <StopPlaceRef version="any" ref="uic:nl_amsterdam"/>
<QuayRef version="any" ref="uic:nl_amsterdam_1"/>
                      <QuayName>Platform 1</QuayName>
                  </QuayAssignmentView>
             <DestinationDisplayRef version="any" ref="hde:DST hannover"/>
```

```
<Call id="hde:sj 447 002" version="any" order="2">
            <ScheduledStopPointRef version="any" ref="uic:de hannover"/>
                <Time>12:00:00.0Z</Time>
                    <ServiceJourneyInterchange id="hde:sji_sj_447_to_sj_40447">
                         <Description>In Amsterdam Carriages split to Copenhagen /Description>
                         <StaySeated>true</StaySeated>
                         <Planned>true</Planned>
                         <Guaranteed>true</Guaranteed>
                         <Advertised>true</Advertised>
                         <Controlled>true</Controlled>
                         <ConnectingJourneyView>
                             <ServiceJourneyRef version="any" ref="hde:sj 457"/>
                             <ConnectingVisitNumber>1</ConnectingVisitNumber>
                         </ConnectingJourneyView>
                         <StandardTransferTime>PTOM</StandardTransferTime>
                     </ServiceJourneyInterchange>
            </Arrival>
            <Departure>
                <Time>12:05:00.0Z</Time>
                <ForBoarding>true</ForBoarding>
                <WaitTime>PT5M</WaitTime>
                <QuayAssignmentView>
                    <QuayRef version="any" ref="uic:de hannover 5"/>
                    <QuayName>Platform 5</QuayName>
                </QuayAssignmentView>
            </Departure>
            <DestinationDisplayRef version="any" ref="hde:DST warsaw"/>
        </Call>
        <Call id="hde:sj 447 003" version="any" order="3">
            <ScheduledStopPointRef version="any" ref="uic:de berlin"/>
            <Arrival>
                <Time>15:00:00.0Z</Time>
            </Arrival>
            <Departure>
                <Time>15:10:00.0Z</Time>
                <ForBoarding>true
                <WaitTime>PT10M</WaitTime>
                <QuayAssignmentView>
                    <QuayRef version="any" ref="uic::de_berlin_3"/>
                    <QuayName>Platform 3</QuayName>
                </QuayAssignmentView>
            </Departure>
            <DestinationDisplayRef version="any" ref="hde:DST warsaw"/>
        </Call>
        <Call id="hde:sj 447 004" version="any" order="4">
            <ScheduledStopPointRef version="any" ref="uic:pl warsaw"/>
            <Arrival>
                <Time>19:10:00.0Z</Time>
                <QuayAssignmentView>
                     <QuayRef version="any" ref="uic:pl warsaw 8"/>
                    <QuayName>Platform 8</QuayName>
                </QuayAssignmentView>
            </Arrival>
                <ForBoarding>false</ForBoarding>
            </Departure>
        </Call>
    </calls>
</ServiceJourney>
```

### 7.3.11.5.1 PurposeOfJourneyPartition - Model Element

An operational purpose to change the characteristic within a JOURNEY PATTERN with subdividing the SER-VICE JOURNEY into JOURNEY PARTs.

### 7.3.11.5.2 TypeOfCoupling - Model Element

An operational purpose to change the characteristic within a JOURNEY PATTERN with subdividing the SER-VICE JOURNEY into JOURNEY PARTs.

#### 7.3.12 Flexible Service

#### 7.3.12.1 FLEXIBLE SERVICE - Conceptual MODEL

Flexible transport (i.e. Demand Responsive Transport) is characterised by flexible routing and scheduling. Flexible routing is described in the NeTEx Part 1 network topology chapter.

Flexible services can operated on regular line topologies or on a flexible topology. They are defined by extending the regular services with additional flexibility information, through the TYPE OF FLEXIBLE JOURNEY object. If this information is attached to a SERVICE JOURNEY (through FLEXIBLE JOURNEY PROPERTIES) then all service is flexible. But if it is attached to POINT IN JOURNEY PATTERN, the SERVICE JOURNEY having a FLEXIBLE JOURNEY PROPERTIES will only be flexible on the indicated point (usually these POINTs IN JOURNEY PATTERN will also be SCHEDULED STOP POINTs). This can be used either for partially flexible service or for "mixed types of flexible service" inside the same JOURNEY.

Note that the NeTEx point of view on flexible services is a passenger information point of view, not an operator point of view.

Several types of flexible services are available:

- Fixed PASSING TIMEs (meaning schedules passing time: there is a timetable, but the service will only run under condition, mainly sufficient demand).
- Dynamic PASSING TIMEs.
- Fixed HEADWAY FREQUENCY (in this case, a maximum waiting time is available through a HEADWAY JOURNEY GROUP, but no passing times are defined, all is done dynamically depending on the demand).

A NotFlexible value indicates whether a Stop (i.e. POINT IN JOURNEY PATTERN) is flexible or not.

Two additional properties can also be supplied:

- Whether cancellation is possible or not, even after booking (meaning that the Operator can decide
  to cancel a service or a stop, usually because there is not enough demand, or the service is too
  busy.
- 2) Whether the PASSING TIME and place may be updated or not, even after booking (usually passing times update to optimise the service).

When a service is flexible, there may be no VEHICLE SERVICE scheduled, for example when they are only "on demand". In this situation a NeTEx dataset will provide a "ghost" VEHICLE SERVICE, being a regular one with FLEXIBLE JOURNEY PROPERTIES and no passing times (i.e. no attached CALLs). This is required in order to provide the possible VALIDITY CONDITIONS, DAY TYPES, CALENDAR, etc. attached to this FLEXIBLE SERVICE.

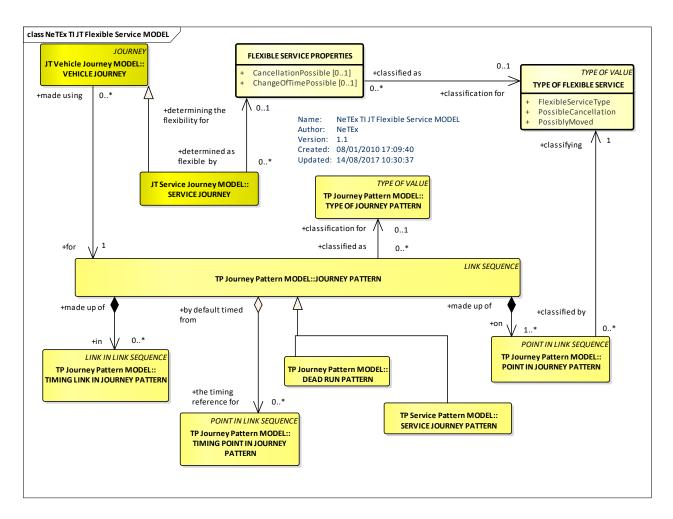

Figure 130 — Flexible Service – Conceptual MODEL (UML)

#### 7.3.12.1.1 Flexible Service Example

There are numerous examples of flexible services. One of them is the TAD 118 (Tisséo, Toulouse area, France). The figure below provides a schematic map of this flexible service: the red points show the possible stops of the TAD 118 (depending on the demand) and the orange and green lines show the regular service (not flexible) lines.

The TAD 118 services start at 6h20 and end at 20h50 with a journey starting every 30 minutes at Colomiers Gare SNCF (if there is sufficient demand). This is an example of FLEXIBLE SERVICE with fixed HEADWAY FREQUENCY (the line topology being a Flexible zone with fixed stops, see NeTEx Part 1 - 8.4.8.1 Flexible Network Introduction). In this example cancellation is not possible and PASSING TIME and stop place are not changed after booking.

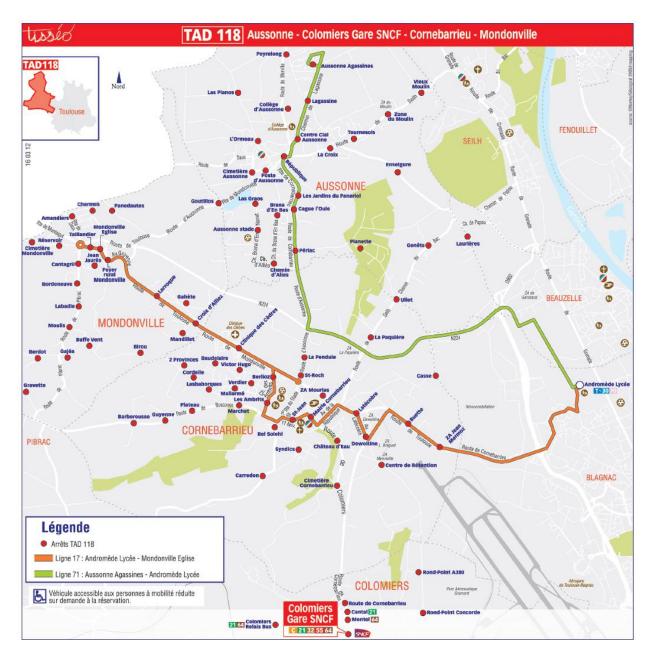

Figure 131 —Flexible service example: Tisseo TAD 118 (with courtesy of Tisseo, data from August 2012)

## 7.3.12.2 Flexible Service - Physical Model details

The physical model introduces a set of attributes through two main nested elements:

- BOOKING ARRANGEMENT describing, for on demand service, the type of booking (online, CallOffice, CallDriver, etc.), how long in advance of departure day or time a service may be ordered, etc.
- CONTACT DETAILs providing URL, phone number, mail, etc. in order to book the service or to get information.

The following figure shows service and network elements relating to FLEXIBLE services.

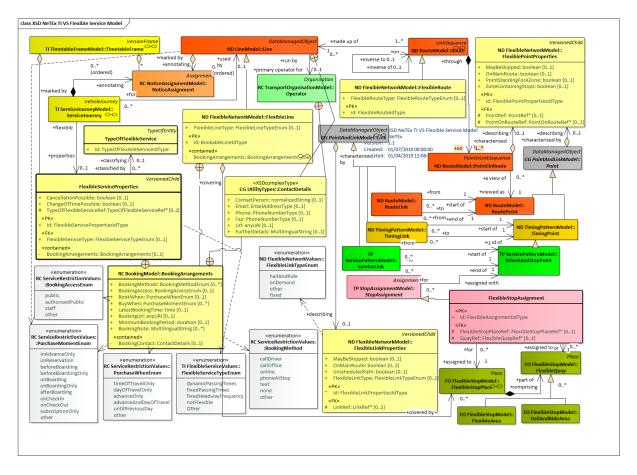

Figure 132 — Flexible Service – Physical Model (UML)

# 7.3.12.2.1 Flexible Service – Type of Flexible Service – Physical Model

The type of Flexible service may be specified on the Journey Pattern.

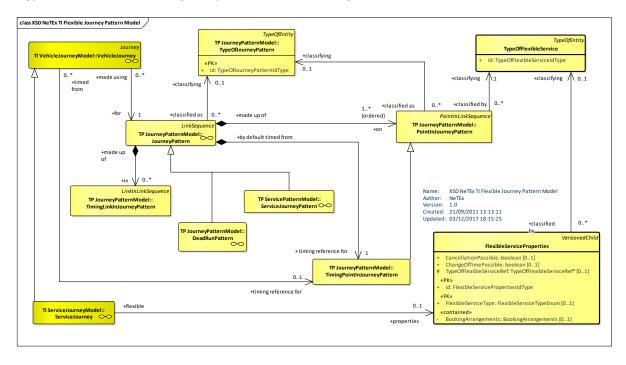

Figure 133 — Type of Flexible Service – Physical Model (UML)

# 7.3.12.3 Flexible Service – Attributes and XSD

# 7.3.12.3.1 FlexibleServiceProperties – Model Element

Additional Properties of a FLEXIBLE or demand responsive (DRT) service. A service may be part fixed, part flexible or completely flexible.

Table 82 — FlexibleServiceProperties – Element

| Classi-<br>fication | Name                          | Туре                                 | Cardi-<br>nality | Description                                                                                                    |
|---------------------|-------------------------------|--------------------------------------|------------------|----------------------------------------------------------------------------------------------------|
| .::>                | ::>                           | <u>DataManagedObject</u>             | ::>              | FLEXIBLE SERVICE PROPERTIES inherits from DATA MANAGED OBJECT                                                                                                    |
| «PK»                | id                            | FlexibleServiceProper-<br>tiesIdType | 1:1              | Identifier of FLEXIBLE SERVICE PROPERTIES.                                                                                                    |
| «FK»                | TypeOfFlexible-<br>ServiceRef | TypeOfFlexibleServiceRef             | 1:1              | TYPE OF FLEXIBLE SERVICE for which these are the properties.                                                                                                    |
| «enum»              | FlexibleService-<br>Type      | FlexibleServiceTypeEnum              | 0:1              | Nature of flexible service. See allowed values below.                                                                                                    |
|                     | CancellationPossible          | xsd:boolean                          | 0:1              | Whether cancellation is always possible (meaning the OPERATOR can decided to cancel a journey, usually because there are not enough passenger, or they are too busy to run the service.) |
|                     | ChangeOfTime-<br>Possible     | xsd:boolean                          | 0:1              | Whether the time of the service may be may be changed (usually passing times are updated to optimise the service).                                                                       |
| «cntd»              | BookingArrange-<br>ments      | <u>BookingArrangements</u>           | 0:1              | Booking contact for FLEXIBLE SERVICE. See Part1.                                                                                                    |

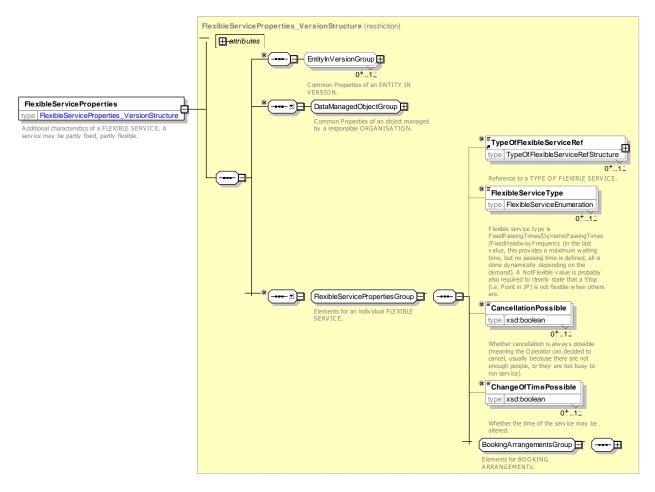

Figure 134 — FlexibleServiceProperties — XSD

### 7.3.12.3.1.1 FlexibleServiceType – Allowed values

The following figure shows the allowed values for FlexibleServiceType (FlexibleServiceTypeEnumeration).

 Value
 Description

 dynamicPassingTimes
 Passing times are dynamic.

 fixedPassingTimes
 Passing times are fixed.to a schedule.

 fixedHeadwayFrequency
 A maximum waiting time is specifed, but no passing time is defined; scheduling is done dynamically to meet the current demand.

 notFlexible
 The service at the specified stop is not flexible (though others in the service may be).

 other
 Other

Table 83 - FlexibleServiceType - Allowed values

# 7.3.12.3.2 FlexibleStopAssignment – Model Element

The allocation of a SCHEDULED STOP POINT (i.e. a STOP POINT of a SERVICE PATTERN or JOURNEY PATTERN) to a specific FLEXIBLE STOP PLACE, and also possibly a FLEXIBLE AREA or HAIL AND RIDE AREA. May be subject to a VALIDITY CONDITION.

Table 84 - FlexibleStopAssignment - Element

| Classi-<br>fication | Name                       | Туре                     | Cardi-<br>nality | Description                                                                                       |
|---------------------|----------------------------|--------------------------|------------------|---------------------------------------------------------------------------------------------------|
| ::>                 | ::>                        | <u>StopAssignment</u>    | ::>              | FLEXIBLE STOP ASSIGNMENT inherits from STOP ASSIGNMENT.                                           |
| «PK»                | id                         | FlexibleAssignmentIdType | 1:1              | Identifier of a FLEXIBLE STOP ASSIGNMENT.                                                         |
| «FK»                | ScheduledStop-<br>PointRef | ScheduledStopPointRef    | 1:1              | Scheduled STOP POINT that is assigned to a FLEX-IBLE STOP PLACE by this FLEXIBLE STOP ASSIGNMENT. |
| «FK»                | FlexibleStop-<br>PlaceRef  | FlexibleStopPlaceRef     | 1:1              | FLEXIBLE STOP PLACE that is assigned to a SCHEDULED STOP POINT by this FLEXIBLE STOP ASSIGNMENT.  |
| «FK»                | FlexibleQuayRef            | FlexibleQuayRef          | 0:1              | FLEXIBLE QUAY that is assigned to a SCHEDULED STOP POINT by this FLEXIBLE STOP ASSIGNMENT.        |

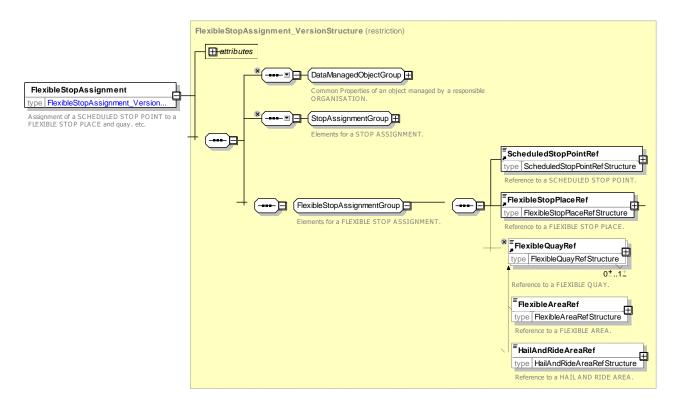

Figure 135 — FlexibleStopAssignment — XSD

## 7.3.12.3.3 TypeOfFlexibleService - Model Element

Classification of a FLEXIBLE JOURNEY PATTERN. All the services on this type of JOURNEY PATTERN are flexible services.

Types of flexible services include:

- Virtual line service.
- Flexible service with main route.

### TC 278 TS 16614-2:2017 (E)

- Corridor service.
- Fixed stop area-wide flexible service.
- Free area-wide flexible service.
- Mixed types of flexible service (not at POINT level).

The type of flexibility can be defined at JOURNEY PATTERN LEVEL or at POINT IN JOURNEY PATTERN LEVEL in case of "mixed types of flexible service" inside the same JOURNEY PATTERN

| <b>Table 85 -</b> | TypeOfFlexibleService - | - Element |
|-------------------|-------------------------|-----------|
|-------------------|-------------------------|-----------|

| Classi-<br>fication | Name | Туре                        | Cardi-<br>nality | Description                                                                                                    |
|---------------------|------|-----------------------------|------------------|----------------------------------------------------------------------------------------------------|
| ::>                 | ::>  | <u>TypeOfValue</u>          | ::>              | TYPE OF FLEXIBLE SERVICE inherits from TYPE OF VALUE                                                                                                    |
|                     | id   | TypeOfFlexibleServiceIdType | 1:1              | Type of FLEXIBLE SERVICE.  - Virtual line service.  - Flexible service with main route.  - Corridor service.  - Fixed stop area-wide flexible service.  - Free area-wide flexible service.  - Mixed types of flexible service |

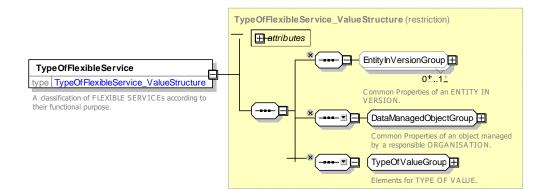

Figure 136 — TypeOfFlexibleService — XSD

### 7.3.12.4 XML Example of Flexible Service

The following code fragment shows a FLEXIBLE SERVICE JOURNEY.

# For EXAMPLE

```
<ServiceJourney version="any" id="hde:sj 24o 01">
    <DepartureTime>14:20:00.0Z/DepartureTime>
<ServicePatternRef version="any" ref="hde:svp_240"/>
    <LineRef version="any" ref="mybus:FlexibleLine:FL 24"/>
    <JourneyPatternView>
         <RouteRef version="any" ref="mybus:RT 240"/>
         <DirectionType>outbound</DirectionType>
<DestinationDisplayRef version="any" ref="mybus:DST_Charley"/>
    </JourneyPatternView>
    <calls>
         <Call id="hde:sj 240 01 001" order="1">
              <ScheduledStopPointRef version="any" ref="mybus:SSP 001"/>
              <Arrival>
                   <ForAlighting>false</ForAlighting>
              </Arrival>
              <Departure>
                   <Time>14:00:00.0Z</Time>
              </Departure>
```

```
</Call>
        <Call id="hde:sj 240 01 002" order="2">
            <ScheduledStopPointRef version="any" ref="mybus:SSP 002"/>
            <Arrival>
                <Time>14:30:00.0Z</Time>
            </Arrival>
            <Departure>
                <Time>14:32:00.0Z</Time>
            </Departure>
        </Call>
        <Call id="hde:sj_24o_01_003" order="3">
            <ScheduledStopPointRef version="any" ref="mybus:SSP 077"/>
            <Arrival>
                <Time>15:10:00.0Z</Time>
            </Arrival>
            <Departure>
                <ForBoarding>false</ForBoarding>
            </Departure>
        </Call>
    </calls>
    <FlexibleServiceProperties version="1" id="hde:sj 240 02">
        <TypeOfFlexibleServiceRef ref="myfs" version="any"/>
        <BookingMethods>online callOffice</BookingMethods>
        <BookingAccess>public/BookingAccess>
        <LatestBookingTime>16:00:00Z/LatestBookingTime>
        <MinimumBookingPeriod>PT2H</MinimumBookingPeriod>
        <bookingNotes>
            <NoticeRef version="1" ref="hde:sj 240 02 BN"/>
        </bookingNotes>
    </FlexibleServiceProperties>
</ServiceJourney>
```

## 7.3.13 Journey Accounting

The JOURNEY ACCOUNTING provides a set of parameters characterizing VEHICLE JOURNEYs or SPECIAL SERVICEs used for accounting purposes in particular in contracts between ORGANISATIONs.

The accounting can be done based on the distance run by the JOURNEY, on its duration or on both.

### 7.3.13.1 JOURNEY ACCOUNTING - Conceptual MODEL

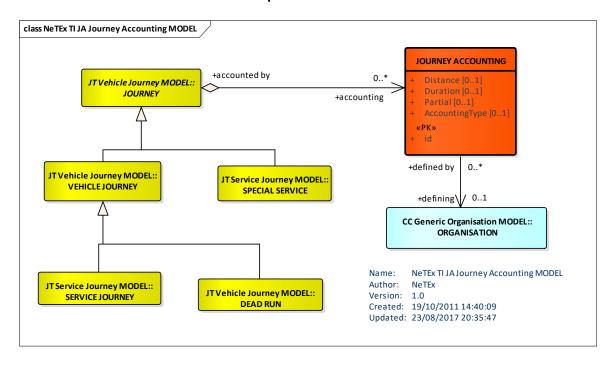

Figure 137 — Journey Accounting – Conceptual MODEL (UML)

# 7.3.13.2 Journey Accounting – Physical Model

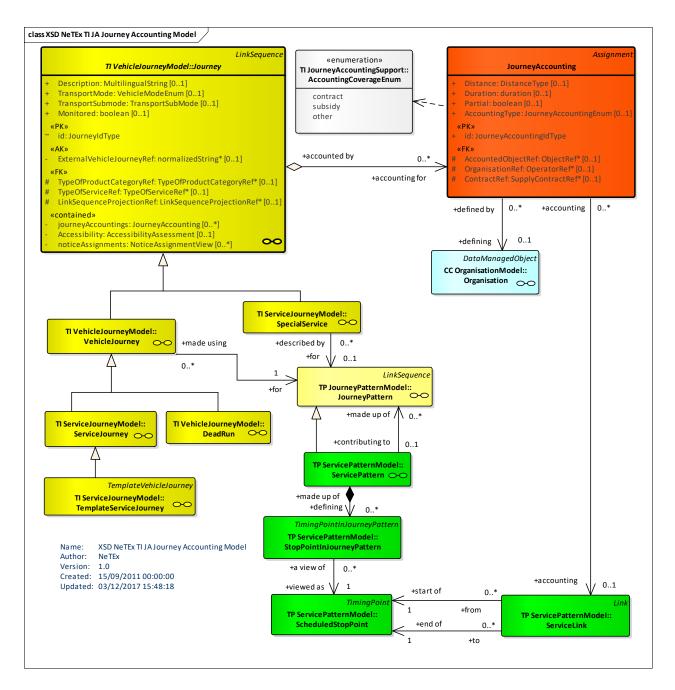

Figure 138 — Journey Accounting – Physical Model (UML)

## 7.3.13.3 Journey Accounting – Attributes and XSD

# 7.3.13.3.1 JourneyAccounting - Model Element

Parameters characterizing VEHICLE JOURNEYs or SPECIAL SERVICEs used for accounting purposes in particular in contracts between ORGANISATIONs.

Table 86 - JourneyAccounting - Element

| Classi-  | Name | Туре | Cardi- | Description |
|----------|------|------|--------|-------------|
| fication |      |      | nality |             |

| ::>    | ::>                     | <u>Assignment</u>                                               | ::> | JOURNEY ACCOUNTING inherits from ASSIGN-MENT.                |
|--------|-------------------------|-----------------------------------------------------------------|-----|--------------------------------------------------------------|
| «PK»   | id                      | JourneyAccountingIdType                                         | 1:1 | Identifier of JOURNEY ACCOUNTING.                            |
|        | Name                    | MultilingualString                                              | 0:1 | Name of JOURNEY ACCOUNTING.                                  |
| «FK»   | AccountedObject-<br>Ref | (VersionOfObjectRef)                                            | 0:1 | ENTITY for which this provides the accounting.               |
| «FK»   | OrganisationRef         | (TransportOrganisation-<br>Ref) OperatorRef   Author-<br>ityRef | 0:1 | Reference to ORGANISATION providing contract or subsidy.     |
| «FK»   | SupplyContract-<br>Ref  | SupplyContractRef                                               | 0:1 | Supply Contract under which JOURNEY ACCOUNT-ING is provided. |
| «AK»   | AccountingCode          | xsd:normalisedString                                            | 0:1 | Accounting code for JOURNEY ACCOUNTING.                      |
| «enum» | AccountingType          | JourneyAccountingEnum                                           | 0:1 | Nature of JOURNEY ACCOUNTING. See allowed values below.      |
|        | Partial                 | xsd:boolean                                                     | 0:1 | Whether all or some of journey is subject to AC-COUNTING.    |
|        | Distance                | DistanceType                                                    | 0:1 | Distance to use for JOURNEY ACCOUNTING.                      |
|        | Duration                | xsd:duration                                                    | 0:1 | Duration to use for JOURNEY ACCOUNTING.                      |

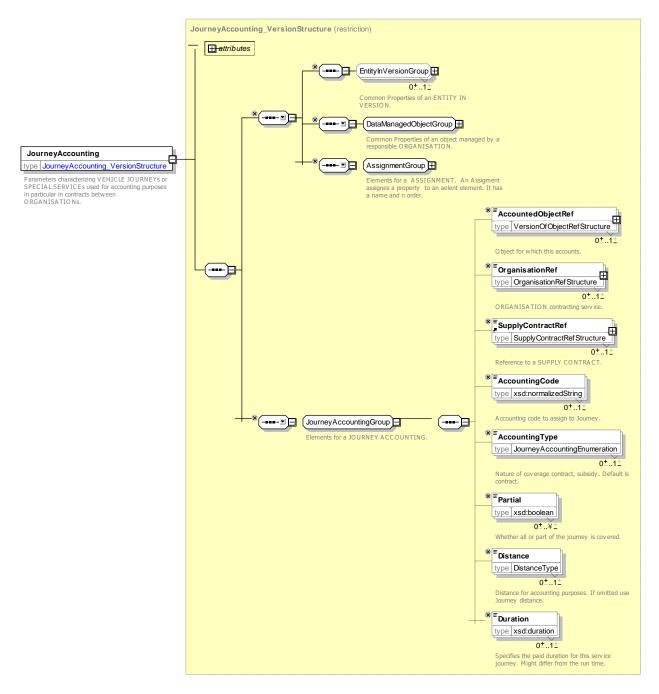

Figure 139 — JourneyAccounting — XSD

## 7.3.13.3.1.1 JourneyAccountingType - Allowed values

The following table shows the allowed values for the *JourneyAccountingType* (*JourneyAccountingTypeEnumeration*).

Table 87 - JourneyAccountingType - Allowed values

| Value    | Description                           |
|----------|---------------------------------------|
| contract | Journey is undertaken under contract. |

| subsidy | Journey is undertaken under subsidy. |
|---------|--------------------------------------|
| other   | Other                                |

### 7.3.13.4 XML Example of Journey Accounting

The following code fragment shows Journey ACCOUNTINGs on a SERVICE JOURNEYs.

#### For EXAMPLE

```
<ServiceJourney version="any" id="hde:sj_24o_01">
          <journeyAccountings>
               <JourneyAccounting id="mytim:ac02">
                   <OrganisationRef xsi:type="AuthorityRefStructure" ref="txc:xshire"/>
                   <AccountingType>subsidy</AccountingType>
                   <Partial>false</Partial>
                   <Distance>20</Distance>
               </JourneyAccounting>
               <JourneyAccounting id="mytim:ac02">
                   <OrganisationRef xsi:type="AuthorityRefStructure" ref="txc:xshire"/>
                    <AccountingType>contract</AccountingType>
                   <Partial>false</Partial>
                   <Distance>20</Distance>
               </JourneyAccounting>
          </journeyAccountings>
          <DepartureTime>14:20:00.0Z</DepartureTime>
         <ServicePatternRef version="any" ref="hde:ServicePattern:svp_24o"/>
<TimeDemandTypeRef version="any" ref="mybus:TimeDemandType:tdt_01"/>
<LineRef version="any" ref="mybus:Line:LN_24"/>
```

#### 7.3.14 Dated Journey

### 7.3.14.1 Dated Journey Package dependencies

The Dated Journey model extends the Vehicle Journey Model.

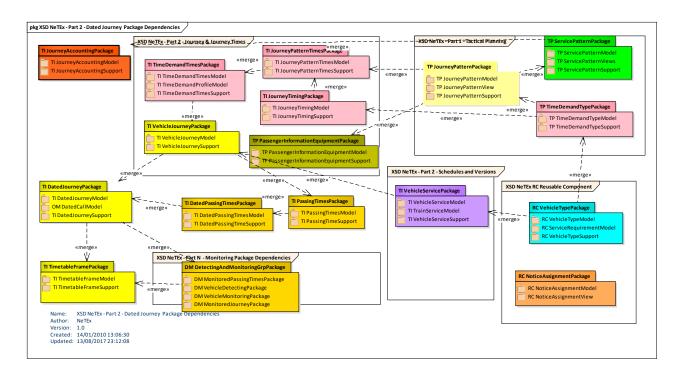

Figure 140 — Dated Journey Package Dependencies

#### 7.3.14.2 DATED JOURNEY - Conceptual MODEL

Many reasons lead to modify the operational plan in the short term: special events, changes in the road infrastructure, incidents, etc. Some VEHICLE JOURNEYs may be added or deleted, may use alternative or shortened ROUTEs and JOURNEY PATTERNs, occasional services may be added, etc. If these changes are only valid for one or a few days, the reference schedule for a DAY TYPE is maybe not modified, but the changes are only stored for the appropriate OPERATING DAYs: the DATED VEHICLE JOURNEY describes a vehicle journey planned for one specific OPERATING DAY.

The NORMAL DATED VEHICLE JOURNEYs are based upon a VEHICLE JOURNEY, as produced for a DAY TYPE by the scheduling process. If there is no disturbance in the service, these normal journeys will be an exact image of the theoretical plan, applied to the specific OPERATING DAY. However, short-term modifications may be applied to these journeys, for instance when the controller decides to let a vehicle turn before the terminus. Such a control action updates the latest valid plan and produces a modified version of the DATED VEHICLE JOURNEY (provided as explanation but outside of NeTEx scope).

A DATED VEHICLE JOURNEY serves one JOURNEY PATTERN. The classification of JOURNEY PATTERNs through TYPE OF JOURNEY PATTERN may include some categories of occasional JOURNEY PATTERNs, to be used only by extra or modified DATED VEHICLE JOURNEYs (e.g. for occasionally shortened or deviated routes). In this situation, NeTEx allows the exchange of such of occasional JOURNEY PATTERNs without any VEHICLE JOURNEY operating it (for example, a scheduling system sends these occasional JOURNEY PATTERNs to an AVMS who will use some for operational control to create extra VEHICLE JOURNEY serving them).

The following schema also provides some PASSING TIMEs description: detailed explanations of PASSING TIMEs are provided in following sections.

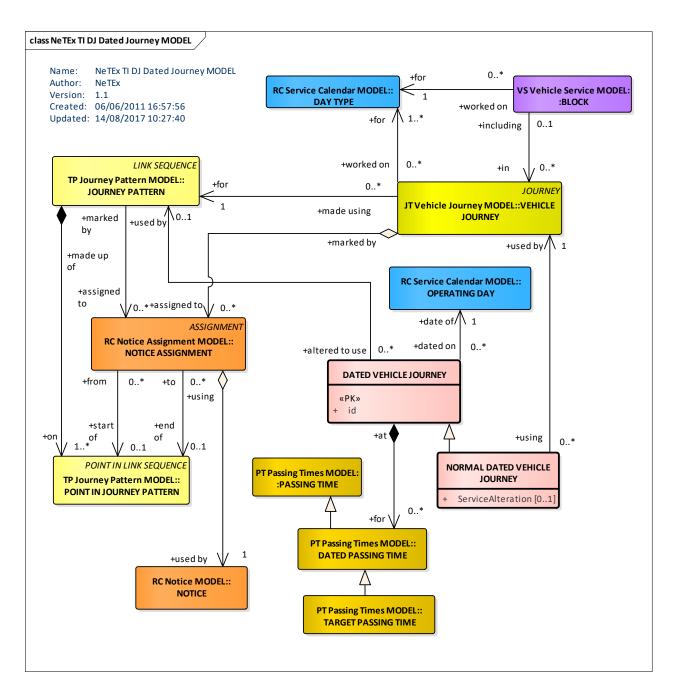

Figure 141 — Dated Journey — Conceptual MODEL (UML)

## 7.3.14.2.1 NeTEx vs. SIRI Scope of Dated Vehicle Journeys

Additional DATED VEHICLE JOURNEYs may be included in the production plan for an OPERATING DAY. Such extra DATED VEHICLE JOURNEYs may be created de novo, or by duplication of an existing journey, with modification of the departure time and other properties. They may for instance correspond to a reinforcement of the service, or result from a complete rescheduling.

The exchange of DATED VEHICLE JOURNEYs for operational purposes (e.g. between an AVMS and a passenger information system) is considered out of scope for NeTEx since this is already covered by the SIRI-PT Publication Timetable Service. The SIRI-PT service in effect uses a view of the NeTEx DATED VEHICLE JOURNEY optimised for its purposes.

## TC 278 TS 16614-2:2017 (E)

However, the NORMAL DATED VEHICLE JOURNEY is an important object for exchanges between scheduling systems and AVMS, and as the NORMAL DATED VEHICLE JOURNEY inherits from the DATED VEHICLE JOURNEY, these both objects are available in NeTEx.

## 7.3.14.3 Dated Journey - Physical Model

The following diagram shows the DATED JOURNEY physical model.

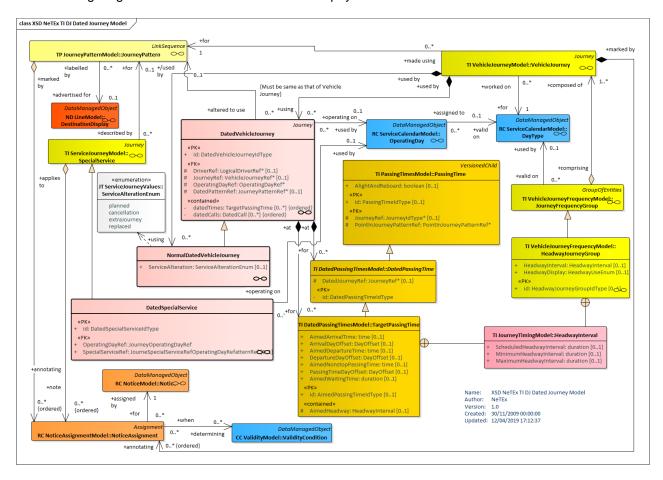

Figure 142 — Dated Journey – Physical Model (UML)

### 7.3.14.4 Dated Journey – Attributes and XSD

#### 7.3.14.4.1 DatedVehicleJourney – Model Element

A particular journey of a vehicle on a particular OPERATING DAY.

Table 88 - DatedVehicleJourney - Element

| Classi-<br>fication | Name | Туре                           | Cardi-<br>nality | Description                                          |
|---------------------|------|--------------------------------|------------------|------------------------------------------------------|
| ::>                 | ::>  | <u>VehicleJourney</u>          | ::>              | DATED VEHICLE JOURNEY inherits from VEHICLE JOURNEY. |
| «PK»                | id   | DatedVehicleJourney-<br>IdType | 1:1              | Identifier of DATED VEHICLE JOURNEY.                 |

| XGRP   | DatedVehicleJour-<br>neyReferences-<br>Group | <u>xmlGroup</u>          | 0:1 | Elements identifying VEHICLE JOURNEY for which this is a DATED VEHICLE JOURNEY. |
|--------|----------------------------------------------|--------------------------|-----|---------------------------------------------------------------------------------|
| «cntd» | datedPassing-<br>Times                       | <u>TargetPassingTime</u> | 0:* | Passing times of DATED VEHICLE JOURNEY.                                         |
| «cntd» | datedCalls                                   | <u>DatedCall</u>         | 0:* | CALLS of DATED VEHICLE JOURNEY.                                                 |

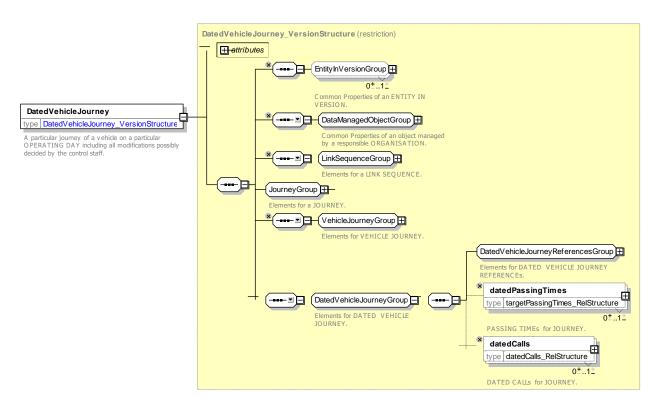

Figure 143 — DatedVehicleJourney — XSD

# 7.3.14.4.1.1 DatedVehicleJourneyReferencesGroup – XML Group

Table 89 - DatedVehicleJourneyReferencesGroup - Group

| Classi-<br>fication | Name                         | Туре               | Cardi-<br>nality | Description                                                                                                   |
|---------------------|------------------------------|--------------------|------------------|----------------------------------------------------------------------------------------------------|
| «FK»                | JourneyRef                   | JourneyRef+        | 0:1              | JOURNEY for which this is a DATED VEHICLE JOURNEY.                                                            |
| «FK»                | OperatingDayRef              | OperatingDayRef    | 1:1              | OPERATING DAY for DATED VEHICLE JOURNEY.                                                                      |
| «AK»                | ExternalDated-<br>JourneyRef | ExternalObjectRef  | 0:1              | An alternative code that uniquely identifies the DATED VEHICLE JOURNEY, specifically for use in AVMS systems. |
|                     |                              |                    |                  | NOTE For VDV compatibility.                                                                                   |
| «FK»                | DatedJourney-<br>PatternRef  | JourneyPatternRef+ | 0:1              | DATED JOURNEY PATTERN of DATED VEHICLE JOURNEY.                                                               |

| «FK» | DriverRef | DriverRef | 0:* | DRIVER of DATED VEHICLE JOURNEY. |
|------|-----------|-----------|-----|----------------------------------|
|      |           |           |     |                                  |

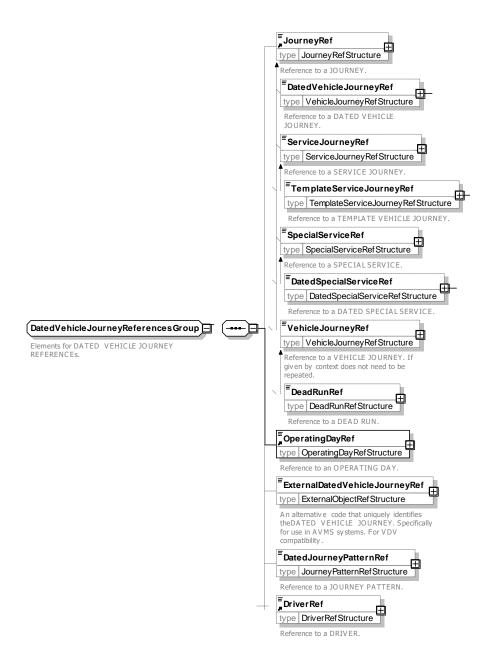

Figure 144 — DatedVehicleJourneyReferencesGroup — XSD

### 7.3.14.4.2 NormalDatedVehicleJourney – Model Element

A DATED VEHICLE JOURNEY identical to a long-term planned VEHICLE JOURNEY.

Table 90 - NormalDatedVehicleJourney - Element

| Classi-<br>fication | Name | Туре                       | Cardi-<br>nality | Description                                                       |
|---------------------|------|----------------------------|------------------|-------------------------------------------------------------------|
| ::>                 | ::>  | <u>DatedVehicleJourney</u> | :::>             | NORMAL DATED VEHICLE JOURNEY inherits from DATED VEHICLE JOURNEY. |

| «enum» | ServiceAlteration | ServiceAlterationEnum | 1:1 | Service alteration type for NORMAL JOURNEY. See SER- |
|--------|-------------------|-----------------------|-----|------------------------------------------------------|
|        |                   |                       |     | VICE JOURNEY earlier for allowed values.             |
|        |                   |                       |     |                                                      |

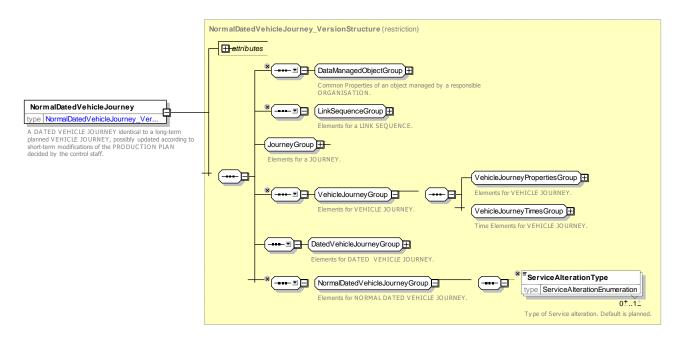

Figure 145 — NormalDatedVehicleJourney — XSD

### 7.3.15 Passing Times

### 7.3.15.1 PASSING TIMES - Conceptual MODEL

NOTE The following explanations use excerpts from Transmodel.Many different types of passenger information systems require data about the planned and actual arrival and departure times of vehicles; usually without requiring access to the detailed scheduling data used to compute it. In the conceptual model, such data is represented in a highly normalised form as PASSING TIMEs. Each PASSING TIME indicates the time of a vehicle at a point in a journey pattern. There can be different types of time (arrival, departure, estimated, observed, etc.)

In the Physical model PASSING TIMEs may also be exchanged in context using CALLs, which in effect provide a slightly denormalised view of a POINT IN JOURNEY PATTERN combined with one or more PASSING TIMEs.

#### 7.3.15.2 Timing Computation of a Journey

The computation of timings is not in the scope of NeTEx (NeTEx allows only to exchange the source information, or the result of the computation). But an understanding of this process gives an insight into the role of the timing elements of the NeTEx model.

To compute the timing of a VEHICLE JOURNEY an initial TIMING POINT belonging to the JOURNEY PATTERN for the journey is chosen as a timing reference and a 'departure time' is specified for the journey at this point. An initial TIME DEMAND TYPE is chosen that applies for that moment time. The standard run and wait times for the TIMING LINK to be applied for that TIME DEMAND TYPE are used to compute the time to the next TIMING POINT. The standard times for the TIMING LINKs may be overridden by specific times from the journey pattern, if they exist. The process is repeated for each TIMING POINT and each TIMING LINK in the JOURNEY PATTERN, if necessary changing the TIME DEMAND TYPE in effect at that time in the journey (and hence the wait and run times in effect). The VEHICLE JOURNEY is hence timed at all TIMING POINTs served by the JOURNEY PATTERN.

### TC 278 TS 16614-2:2017 (E)

A journey that acts as a distributor journey for an incoming feeder journey may be further constrained as to its possible departure times by the JOURNEY MEETING or INTERCHANGE RULEs in effect for the meeting.

Not all the SCHEDULED STOP POINTs served by the JOURNEY PATTERN are necessarily TIMING POINTs. It is still useful to compute passing times at such intermediate SCHEDULED STOP POINTs. This is made by interpolation, taking into account for instance the distance between STOP POINTs.

#### 7.3.15.3 Different types of passing times

In the design of the operational plan for a specific OPERATING DAY, planned passing times may be amended by changes made on the schedule. This will produce "target passing times" for this day, supporting the monitoring of operations. In addition, forecasts may be made on "estimated passing times", mainly for passenger information, and actually "observed passing times" may be recorded by a monitoring system. All these concepts are described by the generic entity PASSING TIME, which has several sub-types.

Only TIMETABLED PASSING TIME and to some extent TARGET PASSING TIME from a NORMAL DATED VEHICLE JOURNEY are really scheduled information and therefore in the scope of NeTEx Part 2.

A first calculation of DATED PASSING TIMEs may be carried out as soon as the DATED VEHICLE JOURNEYS for a particular OPERATING DAY are defined (being NORMAL DATED VEHICLE JOURNEYS). Such passing times are called TARGET PASSING TIMEs.

Later on, modifications of the plan for a specific OPERATING DAY, in particular changes in journeys, are likely to generate the need to modify the passing times (usually in the operation control system or the AVMS).

The TARGET PASSING TIMEs are normally generated for the first time a few days before the OPERATING DAY, and are from that moment on constantly updated, according to the modifications operated to the schedule. The TARGET PASSING TIME can be seen as the latest official plan for vehicle operation.

The other PASSING TIMEs concepts are described below for information, but are relevant for SIRI (real-time information exchange), not for NeTEx.

The drivers will certainly try to meet the TARGET PASSING TIMEs, but in practice the vehicle may deviate from this plan due to the traffic circumstances. Various systems (such as AVM) can monitor these deviations and provide an estimation of PASSING TIMEs at the next stop points, for passenger information or for service control. Such ESTIMATED PASSING TIMEs will be displayed at stops and will be used for trip planning queries. They may be used as well by the AVM system, in order for instance to alert the controller on a forecasted delay for a relief.

The OBSERVED PASSING TIME describes the actual PASSING TIMEs that have been recorded at a specific POINT. This information is used to compute further ESTIMATED PASSING TIMEs and, of course, for statistical purposes. OBSERVED PASSING TIMEs are resulting from the monitoring process and are therefore related to a MONITORED VEHICLE JOURNEY.

### 7.3.15.4 Passing Time details

### 7.3.15.4.1 Timetabled Passing Times

The PASSING TIMEs that are the result of the scheduling process and to be published in a timetable are called TIMETABLED PASSING TIMEs.

The TIMETABLED PASSING TIMEs are normally generated a long time before the day of operation and are valid for a long period of time (e.g. summer, winter timetable). They are calculated for the planned NORMAL DATED VEHICLE JOURNEYs that were defined during the scheduling process. They may be computed as well for any extra DATED VEHICLE JOURNEY created by a CONTROL ACTION.

The TIMETABLED PASSING TIMEs can be calculated for the TIMING POINTs that were used for scheduling, but they are often also generated through interpolation, for POINTs that were not defined as TIMING

POINTs (for instance for all STOP POINTs of a JOURNEY PATTERN). Therefore, a TIMETABLED PASSING TIME is defined for a POINT IN the JOURNEY PATTERN that the journey in question is serving.

### 7.3.15.4.2 Actual Passing Times (informative)

The PASSING TIMEs that are computed on a specific OPERATING DAY are called DATED PASSING TIMEs. DATED PASSING TIME has several subtypes:

- TARGET PASSING TIME, the latest official plan for a DATED VEHICLE JOURNEY, on a POINT IN JOURNEY PATTERN:
- ESTIMATED PASSING TIME, a forecast for a MONITORED VEHICLE JOURNEY, on a POINT IN JOURNEY PATTERN;
- OBSERVED PASSING TIME, recorded for a MONITORED VEHICLE JOURNEY, on a particular POINT.

### 7.3.15.4.3 Passing Times Attributes

The sub-types of PASSING TIME have several optional attributes, expressing the time value of a possible:

- Arrival time.
- Departure time.
- Waiting time (in general associated to one of the previous two).
- Non-stop passing time when the vehicle is not obliged to stop.
- Latest arrival time, being the operator or authority commitment, and very useful for dynamic interchange management (e.g. for a journey planner), it also provides some accuracy information on the arrival time.
- Earliest departure time, being the operator or authority commitment, and very useful for dynamic interchange management (e.g. for a journey planner), it also provides some accuracy information on the departure time.

In operations of transport modes such as railway, ferry, etc., the functions carried out when a vehicle passes a stop point are much more complex than, for instance, in bus operations. Passengers may be allowed, when the stopping time is sufficient, to alight for a while (e.g. for refreshment) before resuming their trip on the same vehicle. Some facilities or some specific passenger information may be provided on this occasion.

A PASSING TIME may be a simple passage (e.g. of a bus at a stop point) or a longer stay (e.g. in a maritime port of call). The attribute *AlightAndReboard* expresses the possibility for the passenger to alight for a while, during the PASSING TIME of a VEHICLE JOURNEY at a particular STOP POINT.

# 7.3.15.5 Passing Times – Physical Model

# 7.3.15.5.1 Timetabled Passing Times – Physical Model

The PASSING TIMEs physical model is shown in the following figure and introduces detailed attributes. These include HEADWAY INTERVAL attributes that may be useful to present frequencies of a journey at the stop.

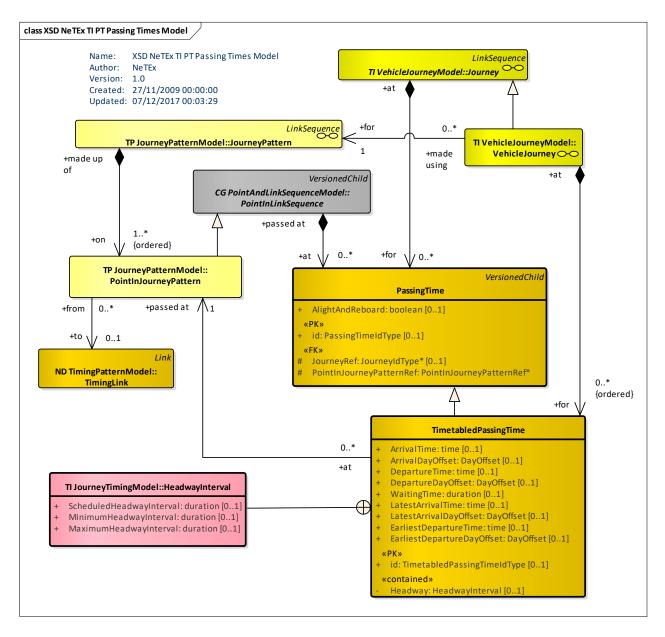

Figure 146 — Timetabled Passing Times – Physical Model (UML)

# 7.3.15.5.2 Dated Passing Times - Physical Model

The DATED PASSING TIMEs physical model is shown below.

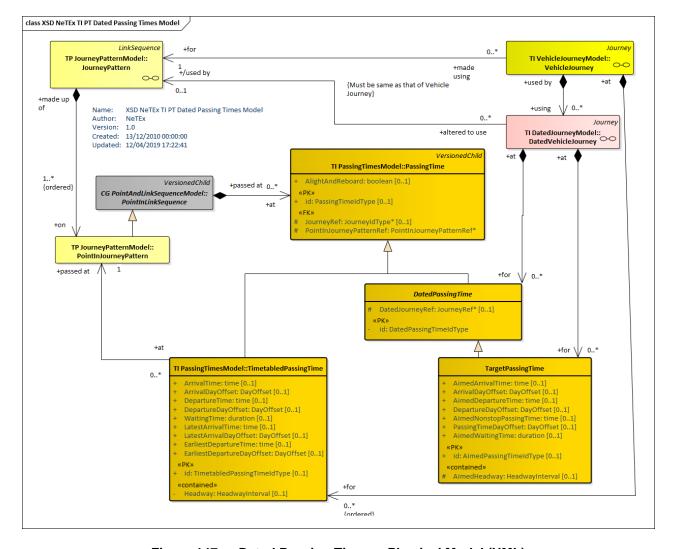

Figure 147 — Dated Passing Times – Physical Model (UML)

### 7.3.15.6 Passing times – Attributes and XSD

# 7.3.15.6.1 PassingTime - Model Element

Time data concerning public transport vehicles passing a particular POINT; e.g. arrival time, departure time, waiting time.

| Classi-<br>fication | Name                          | Туре                           | Cardi-<br>nality | Description                                                |
|---------------------|-------------------------------|--------------------------------|------------------|------------------------------------------------------------|
| ::>                 | ::>                           | <u>VersionedChild</u>          | ::>              | PASSING TIME inherits from VERSIONED CHILD.                |
| «PK»                | id                            | PassingTimeIdType              | 0:1              | Identifier of PASSING TIME.                                |
| «FK»                | JourneyRef                    | JourneyRef+                    | 0:1              | Reference to JOURNEY for which this is a PASSING TIME.     |
|                     | AlightAndReboard              | xsd:boolean                    | 01:1             | Whether can alight and reboard at stop.                    |
| «FK»                | PointInJourney-<br>PatternRef | PointInJourneyPattern-<br>Ref+ | 0:1              | POINT IN JOURNEY PATTERN for which this is a PASSING TIME. |

Table 91 - PassingTime - Element

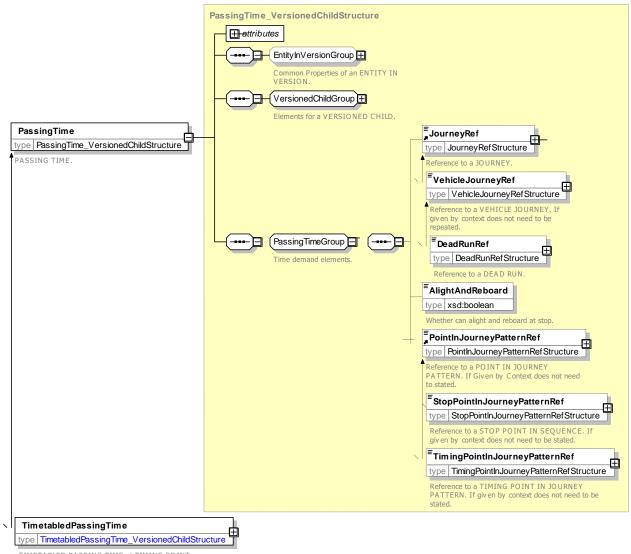

TIMETABLED PASSING TIME at TIMING POINT.

Figure 148 — PassingTime — XSD

# 7.3.15.6.2 TimetabledPassingTime - Model Element

Long-term planned time data concerning public transport vehicles passing a particular POINT IN JOURNEY PATTERN on a specified VEHICLE JOURNEY for a certain DAY TYPE. Note that for Journey lasting more than one day, a possible **DayOffset** is available. If **DepartureTime** is not in the same day as **ArrivalTime** the information will be provided thanks to the **WaitingTime**.

| Classi-<br>fication | Name        | Туре                             | Cardi-<br>nality | Description                                         |
|---------------------|-------------|----------------------------------|------------------|-----------------------------------------------------|
| ::>                 | ::>         | <u>PassingTime</u>               | ::>              | TIMETABLED PASSING TIME inherits from PASSING TIME. |
| «PK»                | id          | TimetabledPassing-<br>TimeIdType | 0:1              | Identifier of TIMETABLED PASSING TIME.              |
|                     | ArrivalTime | xsd:time                         | 0:1              | Arrival time at POINT IN PATTERN.                   |

Table 92 - TimetabledPassingTime - Element

|        | ArrivalDayOffset                | DayOffsetType          | 0:1 | Number of days after the starting time of the journey if not same calendar day. The default value is '0' for same day. |
|--------|---------------------------------|------------------------|-----|----------------------------------------------------------------------------------------------------|
|        | DepartureTime                   | xsd:time               | 0:1 | Departure time at POINT IN PATTERN.                                                                                    |
|        | DepartureDayOffset              | DayOffsetType          | 0:1 | Number of days after the starting time of the journey if not same calendar day. The default value is '0' for same day. |
|        | WaitingTime                     | xsd:duration           | 0:1 | Waiting time at POINT IN PATTERN.                                                                                      |
| «cntd» | Headway                         | <u>HeadwayInterval</u> | 0:1 | Headway interval at POINT IN PATTERN. See HEADWAY INTERVAL earlier.                                                    |
|        | LatestArrivalTime               | xsd:time               | 0:1 | Latest Arrival time at POINT IN PATTERN.                                                                               |
|        | LatestArrivalDayOffset          | DayOffsetType          | 0:1 | Number of days after the starting time of the journey if not same calendar day. The default value is '0' for same day. |
|        | EarliestDepartureTime           | xsd:time               | 0:1 | Earliest Departure time at POINT IN PATTERN.                                                                           |
|        | EarliestDeparture-<br>DayOffset | DayOffsetType          | 0:1 | Number of days after the starting time of the journey if not same calendar day. The default value is '0' for same day. |

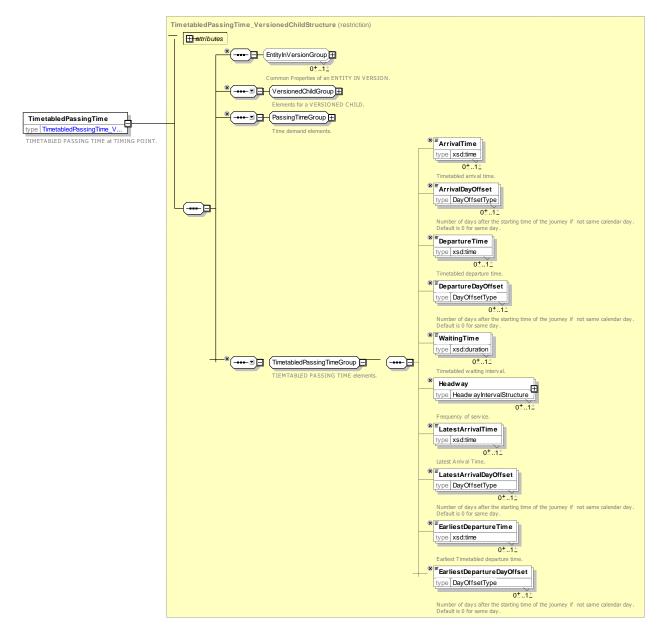

Figure 149 — TimetabledPassingTime — XSD

# 7.3.15.7 Dated Passing times – Attributes and XSD

# 7.3.15.7.1 DatedPassingTime - Model Element

A PASSING TIME on a particular OPERATING DAY.

Table 93 - DatedPassingTime - Element

| Classi-<br>fication | Name | Туре                   | Cardi-<br>nality | Description                                    |
|---------------------|------|------------------------|------------------|------------------------------------------------|
| ::>                 | ::>  | <u>PassingTime</u>     | ::>              | DATED PASSING TIME inherits from PASSING TIME. |
| «PK»                | id   | DatedPassingTimeIdType | 1:1              | Identifier of DATED PASSING TIME.              |

| Ī | «FK» | DatedJourneyRef | JourneyRef+ | 0:1 | DATED VEHICLE JOURNEY for which this is a |
|---|------|-----------------|-------------|-----|-------------------------------------------|
|   |      |                 |             |     | PASSING TIME.                             |
|   |      |                 |             |     |                                           |

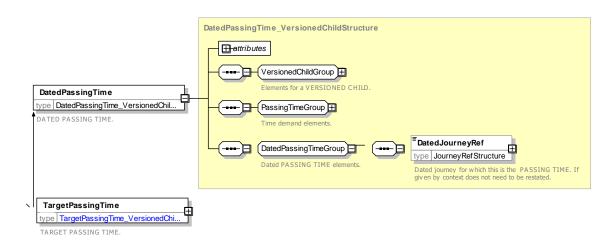

Figure 150 — DatedPassingTime — XSD

### 7.3.15.7.2 EstimatedPassingTime - Model Element

Out of NeTEx scope: see A.2.2.1.1

### 7.3.15.7.3 ObservedPassingTime - Model Element

Out of NeTEx scope: see A.2.2.1.2

### 7.3.15.7.4 TargetPassingTime - Model Element

Out of NeTEx scope: see A.2.2.1.3

### 7.3.16 Call

### 7.3.16.1 CALL – Conceptual MODEL

Ordered collections of CALLs may be included in SERVICE JOURNEYs and DEAD RUNs exchanged with NeTEx.

A CALL provides a view of a POINT IN JOURNEY PATTERN that assembles data related to the visit to a stop of a VEHICLE JOURNEY at each SCHEDULED STOP POINT of the journey's SERVICE PATTERN and possibly other POINT IN JOURNEY PATTERNS (TIMING POINTS). It additionally can include derived data in a form convenient for data exchange and processing of journeys by displays, including:

- PASSING TIMEs, grouped by arrival and departure;
- Stop usage information (passthrough, no boarding, etc.);
- DESTINATION DISPLAY and VIA information;
- STOP ASSIGNMENTs to specific QUAYs i.e. platforms;
- Visit number (order within the VEHICLE JOURNEY, including repeated visits);
- Referenced entities and their derived properties, such as SCHEDULED STOP POINT, JOURNEY PARTs, SERVICE JOURNEY INTERCHANGES, SERVICE LINKs, etc;

# TC 278 TS 16614-2:2017 (E)

- Onward SERVICE LINKs for the route that is being. followed
- NOTICEs relating to the stop.

The use of a CALL simplifies the manipulation of data for passenger information delivery. The concept of a CALL is shared with SIRI.

# 7.3.16.2 Call - Physical MODEL

# 7.3.16.2.1 Call Overview- Physical MODEL

The following figure introduces the Call Physical model and shows how the Call element may be derived from the JOURNEY PATTERN, PASSING TIMES, etc.

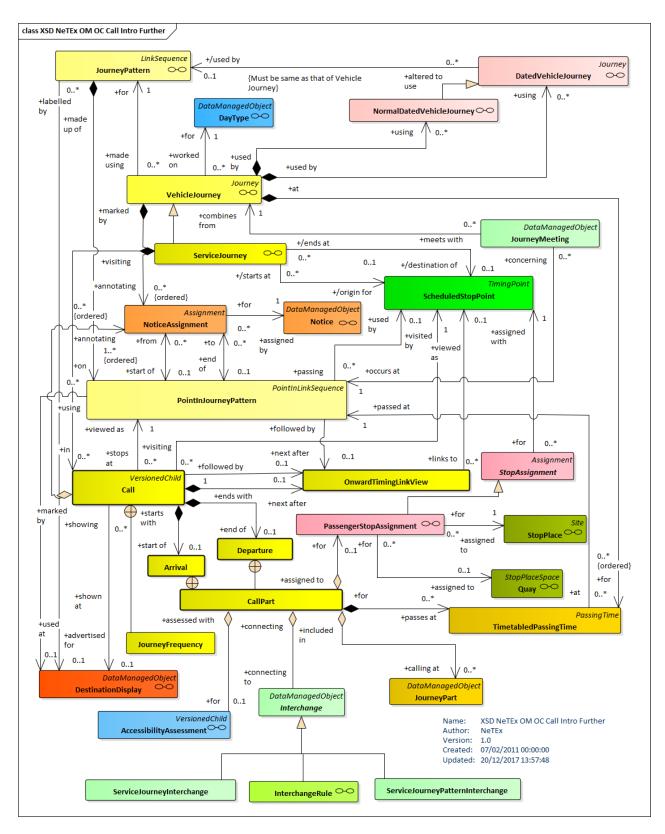

Figure 151 —Call - Physical Model overview

# 7.3.16.2.2 Call Details - Physical MODEL

The following figure shows tdetails of the Call Physical model.

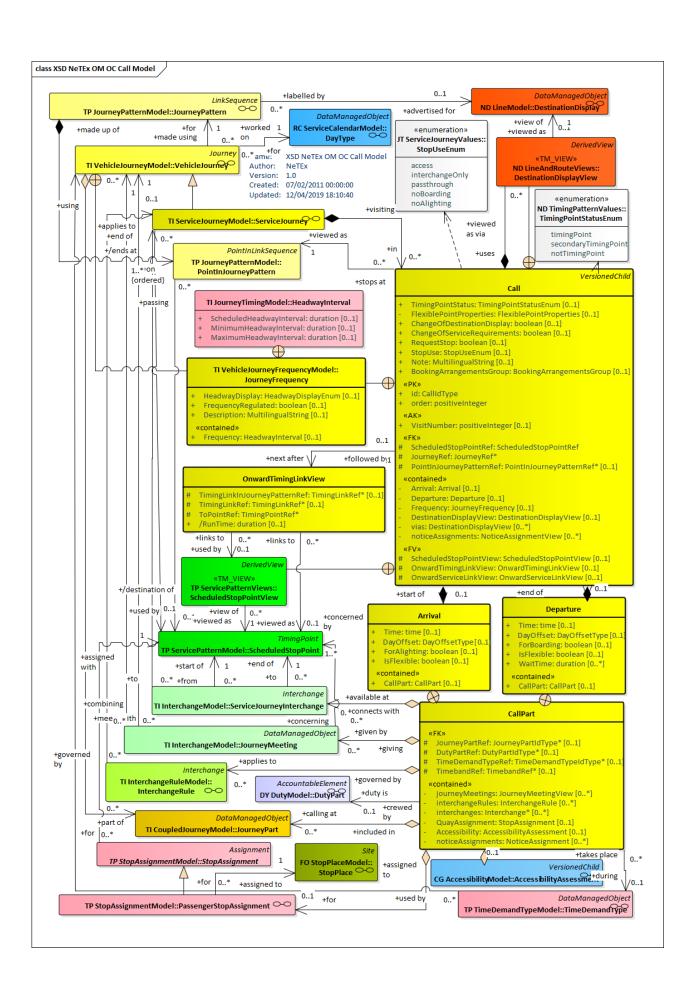

# Figure 152 —Call – Physical Model detailed view

# 7.3.16.3 Call – Attributes and XSD

# 7.3.16.3.1 Call – Model Element

A visit to a SCHEDULED STOP POINT (or other POINT IN JOURNEY PATTERN) as part of a SERVICE JOURNEY. The CALL is a view that brings together data relating to the individual visit.

Table 94 - Call - Element

| Classi-<br>fication | Name                                                   | Туре                     | Cardi-<br>nality | Description                                                                                                    |
|---------------------|--------------------------------------------------------|--------------------------|------------------|----------------------------------------------------------------------------------------------------|
| ::>                 | ::>                                                    | <u>VersionedChild</u>    | ::>              | CALL inherits from VERSIONED CHILD                                                                                                    |
| «PK»                | id                                                     | CallIdType               | 1:1              | Identifier of CALL.                                                                                                    |
| XGRP                | StopPointInJour-<br>neyPatternView-<br>PropertiesGroup | xmlGroup                 | 0:1              | Elements describing the stop being visited.                                                                                              |
| «PK»                | ServiceJourney-<br>Ref                                 | ServiceJourneyRef+       | 0:1              | Reference to SERVICE JOURNEY containing CALL.                                                                                            |
| «FK»                | PointInJourney-<br>PatternRef                          | PointInJourneyPatternRef | 0:1              | POINT IN JOURNEY PATTERN corresponding to CALL.                                                                                          |
| «cntd»              | Arrival                                                | <u>Arrival</u>           | 0:1              | Arrival part of CALL.                                                                                                    |
| «cntd»              | Departure                                              | <u>Departure</u>         | 0:1              | Departure part of CALL.                                                                                                    |
| «cntd»              | Frequency                                              | <u>JourneyFrequency</u>  | 0:1              | Frequency information for CALL.                                                                                                    |
| XGRP                | StopPointInPat-<br>ternProper-<br>tiesGroup            | xmlGroup                 | 0:1              | Elements describing the visit to the stop See below and STOP POINT IN PATTERN in Part1.                                                  |
| XGRP                | ServiceRequire-<br>mentsTypeGroup                      | xmlGroup                 | 0:1              | Elements describing the SERVICE REQUIREMENTS for the VEHICLE TYPE being used. See below and PART1. being visited.                        |
|                     | Note                                                   | MultilingualString       | 0:1              | Arbitrary note associated with the CALL. For internal use. Footnotes etc. should be specified with NOTICE ASSIGNMENTs on the CALL PARTs. |

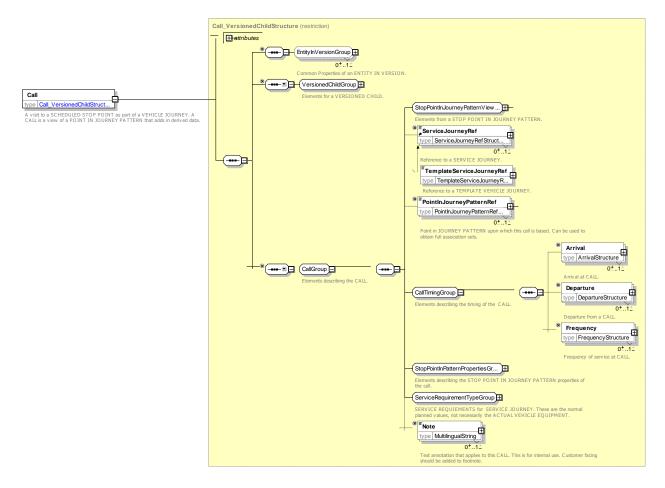

Figure 153 — Call — XSD

# 7.3.16.3.1.1 StopPointInJourneyPatternViewPropertiesGroup – XML Group

Elements describing the SCHEDULED STOP POINT and its onward links.

Table 95 - StopPointInJourneyPatternViewPropertiesGroup - Group

| Classi-<br>fication | Na                             | ame                              | Туре                   | Cardi-<br>nality | Description                                                                                                    |
|---------------------|--------------------------------|----------------------------------|------------------------|------------------|----------------------------------------------------------------------------------------------------|
| «AK»                | VisitNumber                    |                                  | xsd:positiveInteger    | 0:1              | Repeat count of visit to the same stop with the journey. The default value is '1'. Will be higher for routes that visit the same stop twice. |
|                     |                                |                                  | CHOICE                 |                  | Can use reference or a view .                                                                                                    |
| «FK»                | а                              | Sched-<br>uledStop-<br>PointRef  | ScheduledStopPointRef  | 0:1              | Reference to a SCHEDULED STOP POINT.                                                                                                    |
| «FV»                | b                              | Sched-<br>uledStop-<br>PointView | ScheduledStopPointView | 0:1              | Reference to the SCHEDULED STOP POINT visited by CALL. May include derived data.                                                             |
| «FV»                | «FV» Onward-<br>TimingLinkView |                                  | OnwardTimingLinkView   | 0:1              | Reference to the next TIMING LINK followed after this CALL. May include derived data.                                                        |
|                     |                                |                                  | CHOICE                 |                  | Can use reference or a view .                                                                                                    |

| «FK»   | а   | OnwardSer-<br>viceLinkRef  | ServiceLinkRef        | 0:1 | Reference to onwards SERVICE LINK.                                                     |
|--------|-----|----------------------------|-----------------------|-----|----------------------------------------------------------------------------------------|
| «FV»   | b   | OnwardSer-<br>viceLinkView | OnwardServiceLinkView | 0:1 | Reference to the next SERVICE LINK followed after this CALL. May include derived data. |
| «enum» | Tii | mingPointStatus            | TimingPointStatusEnum | 0:1 | Timing Status of CALL. See allowed values below.                                       |

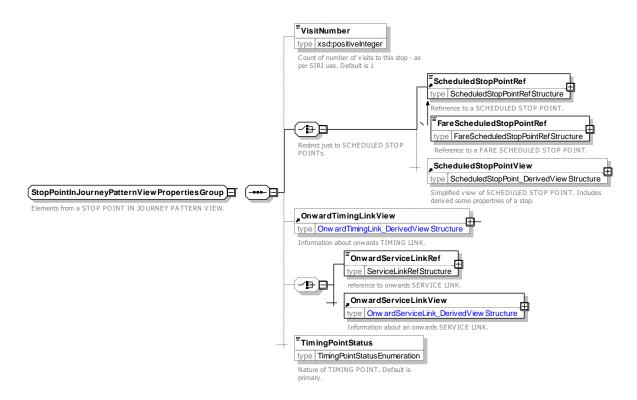

Figure 154 — StopPointInJourneyPatternViewPropertiesGroup — XSD

# 7.3.16.3.1.2 Arrival – Model Element

The ARRIVAL of a SERVICE JOURNEY to make a CALL at a SCHEDULED STOP POINT.

Table 96 - Arrival - Element

| Classi-<br>fication | Name         | Туре          | Cardi-<br>nality | Description                                                                                                    |
|---------------------|--------------|---------------|------------------|----------------------------------------------------------------------------------------------------|
|                     | Time         | xsd:time      | 1:1              | Latest Time of Arrival.                                                                                                    |
|                     | DayOffset    | DayOffsetType | 1:1              | Day offset from SERVICE JOURNEY start day. 0 = same day.                                                                        |
|                     | ForAlighting | xsd:boolean   | 1:1              | Whether alighting is allowed for CALL.                                                                                          |
|                     | IsFlexible   | xsd:boolean   | 1:1              | Whether use of stop is flexible.                                                                                                |
| «cntd»              | CallPart     | CallPart      | 0:1              | Common elements, e.g. NOTICEs, QUAY ASSIGN-MENT, INTERCHANGEs and JOURNEY PART associated with ARRIVAL part of CALL. See below. |

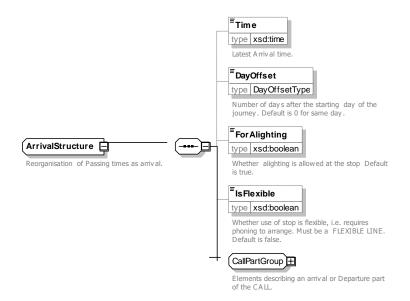

Figure 155 — ArrivalStructure — XSD

# TimingPointStatus - Allowed values

The following table shows the allowed values for TimingPointStatus (TimingPointStatusEnumeration).

Table 97 - TimingPointStatus - Allowed values

| Value       | Description  |
|-------------|--------------|
| timingPoint | Timing Point |

| secondaryTimingPoint | Secondary Timing Point |
|----------------------|------------------------|
| notTimingPoint       | Not Timing Point       |

# 7.3.16.3.1.3 Departure – Model Element

The DEPARTURE of a SERVICE JOURNEY from making a CALL at a SCHEDULED STOP POINT.

Table 98 - Departure - Element

| Classi-<br>fication | Name        | Туре            | Cardi-<br>nality | Description                                                                                                    |
|---------------------|-------------|-----------------|------------------|----------------------------------------------------------------------------------------------------|
|                     | Time        | xsd:time        | 1:1              | Earliest time of departure.                                                                                                    |
|                     | DayOffset   | DayOffsetType   | 1:1              | Day offset from SERVICE JOURNEY start day. 0 = same day.                                                                          |
|                     | ForBoarding | xsd:boolean     | 1:1              | Whether boarding is allowed for CALL.                                                                                             |
|                     | IsFlexible  | xsd:boolean     | 1:1              | Whether use of stop is flexible.                                                                                                  |
|                     | WaitTime    | xsd:duration    | 0:*              | Time to wait at stop after arrival before departure.                                                                              |
| «cntd»              | CallPart    | <u>CallPart</u> | 0:1              | Common elements, e.g. NOTICEs, QUAY ASSIGN-MENT, INTERCHANGEs and JOURNEY PART associated with DEPARTURE part of CALL. See below. |

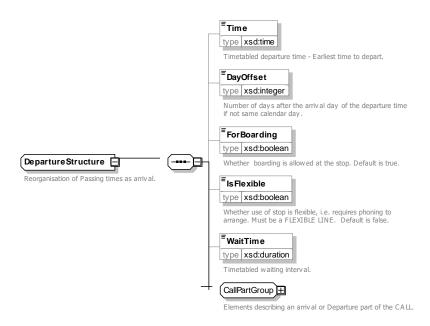

Figure 156 — DepartureStructure — XSD

### 7.3.16.3.1.4 OnwardServiceLinkView - Model Element

The *OnwardServiceLinkView* can be used to provide information about the onward SERVICE LINK from the CALL.

Classi-Cardi-Name **Type** Description fication nality «FK» ServiceLinkRef ServiceLinkRef 0:1 Reference to onwards SERVICE LINK. «FK» **ToPointRef** ScheduledStopPointRef 1:1 Reference to next SCHEDULED STOP POINT in pattern. DISTANCE for onward SERVICE LINK. Distance DistanceType 0:1 RUN TIME for onward SERVICE LINK. 0:1 RunTime xsd:duration

Table 99 - OnwardServiceLinkView - Element

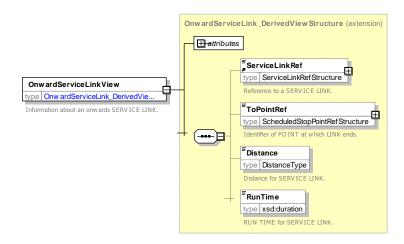

Figure 157 — OnwardServiceLinkView — XSD

# 7.3.16.3.1.5 OnwardTimingLinkView – Model Element

The *OnwardTimingLinkView* can be used to provide information about the onward TIMING LINK from the CALL.

|                     |               |                 | _                |                                            |
|---------------------|---------------|-----------------|------------------|--------------------------------------------|
| Classi-<br>fication | Name          | Туре            | Cardi-<br>nality | Description                                |
| «FK»                | TimingLinkRef | TimingLinkRef+  | 0:1              | Reference to onwards TIMING LINK.          |
| «FK»                | ToPointRef    | TimingPointRef+ | 1:1              | Reference to next TIMING POINT in pattern. |
|                     | RunTime       | xsd:duration    | 0:1              | RUN TIME for onward TIMING LINK.           |

Table 100 - OnwardTimingLinkView - Element

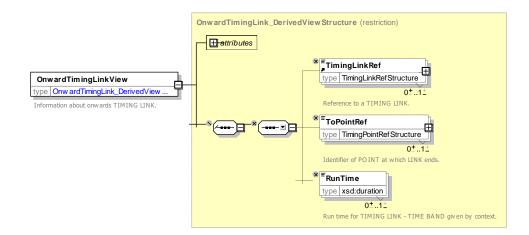

Figure 158 — OnwardTimingLinkView — XSD

# 7.3.16.3.1.6 CallPartGroup – XML Group

A CallPart describes common properties of an Arrival or Departure of a CALL.

Table 101 - CallPartGroup - Group

| Classi-<br>fication | Na                       | nme | Туре               | Cardi-<br>nality | Description                                                   |
|---------------------|--------------------------|-----|--------------------|------------------|---------------------------------------------------------------|
| «FK»                | JourneyPartRef           |     | JourneyPartRef     | 0:1              | JOURNEY PART to which CALL belongs.                           |
| «cntd»              | » journeyMeetings        |     | JourneyMeetingView | 0:*              | JOURNEY MEETINGs of this journey at this specific CALL PART.  |
| «cntd»              | centd» interchanges      |     | <u>Interchange</u> | 0:*              | INTERCHANGE of this journey at this specific CALL PART.       |
| «cntd»              | «cntd» interchangeRules  |     | InterchangeRule    | 0:*              | INTERCHANGE RULEs of this journey at this specific CALL PART. |
|                     |                          |     | CHOICE             |                  |                                                               |
| «FK»                | a TimeDe-<br>mandTypeRef |     | TimeDemandTypeRef  | 0:1              | TIME DEMAND TYPE of this journey at this specific CALL.       |

| «FK»   | b                                      | TimebandRef          | TimebandRef                     | 0:1 | Reference to a TIME BAND                                                                                                    |
|--------|----------------------------------------|----------------------|---------------------------------|-----|----------------------------------------------------------------------------------------------------|
| «FK»   | Di                                     | utyPartRef           | DutyPartRef                     | 0:1 | DUTY that applies from this CALL onwards.                                                                                                    |
|        |                                        |                      | CHOICE                          |     |                                                                                                    |
| «FK»   | a Passenger-<br>StopAssign-<br>mentRef |                      | PassengerStopAssign-<br>mentRef | 0:1 | PASSENGER STOP ASSIGNMENT that applies to this CALL PART.                                                                                                    |
| «cntd» | b QuayAssign-<br>mentView              |                      | QuayAssignmentView              | 0:1 | View of a PASSENGER STOP ASSIGNMENT to a QUAY for this CALL PART, including derived properties.                                                                                                    |
| «cntd» | «cntd» Dynamic-<br>StopAssignment      |                      | DynamicStopAssignment-<br>Ref   | 0:1 | DYNAMIC STOP ASSIGNMENT that applies to this CALL PART. (This may override the QUAY ASSIGNMENT).                                                                                                    |
| «cntd» | AccessibilityAs-<br>sessment           |                      | AccessibilityAssessment         | 0:1 | The accessibility characteristics of an entity used by passengers such as a STOP PLACE, or a STOP PLACE COMPONENT. Described by ACCESSIBILITY LIMITATIONs, and/or a set of SUITABILITies.                                                                            |
| «cntd» | CheckConstraint                        |                      | CheckConstraint                 | 0:1 | A CHECK CONSTRAINT valid for the stop point at the respective passing time, representing a process, such as check-in, security screening, ticket control or immigration, that may potentially incur a time penalty that should be allowed for when journey planning. |
| «cntd» |                                        | oticeAssign-<br>ents | <u>NoticeAssignment</u>         | 0:* | NOTICEs that apply at this specific CALL PART.                                                                                                    |

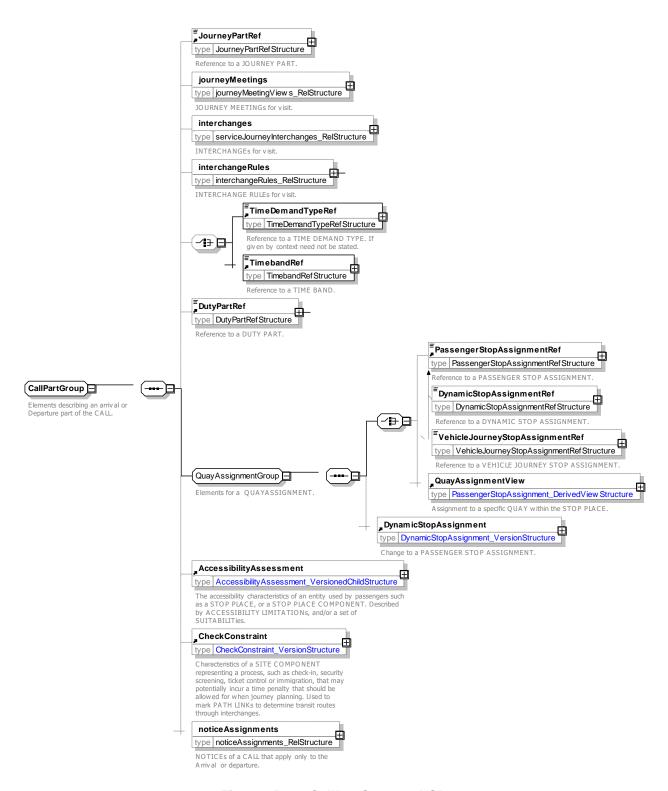

Figure 159 — CallPartGroup — XSD

### 7.3.16.3.1.7 StopPointInPatternPropertiesGroup – XML Group

Elements describing the STOP POINT IN PATTERN properties of the CALL. NB These are formally defined in the SERVICE PATTERN Model in PART1 but are repeated here for convenience.

Table 102 - StopPointInPatternPropertiesGroup - Group

| Classi-<br>fication | Name                                    | Туре                                          | Cardi-<br>nality | Description                                                                                                    |
|---------------------|-----------------------------------------|-----------------------------------------------|------------------|----------------------------------------------------------------------------------------------------|
| «cntd»              | DestinationDis-<br>play                 | DestinationDisplayView                        | 0:1              | DESTINATION DISPLAY associated with the CALL. To be used from this point onwards.                              |
| «cntd»              | » vias DestinationDisplayView           |                                               | 0:*              | Set of DESTINATION DISPLAY to use to show as onward VIA points associated with the CALL.                       |
| «cntd»              | FlexibleService-<br>Properties          | <u>FlexibleServiceProperties</u>              | <u>0:1</u>       | FLEXIBLE SERVICE PROPERTIES for stop. See FLEXIBLE SERVICE model earlier.                                      |
|                     | ChangeOfDestina-<br>tionDisplay         | xsd:boolean                                   | 0:1              | Whether DESTINATION DISPLAY changes at this stop point.                                                        |
|                     | ChangeOfService-<br>Requirements        | xsd:boolean                                   | 0:1              | Whether SERVICE REQUIREMENTs change at this stop point.                                                        |
| «cntd»              | noticeAssign-<br>ments                  | NoticeAssignmentRef  <br>NoticeAssignmentView | 0:*              | NOTICE ASSIGNMENTs, footnotes etc. associated with the CALL. May include derived data.                         |
|                     | RequestStop                             | xsd:boolean                                   | 0:1              | Whether the stop is a request stop.                                                                            |
| «enum»              | RequestMethod                           | RequestMethodType                             | 0:1              | Method of requesting stop. The default value is 'non-eRequired'. See allowed values below.                     |
| «enum»              | StopUse                                 | StopUseEnum                                   | 0:1              | Activity at stop. See allowed values below.                                                                    |
| «cntd»              | BookingArrange-<br>ments                | <u>BookingArrangements</u>                    | 0:1              | Booking Arrangements for stop if different from those for SERVICE JOURNEY. See Service Restriction Model Part1 |
|                     | Print                                   | xsd:boolean                                   | 0:1              | Whether stop is to be included in printed media. The default value is 'true. +v1.1                             |
| «enum»              | «enum» <b>Dynamic</b> DynamicAd<br>Enum |                                               | 0:1              | When stop is to be published in dynamic media. The default value is 'always'. +v1.1                            |

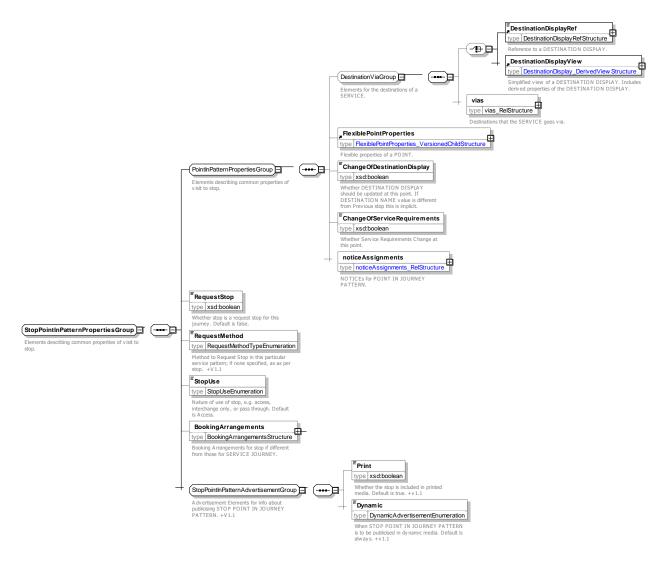

Figure 160 — StopPointInPatternPropertiesGroup — XSD

# StopUse - Allowed values

The following table shows the allowed values for StopUse (StopUseEnumeration).

Table 103 - TimingPointStatus - Allowed values

| Value           | Description                     |
|-----------------|---------------------------------|
| access          | Alighting and boarding allowed. |
| interchangeOnly | Only interchanging allowed.     |

| passthrough           | Does not halt at stop.       |
|-----------------------|------------------------------|
| noBoardingOrAlighting | Halts at stop but no access. |

### 7.3.16.3.1.8 ServiceRequirementsTypeGroup – XML Group

Elements describing the STOP POINT IN PATTERN properties of the CALL. NB These are formally defined in the SERVICE PATTERN Model in PART1 but are repeated here for convenience.

Table 104 - ServiceRequirementsTypeGroup - Group

| Classi-  | Name | Туре | Cardi- | Description |
|----------|------|------|--------|-------------|
| fication |      |      | nality |             |

|        |                                               |  | CHOICE                                                     |     | Can use reference or view                                                                   |
|--------|-----------------------------------------------|--|------------------------------------------------------------|-----|---------------------------------------------------------------------------------------------|
| «FK»   | a PassengerCar-<br>ryingRequire-<br>mentRef   |  | PassengerCarryingRequirementRef                            | 0:1 | Reference to a PASSENGER CARRYING RE-<br>QUIREMENT.                                         |
| «FV»   | b PassengerCar-<br>ryingRequire-<br>mentsView |  | PassengerCarryingRe-<br>quirementView                      | 0:1 | Requirements for carrying passengers. See Part1.                                            |
| «cntd» | cntd» <i>TrainSize</i>                        |  | <u>TrainSize</u>                                           | 0:1 | Requirements for TRAIN SIZE. See Part1.                                                     |
| «cntd» | d» equipments                                 |  | AccessVehicleEquipment   WheelChairVehicleEquipment   ment | 0:* | ACCESS VEHICLE EQUIPMENT and WHEEL-CHAIR VEHICLE EQUIPMENT available on service. See Part1. |

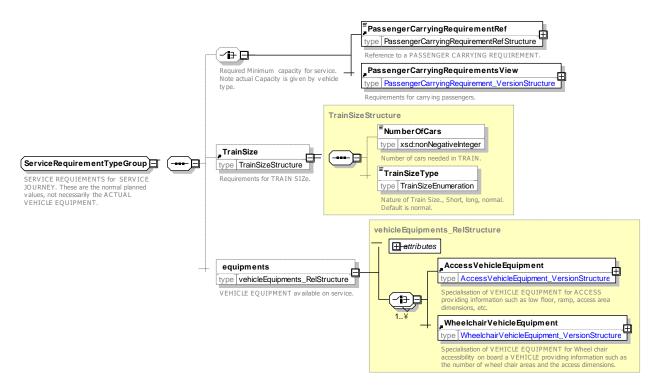

Figure 161 — ServiceRequirementsTypeGroup — XSD

# 7.3.16.4 DeadRunCall - Model Element

A visit to a POINT as part of a DEAD RUN. The DEAD RUN CALL is a view that brings together data relating to the visit to the individual point.

| i abie | 105 - | DeadRunCall - Element |
|--------|-------|-----------------------|
|        |       |                       |

| Classi-<br>fication | Name     | Туре                  | Cardi-<br>nality | Description                                  |
|---------------------|----------|-----------------------|------------------|----------------------------------------------|
| ::>                 | ::>      | <u>VersionedChild</u> | ::>              | DEAD RUN CALL inherits from VERSIONED CHILD. |
| «PK»                | id       | DeadRunCallIdType     | 1:1              | Identifier of DEAD RUN.                      |
| «atr»               | order    | xsd:integer           | 0:1              | Order of DEAD RUN CALL.                      |
| «FK»                | PointRef | CHOICE                | 0:1              | POINT visited by DEAD RUN CALL.              |

# TC 278 TS 16614-2:2017 (E)

| «FK»   | a RoutePointRef                             |                       | RoutePointRef                  | 0:1 | Reference to the ROUTE POINT visited by DEAD RUN CALL.                                    |
|--------|---------------------------------------------|-----------------------|--------------------------------|-----|-------------------------------------------------------------------------------------------|
| «FK»   | b TimingPointRef                            |                       | TimingPointRef                 | 0:1 | Reference to the TIMING POINT visited by DEAD RUN CALL.                                   |
| «FK»   | c ScheduledStop-<br>PointRef                |                       | ScheduledStopPointRef          | 0:1 | Reference to the SCHEDULED STOP POINT visited by DEAD RUN CALL.                           |
| «FV»   | d ScheduledStop-<br>PointView               |                       | ScheduledStopPointView         | 0:1 | Reference to the SCHEDULED STOP POINT visited by DEAD RUN CALL. May include derived data. |
| «enum» | T                                           | imingPointStatus      | TimingPointStatus              | 0:1 | Nature of TIMING POINT. See allowed values below.                                         |
|        | J                                           | ourneyRef             | DeadRunRef                     | 1:1 | Reference to DEAD RUN containing this DEAD RUN CALL.                                      |
| «FK»   | National PointlnJourney-PatternRef          |                       | PointInJourneyPattern-<br>Ref+ | 0:1 | Reference to POINT IN JOURNEY PATTERN for DEAD RUN CALL.                                  |
| «cntd» | Arrival                                     |                       | <u>DeadRunArrival</u>          | 0:1 | Arrival part of DEAD RUN CALL.                                                            |
| «cntd» | D                                           | eparture              | <u>DeadRunDeparture</u>        | 0:1 | Departure part of DEAD RUN CALL.                                                          |
|        | N                                           | lote                  | MultilingualString             | 0:1 | Note on DEAD RUN CALL.                                                                    |
| «cntd» |                                             | estinationDis-<br>lay | DestinationDisplayView         | 0:1 | DESTINATION DISPLAY associated with the DEAD RUN CALL.                                    |
| «cntd» | vias                                        |                       | DestinationDisplayView         | 0:* | Set of via names to use to show as onward via points associated with the DEAD RUN CALL.   |
| «FV»   | F∀» <b>Onward-</b><br><b>TimingLinkView</b> |                       | OnwardTimingLinkView           | 0:1 | Onward TIMING LINK for next link from DEAD RUN CALL stop.                                 |

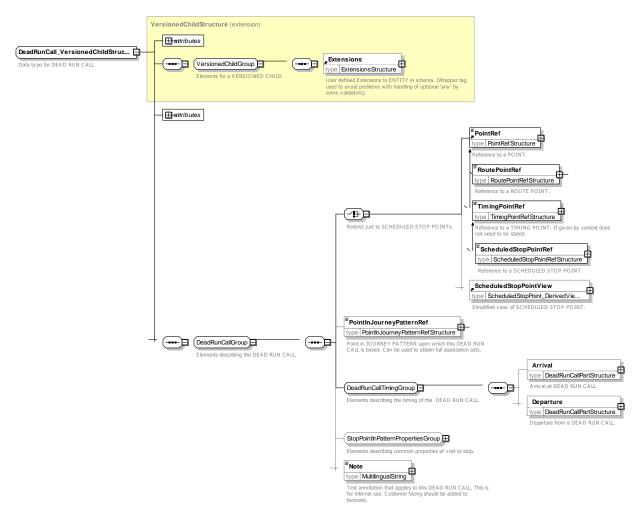

Figure 162 — DeadRunCall — XSD

### 7.3.16.5 DeadRunArrival - Model Element

The ARRIVAL of a SERVICE JOURNEY DEAD RUN to make a CALL at a POINT IN JOURNEY PATTERN SCHEDULED STOP POINT.

Table 106 - DeadRunArrival - Element

| Classi-<br>fication | Name                      | Туре        | Cardi-<br>nality | Description                                       |
|---------------------|---------------------------|-------------|------------------|---------------------------------------------------|
|                     | Time                      | xsd:time    | 0:1              | Latest time of arrival.                           |
|                     | DayOffset                 | xsd:integer | 0:1              | Day offset from DEAD RUN start day. 0 = same day. |
|                     | WaitTime                  | xsd:time    | 0:1              | Not used – use tome on departure.                 |
| XGRP                | DeadRunCall-<br>PartGroup | xmlGroup    | 0:1              | Common properties of a DEAD RUN CALL arrival.     |

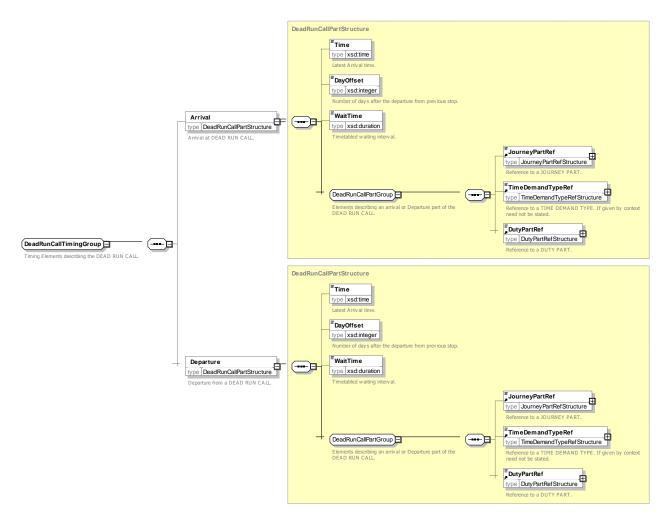

Figure 163 — DeadRunTimingGroup — XSD

# 7.3.16.6 DeadRunDeparture - Model Element

The DEPARTURE of a DEAD RUN from making a CALL at a POINT IN JOURNEY PATTERN.

Classi-Cardi-Description Name Type fication nality 0:1 Earliest Time of Departure. **Time** xsd:time DayOffset Day offset from DEAD RUN start day. 0 = same day. DayOffsetType 0:1 WaitTime xsd:duration 0:1 Time to wait at stop after arrival before departure. DeadRunCall-Common properties of a DEAD RUN CALL arri-XGRP xmlGroup 0:1 **PartGroup** val.

Table 107 - DeadRunDeparture - Element

### 7.3.16.7 DeadRunCallPart - Model Element

The dead run call part describes common properties of a DEAD RUN CALL Arrival and Departure.

Table 108 - DeadRunCallPart - Element

| Classi-<br>fication | Name                   | Туре              | Cardi-<br>nality | Description                                                      |
|---------------------|------------------------|-------------------|------------------|------------------------------------------------------------------|
| «FK»                | JourneyPartRef         | JourneyPartRef    | 0:1              | JOURNEY PART to which DEAD RUN CALL belongs.                     |
| «FK»                | DutyPartRef            | DutyPartRef       | 0:1              | DUTY that applies from this DEAD RUN CALL onwards.               |
| «FK»                | TimeDemand-<br>TypeRef | TimeDemandTypeRef | 0:1              | JOURNEY MEETINGs of this journey at this specific DEAD RUN CALL. |

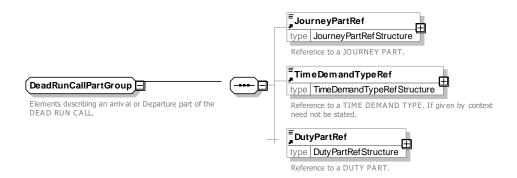

Figure 164 — DeadRunCallPart — XSD

#### 7.3.16.8 XML Examples of Calls

Some examples of CALLs can be found in the examples for SERVICE JOURNEY and COUPLED JOURNEY.

### 7.3.16.8.1 Calls for a circular route — XML Example

The following code fragment shows a SERVICE JOURNEY with five CALLs ('A-B-C-D-A') forming a circular route. The DESTINATION DISPLAY changes as it moves around the circle. The second visit to stop Alpha has a visit number of 2.

#### For EXAMPLE

```
<ServiceJourney version="any" id="hde:sj_42c_AE_01">
    <DepartureTime>14:00:00.0Z</DepartureTime>
    <dayTypes>
        <DayTypeRef version="any" ref="hde:DT 01-MF-NH"/>
    </dayTypes>
    <LineRef version="any" ref="mybus:LN_42"/>
    <runTimes>
        <VehicleJourneyRunTime id="hde:vjrt_sj_42c_AE_01">
            <Name>Overall run time</Name>
            <RunTime>PT75M</RunTime>
        </VehicleJourneyRunTime>
    </runTimes>
    <calls>
        <Call id="hde:sj 42c AE 01 Alpha1" order="1">
            <VisitNumber>1</VisitNumber>
            <Arrival>
                <ForAlighting>false/ForAlighting>
            </Arrival>
            <Departure>
                <Time>14:00:00.0Z</Time>
            <DestinationDisplayRef version="any" ref="mybus:DST Charley"/>
            <ChangeOfDestinationDisplay>true</ChangeOfDestinationDisplay>
        </Call>
```

```
<Call id="hde:sj_42c AE 01 Bravo1" order="2">
            <VisitNumber>1</VisitNumber>
            <ScheduledStopPointRef version="any" ref="mybus:Bravo"/>
            <Departure>
                <Time>14:15:00.0Z</Time>
            </Departure>
            <DestinationDisplayRef version="any" ref="mybus:DST Charley"/>
        </Call>
        <Call id="hde:sj 42c AE 01 Charley1" order="3">
            <VisitNumber>1</VisitNumber>
            <ScheduledStopPointRef version="any" ref="mybus:Charley"/>
            <Departure>
                <Time>14:30:00.0Z</Time>
            </Departure>
            <DestinationDisplayRef version="any" ref="mybus:DST Alpha"/>
            <ChangeOfDestinationDisplay>true</ChangeOfDestinationDisplay>
        <Call id="hde:sj_42c_AE_01_Delta1" order="4">
            <VisitNumber>1</VisitNumber>
            <ScheduledStopPointRef version="any" ref="mybus:Delta"/>
            <Departure>
                <Time>14:45:00.0Z</Time>
            </Departure>
            <DestinationDisplayRef version="any" ref="mybus:DST Alpha"/>
        </Call>
        <Call id="hde:sj 42c AE 01 Alpha2" order="6">
            <VisitNumber>2</VisitNumber>
            <ScheduledStopPointRef version="any" ref="mybus:Alpha"/>
            <Arrival>
                <Time>15:15:00.0Z</Time>
            </Arrival>
            <Departure>
            </Departure>
            <DestinationDisplayRef version="any" ref="mybus:DST Charley"/>
            <ChangeOfDestinationDisplay>true</ChangeOfDestinationDisplay>
        </Call>
    </calls>
</ServiceJourney>
```

### 7.3.17 Dated Call

# 7.3.17.1 DATED CALL - Physical Model

A DATED CALL refines a CALL element and provides a view of a POINT IN JOURNEY PATTERN that assembles data related to the visit to a stop of a VEHICLE JOURNEY at a SCHEDULED STOP POINT.

- PASSING TIMEs, grouped by arrival and departure.
- Stop usage information (passthrough, no boarding, etc.).
- DESTINATION DISPLAY and VIA information.
- STOP ASSIGNMENTs to specific QUAYs i.e. platforms.
- Visit number (order within the VEHICLE JOURNEY, including repeated visits).
- Referenced entities and their derived properties, such as SCHEDULED STOP POINT, JOURNEY PARTs, SERVICE JOURNEY INTERCHANGES, SERVICE LINKs, etc.
- NOTICEs relating to the CALL.

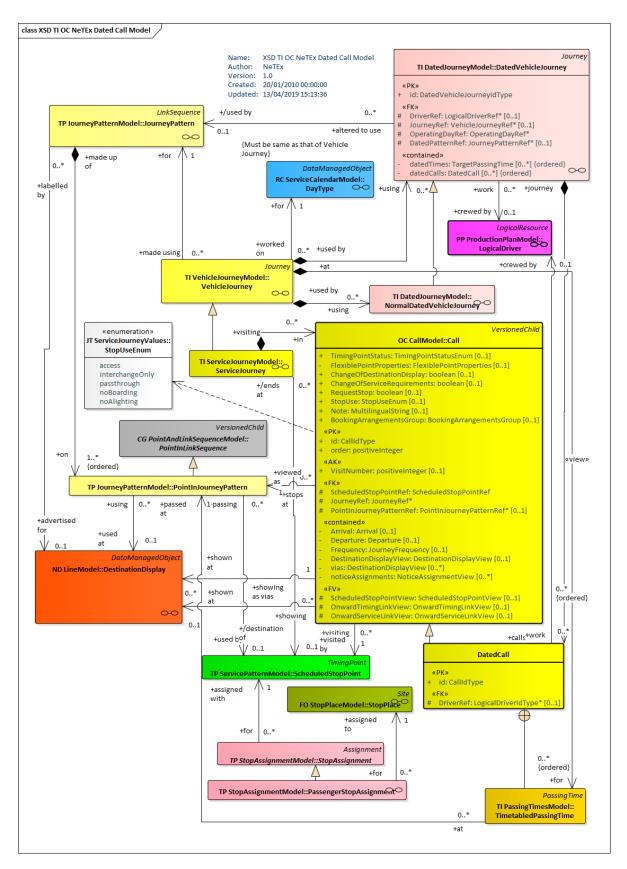

Figure 165 — Dated Call – Physical Model (UML)

#### 7.3.17.2 DatedCall – Model Element

A CALL for a DATED VEHICLE JOURNEY.

| Classi-<br>fication | Name          | Туре             | Cardi-<br>nality | Description                      |
|---------------------|---------------|------------------|------------------|----------------------------------|
| ::>                 | ::>           | <u>Call</u>      | ::>              | DATED CALL inherits from CALL.   |
| «PK»                | id            | CallIdType       | 1:1              | Identifier of DATED CALL.        |
| «FK»                | DriverRef     | LogicalDriverRef | 0:1              | LOGICAL DRIVER undertaking CALL. |
|                     | ArrivalDate   | xsd:date         | 0:1              | Arrival date of DATED CALL.      |
|                     | DepartureDate | xsd:date         | 0:1              | Departure date of DATED CALL.    |

Table 109 - DatedCall - Element

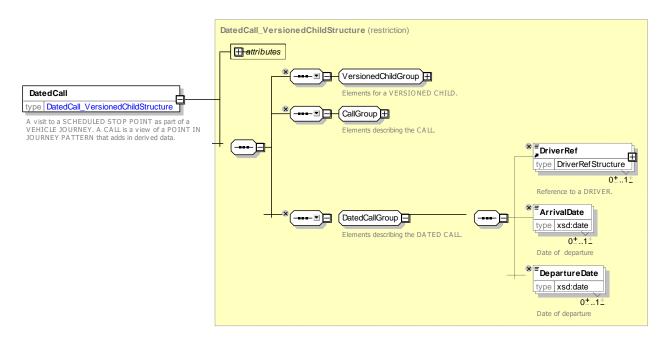

Figure 166 — DatedCall — XSD

# 8 Vehicle Scheduling

# 8.1 Vehicle Scheduling - Model dependencies

The VEHICLE SERVICE Model describes the BLOCKs and VEHICLE SCHEDULEs for vehicle operation and is itself divided into a number of separate submodels covering different aspects of the scheduling. For ease of understanding, the submodels are presented one at a time, each describing only a small set of related concepts.

The submodels depend on a number of general NeTEx framework models and Part 1 and Part 2 described elsewhere.

The following figure shows the dependencies between the Vehicle Service physical submodels. The terminal packages contain the VEHICLE SCHEDULE FRAME and the DRIVER SCHEDULE FRAME. These two VERSION FRAMEs organise the other elements into a coherent set of elements suitable for exchange as a serialised file. The payload elements are contained in the following packages:

VEHICLE SCHEDULE FRAME

- VEHICLE SERVICE: models the BLOCKs and VEHICLE SERVICEs for operation.
- TRAIN SERVICE: models the TRAIN BLOCKs for train operation.
- DRIVER SCHEDULE FRAME
- DUTY: models the driver DUTies for operations.
- DUTY STRETCH: models the driver work assignments.

NOTE DUTY and DRIVER related issues are out of current NeTEx scope (it may be integrated in later additional Parts). Therefore, information provided on DUTY and DRIVER is only informative (more information Annex A).

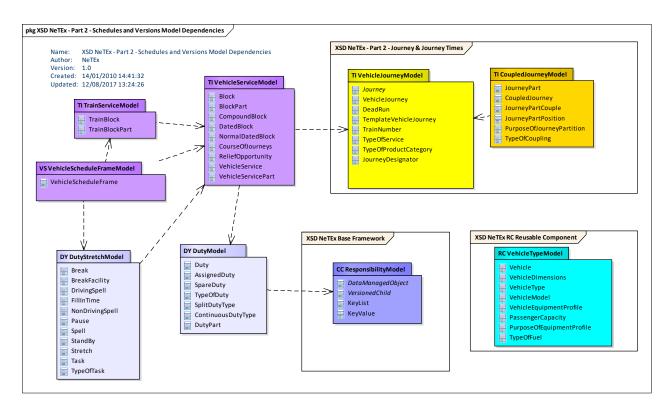

Figure 167 — Vehicle Schedules - Model Dependencies

### 8.2 Vehicle Scheduling

#### 8.2.1 Vehicle Schedule Frame

# 8.2.1.1 VEHICLE SCHEDULE FRAME – Conceptual MODEL

The elements of the VEHICLE SCHEDULE model can be grouped within a VEHICLE SCHEDULE FRAME which holds a coherent set of vehicle related elements for data exchange; including BLOCKs, COURSEs of JOURNEY, and VEHICLE SERVICE. See VERSION FRAME in the NeTEx Framework section for general concepts relating to version frames.

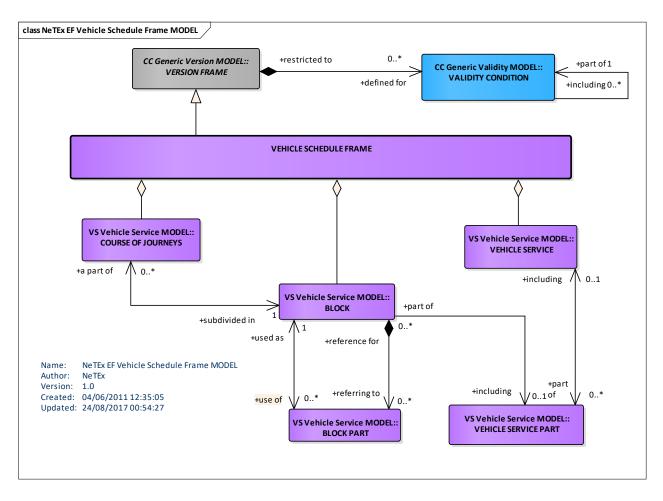

Figure 168 — Vehicle Schedule Frame - Conceptual MODEL (UML)

# 8.2.1.2 Vehicle Schedule Frame – Physical model

The following diagram shows the physical model for a VEHICLE SCHEDULE FRAME.

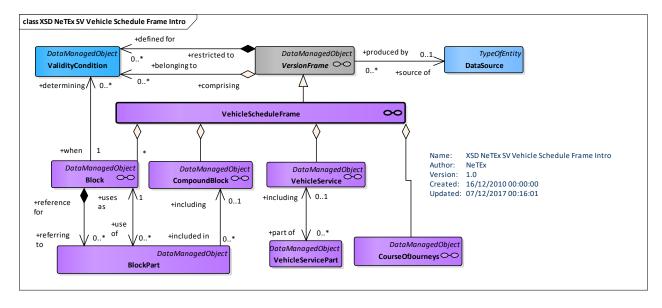

Figure 169 — Vehicle Schedule Frame Contents – Physical Model (UML)

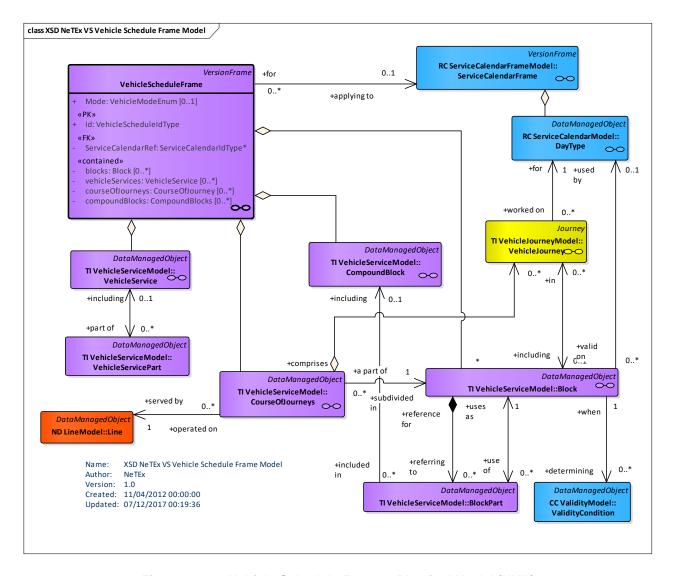

Figure 170 — Vehicle Schedule Frame – Physical Model (UML)

### 8.2.1.3 Vehicle Schedule Frame — XSD and attributes

### 8.2.1.3.1 VehicleScheduleFrame – Model Element

A VEHICLE SCHEDULE FRAME organizes the set of all BLOCKs defined for a specific DAY TYPE to which the same VALIDITY CONDITIONs have been assigned (usually defined for a specific GROUP OF LINEs).

| Classi-<br>fication | Name                    | Туре                            | Cardi-<br>nality | Description                                               |
|---------------------|-------------------------|---------------------------------|------------------|-----------------------------------------------------------|
| .::>                | ::>                     | <u>VersionFrame</u>             | .::>             | VEHICLE SCHEDULE FRAME inherits from VER-SION FRAME.      |
| «PK»                | id                      | VehicleSched-<br>uleFrameIdType | 1:1              | Identifier of VEHICLE SCHEDULE FRAME.                     |
| «FK»                | ServiceCalendar-<br>Ref | ServiceCalendarRef              | 0:1              | Reference to SERVICE CALENDAR for VEHICLE SCHEDULE FRAME. |

Table 110 - VehicleScheduleFrame - Element

| «cntd» | blocks                   | Block   TrainBlock   CompoundBlock | 0:* | BLOCKs in VEHICLE SCHEDULE FRAME.               |
|--------|--------------------------|------------------------------------|-----|-------------------------------------------------|
| «cntd» | courseOfJour-<br>neys    | CourseOfJourneys                   | 0:* | COURSES OF JOURNEYS in VEHICLE SCHEDULE FRAME.  |
| «cntd» | vehicleServices          | <u>VehicleService</u>              | 0:* | VEHICLE SERVICES in VEHICLE SCHEDULE FRAME.     |
| «cntd» | reliefOpportuni-<br>ties | ReliefOpportunity                  | 0:* | RELIEF OPPORTUNITies in VEHICLE SCHEDULE FRAME. |

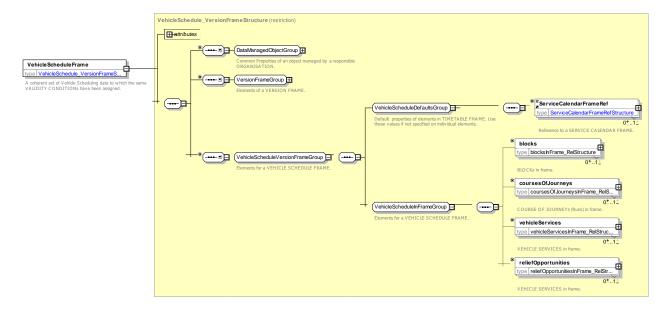

Figure 171 — VehicleScheduleFrame — XSD

#### 8.2.2 Vehicle Service

# 8.2.2.1 VEHICLE SERVICE - Conceptual MODEL

The whole work of a logical vehicle for a DAY TYPE is described by a VEHICLE SERVICE, composed of one or several VEHICLE SERVICE PARTs.

Three levels of activities (BLOCK, VEHICLE SERVICE PART, and VEHICLE SERVICE) are possible, but will not always be described. The concept of VEHICLE SERVICE is not strictly necessary, once the number of required vehicles has been optimised and, in many situations, the distinction between BLOCK and VEHICLE SERVICE PART is not useful. Therefore, quite often only a subpart of this model will be used (e.g. BLOCK).

### 8.2.2.1.1 Blocks

In vehicle planning for day types, the activities of a logical vehicle are grouped into BLOCKs, which describe continuous periods during which the vehicle constantly requires, in principle, a driver. A BLOCK starts from the time it leaves a PARKING POINT and ends at the time it returns to park at this or another PARKING POINT.

A BLOCK includes in particular all VEHICLE JOURNEYS (SERVICE JOURNEYS and DEAD RUNS) planned for this period. It may include as well SPECIAL SERVICEs. Between two journeys or services, a PAUSE may be planned, during which the driver is still responsible for the vehicle.

A necessary constraint is that all VEHICLE JOURNEYs included in a BLOCK shall refer to the same DAY TYPE. The DAY TYPE of a BLOCK may hence be derived from the DAY TYPE of the VEHICLE JOURNEYs it includes.

Some operators distinguish in addition sequences of BLOCKs starting and ending in a garage (i.e. the end points shall be GARAGE POINTs, but not necessarily a real garage). Such a VEHICLE SERVICE PART may be composed, for instance, of two BLOCKs, separated by a parking period spent, without any driver, at a PARKING POINT which is not a GARAGE POINT (e.g. parking periods at off-peak hours for buses, at a parking point in the city). This concept is useful when no maintenance facility is available at this PARKING POINT or if only a few parking places are available: the physical VEHICLE assigned to this VEHICLE SERVICE PART may not be maintained or exchanged during the parking period without a relatively complex action.

A BLOCK PART is a part of a BLOCK corresponding to the different JOURNEY PARTs of the VEHICLE JOURNEYs in a BLOCK.

One BLOCK for a VEHICLE may last for many hours or even the whole day. Drivers cannot work during such long time and arrangements shall be made to relieve drivers during the BLOCKs. RELIEF POINTs are predefined for this purpose. Every point of time within a BLOCK when the vehicle passes a RELIEF POINT is known as a RELIEF OPPORTUNITY. RELIEF OPPORTUNITies may or may not be taken for actually relieving the driver. Each RELIEF OPPORTUNITY will occur at a RELIEF POINT that is viewed as a TIMING POINT IN JOURNEY PATTERN.

### 8.2.2.1.2 Course of Journeys

Another classical method of designing the work of logical vehicles uses the concept of COURSE OF JOURNEYS. This method starts with the definition of VEHICLE JOURNEYS for all the LINEs of an ORGANISA-TIONAL UNIT (e.g. a depot, or even the whole network). All these VEHICLE JOURNEYS are then chained into suitable BLOCKs of vehicle operation. As a result of this method, one BLOCK is likely to be operated on several (or even many) different LINEs. A COURSE OF JOURNEYS is a part of a BLOCK continuously operated on one single LINE, without any interruption. Thus, a BLOCK will include several COURSES OF JOURNEYS if it consists of VEHICLE JOURNEYS serving more than one LINE.

In some cases, BLOCKs are subdivided into COURSEs OF JOURNEYS using additional criteria, e.g. change of the driver or other (arbitrarily chosen) events or situations. An (optional) attribute giving the start time of a COURSE OF JOURNEYS in the BLOCK will then determine which journeys are included in that course.

Any COURSE OF JOURNEYs shall include only VEHICLE JOURNEYs belonging to the same BLOCK, hence defined for the same DAY TYPE. This entity is hence valid for one DAY TYPE only.

### 8.2.2.1.3 Vehicle Type

A VEHICLE TYPE characterises the common properties of a defined class of public transport vehicles. The most relevant properties for scheduling are the seating and standing capacities.

Depending on the time of day at which a SERVICE JOURNEY takes place, and on the ROUTE and JOURNEY PATTERN it covers, a default VEHICLE TYPE may be proposed for this journey. The most suitable VEHICLE TYPE will be chosen to meet the demand at various periods of the day, whenever possible. For instance, articulated or double-deck buses will be preferred to standard buses on the lines where the demand is the most important, especially at peak hours.

However, practical limitations, in particular of infrastructure, will also orient the choice of a VEHICLE TYPE, depending on its size: minibuses will be chosen for routes passing through narrow streets, while double-deck buses could not be used where the available height in tunnels is not sufficient. In rail systems, the VEHICLE TYPE should for instance be compatible with the length of stations and the height of platforms.

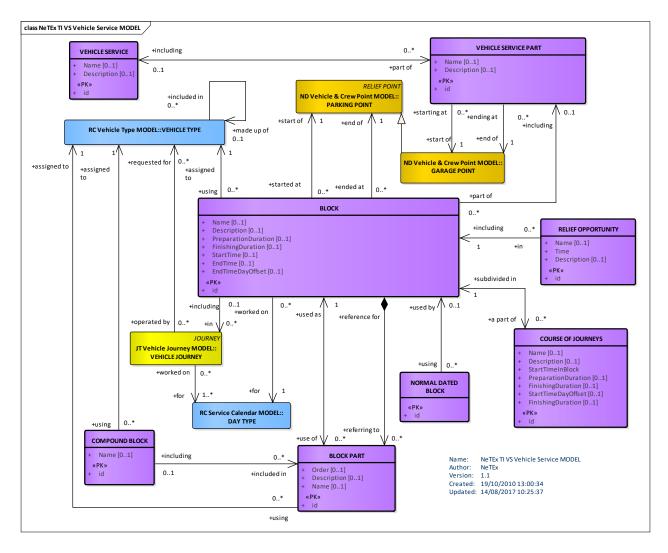

Figure 172 — Vehicle Service – Conceptual MODEL (UML)

# 8.2.2.2 Vehicle Service - Physical Model

The following figure shows the physical model.

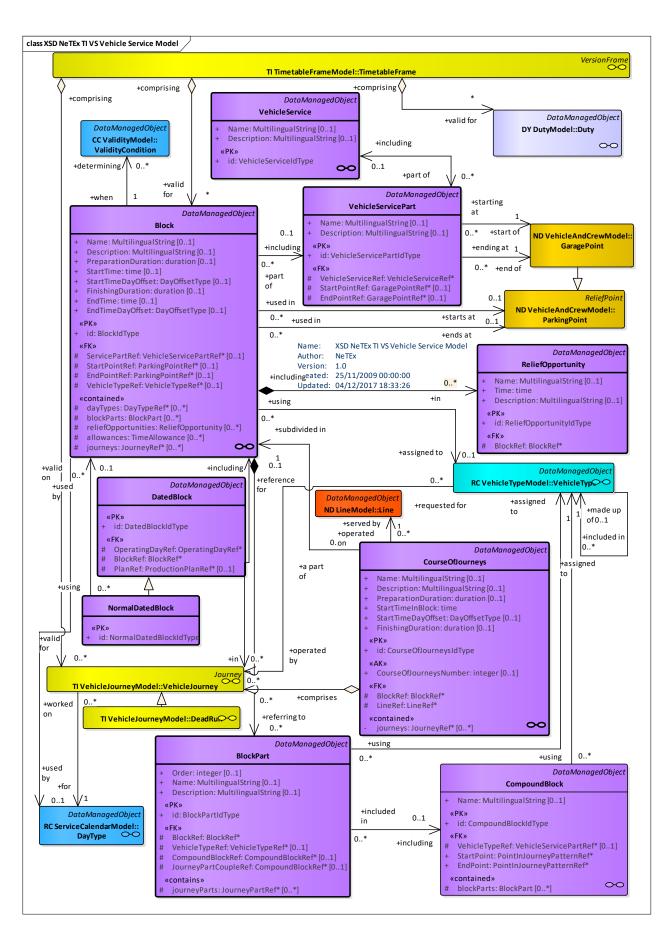

Figure 173 — Vehicle Service – Physical Model (UML)

# 8.2.2.3 Vehicle Service - Attributes and XSD

### 8.2.2.3.1 Block - Model Element

The work of a vehicle from the time it leaves a PARKING POINT after parking until its next return to park at a PARKING POINT. Any subsequent departure from a PARKING POINT after parking marks the start of a new BLOCK.

Table 111 - Block - Element

| Classi-<br>fication | Name                       | Туре                     | Cardi-<br>nality | Description                                                                                                    |
|---------------------|----------------------------|--------------------------|------------------|----------------------------------------------------------------------------------------------------|
| ::>                 | ::>                        | DataManagedObject        | ::>              | BLOCK inherits from DATA MANAGED OBJECT.                                                                                                    |
| «PK»                | id                         | BlockldType              | 1:1              | Identifier of BLOCK.                                                                                                    |
|                     | Name                       | MultilingualString       | 0:1              | Name of BLOCK.                                                                                                    |
|                     | Description                | MultilingualString       | 0:1              | Description of BLOCK.                                                                                                    |
|                     | PrivateCode                | PrivateCode              | 0:1              | Private code of BLOCK.                                                                                                    |
|                     | PreparationDura-<br>tion   | xsd:duration             | 0:1              | How long needed to prepare to run BLOCK.                                                                                                    |
|                     | StartTime                  | xsd:time                 | 0:1              | Start time of BLOCK. In principle this can be derived from the Start time of the first journey and the preparation duration but may be stated explicitly as well. |
|                     | StartTimeDayOff-<br>set    | xsd:integer              | 0:1              | Day offset of Start time from current OPERATING DAY                                                                                                    |
|                     | FinishingDuration          | xsd:duration             | 0:1              | How long needed to prepare to complete BLOCK.                                                                                                    |
|                     | EndTime                    | xsd:time                 | 0:1              | End time of BLOCK. In principle this can be derived from the Start time of the last journey and the finishing duration but may be stated explicitly as well.      |
|                     | EndTimeDayOff-<br>set      | xsd:integer              | 0:1              | Day offset of end time from current OPERATING DAY                                                                                                    |
| «FK»                | dayTypes                   | DayType                  | 0:*              | DAY TYPE associated with BLOCK.                                                                                                    |
| «FK»                | VehicleService-<br>PartRef | VehicleServicePartRef    | 0:1              | SERVICE PART associated with BLOCK.                                                                                                    |
| «FK»                | VehicleTypeRef             | VehicleTypeRef           | 0:1              | VEHICLE TYPE associated with BLOCK.                                                                                                    |
| «FK»                | StartPointRef              | PointRef+                | 0:1              | POINT from which BLOCK starts.                                                                                                    |
| «FK»                | EndPointRef                | PointRef+                | 0:1              | POINT at which BLOCK ends.                                                                                                    |
| «cntd»              | journeys                   | JourneyRef+              | 0:*              | Journeys in BLOCK.                                                                                                    |
| «cntd»              | coursesOfJour-<br>neys     | <u>CourseOfJourneys</u>  | 0:*              | Runs or Courses of Journeys in BLOCK.                                                                                                    |
| «cntd»              | blockParts                 | BlockPart   BlockPartRef | 0:*              | Parts of BLOCK.                                                                                                    |
| «cntd»              | reliefOpportuni-<br>ties   | ReliefOpportunity        | 0:*              | RELIEF OPPORTUNITies in BLOCK.                                                                                                    |

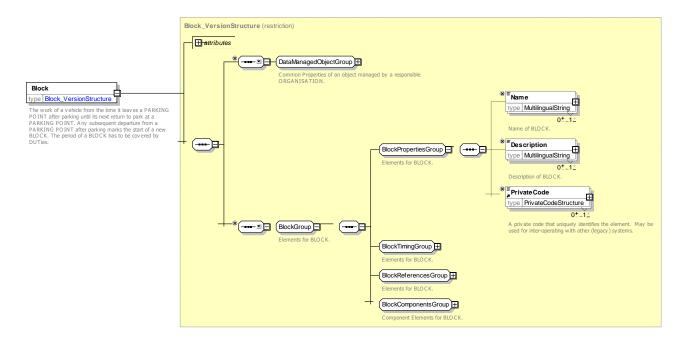

Figure 174 — Block — XSD

# 8.2.2.3.1.1 BlockTimingGroup - Model Element

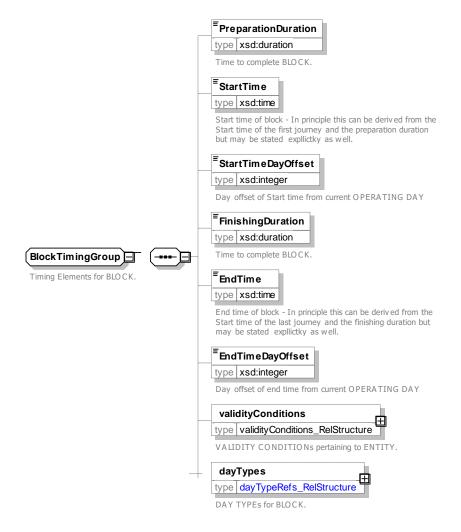

Figure 175 — BlockTimingGroup — XSD

## 8.2.2.3.1.2 BlockReferencesGroup - Model Element

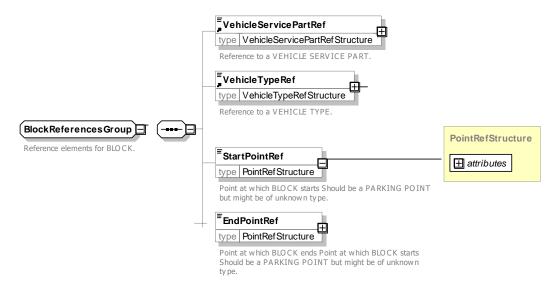

Figure 176 — BlockReferencesGroup — XSD

#### 8.2.2.3.1.3 BlockComponentsGroup - Model Element

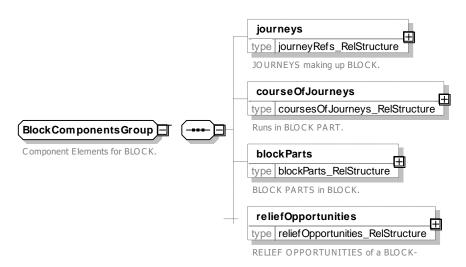

Figure 177 — BlockComponentsGroup — XSD

#### 8.2.2.3.2 BlockPart - Model Element

A part of a vehicle BLOCK.

Table 112 - BlockPart - Element

| Classi-<br>fication | Name  | Туре                     | Cardi-<br>nality | Description                                       |
|---------------------|-------|--------------------------|------------------|---------------------------------------------------|
| ::>                 | ::>   | <u>DataManagedObject</u> | ::>              | BLOCK PART inherits from DATA MANAGED OB-<br>JECT |
|                     | order | xsd:integer              | 0:1              | Order of BLOCK PART within BLOCK.                 |
| «PK»                | id    | BlockPartIdType          | 1:1              | Identifier of BLOCK PART.                         |
|                     | Name  | MultilingualString       | 0:1              | Name of BLOCK PART.                               |

|        | Description                 | MultilingualString   | 0:1 | Description of BLOCK PART.                                             |
|--------|-----------------------------|----------------------|-----|------------------------------------------------------------------------|
| «FK»   | BlockRef                    | BlockRef             | 1:1 | Reference to parent BLOCK of which this is part.                       |
| «FK»   | VehicleTypeRef              | VehicleTypeRef       | 0:1 | VEHICLE TYPE to be used for BLOCK PART.                                |
| «FK»   | Compound-<br>BlockRef       | CompoundBlockRef     | 0:1 | COMPOUND BLOCK corresponding to BLOCK PART - for TRAINs.               |
| «cntd» | Journey parts               | CHOICE               |     | JOURNEY PARTs in BLOCK.                                                |
| «FK»   | a Journey-<br>PartCoupleRef | JourneyPartCoupleRef | 0:1 | Reference to a JOURNEY PART COUPLE identifying a set of JOURNEY PARTs. |
| «cntd» | b journeyParts              | JourneyPartRef       | 0:* | References to JOURNEY PARTs in BLOCK.                                  |

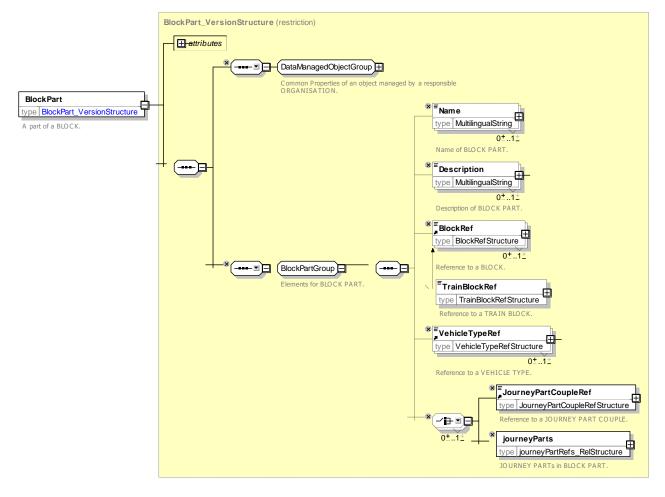

Figure 178 — BlockPart — XSD

# 8.2.2.3.3 CompoundBlock - Model Element

The work of a vehicle during the time it is coupled to another vehicle.

Table 113 - CompoundBlock - Element

| Classi-  | Name | Туре | Cardi- | Description |
|----------|------|------|--------|-------------|
| fication |      |      | nality |             |

| ::>    | ::>            | <u>DataManagedObject</u> | .::> | COMPOUND BLOCK inherits from DATA MANAGED OBJECT.  |
|--------|----------------|--------------------------|------|----------------------------------------------------|
| «PK»   | id             | CompoundBlockIdType      | 1:1  | Identifier of COMPOUND BLOCK.                      |
|        | Name           | MultilingualString       | 0:1  | Name of COMPOUND BLOCK.                            |
|        | Description    | MultilingualString       | 0:1  | Description of COMPOUND BLOCK.                     |
| «FK»   | VehicleTypeRef | VehicleTypeRef           | 0:1  | VEHICLE TYPE associated with COMPOUND BLOCK.       |
| «FK»   | StartPointRef  | PointInJourneyPatternRef | 1:1  | Start POINT IN JOURNEY PATTERN of COM-POUND BLOCK. |
| «FK»   | EndPointRef    | PointInJourneyPatternRef | 1:1  | End POINT IN JOURNEY PATTERN of COMPOUND BLOCK.    |
| «cntd» | parts          | <u>BlockPart</u>         | 0:*  | BLOCK PARTs in COMPOUND BLOCK.                     |

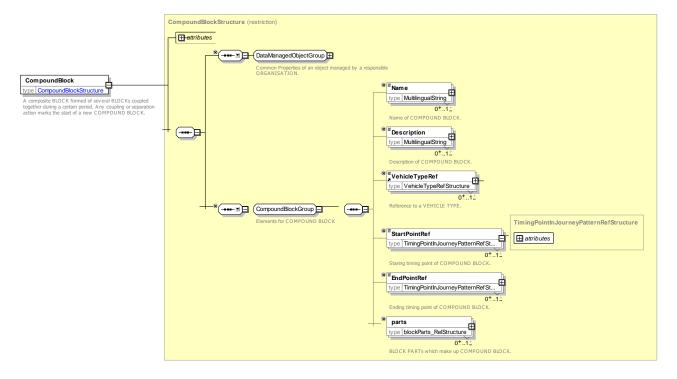

Figure 179 — CompoundBlock — XSD

# 8.2.2.3.4 CourseOfJourneys - Model Element

A part of a BLOCK composed of consecutive VEHICLE JOURNEYs defined for the same DAY TYPE, all operated on the same LINE.

Table 114 - CourseOfJourneys - Element

| Classi-  | Name | Туре | Cardi- | Description |
|----------|------|------|--------|-------------|
| fication |      |      | nality |             |

| ::>    | ::>                         | <u>DataManagedObject</u> | :::> | COURSE OF JOURNEYS inherits from DATA MANAGED OBJECT.            |
|--------|-----------------------------|--------------------------|------|------------------------------------------------------------------|
| «PK»   | id                          | CourseOfJourneysIdType   | 1:1  | Identifier of COURSE OF JOURNEYS.                                |
|        | Name                        | MultilingualString       | 0:1  | Name of COURSE OF JOURNEYS.                                      |
|        | Description                 | MultilingualString       | 0:1  | Description of COURSE OF JOURNEYS.                               |
|        | CourseOfJour-<br>neysNumber | xsd:integer              | 0:1  | Number for COURSE OF JOURNEYS.                                   |
|        | PrivateCode                 | PrivateCodeStructure     | 0:1  | Private Code for COURSE OF JOURNEYS.                             |
|        | PreparationDura-<br>tion    | xsd:duration             | 0:1  | How long needed to prepare for COURSE OF JOURNEYS in BLOCK.      |
|        | StartTimeInBlock            | xsd:time                 | 1:1  | Start time of COURSE OF JOURNEYS in BLOCK.                       |
|        | StartTimeDayOff-<br>set     | DayOffsetType            | 0:1  | Day offset of start time from OPERATING DAY at start of Journey. |
|        | FinishingDuration           | xsd:duration             | 0:1  | How long COURSE OF JOURNEYS in BLOCK.                            |
| «FK»   | BlockRef                    | BlockRef                 | 1:1  | BLOCK with which COURSE OF JOURNEYS is ASSOCIATED.               |
| «FK»   | LineRef                     | LineRef+                 | 1:1  | LINE ASSOCIATED with COURSE OF JOURNEYS.                         |
| «cntd» | journeys                    | JourneyRef+              | 0:*  | VEHICLE JOURNEYs associated with COURSE OF JOURNEYS.             |
|        |                             |                          |      |                                                                  |

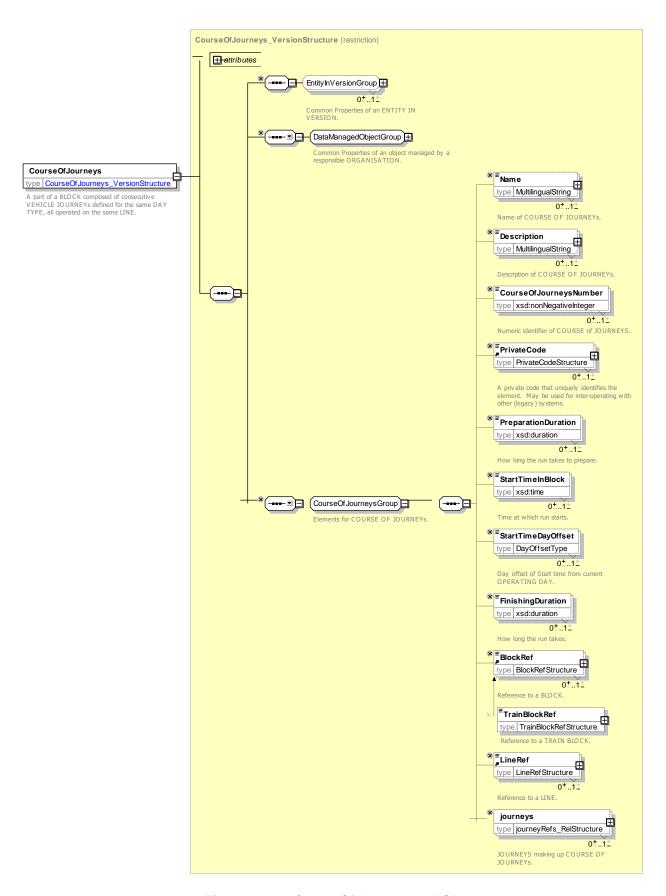

Figure 180 — CourseOfJourneys — XSD

# 8.2.2.3.5 ReliefOpportunity – Model Element

A time in a BLOCK where a vehicle passes a RELIEF POINT. This opportunity may or may not be actually used for a relief.

Table 115 - ReliefOpportunity - Element

| Classi-<br>fication | Name        | Туре                     | Cardi-<br>nality | Description                                                      |
|---------------------|-------------|--------------------------|------------------|------------------------------------------------------------------|
| .::>                | ::>         | <u>DataManagedObject</u> | ::>              | RELIEF OPPORTUNITY inherits from DATA MANAGED OBJECT.            |
| «PK»                | id          | ReliefOpportunityIdType  | 1:1              | Identifier of RELIEF OPPORTUNITY.                                |
|                     | Name        | MultilingualString       | 0:1              | Name of RELIEF OPPORTUNITY.                                      |
|                     | Description | MultilingualString       | 0:1              | Description of RELIEF OPPORTUNITY.                               |
|                     | Time        | xsd:time                 | 1:1              | Time at which RELIEF OPPORTUNITY takes place.                    |
|                     | DayOffset   | DayOffsetType            | 0:1              | Day offset of time from OPERATING DAY at start of Journey. +v1.1 |
| «FK»                | BlockRef    | BlockRef                 | 1:1              | BLOCK associated with RELIEF OPPORTUNITY.                        |

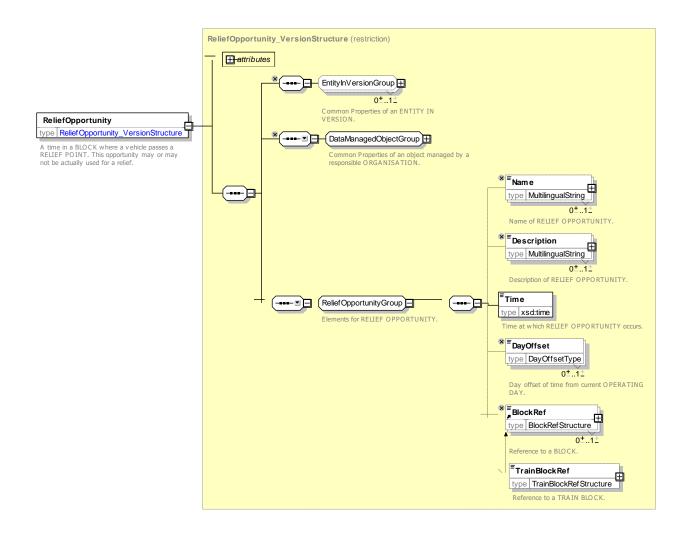

# Figure 181 — ReliefOpportunity — XSD

#### 8.2.2.3.6 VehicleService – Model Element

A work plan for a vehicle for a whole day, planned for a specific DAY TYPE. A VEHICLE SERVICE includes one or several VEHICLE SERVICE PARTs.

| Classi-<br>fication | Name                     | Туре                      | Cardi-<br>nality | Description                                        |
|---------------------|--------------------------|---------------------------|------------------|----------------------------------------------------|
| ::>                 | ::>                      | <u>DataManagedObject</u>  | ::>              | VEHICLE SERVICE inherits from DATA MANAGED OBJECT. |
|                     | id                       | VehicleServiceIdType      | 1:1              | Identifier of VEHICLE SERVICE.                     |
|                     | Name                     | MultilingualString        | 0:1              | Name of VEHICLE SERVICE.                           |
|                     | Description              | MultilingualString        | 0:1              | Description of VEHICLE SERVICE.                    |
| «cntd»              | vehicleService-<br>Parts | <u>VehicleServicePart</u> | 0:*              | Parts of VEHICLE SERVICE.                          |

Table 116 - VehicleService - Element

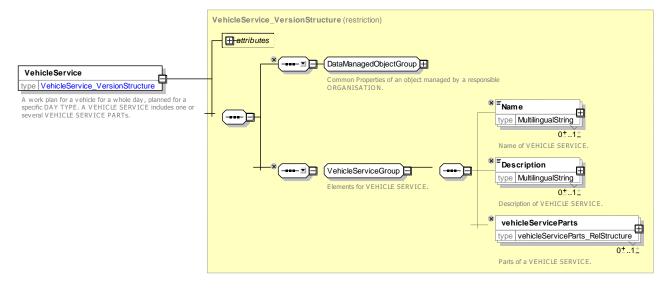

Figure 182 — VehicleService — XSD

#### 8.2.2.3.7 VehicleServicePart - Model Element

A part of a VEHICLE SERVICE composed of one or more BLOCKs and limited by periods spent at the GARAGE managing the vehicle in question.

| Classi-<br>fication | Name | Туре                     | Cardi-<br>nality | Description                                             |
|---------------------|------|--------------------------|------------------|---------------------------------------------------------|
| ::>                 | ::>  | <u>DataManagedObject</u> | ::>              | VEHICLE SERVICE PART inherits from DATA MANAGED OBJECT. |
| «PK»                | id   | VehicleServicePartIdType | 1:1              | Identifier of VEHICLE SERVICE PART.                     |
|                     | Name | MultilingualString       | 0:1              | Name of VEHICLE SERVICE PART.                           |

Table 117 - VehicleServicePart - Element

|      | Description       | MultilingualString | 0:1 | Description of VEHICLE SERVICE PART.                  |
|------|-------------------|--------------------|-----|-------------------------------------------------------|
| «FK» | VehicleServiceRef | VehicleServiceRef  | 1:1 | VEHICLE SERVICE of which this a VEHICLE SERVICE PART. |
| «FK» | StartPointRef     | GaragePointRef     | 0:1 | Start GARAGE POINT of VEHICLE SERVICE PART.           |
| «FK» | EndPointRef       | GaragePointRef     | 0:1 | End GARAGE POINT of VEHICLE SERVICE PART.             |

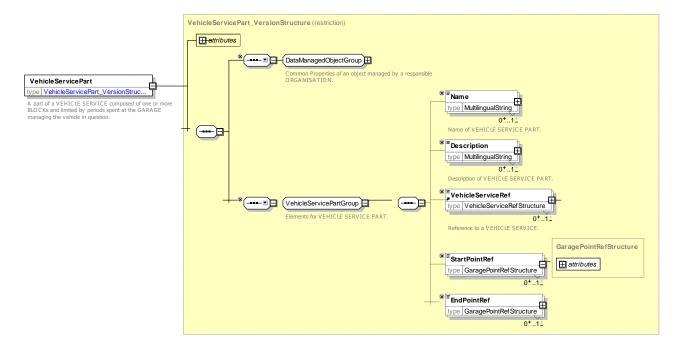

Figure 183 — VehicleServicePart — XSD

## 8.2.3 Train Service

# 8.2.3.1 TRAIN SERVICE - Conceptual MODEL

The TRAIN SERVICE Model allows TRAINs and parts of trains to be related to JOURNEY PARTs.

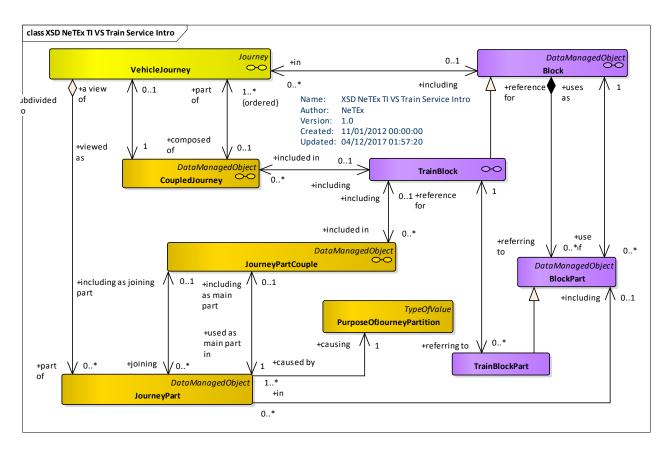

Figure 184 — Train Service Model – Conceptual MODEL (UML)

# 8.2.3.2 Train Service - Physical Model

The following figure shows the Physical model for the TRAIN SERVICE Model.

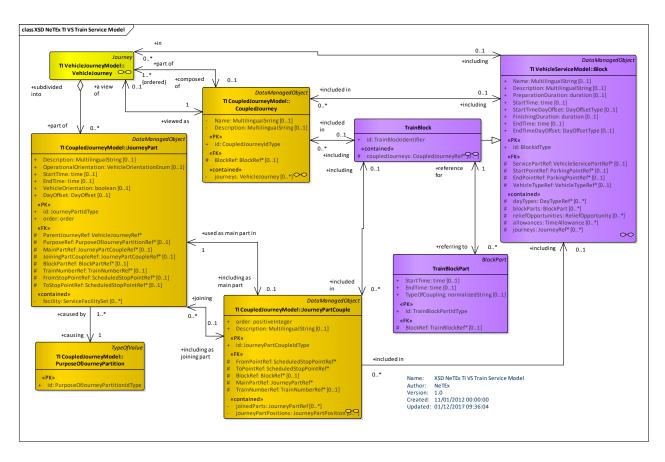

Figure 185 — Train Service Model – Physical Model (UML)

# 8.2.3.3 TrainServiceModel – Attributes and XSD

#### 8.2.3.3.1 TrainBlock - Model Element

id

coupledJourneys

«cntd»

A composite train formed of several BLOCKs coupled together during a certain period. Any coupling or separation action marks the start of a new TRAIN BLOCK.

 Classification
 Name
 Type
 Cardinality

 ::>
 ::>
 Block

 ::>
 TRAIN BLOCK inherits from BLOCK.

1:1

0:\*

TrainBlockIdentifier

CoupledJourneyRef

Identifier of a TRAIN BLOCK.

BLOCK.

COUPLED JOURNEYs making up the TRAIN

Table 118 - TrainBlock - Element

# TC 278 TS 16614-2:2017 (E)

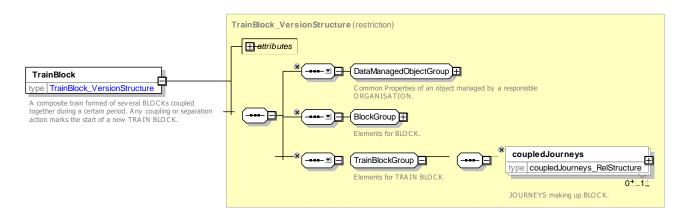

Figure 186 — TrainBlock — XSD

## 8.2.3.3.2 TrainBlockPart - Model Element

The position of a vehicle BLOCK within a TRAIN BLOCK.

Table 119 - TrainBlockPart - Element

| Classi-<br>fication | Name                    | Туре                 | Cardi-<br>nality | Description                                                      |
|---------------------|-------------------------|----------------------|------------------|------------------------------------------------------------------|
| ::>                 | ::>                     | <u>BlockPart</u>     | ::>              | TRAIN BLOCK PART inherits from BLOCK PART.                       |
| «PK»                | id                      | TrainBlockPartIdType | 1:1              | Identifier of a TRAIN BLOCK PART.                                |
|                     | StartTime               | xsd:time             | 0:1              | Start time of TRAIN BLOCK PART.                                  |
|                     | StartTimeDayOff-<br>set | xsd:integer          | 0:1              | Day offset of start time from OPERATING DAY at start of journey. |
|                     | EndTime                 | xsd:time             | 0:1              | End time of TRAIN BLOCK PART.                                    |
|                     | EndTimeDayOff-<br>set   | xsd:integer          | 0:1              | Day offset of end time from OPERATING DAY at start of journey.   |
|                     | TypeOfCoupling          | xsd:normalizedString | 01               | TYPE OF COUPLING of TRAIN BLOCK PART.                            |

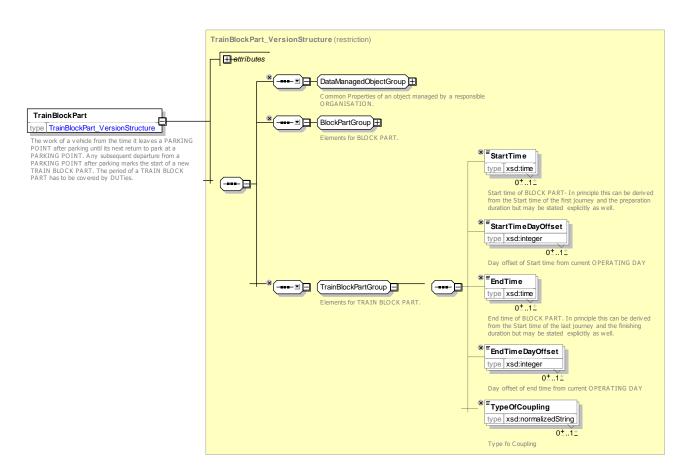

Figure 187 — TrainBlockPart — XSD

# Annex A (informative)

# **Monitoring & Control**

#### A.1 Introduction

Although NeTEx is dedicated to scheduled information exchange, it is important to have a good understanding of how it is related to real-time information. The following chapter provides such an explanation. Therefore, the information and model below are mainly out of NeTEx scope (but still Transmodel compliant).

Real-time information exchange has to be managed using SIRI (CEN/TS 15531-1/5). SIRI and NeTEx are both based on Transmodel and IFOPT and are fully compatible.

## A.2 Monitoring & Control

#### A.2.1 Monitored Vehicle Journey

#### A.2.1.1 Monitored Vehicle Journey – Conceptual MODEL

The following Monitored Vehicle Journey model is purely informative and is not fully explained here: refer to Transmodel for further details (most of the following explanation is directly extracted from Transmodel).

A MONITORED VEHICLE JOURNEY describes a journey recognised as being in process, at the time of the VEHICLE MONITORING.

Whenever possible, a MONITORED VEHICLE JOURNEY will be related to a DATED VEHICLE JOURNEY. This means that the system states that the journey underway is a DATED VEHICLE JOURNEY present in the latest valid plan.

In normal situations, this DATED VEHICLE JOURNEY is the expected journey, i.e. the DATED VEHICLE JOURNEY planned at that time in the DATED BLOCK assigned as work plan to the monitored LOGICAL VEHICLE. However, there may be some inconsistency with the work plan. It is in particular the case when the service has an important delay and that the LOGICAL VEHICLE is supposed to run a further DATED VEHICLE JOURNEY than the monitored journey. In some rare cases, the system may even monitor a DATED VEHICLE JOURNEY belonging to another DATED BLOCK than assigned to that LOGICAL VEHICLE.

In other situations, the system is unable to identify any DATED VEHICLE JOURNEY, but recognises a particular JOURNEY PATTERN as being served by the MONITORED VEHICLE JOURNEY. In classical AVM systems, this may happen if the vehicle follows an unexpected JOURNEY PATTERN, possibly because a control action has been ordered verbally, but not yet entered by the controller. Some modern systems, coupled to a geographical system, allow to build a ROUTE and a JOURNEY PATTERN unknown so far, when a vehicle serves them.

As long as the MONITORED VEHICLE JOURNEY is not completed, there is some uncertainty as regards the monitoring data. For instance, the vehicle may be monitored as serving a particular JOURNEY PATTERN, but operates an unexpected short turn at an intermediate TURN STATION. The system should be in principle able to declare a further VEHICLE MONITORING, modifying the previous one by indication of the actually served JOURNEY PATTERN (which has its end at the TURN STATION).

It is of importance to distinguish the latest valid plan from the monitored situation on the network. The monitored situation may be sometimes not precise enough (failure, gap in the location process, etc.) or not detailed enough to be related to a work plan. The latest valid plan is not always up to date, for instance when a control action is ordered verbally before having been entered in the monitoring system by the controller. In some

systems, the work plan is even not registered in the system (e.g. when the system is only oriented towards passenger information).

#### A.2.1.1.1 Monitored Passing Times

Theoretical passing times at stop points may be computed from the basic timing information (see section 6.4.7). In the design of the operational plan for a specific OPERATING DAY, such planned passing times may be amended by changes made on the schedule. This will produce "target passing times" for this day, supporting the monitoring of operations. In addition, forecasts may be made on "estimated passing times", mainly for passenger information, and actually "observed passing times" may be recorded by a monitoring system. All these concepts are described by the generic entity PASSING TIME, which has several sub-types.

Modifications of the plan for a specific OPERATING DAY, in particular changes in journeys, are likely to generate the need to recalculate the passing times. These modified passing times are defined as DATED PASSING TIMEs. Several sub-types of DATED PASSING TIME reflect the different status and use of passing times at different moments in time.

A first calculation of DATED PASSING TIMEs may be carried out as soon as the DATED VEHICLE JOURNEYS for a particular OPERATING DAY are defined. Such passing times are called TARGET PASSING TIMEs. They are calculated for all points that are defined as TIMING POINTS IN JOURNEY PATTERN for the corresponding DATED VEHICLE JOURNEYS.

The TARGET PASSING TIMEs are normally generated for the first time a few days before the OPERATING DAY, and are from that moment on constantly updated, according to the modifications operated to the schedule. The TARGET PASSING TIME can be seen as the latest official plan for vehicle operation.

The drivers will certainly try to meet the TARGET PASSING TIMEs, but in practice the vehicle may deviate from this plan due to the traffic circumstances. Various systems (such as AVM) can monitor these deviations and provide an estimation of PASSING TIMEs at the next stop points, for passenger information or for service control. This estimation may be based on planned run times or on mean run times. Such ESTIMATED PASSING TIMEs will be displayed at stops or will be used for trip planning queries. They may be used as well by the AVM system, in order for instance to alert the controller on a forecasted delay for a relief.

An ESTIMATED PASSING TIME is computed for a particular MONITORED VEHICLE JOURNEY, at a specified POINT IN JOURNEY PATTERN. The ESTIMATED PASSING TIMEs are constantly changing with every new information about the progress of the vehicle on its route. It can be useful to store some ESTIMATED PASSING TIMEs for statistical reasons.

The entity OBSERVED PASSING TIME describes the actual PASSING TIMEs that have been recorded at a specific POINT. This information is used to compute further ESTIMATED PASSING TIMEs and, of course, for statistical purposes. OBSERVED PASSING TIMEs are resulting from the monitoring process and are therefore related to a MONITORED VEHICLE JOURNEY. This entity may also be used for manual collection (surveys) of passing times. Any collected passing time that cannot be related to a MONITORED VEHICLE JOURNEY should be described, on the contrary, only as a VEHICLE DETECTING at the measurement POINT.

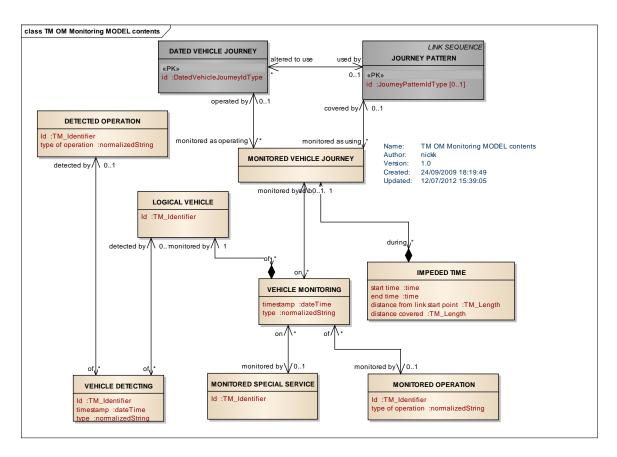

Figure 188 — Monitored Vehicle Journey — Conceptual MODEL (UML)

# A.2.1.2 Monitored Vehicle Journey - Physical Model

The following diagram shows the MONITORED VEHICLE JOURNEY physical model.

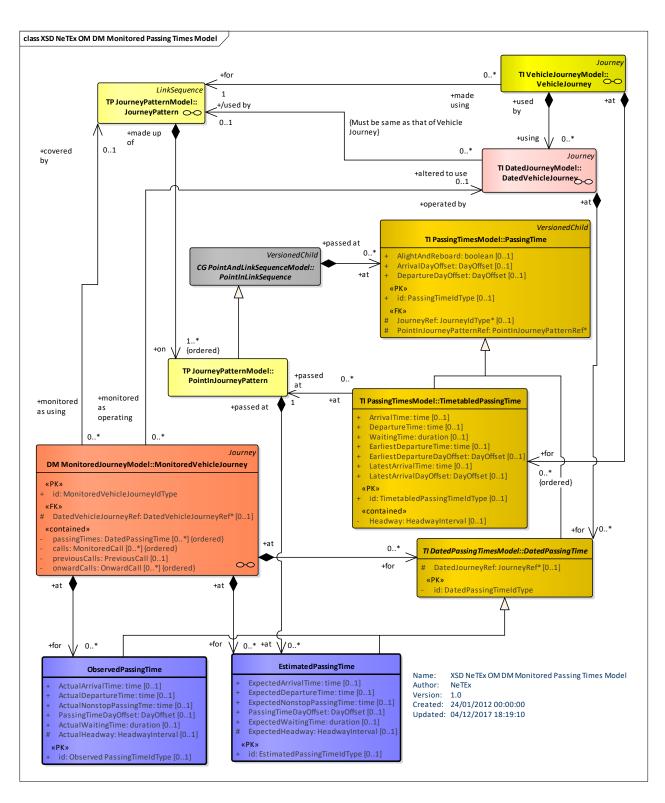

Figure 189 — Monitored Vehicle Journey – Physical Model (UML)

## A.2.1.3 Monitored Journey Model – Attributes and XSD

## A.2.1.3.1 MonitoredVehicleJourney - Model Element

A journey that is monitored as being operated by a LOGICAL VEHICLE. According to the monitoring system capabilities, a MONITORED VEHICLE JOURNEY may be related to a DATED VEHICLE JOURNEY, or only to a JOURNEY PATTERN.

Table 120 - MonitoredVehicleJourney - Element

| Classi-<br>fication | Name                        | Туре                               | Cardi-<br>nality | Description                                                         |
|---------------------|-----------------------------|------------------------------------|------------------|---------------------------------------------------------------------|
| ::>                 | ::>                         | <u>Journey</u>                     | ::>              | MONITORED VEHICLE JOURNEY inherits from JOURNEY.                    |
| «PK»                | id                          | MonitoredVehicleJourney-<br>IdType | 1:1              | Identifier of MONITORED VEHICLE JOURNEY.                            |
| «FK»                | DatedVehicleJour-<br>neyRef | DatedVehicleJourneyRef             | 0:1              | DATED VEHICLE JOURNEY which this MONITORED VEHICLE JOURNEY follows. |
| «cntd»              | passingTimes                | <u>DatedPassingTime</u>            | 0:*              | Passing times for MONITORED VEHICLE JOURNEY.                        |
| «cntd»              | calls                       | <u>MonitoredCall</u>               | 0:*              | MONITORED CALLS for MONITORED VEHICLE JOURNEY.                      |
| «cntd»              | previousCalls               | <u>PreviousCall</u>                | 0:*              | PREVIOUS CALLs before current stop in JOURNEY.                      |
| «cntd»              | onwardCalls                 | <u>OnwardCall</u>                  | 0:*              | ONWARD CALLs after current stop in journey.                         |

## A.2.1.3.2 MonitoredSpecialService - Model Element

A special service that is monitored as being operated by a LOGICAL VEHICLE.

Table 121 - MonitoredSpecialService - Element

| Classi-<br>fication | Name              | Туре                               | Cardi-<br>nality | Description                                      |
|---------------------|-------------------|------------------------------------|------------------|--------------------------------------------------|
| ::>                 | ::>               | <u>Journey</u>                     | .::>             | MONITORED SPECIAL SERVICE inherits from JOURNEY. |
| «PK»                | id                | MonitoredSpe-<br>cialServiceIdType | 1:1              | Identifier of MONITORED SPECIAL SERVICE.         |
| «FK»                | SpecialServiceRef | SpecialServiceRef                  | 0:1              | Reference to a MONITORED SPECIAL SERVICE.        |

#### A.2.1.3.3 MonitoredCall - Model Element

A CALL in a MONITORED VEHICLE JOURNEY for which real-time data is available.

Table 122 - MonitoredCall - Element

| Classi-<br>fication | Name           | Туре                         | Cardi-<br>nality | Description                                        |
|---------------------|----------------|------------------------------|------------------|----------------------------------------------------|
| ::>                 | ::>            | Call                         | ::>              | MONITORED CALL inherits from CALL.                 |
| «cntd»              | TargetTimes    | <u>TargetPassingTimeView</u> | 0:1              | Intended time at TIMING POINT IN JOURNEY PATTERN.  |
| «cntd»              | EstimatedTimes | EstimatedPassingTimeView     | 0:1              | Estimated time at TIMING POINT IN JOURNEY PATTERN. |
| «cntd»              | ObservedTimes  | ObservedPassingTimeView      | 0:1              | Observed time at TIMING POINT IN JOURNEY PATTERN.  |
| «cntd»              | previousCalls  | <u>PreviousCall</u>          | 0:*              | CALLs previous to this CALL.                       |
| «cntd»              | onwardsCalls   | <u>OnwardCall</u>            | 0:*              | CALLs subsequent to this CALL.                     |

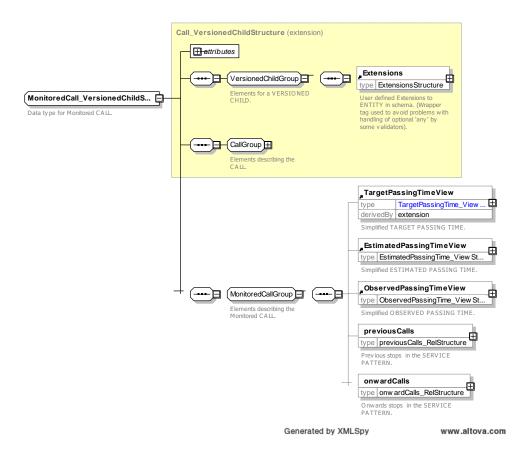

Figure 190 — MonitoredCall — XSD

## A.2.1.3.4 PreviousCall - Model Element

An already completed CALL of a MONITORED VEHICLE JOURNEY that occurred earlier in the JOURNEY PATTERN before the current stop.

Table 123 - Previous Call - Element

| Classi-<br>fication | Name                   | Туре                       | Cardi-<br>nality | Description                                        |
|---------------------|------------------------|----------------------------|------------------|----------------------------------------------------|
| ::>                 | ::>                    | Call                       | ::>              | PREVIOUS CALL inherits from CALL.                  |
| «cntd»              | TargetPassing-<br>Time | <u>TargetPassingTime</u>   | 0:1              | Intended times at TIMING POINT IN JOURNEY PATTERN. |
| «cntd»              | ObservedTimes          | <u>ObservedPassingTime</u> | 0:1              | Observed times at TIMING POINT IN JOURNEY PATTERN. |

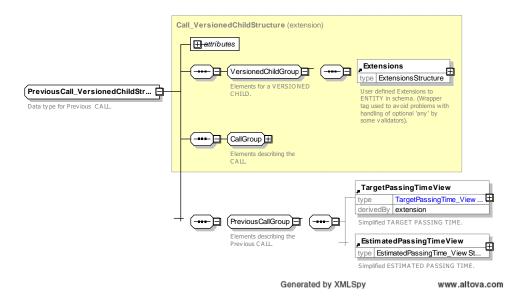

Figure 191 — Previous Call — XSD

#### A.2.1.3.5 OnwardCall - Model Element

A further CALL of a MONITORED VEHICLE JOURNEY that will occur later in the JOURNEY PATTERN after the current stop.

Table 124 - OnwardCall - Element

| Classi-<br>fication | Name                      | Туре                         | Cardi-<br>nality | Description                                         |
|---------------------|---------------------------|------------------------------|------------------|-----------------------------------------------------|
| ::>                 | ::>                       | <u>Call</u>                  | ::>              | ONWARDS CALL inherits from CALL.                    |
| «cntd»              | TargetPassing-<br>Time    | <u>TargetPassingTimeView</u> | 0:1              | Intended times at TIMING POINT IN JOURNEY PATTERN.  |
| «cntd»              | Estimated-<br>PassingTime | EstimatedPassingTimeView     | 0:1              | Estimated times at TIMING POINT IN JOURNEY PATTERN. |

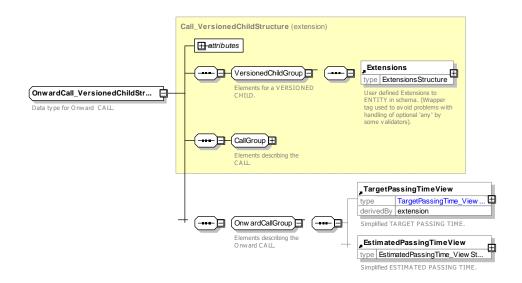

Figure 192 — OnwardCall — XSD

## A.2.2 Dated Passing Times - Physical Model

Additional information about DATED PASSING TIMEs physical model are provided here: they are providing the link between NeTEx and SIRI concepts. The physical model is reminded below (see 7.3.15.7).

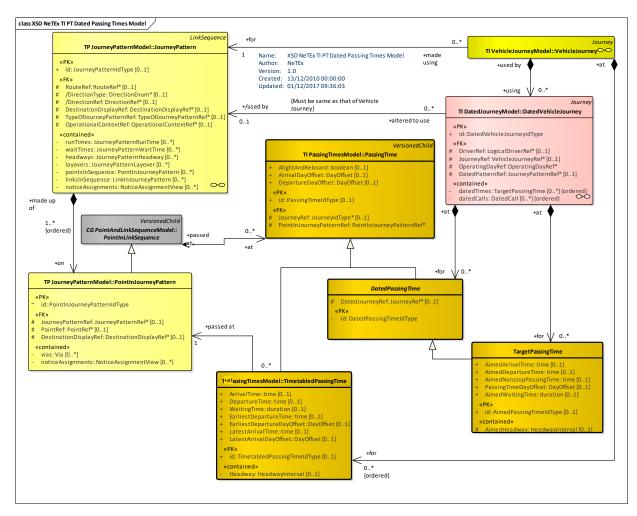

Figure 193 — Dated Passing Times – Physical Model (UML)

## A.2.2.1 Passing times – Attributes and XSD

# A.2.2.1.1 EstimatedPassingTime – Model Element

Time data, calculated from the latest available input, about when a public transport vehicle will pass a particular POINT IN JOURNEY PATTERN on a specified DATED VEHICLE JOURNEY. These are mainly used to inform passengers about expected times of arrival and/or departure, but may also be used for monitoring and re-planning.

Table 125 - EstimatedPassingTime - Element

| Classi-<br>fication | Name                            | Туре                            | Cardi-<br>nality | Description                                                                   |
|---------------------|---------------------------------|---------------------------------|------------------|-------------------------------------------------------------------------------|
| ::>                 | ::>                             | <u>DatedPassingTime</u>         | ::>              | ESTIMATED PASSING TIME inherits from DATED PASSING TIME.                      |
| «PK»                | id                              | EstimatedPassing-<br>TimeIdType | 0:1              | Identifier of ESTIMATED PASSING TIME.                                         |
|                     | ExpectedArrivalTime             | xsd:time                        | 0:1              | Expected arrival time at POINT IN JOURNEY PATTERN.                            |
|                     | ArrivalDayOffset                | DayOffsetType                   | 0:1              | Arrival day offset from start of JOURNEY. +V1.1                               |
|                     | ExpectedDeparture-<br>Time      | xsd:time                        | 0:1              | Expected departure time at POINT IN JOURNEY PATTERN.                          |
|                     | DepartureDayOffset              | DayOffsetType                   | 0:1              | Departure day offset from start of JOURNEY. +V1.1                             |
|                     | ExpectedWaitingTime             | xsd:duration                    | 0:1              | Expected waiting time at POINT IN JOURNEY PATTERN.                            |
|                     | ExpectedNonstop-<br>PassingTime | xsd:time                        | 0:1              | Expected nonstop passing time at POINT IN JOURNEY PATTERN.                    |
|                     | PassingTimeDayOffset            | DayOffsetType                   | 0:1              | Passing time day offset from start of JOURNEY. +V1.1                          |
| «cntd»              | ExpectedHeadway                 | <u>HeadwayInterval</u>          | 0:1              | Expected headway time at POINT IN JOURNEY PATTERN. See <i>HeadwayInterval</i> |

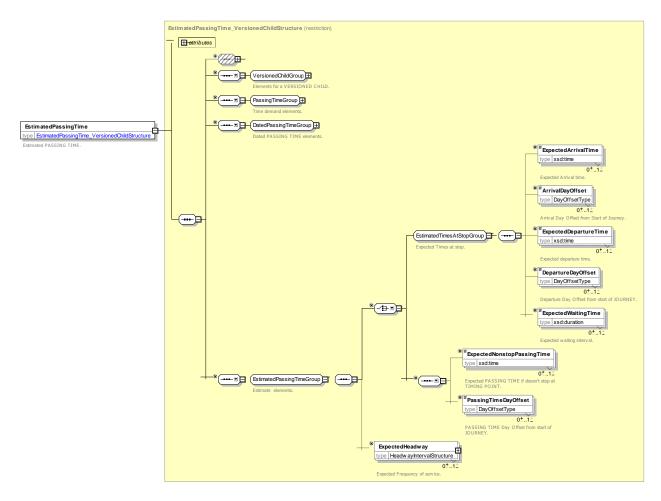

Figure 194 — EstimatedPassingTime — XSD

# A.2.2.1.2 ObservedPassingTime - Model Element

The actual passing of a public transport vehicle at a pre-defined POINT during a MONITORED VEHICLE JOURNEY.

Table 126 - ObservedPassingTime - Element

| Classi-<br>fication | Name                     | Туре                           | Cardi-<br>nality | Description                                             |
|---------------------|--------------------------|--------------------------------|------------------|---------------------------------------------------------|
| ::>                 | ::>                      | <u>DatedPassingTime</u>        | .::>             | OBSERVED PASSING TIME inherits from DATED PASSING TIME. |
| «PK»                | id                       | ObservedPassing-<br>TimeIdType | 0:1              | Identifier of OBSERVED PASSING TIME.                    |
|                     | ActualArrivalTime        | xsd:time                       | 0:1              | Actual arrival time at POINT IN JOURNEY PATTERN.        |
|                     | ArrivalDayOffset         | DayOffsetType                  | 0:1              | Arrival day offset from start of JOURNEY. +V1.1         |
|                     | ActualDeparture-<br>Time | xsd:time                       | 0:1              | Actual departure time at POINT IN JOURNEY PATTERN.      |
|                     | DepartureDayOffset       | DayOffsetType                  | 0:1              | Departure day offset from start of JOURNEY. +V1.1       |

| ActualWaitingTime             | xsd:duration           | 0:1 | Actual waiting time at POINT IN JOURNEY PATTERN.                              |
|-------------------------------|------------------------|-----|-------------------------------------------------------------------------------|
| ActualNonstop-<br>PassingTime | xsd:time               | 0:1 | Actual nonstop passing time at POINT IN JOURNEY PATTERN.                      |
| PassingTimeDayOff-<br>set     | DayOffsetType          | 0:1 | Passing time day offset from start of JOURNEY. +V1.1                          |
| ActualHeadway                 | <u>HeadwayInterval</u> | 0:1 | Actual headway time at POINT IN JOURNEY PATTERN. See HeadwayInterval earlier/ |

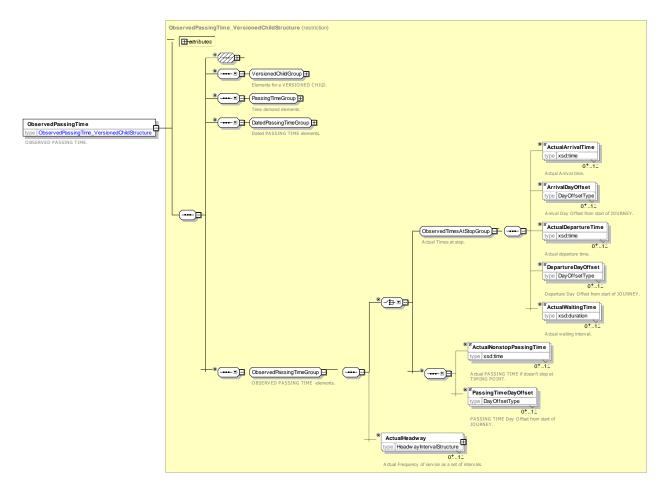

Figure 195 — ObservedPassingTime — XSD

# A.2.2.1.3 TargetPassingTime - Model Element

Time data about when a public transport vehicle should pass a particular POINT IN JOURNEY PATTERN on a particular DATED VEHICLE JOURNEY, in order to match the latest valid plan.

|        |      | Table 127 – TargetPas | ssingiin | ne – Element |  |
|--------|------|-----------------------|----------|--------------|--|
| lassi- | Name | Type                  | Cardi-   | Description  |  |

| Classi-<br>fication | Name | Туре                    | Cardi-<br>nality | Description                                           |
|---------------------|------|-------------------------|------------------|-------------------------------------------------------|
| ::>                 | ::>  | <u>DatedPassingTime</u> | ::>              | TARGET PASSING TIME inherits from DATED PASSING TIME. |

| «PK» | id                           | AimedPassing-<br>TimeIdType | 0:1 | Identifier of AIMED PASSING TIME.                                                  |
|------|------------------------------|-----------------------------|-----|------------------------------------------------------------------------------------|
|      | AimedArrivalTime             | xsd:time                    | 0:1 | Intended arrival time at TIMING POINT IN JOURNEY PATTERN.                          |
|      | ArrivalDayOffset             | DayOffsetType               | 0:1 | Arrival day offset from start of JOURNEY. +V1.1                                    |
|      | AimedDepartureTime           | xsd:time                    | 0:1 | Intended departure time at TIMING POINT IN JOURNEY PATTERN.                        |
|      | DepartureDayOffset           | DayOffsetType               | 0:1 | Depature day offset from start of JOURNEY. +V1.1                                   |
|      | AimedWaitingTime             | xsd:duration                | 0:1 | Aimed waiting time at TIMING POINT IN JOURNEY PATTERN.                             |
|      | AimedNonstopPassing-<br>Time | xsd:time                    | 0:1 | Intended passing time at TIMING POINT IN JOURNEY PATTERN if vehicle does not stop. |
|      | PassingTimeDayOffset         | DayOffsetType               | 0:1 | Passing time day offset from start of JOURNEY. +V1.1                               |
|      | AimedHeadway                 | <u>HeadwayInterval</u>      | 0:1 | Aimed headway interval at POINT IN JOURNEY PATTERN.                                |

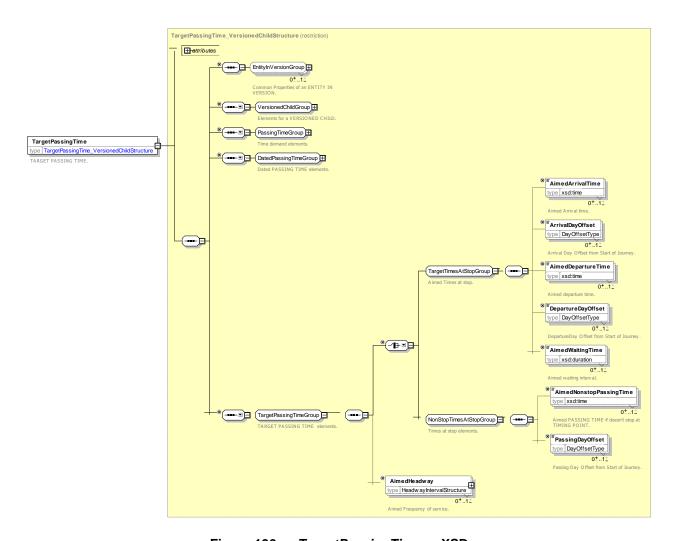

Figure 196 — TargetPassingTime — XSD

# Annex B (informative)

# **Driver Scheduling**

## **B.1 Introduction**

Although DRIVERs and DUTY are not in NeTEx's scope, it is important to have a good understanding of how they could possibly be connected together. The following chapters provides such an explanation. Therefore, the information and model below are only informative.

# **B.2 Driver Scheduling**

#### **B.2.1 Driver Schedule Frame**

## B.2.1.1 DRIVER SCHEDULE FRAME - Conceptual MODEL

The elements of the Network Description model can be grouped with a DRIVER SCHEDULED FRAME which holds a coherent set of driver related elements for data exchange. See VERSION FRAME in the NeTEx Framework section for general concepts relating to version frames.

The DRIVER SCHEDULE FRAME holds DUTies and DUTY parts, describing a driver's allocated work.

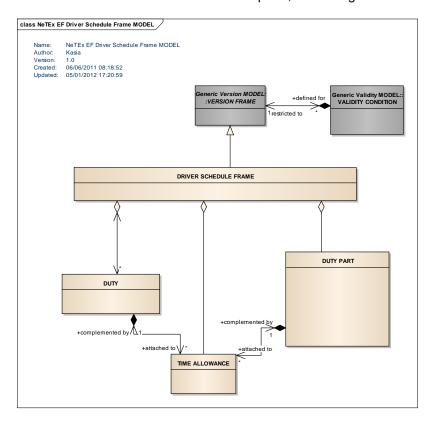

Figure 197 — Driver Schedule Frame – Conceptual MODEL (UML)

# **B.2.1.2** Driver Schedule Frame – Physical Model

The following diagram shows the Physical model for a DRIVER SCHEDULE FRAME.

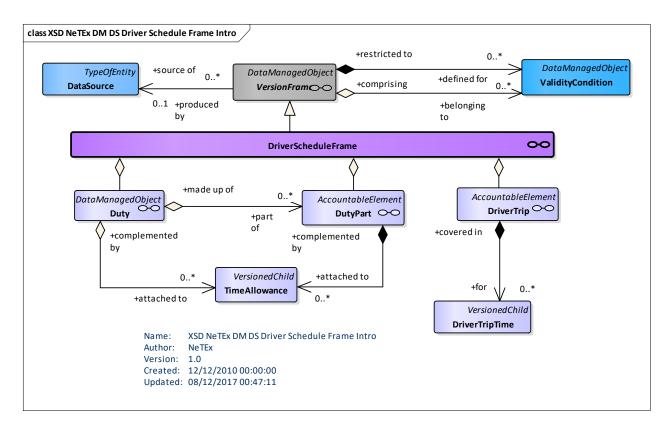

Figure 198 — Driver Schedule Frame Contents – Physical Model (UML)

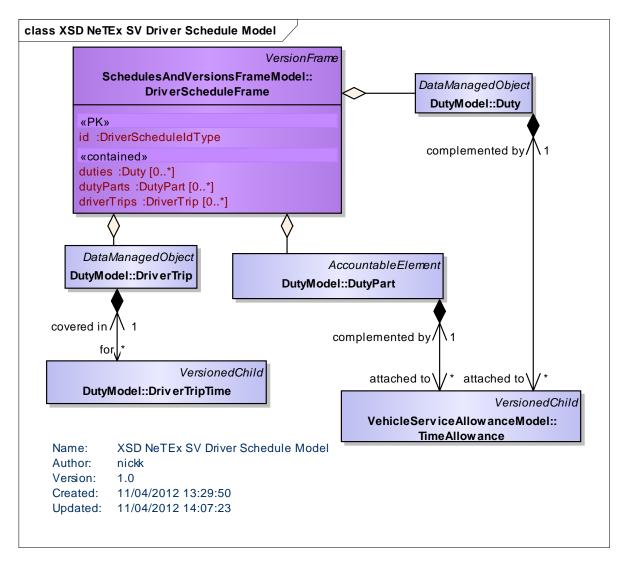

Figure 199 — Driver Schedule Frame - Physical Model (UML)

#### B.2.1.3 Driver Schedule Frame — XSD and attributes

#### B.2.1.3.1 DriverScheduleFrame - Model Element

A DRIVER SCHEDULE FRAME organizes the set of all DUTies defined for a specific DAY TYPE to which the same VALIDITY CONDITIONs have been assigned.

| Classi-<br>fication | Name        | Туре                 | Cardi-<br>nality | Description                                        |
|---------------------|-------------|----------------------|------------------|----------------------------------------------------|
| ::>                 | ::>         | <u>VersionFrame</u>  | ::>              | DRIVER SCHEDULE FRAME inherits from VERSION FRAME. |
| «PK»                | id          | DriverScheduleIdType | 1:1              | Identifier of DRIVER SCHEDULE FRAME.               |
| «cntd»              | duties      | <u>Duty</u>          | 0:*              | DUTies in DRIVER SCHEDULE FRAME.                   |
| «cntd»              | dutyParts   | <u>DutyPart</u>      | 0:*              | DUTY PARTs in DRIVER SCHEDULE FRAME.               |
| «cntd»              | driverTrips | <u>DriverTrip</u>    | 0:*              | DRIVER TRIPs in DRIVER SCHEDULE FRAME.             |

Table 128 - DriverScheduleFrame - Element

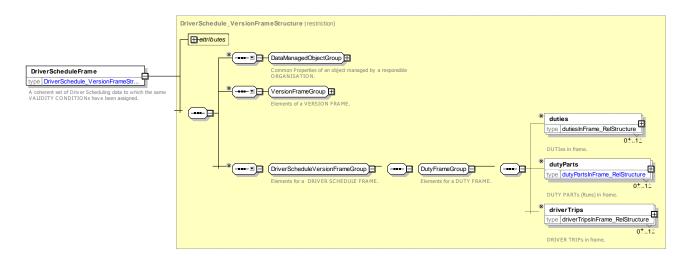

Figure 200 — DriverScheduleFrame — XSD

# B.2.2 Duty

# **B.2.2.1 DUTY – Conceptual MODEL**

NOTE The following explanations use excerpts from Transmodel.

A DUTY describes a day's work for a logical driver on one DAY TYPE.

An assigned DUTY may be divided into one or two (or sometimes even more) DUTY PARTs, which are each bounded by sign on and sign off. A DUTY consisting of two DUTY PARTs is commonly known as a "split" duty. A DUTY PART is a continuous period during which the driver is under the responsibility of the operator. In many companies, a DUTY PART is therefore a continuous paid period as well.

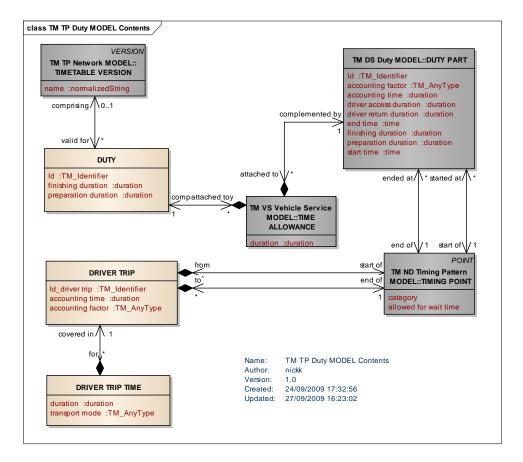

Figure-201— DUTY — Conceptual MODEL (UML)

# **B.2.2.1.1** Duty – Physical Model

The following figure shows the DUTY Physical Model.

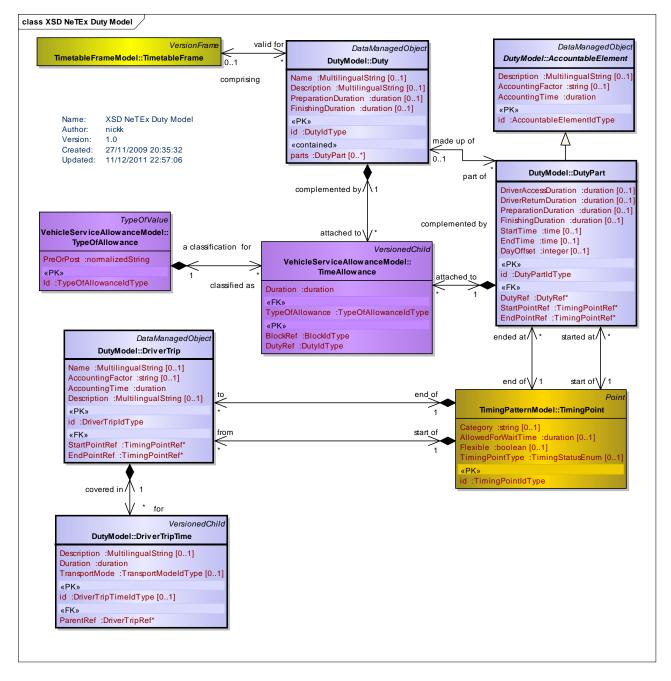

Figure 202 — Duty - Physical Model (UML)

#### B.2.2.1.2 Duty - Attributes and XSD

#### B.2.2.1.2.1 Duty - Model Element

The work to be performed by a driver on a particular DAY TYPE.

Table 129 - Duty - Element

| Classi-<br>fication | Name | Туре                     | Cardi-<br>nality | Description                             |
|---------------------|------|--------------------------|------------------|-----------------------------------------|
| ::>                 | ::>  | <u>DataManagedObject</u> | ::>              | DUTY inherits from DATA MANAGED OBJECT. |
| «PK»                | id   | DutyIdType               | 1:1              | Identifier of DUTY.                     |

|        | Name                     | MultilingualString | 0:1 | Name of DUTY.                        |
|--------|--------------------------|--------------------|-----|--------------------------------------|
|        | Description              | MultilingualString | 0:1 | Description of DUTY.                 |
|        | PreparationDura-<br>tion | xsd:duration       | 0:1 | Time needed to prepare for DUTY.     |
|        | FinishingDuration        | xsd:duration       | 0:1 | Time needed to complete DUTY at end. |
| «cntd» | parts                    | <u>DutyPart</u>    | 0:* | List of DUTY Parts.                  |

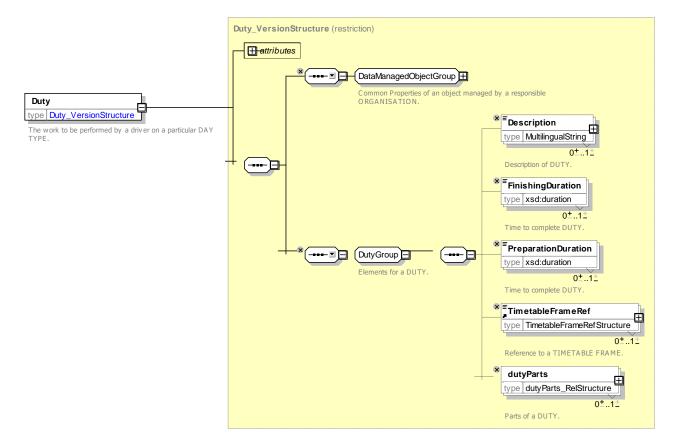

Figure 203 — Duty — XSD

## **B.2.2.1.2.2** AccountableElement - Model Element

A period of a driver's DUTY during which he or she is continuously working without a BREAK. PAUSEs during which he or she remains responsible for the vehicle may be included.

| Classi-<br>fication | Name | Туре                          | Cardi-<br>nality | Description                                            |
|---------------------|------|-------------------------------|------------------|--------------------------------------------------------|
| ::>                 | ::>  | <u>DataManagedObject</u>      | ::>              | ACCOUNTABLE ELEMENT inherits from DATA MANAGED OBJECT. |
| «PK»                | id   | AccountableElemen-<br>tldType | 1:1              | Identifier of ACCOUNTABLE ELEMENT.                     |

Table 130 - AccountableElement - Element

| Description              | MultilingualString   | 0:1 | Description of ACCOUNTING ELEMENT.                           |
|--------------------------|----------------------|-----|--------------------------------------------------------------|
| AccountingTime           | xsd:duration         | 1:1 | Accountable time to use on ACCOUNTABLE ELE-MENT.             |
| AccountingFactor         | xsd:normalizedString | 0:1 | Accounting code to use on ACCOUNTABLE ELE-MENT.              |
| PreparationDura-<br>tion | xsd:duration         | 1:1 | Preparation Accountable time to use on ACCOUNT-ABLE ELEMENT. |
| FinishingDuration        | xsd:duration         | 1:1 | Finishing Accountable time to use on ACCOUNTABLE ELEMENT.    |

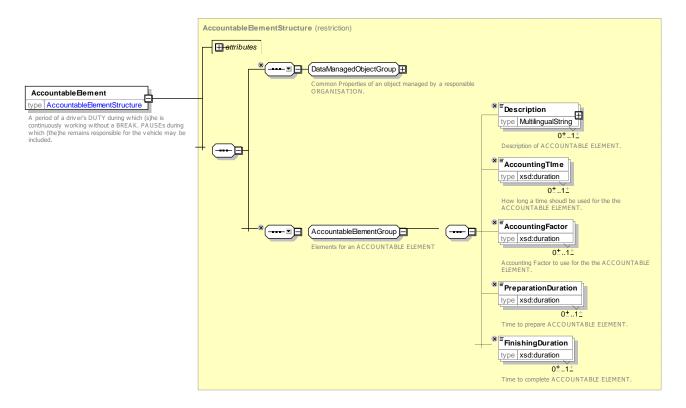

Figure 204 — AccountableElement — XSD

# B.2.2.1.2.3 DutyPart - Model Element

A continuous part of a driver DUTY during which (s)he is under the management of the company. A DUTY PART may include BREAKs.

| Classi-<br>fication | Name    | Туре                     | Cardi-<br>nality | Description                                  |
|---------------------|---------|--------------------------|------------------|----------------------------------------------|
| ::>                 | ::>     | <u>DataManagedObject</u> | ::>              | DUTY PART inherits from DATA MANAGED OBJECT. |
| «PK»                | id      | DutyPartIdType           | 1:1              | Identifier of DUTY PART.                     |
| «FK»                | DutyRef | DutyRef                  | 1:1              | Reference to of DUTY of which this is part.  |

Table 131 - DutyPart - Element

# TC 278 TS 16614-2:2017 (E)

|      | DriverAccessDuration | xsd:duration    | 0:1 | Time needed for driver access to DUTY PART.                |
|------|----------------------|-----------------|-----|------------------------------------------------------------|
|      | DriverReturnDuration | xsd:duration    | 0:1 | Time needed for driver return from DUTY PART.              |
|      | PreparationDuration  | xsd:duration    | 0:1 | Time needed to prepare for DUTY PART.                      |
|      | FinishingDuration    | xsd:duration    | 0:1 | Time needed to complete DUTY PART.                         |
|      | StartTime            | xsd:time        | 0:1 | Start time of DUTY PART.                                   |
| «FK» | StartPointRef        | TimingPointRef+ | 1:1 | Start POINT of DUTY PART.                                  |
|      | EndTime              | xsd:time        | 0:1 | End time of DUTY PART.                                     |
| «FK» | EndPointRef          | TimingPointRef+ | 1:1 | End POINT of DUTY PART.                                    |
|      | DayOffset            | xsd:integer     | 0:1 | Day offset of end Time of DUTY PART from start of JOURNEY. |

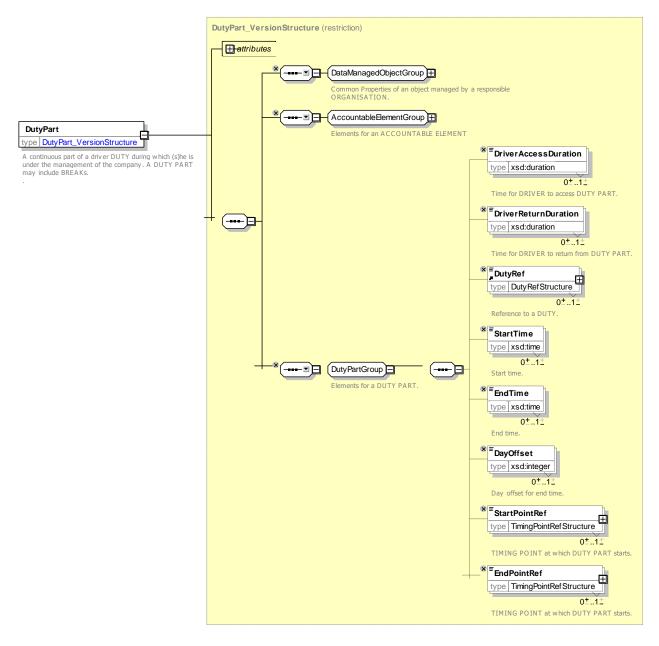

Figure 205 — DutyPart — XSD

#### B.2.2.1.2.4 DriverTrip - Model Element

A planned non-driving movement of a driver within a DUTY PART. This may be necessary to reach the first SPELL in a STRETCH, between two SPELLs or after the last SPELL in a STRETCH. It may be entirely on foot or may use a VEHICLE JOURNEY on a vehicle driven by another driver.

Table 132 - DriverTrip - Element

Cardi Description Class: Name

| fication | Name | Туре                     | nality   | Description                                    |
|----------|------|--------------------------|----------|------------------------------------------------|
| ::>      | ::>  | <u>DataManagedObject</u> | <u>^</u> | DRIVER TRIP inherits from DATA MANAGED OBJECT. |
| «PK»     | id   | DriverTripIdType         | 1:1      | Identifier of DRIVER TRIP.                     |
|          | Name | MultilingualString       | 0:1      | Name of DRIVER TRIP.                           |

|      | AccountingFactor | xsd:string         | 0:1 | Accounting code to use for DRIVER TRIP.  |
|------|------------------|--------------------|-----|------------------------------------------|
|      | AccountingTime   | xsd:duration       | 1:1 | Accountable time to use for DRIVER TRIP. |
|      | Description      | MultilingualString | 0:1 | Description of DRIVER TRIP.              |
| «FK» | StartPointRef    | TimingPointRef+    | 1:1 | Start POINT of DRIVER TRIP.              |
| «FK» | EndPointRef      | TimingPointRef+    | 1:1 | End POINT of DRIVER TRIP.                |

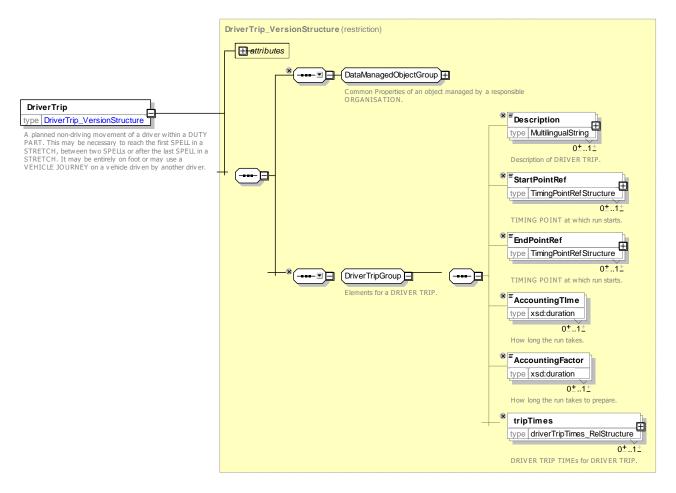

Figure 206 — DriverTrip — XSD

# B.2.2.1.2.5 DriverTripTime - Model Element

The time allowed for a driver to cover a particular DRIVER TRIP during a specified TIME BAND.

Table 133 – DriverTripTime – Element

| Classi-<br>fication | Name | Туре                     | Cardi-<br>nality | Description                                         |
|---------------------|------|--------------------------|------------------|-----------------------------------------------------|
| ::>                 | ::>  | <u>DataManagedObject</u> | ::>              | DRIVER TRIP TIME inherits from DATA MANAGED OBJECT. |
| «PK»                | id   | DriverTripTimeIdType     | 0:1              | Identifier of DRIVER TRIP TIME.                     |

| «FK»   | DriverTripRef | DriverTripRef      | 1:1 | DRIVER TRIP to which this DRIVER TRIP TIME belongs.               |
|--------|---------------|--------------------|-----|-------------------------------------------------------------------|
|        | Description   | MultilingualString | 0:1 | Description of DRIVER TRIP TIME.                                  |
|        | Duration      | xsd:duration       | 1:1 | Duration of DRIVER TRIP TIME.                                     |
| «enum» | TransportMode | TransportModeEnum  | 0:1 | Transport mode of DRIVER TRIP TIME. See PART1 for allowed values. |

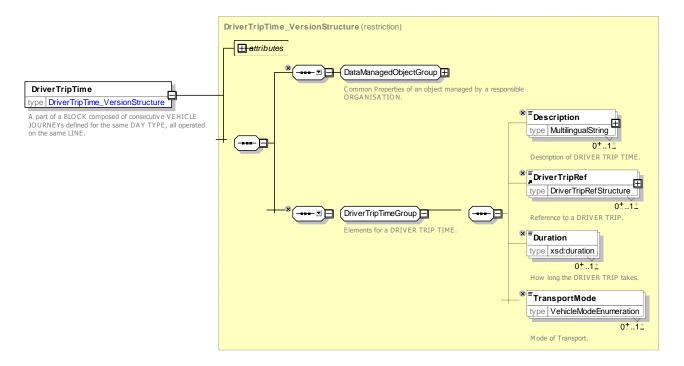

Figure 207 — DriverTripTime — XSD

#### **B.2.3 Duty Stretch**

## **B.2.3.1 DUTY STRETCH – Conceptual MODEL**

NOTE The following explanations use excerpts from Transmodel.

As a DUTY PART may last a relatively long time, they often include breaks planned for driver resting. Each DUTY PART is composed of one or several STRETCHes, which are continuous period of work not interrupted by any BREAK. A BREAK should therefore follow a STRETCH and is included in the corresponding DUTY PART.

Each STRETCH is composed of one or several SPELLs. A SPELL describes a period during which the same main activity is to be performed (e.g. driving a vehicle, stand-by period, etc.). SPELLs are subdivided into DRIVING SPELLs and NON DRIVING SPELLs.

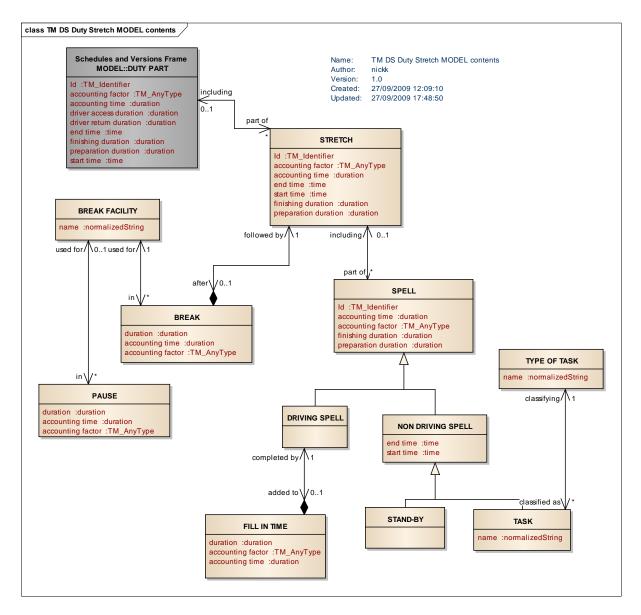

Figure 208 — STRETCH and SPELL— Conceptual MODEL (UML)

## **B.2.3.2** Duty Stretch - Physical Model

The following figure shows the DUTY STRETCH Physical Model.

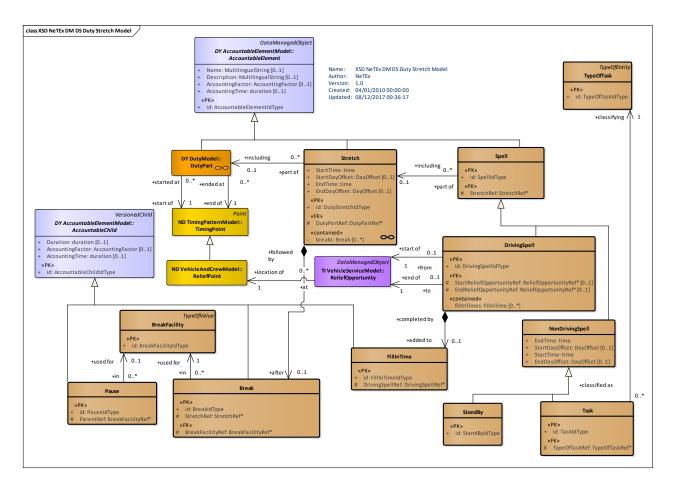

Figure 209 — Duty Stretch – Physical Model (UML)

# Annex C (informative)

# Changes in NeTEx Version 1.1

#### **C.1 Introduction**

This annex summarises changes made to NeTEX 1.1 over NeTEx 1.0. Note that a number of more general changes are also made to the core framework as described in Part1.

## C.2 General Changes

Diagram & Package labels have been modified to use the same system of two letter acronyms used in Transmodel 6.0.

Colours of some elements have been altered to lighter tones that are easier to read and also further aligned with Transmodel 6.0.

Certain role names have been revised to align closer with Transmdoel 6.0 conventions.

Presentation conventions (use of aggregation (black and white diamonds) and navigability arrows have been revised to align closer with the revised conventiosn used in Transmodel 6.0.

Organisation fo certain packages (especially explicit frames) has been revised to align closer with revised organisation in Transmodel 6.0.

## C.3 List of changes

CR0045 Use Generic **Assignment: JourneyAccounting**, JourneyTimes VehicleTypeSTopAssignment all inherit from **Assignment** 

CR0008 InterchangeRule Allow multiple LINEs and DIRECTIONs on filters.

CR0050 GroupOfEntities AllowinfoLinks on

CR0010 JourneyPart - Add order attribute. JourneyPart: Add JourneyPartPosition.

CR0023 Call revise, resue Part1 structureangements, allow requestMethod etc.

CR0028 *Journey* add *AccessibilityAssessment* (Fix), Also add default *AccessibilityAssessment* and *vehicle type* to Timetable frame

CR0030 & CR0019 ServiceJourney/ServiceTimesGroup VehicleJourney, SpecialService, Service Times: add DayOffset., JourneyPartCouple, TargetPassingTime, EstimatedPassingTime, Observed-PassingTime ReliefOpportunity, CourseOfJourney, JourneyPartCouple add DayOffSet for time.

Fix Add value to FlexibleServiceType attribute of FlexibleServiceProperties

CR0051 Add new element VehicleJourneyStopAssignment

CR001x Add new value "planned" to ServiceJourney / ServiceAlteration

Fix Add new attribute **Operator** to **JourneyDesignator** and **ServiceDesignator**.

Fix Add JourneyDesignator to GroupOfServiceMember.

TC 278 TS 16614-2:2017 (E)

# **Bibliography**

- [1] CEN/TS 15531-1, Public transport Service interface for real-time information relating to public transport operations Part 1: Context and framework
- [2] CEN/TS 15531-2, Public transport Service interface for real-time information relating to public transport operations Part 2: Communications infrastructure
- [3] CEN/TS 15531-3, Public transport Service interface for real-time information relating to public transport operations Part 3: Functional service interfaces
- [4] CEN/TS 15531-4, Public transport Service interface for real-time information relating to public transport operations Part 4: Functional service interfaces: Facility Monitoring
- [5] CEN/TS 15531-5, Public transport Service interface for real-time information relating to public transport operations Part 5: Functional service interfaces Situation Exchange
- [6] EN 12896, Road transport and traffic telematics Public transport Reference data model
- [7] EN 28701, Road transport and traffic telematics Public transport Identification of fixed objects in public transport
- [8] ISO-8601:2000, Data elements and interchange formats Information interchange Representation of dates and times.
- [9] ISO-639/IETF 1766, Tags for the Identification of Languages.
- [10] ISO/IEC 19501-1:2002, Unified Modelling Language (UML) Part 1: Specification
- [11] National standards, in particular profile NEPTUNE, TransXChange, BISON and VDV 452, and other standards like NOPTIS
- [12] ERA TAP-TSI: Commission Regulation (EU) No 454/2011 of 5 May 2011 on the technical specification for interoperability relating to the subsystem 'telematics applications for passenger services' of the trans-European rail system.
- [13] UIC recommendations and leaflets.
- [14] XML, Extensible Mark-up Language (XML) 1.0 W3C Recommendation 04 February 2004, available at http://www.w3.org/TR/2004/REC-xml-20040204.